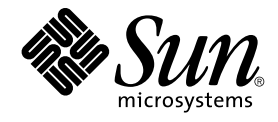

# Solaris Tunable Parameters Reference Manual

Sun Microsystems, Inc. 4150 Network Circle Santa Clara, CA 95054 U.S.A.

Part No: 817–0404–10 January 2005

Copyright 2005 Sun Microsystems, Inc. 4150 Network Circle, Santa Clara, CA 95054 U.S.A. All rights reserved.

This product or document is protected by copyright and distributed under licenses restricting its use, copying, distribution, and decompilation. No part of this product or document may be reproduced in any form by any means without prior written authorization of Sun and its licensors, if any.<br>Third-party software, including font technology, is copyrighted and licensed

Parts of the product may be derived from Berkeley BSD systems, licensed from the University of California. UNIX is a registered trademark in the U.S. and other countries, exclusively licensed through X/Open Company, Ltd.

Sun, Sun Microsystems, the Sun logo, docs.sun.com, AnswerBook, AnswerBook2, NFS, SunOS, UNIX, Ultra, UltraSPARC and Solaris are trademarks,<br>registered trademarks, or service marks of Sun Microsystems, Inc. in the U.S. and upon an architecture developed by Sun Microsystems, Inc.

The OPEN LOOK and Sun™ Graphical User Interface was developed by Sun Microsystems, Inc. for its users and licensees. Sun acknowledges the pioneering efforts of Xerox in researching and developing the concept of visual or graphical user interfaces for the computer industry. Sun holds a<br>non-exclusive license from Xerox to the Xerox Graphical User Interface, wh and otherwise comply with Sun's written license agreements.

U.S. Government Rights – Commercial software. Government users are subject to the Sun Microsystems, Inc. standard license agreement and applicable provisions of the FAR and its supplements.

DOCUMENTATION IS PROVIDED "AS IS" AND ALL EXPRESS OR IMPLIED CONDITIONS, REPRESENTATIONS AND WARRANTIES,<br>INCLUDING ANY IMPLIED WARRANTY OF MERCHANTABILITY, FITNESS FOR A PARTICULAR PURPOSE OR NON-INFRINGEMENT, ARE<br>DISCLAIM

Copyright 2005 Sun Microsystems, Inc. 4150 Network Circle, Santa Clara, CA 95054 U.S.A. Tous droits réservés.

Ce produit ou document est protégé par un copyright et distribué avec des licences qui en restreignent l'utilisation, la copie, la distribution, et la décompilation. Aucune partie de ce produit ou document ne peut être reproduite sous aucune forme, par quelque moyen que ce soit, sans<br>l'autorisation préalable et écrite de Sun et de ses bailleurs de licence, s'il y en a. L

Des parties de ce produit pourront être dérivées du système Berkeley BSD licenciés par l'Université de Californie. UNIX est une marque déposée aux Etats-Unis et dans d'autres pays et licenciée exclusivement par X/Open Company, Ltd.

Sun, Sun Microsystems, le logo Sun, docs.sun.com, AnswerBook, AnswerBook2, NFS, Solaris, SunOS, UNIX et Solaris sont des marques de fabrique ou des marques déposées, ou marques de service, de Sun Microsystems, Inc. aux Etats-Unis et dans d'autres pays. Toutes les marques SPARC sont utilisées sous licence et sont des marques de fabrique ou des marques déposées de SPARC International, Inc. aux Etats-Unis et dans d'autres pays. Les produits portant les marques SPARC sont basés sur une architecture développée par Sun Microsystems, Inc.

L'interface d'utilisation graphique OPEN LOOK et Sun™a été développée par Sun Microsystems, Inc. pour ses utilisateurs et licenciés. Sun reconnaît<br>les efforts de pionniers de Xerox pour la recherche et le développement du de l'informatique. Sun détient une licence non exclusive de Xerox sur l'interface d'utilisation graphique Xerox, cette licence couvrant également les<br>licenciés de Sun qui mettent en place l'interface d'utilisation graphiqu

CETTE PUBLICATION EST FOURNIE "EN L'ETAT" ET AUCUNE GARANTIE, EXPRESSE OU IMPLICITE, N'EST ACCORDEE, Y COMPRIS DES GARANTIES CONCERNANT LA VALEUR MARCHANDE, L'APTITUDE DE LA PUBLICATION A REPONDRE A UNE UTILISATION<br>PARTICULIERE, OU LE FAIT QU'ELLE NE SOIT PAS CONTREFAISANTE DE PRODUIT DE TIERS. CE DENI DE GARANTIE NE<br>S'APPLIQUERAIT PAS

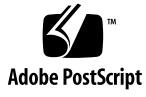

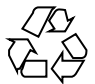

041005@9495

# **Contents**

#### **[Preface 13](#page-12-0)**

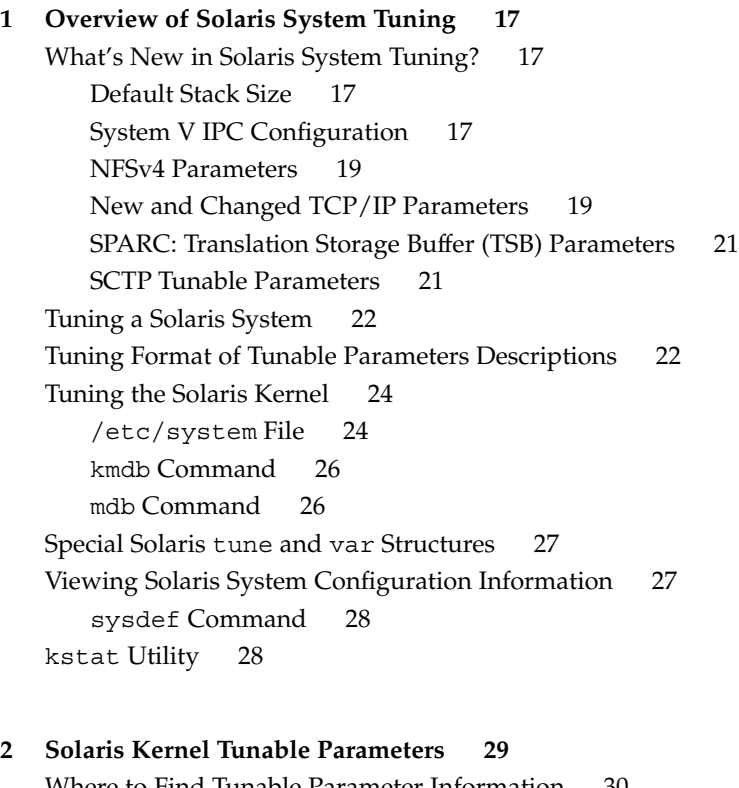

[Where to Find Tunable Parameter Information 30](#page-29-0) [General Kernel and Memory Parameters 30](#page-29-0) [physmem](#page-29-0) 30 default stksize 31

[lwp\\_default\\_stksize](#page-31-0) 32 logevent max q sz 33 [segkpsize](#page-33-0) 34 [noexec\\_user\\_stack](#page-33-0) 34 fsflush [and Related Parameters 35](#page-34-0) [fsflush](#page-34-0) 35 tune t fsflushr 36 [autoup](#page-36-0) 37 [dopageflush](#page-37-0) 38 [doiflush](#page-37-0) 38 [Process-Sizing Parameters 39](#page-38-0) [maxusers](#page-38-0) 39 [reserved\\_procs](#page-39-0) 40 [pidmax](#page-40-0) 41 [max\\_nprocs](#page-41-0) 42 [maxuprc](#page-41-0) 42 [Paging-Related Parameters 43](#page-42-0) [lotsfree](#page-43-0) 44 [desfree](#page-44-0) 45 [minfree](#page-46-0) 47 [throttlefree](#page-46-0) 47 [pageout\\_reserve](#page-47-0) 48 [pages\\_pp\\_maximum](#page-48-0) 49 [tune\\_t\\_minarmem](#page-49-0) 50 [fastscan](#page-50-0) 51 [slowscan](#page-50-0) 51 min percent cpu 52 [handspreadpages](#page-51-0) 52 [pages\\_before\\_pager](#page-52-0) 53 [maxpgio](#page-53-0) 54 [Swapping-Related Parameters 54](#page-53-0) [swapfs\\_reserve](#page-53-0) 54 swapfs minfree 55 [Kernel Memory Allocator 56](#page-55-0) kmem flags 56 [General Driver Parameter 58](#page-57-0) [moddebug](#page-57-0) 58 [General I/O Parameters 60](#page-59-0)

**4** Solaris Tunable Parameters Reference Manual • January 2005

[maxphys](#page-59-0) 60 [rlim\\_fd\\_max](#page-60-0) 61 [rlim\\_fd\\_cur](#page-60-0) 61 [General File System Parameters 62](#page-61-0) [ncsize](#page-61-0) 62 [rstchown](#page-62-0) 63 dnlc dir enable 64 [dnlc\\_dir\\_min\\_size](#page-63-0) 64 dnlc dir max size 65 segmap percent 66 [UFS Parameters 66](#page-65-0) bufhwm and [bufhwm\\_pct](#page-65-0) 66 [ndquot](#page-67-0) 68 [ufs\\_ninode](#page-68-0) 69 [ufs\\_WRITES](#page-70-0) 71 [ufs\\_LW](#page-70-0) and ufs\_HW 71 [freebehind](#page-71-0) 72 [smallfile](#page-72-0) 73 [TMPFS Parameters 73](#page-72-0) [tmpfs:tmpfs\\_maxkmem](#page-72-0) 73 [tmpfs:tmpfs\\_minfree](#page-73-0) 74 [Pseudo Terminals 75](#page-74-0) [pt\\_cnt](#page-75-0) 76 [pt\\_pctofmem](#page-75-0) 76 [pt\\_max\\_pty](#page-76-0) 77 [STREAMS Parameters 77](#page-76-0) [nstrpush](#page-76-0) 77 [strmsgsz](#page-77-0) 78 [strctlsz](#page-77-0) 78 [System V Message Queues 79](#page-78-0) [System V Semaphores 79](#page-78-0) [semsys:seminfo\\_semmni](#page-79-0) 80 semsys: seminfo semmsl 80 [semsys:seminfo\\_semopm](#page-80-0) 81 [System V Shared Memory 82](#page-81-0) segspt minfree 82 [Scheduling 83](#page-82-0) [rechoose\\_interval](#page-82-0) 83

[Timers 84](#page-83-0) hires tick 84 timer max 84 [Sun-4u Specific Parameters 85](#page-84-0) [consistent\\_coloring](#page-84-0) 85 tsb alloc hiwater factor 86 default tsb size 87 enable tsb rss sizing 87 tsb rss factor 88 [Solaris Volume Manager Parameters 88](#page-87-0) [md\\_mirror:md\\_resync\\_bufsz](#page-87-0) 88 [md:mirrored\\_root\\_flag](#page-88-0) 89 [Network Driver Parameters 90](#page-89-0) intr blank time and intr blank packets 90

#### **[3 NFS Tunable Parameters 93](#page-92-0)**

[Where to Find Tunable Parameter Information 93](#page-92-0) [Tuning the NFS Environment 93](#page-92-0) [NFS Module Parameters 94](#page-93-0) [nfs:nfs3\\_pathconf\\_disable\\_cache](#page-93-0) 94 [nfs:nfs4\\_pathconf\\_disable\\_cache](#page-93-0) 94 [nfs:nfs\\_allow\\_preepoch\\_time](#page-94-0) 95 [nfs:nfs\\_cots\\_timeo](#page-95-0) 96 [nfs:nfs3\\_cots\\_timeo](#page-95-0) 96 [nfs:nfs4\\_cots\\_timeo](#page-96-0) 97 [nfs:nfs\\_do\\_symlink\\_cache](#page-97-0) 98 [nfs:nfs3\\_do\\_symlink\\_cache](#page-97-0) 98 [nfs:nfs4\\_do\\_symlink\\_cache](#page-98-0) 99 [nfs:nfs\\_dynamic](#page-99-0) 100 [nfs:nfs3\\_dynamic](#page-99-0) 100 [nfs:nfs4\\_dynamic](#page-100-0) 101 [nfs:nfs\\_lookup\\_neg\\_cache](#page-100-0) 101 [nfs:nfs3\\_lookup\\_neg\\_cache](#page-101-0) 102 [nfs:nfs4\\_lookup\\_neg\\_cache](#page-102-0) 103 [nfs:nfs\\_max\\_threads](#page-103-0) 104 [nfs:nfs3\\_max\\_threads](#page-103-0) 104 [nfs:nfs4\\_max\\_threads](#page-104-0) 105 [nfs:nfs\\_nra](#page-105-0) 106

**6** Solaris Tunable Parameters Reference Manual • January 2005

[nfs:nfs3\\_nra](#page-106-0) 107 [nfs:nfs4\\_nra](#page-106-0) 107 [nfs:nrnode](#page-107-0) 108 [nfs:nfs\\_shrinkreaddir](#page-108-0) 109 [nfs:nfs3\\_shrinkreaddir](#page-109-0) 110 [nfs:nfs4\\_shrinkreaddir](#page-110-0) 111 [nfs:nfs\\_write\\_error\\_interval](#page-110-0) 111 nfs:nfs write error to cons only 112 [nfs:nfs\\_disable\\_rddir\\_cache](#page-112-0) 113 [nfs:nfs\\_bsize](#page-112-0) 113 [nfs:nfs3\\_bsize](#page-113-0) 114 [nfs:nfs4\\_bsize](#page-114-0) 115 [nfs:nfs\\_async\\_clusters](#page-115-0) 116 [nfs:nfs3\\_async\\_clusters](#page-115-0) 116 [nfs:nfs4\\_async\\_clusters](#page-116-0) 117 [nfs:nfs\\_async\\_timeout](#page-117-0) 118 [nfs:nacache](#page-118-0) 119 [nfs:nfs3\\_jukebox\\_delay](#page-119-0) 120 [nfs:nfs3\\_max\\_transfer\\_size](#page-120-0) 121 [nfs:nfs4\\_max\\_transfer\\_size](#page-121-0) 122 [nfs:nfs3\\_max\\_transfer\\_size\\_clts](#page-122-0) 123 [nfs:nfs3\\_max\\_transfer\\_size\\_cots](#page-122-0) 123 nfssrv [Module Parameters 124](#page-123-0) [nfssrv:nfs\\_portmon](#page-123-0) 124 [nfssrv:rfs\\_write\\_async](#page-124-0) 125 [nfssrv:nfsauth\\_ch\\_cache\\_max](#page-124-0) 125 [nfssrv:exi\\_cache\\_time](#page-125-0) 126 rpcmod [Module Parameters 127](#page-126-0) [rpcmod:clnt\\_max\\_conns](#page-126-0) 127 [rpcmod:clnt\\_idle\\_timeout](#page-126-0) 127 [rpcmod:svc\\_idle\\_timeout](#page-127-0) 128 [rpcmod:svc\\_default\\_stksize](#page-127-0) 128 [rpcmod:svc\\_default\\_max\\_same\\_xprt](#page-128-0) 129 [rpcmod:maxdupreqs](#page-129-0) 130 [rpcmod:cotsmaxdupreqs](#page-130-0) 131

**[4 Internet Protocol Suite Tunable Parameters 133](#page-132-0)** [Where to Find Tunable Parameter Information 133](#page-132-0)

```
Overview of Tuning IP Suite Parameters 134
   IP Suite Parameter Validation 134
   Internet Request for Comments (RFCs) 134
IP Tunable Parameters 135
   ip_icmp_err_interval and ip_icmp_err_burst 135
   ip respond to echo broadcast and
   ip6 respond to echo multicast 135
   ip send redirects and ip6 send redirects 136
   ip forward src routed and ip6 forward src routed 136
   ip_addrs_per_if 136
   ip_strict_dst_multihoming and ip6_strict_dst_multihoming 137
   ip multidata outbound 137
   ip squeue worker wait 138
   ip_squeue_write 138
   ip squeue fanout 139
   IP Tunable Parameters With Additional Cautions 139
TCP Tunable Parameters 140
   tcp deferred ack interval 140
   tcp_local_dack_interval 141
   tcp_deferred_acks_max 141
   tcp local dacks max 142
   tcp wscale always 142
   tcp_tstamp_always 143
   tcp_xmit_hiwat 143
   tcp recv hiwat 144
   tcp_max_buf 144
   tcp_cwnd_max 144
   tcp slow start initial 145
   tcp_slow_start_after_idle 145
   tcp sack permitted 146
   tcp_rev_src_routes 146
   tcp time wait interval 146
   tcp ecn permitted 147
   tcp conn req max q 148
   tcp conn req max q0 149
   tcp conn req min 149
   tcp rst sent rate enabled 150
   tcp_rst_sent_rate 150
   TCP/IP Parameters Set in the /etc/system File 151
```
**8** Solaris Tunable Parameters Reference Manual • January 2005

[TCP Parameters With Additional Cautions 152](#page-151-0) [UDP Tunable Parameters 155](#page-154-0) udp xmit hiwat 155 [udp\\_recv\\_hiwat](#page-154-0) 155 [UDP Parameters With Additional Cautions 156](#page-155-0) [IPQoS Tunable Parameter 156](#page-155-0) [ip\\_policy\\_mask](#page-155-0) 156 [SCTP Tunable Parameters 157](#page-156-0) sctp max init retr 157 [sctp\\_pa\\_max\\_retr](#page-156-0) 157 sctp pp max retr 158 [sctp\\_cwnd\\_max](#page-157-0) 158 sctp ipv4 ttl 159 sctp heartbeat interval 159 sctp new secret interval 159 sctp initial mtu 160 sctp deferred ack interval 160 sctp ignore path mtu 160 [sctp\\_initial\\_ssthresh](#page-160-0) 161 [sctp\\_xmit\\_hiwat](#page-160-0) 161 sctp xmit lowat 161 [sctp\\_recv\\_hiwat](#page-161-0) 162 sctp max buf 162 [sctp\\_ipv6\\_hoplimit](#page-161-0) 162 [sctp\\_rto\\_min](#page-162-0) 163 sctp rto max 163 [sctp\\_rto\\_initial](#page-162-0) 163 sctp cookie life 163 sctp max in streams 164 [sctp\\_initial\\_out\\_streams](#page-163-0) 164 sctp shutack wait bound 164 sctp maxburst 165 sctp addip enabled 165 sctp prsctp enabled 165 [Per-Route Metrics 166](#page-165-0)

**[5 Network Cache and Accelerator Tunable Parameters 167](#page-166-0)** [Where to Find Tunable Parameters Information 167](#page-166-0)

#### [Tuning NCA Parameters 168](#page-167-0) nca:nca conn hash size 168 [nca:nca\\_conn\\_req\\_max\\_q](#page-167-0) 168 [nca:nca\\_conn\\_req\\_max\\_q0](#page-168-0) 169 [nca:nca\\_ppmax](#page-168-0) 169 [nca:nca\\_vpmax](#page-169-0) 170 [General System Tuning for the NCA 170](#page-169-0) [sq\\_max\\_size](#page-170-0) 171 [ge:ge\\_intr\\_mode](#page-170-0) 171

#### **[6 System Facility Parameters 173](#page-172-0)**

[System Default Parameters 174](#page-173-0) [autofs](#page-173-0) 174 [cron](#page-173-0) 174 [devfsadm](#page-173-0) 174 [dhcpagent](#page-173-0) 174 fs [174](#page-173-0) [ftp](#page-173-0) 174 [inetinit](#page-174-0) 175 [init](#page-174-0) 175 [keyserv](#page-174-0) 175 [kbd](#page-174-0) 175 [login](#page-174-0) 175 [mpathd](#page-174-0) 175 [nfs](#page-174-0) 175 [nfslogd](#page-175-0) 176 [nss](#page-175-0) 176 [passwd](#page-175-0) 176 [power](#page-175-0) 176 [rpc.nisd](#page-175-0) 176 su [176](#page-175-0) [syslog](#page-175-0) 176 [sys-suspend](#page-175-0) 176 [tar](#page-176-0) 177 [utmpd](#page-176-0) 177 [yppasswdd](#page-176-0) 177

**[A Tunable Parameters Change History 179](#page-178-0)** [Kernel Parameters 179](#page-178-0) [Process-Sizing Tunables 179](#page-178-0) [General I/O 179](#page-178-0) [General Kernel and Memory Parameters 180](#page-179-0) [Paging-Related Tunables 180](#page-179-0) [General File System 181](#page-180-0) [UFS 181](#page-180-0) [NFS Parameters 183](#page-182-0) nfs:nrnode [\(Solaris 9 8/03\) 183](#page-182-0) nfs:nfs write error interval (Solaris 9 8/03) 183 [nfs:nfs\\_write\\_error\\_to\\_cons\\_only](#page-182-0) (Solaris 9 8/03) 183 [nfs:nfs\\_disable\\_rddir\\_cache](#page-182-0) (Solaris 9 8/03) 183 [nfs:nfs3\\_max\\_transfer\\_size](#page-182-0) (Solaris 9 8/03) 183 [TCP/IP Tunable Parameters 184](#page-183-0) ip multidata outbound (Solaris 9 8/03) 184 tcp\_conn\_hash\_size [\(Solaris 9 Releases\) 185](#page-184-0) ipc tcp conn hash size (Solaris 9 Releases) 185 tcp compression enabled (Solaris 9 Releases) 186 ip forwarding and ip6 forwarding [\(Solaris 9 Releases\) 186](#page-185-0) *xxx*:ip\_forwarding [\(Solaris 9 Releases\) 187](#page-186-0) [tcp\\_conn\\_req\\_max\\_q0](#page-186-0) (Solaris 8 Release) 187 [Network Cache and Accelerator \(NCA\) Tunable Parameters 188](#page-187-0) sq\_max\_size [\(Solaris 9 12/02 Release\) 188](#page-187-0) [Parameters That Are Obsolete or Have Been Removed 189](#page-188-0) [Paging-Related Tunables 189](#page-188-0) [System V Message Parameters 190](#page-189-0) [System V Semaphore Parameters 194](#page-193-0) [System V Shared Memory 197](#page-196-0) [NFS Module Parameters 198](#page-197-0) **[B Revision History for This Manual 199](#page-198-0)** [Current Version: Solaris 10 Release 199](#page-198-0) [New or Changed Parameters in the Solaris 10 Release 199](#page-198-0) [Solaris Kernel Tunable Parameters 199](#page-198-0) [TSB Parameters 201](#page-200-0) [NFS Parameters 201](#page-200-0) [TCP/IP Parameters 202](#page-201-0)

**11**

[SCTP Tunable Parameters 202](#page-201-0) [System Facility Parameters 203](#page-202-0) [Removal of sun4m Support 203](#page-202-0) [New or Changed Parameters in the Solaris 9 Releases 203](#page-202-0) [ip\\_policy\\_mask](#page-202-0) 203 [Removal of sun4d Support 204](#page-203-0) [Unsupported or Obsolete Parameters 204](#page-203-0) [New Parameters in the Solaris 8 Release 205](#page-204-0) [logevent\\_max\\_q\\_sz](#page-204-0) 205

**[Index 207](#page-206-0)**

## <span id="page-12-0"></span>Preface

The *Solaris Tunable Parameters Reference Manual* provides reference information about Solaris™ OS kernel and network tunable parameters. This manual does not provide tunable parameter information about the CDE, GNOME, or Java™ environments.

This manual contains information for both SPARC® based and x86 based systems.

**Note –** This Solaris release supports systems that use the SPARC and x86 families of processor architectures: UltraSPARC®, SPARC64, AMD64, Pentium, and Xeon EM64T. The supported systems appear in the *Solaris 10 Hardware Compatibility List* at [http://www.sun.com/bigadmin/hcl.](http://www.sun.com/bigadmin/hcl) This document cites any implementation differences between the platform types.

In this document the term "x86" refers to 64-bit and 32-bit systems manufactured using processors compatible with the AMD64 or Intel Xeon/Pentium product families. For supported systems, see the *Solaris 10 Hardware Compatibility List*.

## Who Should Use This Book

This book is intended for experienced Solaris system administrators who might need to change kernel tunable parameters in certain situations. For guidelines on changing Solaris tunable parameters, refer to ["Tuning a Solaris System"](#page-21-0) on page 22.

# How This Book Is Organized

The following table describes the chapters and appendixes in this book.

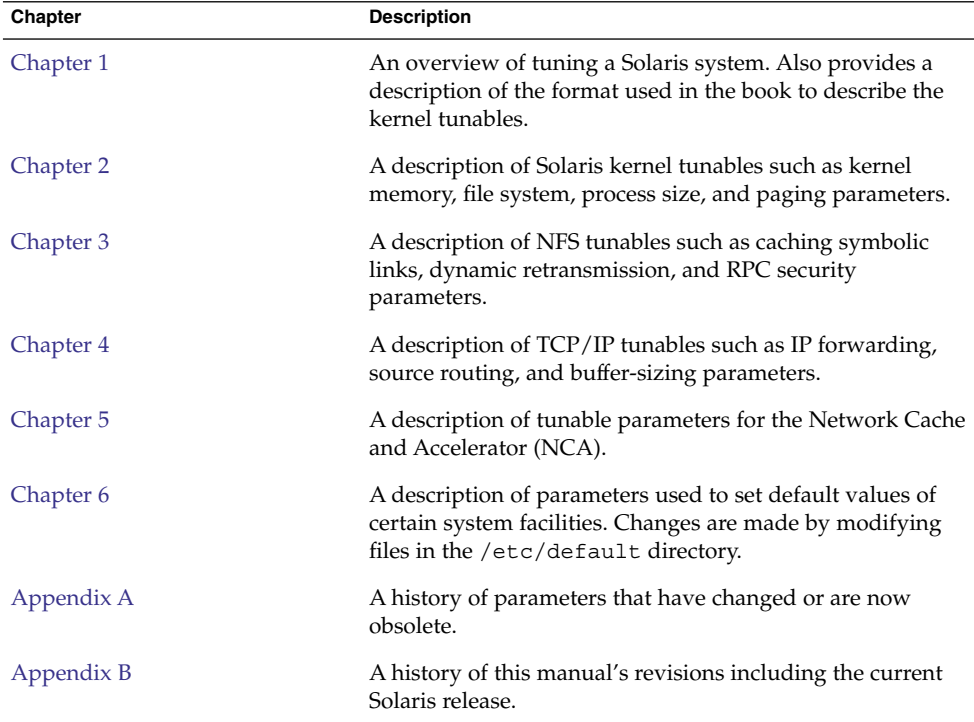

## Related Books

The following books provide background material that might be useful when you tune Solaris systems.

- *Configuration and Capacity Planning for Solaris Servers* by Brian L. Wong, Sun Microsystems Press, ISBN 0-13-349952–9
- *NFS Illustrated* by Brent Callaghan, Addison Wesley, ISBN 0-201-32570-5
- *Resource Management* by Richard McDougall, Adrian Cockcroft, Evert Hoogendoorn, Enrique Vargas, Tom Bialaski, Sun Microsystems Press, ISBN 0-13-025855-5

■ *Sun Performance and Tuning: SPARC and Solaris* by Adrian Cockcroft, Sun Microsystems Press/PRT Prentice Hall, ISBN 0-13-149642-3

## Other Resources for Solaris Tuning Information

This table describes other resources for Solaris tuning information.

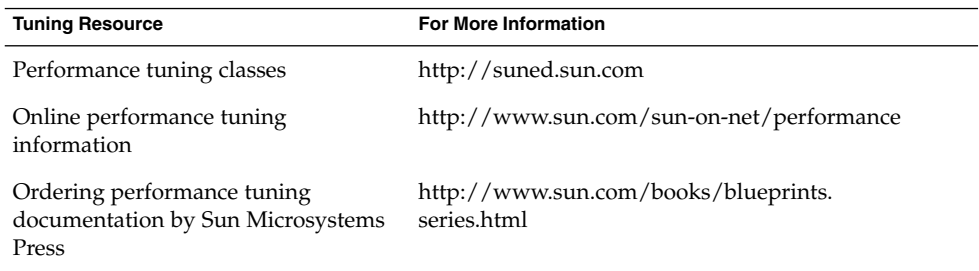

# Typographic Conventions

The following table describes the typographic changes that are used in this book.

**TABLE P–1** Typographic Conventions

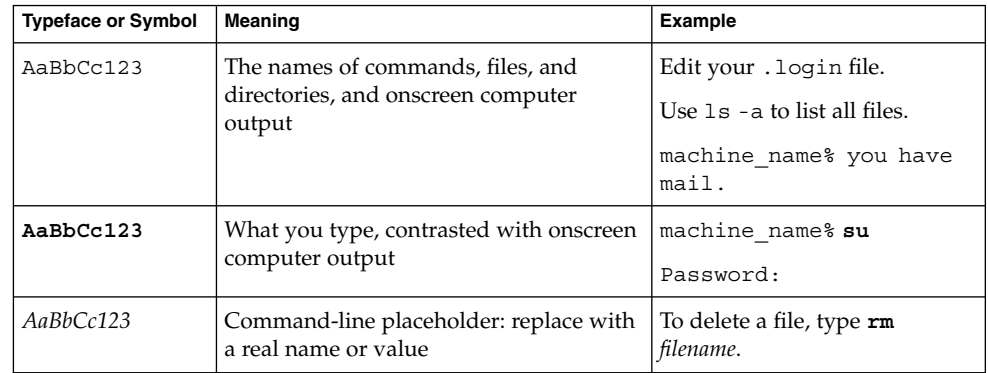

#### **TABLE P–1** Typographic Conventions *(Continued)*

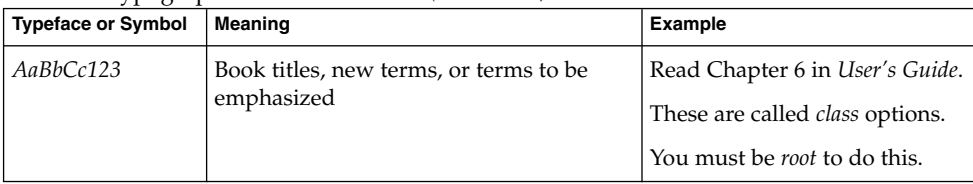

# Shell Prompts in Command Examples

The following table shows the default system prompt and superuser prompt for the C shell, Bourne shell, and Korn shell.

#### **TABLE P–2** Shell Prompts

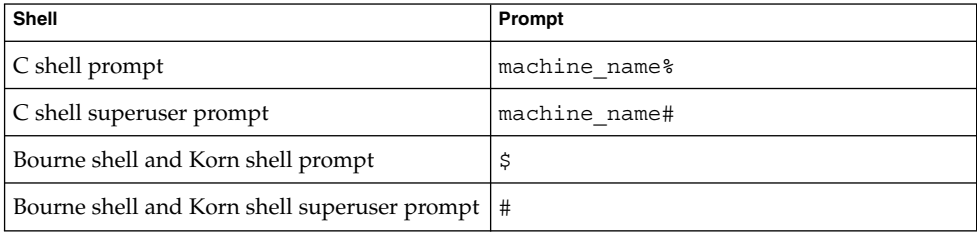

#### <span id="page-16-0"></span>CHAPTER **1**

## Overview of Solaris System Tuning

This section provides overview information about the format of the tuning information in this manual. This section also describes the different ways to tune a Solaris system.

- "What's New in Solaris System Tuning?" on page 17
- *["Tuning a Solaris System"](#page-21-0)* on page 22
- ["Tuning Format of Tunable Parameters Descriptions"](#page-21-0) on page 22
- *["Tuning the Solaris Kernel"](#page-23-0)* on page 24
- ["Special Solaris](#page-26-0) tune and var Structures" on page 27
- ["Viewing Solaris System Configuration Information"](#page-26-0) on page 27
- "kstat Utility" [on page 28](#page-27-0)

## What's New in Solaris System Tuning?

### Default Stack Size

A new parameter, default stksize, specifies the default stack size of all threads, kernel or user. The lwp\_default\_stksize parameter is still available, but it does not affect all kernel stacks. If default\_stksize is set, it overrides lwp\_default\_stksize. For more information, see "[default\\_stksize](#page-30-0)" on page [31.](#page-30-0)

## System V IPC Configuration

In this Solaris release, all System V IPC facilities are either automatically configured or can be controlled by resource controls. Facilities that can be shared are memory, message queues, and semaphores.

Resource controls allow IPC settings to be made on a per-project or per-user basis on the local system or in a name service environment.

In previous Solaris releases, IPC facilities were controlled by kernel tunables. You had to modify the /etc/system file and reboot the system to change the default values for these facilities.

Because the IPC facilities are now controlled by resource controls, their configuration can be modified while the system is running.

Many applications that previously required system tuning to function might now run without tuning because of increased defaults and the automatic allocation of resources.

The following table identifies the now obsolete IPC tunables and their replacement resource controls.

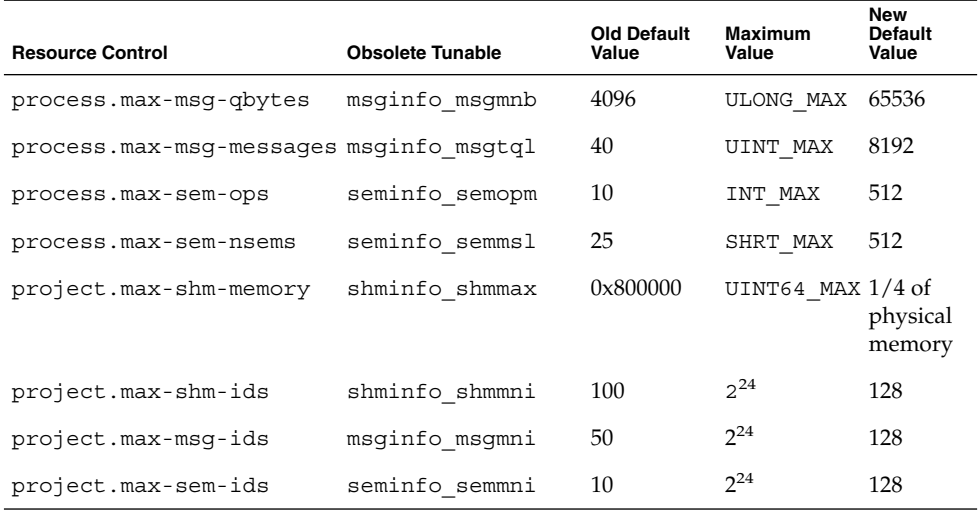

Obsolete parameters can still be included in the  $/etc/system$  file on a Solaris system. If so, the parameters are used to initialize the default resource control values as in previous Solaris releases. For more information, see ["Parameters That Are](#page-188-0) [Obsolete or Have Been Removed"](#page-188-0) on page 189. However, using the obsolete parameters is not recommended.

The following related parameters have been removed. If these parameters are included in the /etc/system file on a Solaris system, the parameters are commented out.

semsys: seminfo\_semmns semsys: seminfo\_semvmx

<span id="page-18-0"></span>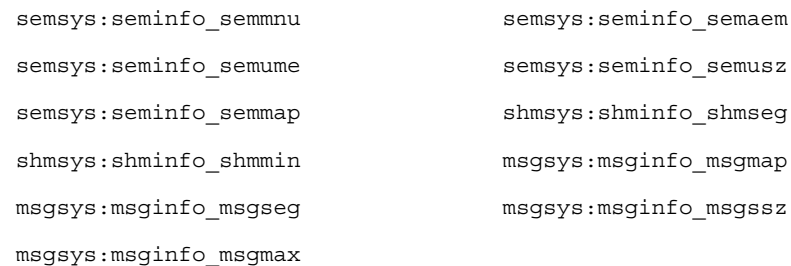

For the current list of available resource controls, see rctladm(1M). For information about configuring resource controls, see project(4).

### NFSv4 Parameters

The following parameters for the NFSv4 protocol are included in this release:

- "[nfs:nfs4\\_pathconf\\_disable\\_cache](#page-93-0)" on page 94
- "[nfs:nfs4\\_cots\\_timeo](#page-96-0)" on page 97
- "[nfs:nfs4\\_do\\_symlink\\_cache](#page-98-0)" on page 99
- "[nfs:nfs4\\_dynamic](#page-100-0)" on page 101
- "[nfs:nfs4\\_lookup\\_neg\\_cache](#page-102-0)" on page 103
- "nfs:nfs4 max threads" on page 105
- "[nfs:nfs4\\_nra](#page-106-0)" on page 107
- "[nfs:nfs4\\_shrinkreaddir](#page-110-0)" on page 111
- "nfs:nfs4 bsize" on page 115
- "[nfs:nfs4\\_async\\_clusters](#page-116-0)" on page 117
- "[nfs:nfs4\\_max\\_transfer\\_size](#page-121-0)" on page 122

For information about NFSv4 parameters, see ["NFS Module Parameters"](#page-93-0) on page 94.

## New and Changed TCP/IP Parameters

The following IP parameters have been added in this Solaris release:

- "[ip\\_squeue\\_worker\\_wait](#page-137-0)" on page 138
- "[ip\\_squeue\\_write](#page-137-0)" on page 138
- "[ip\\_squeue\\_fanout](#page-138-0)" on page 139
- "[ipcl\\_conn\\_hash\\_size](#page-150-0)" on page 151

The following TCP parameters are new in this Solaris release:

- "[tcp\\_rst\\_sent\\_rate\\_enabled](#page-149-0)" on page 150
- "[tcp\\_rst\\_sent\\_rate](#page-149-0)" on page 150
- "[tcp\\_mdt\\_max\\_pbufs](#page-150-0)" on page 151

The following TCP/IP parameters are obsolete in this Solaris release.

- ipc\_tcp\_conn\_hash\_size
- tcp\_compression\_enabled
- tcp\_conn\_hash\_size
- ip forwarding
- ip6 forwarding
- xxx forwarding

#### IP Forwarding Changes

In this Solaris release, IP forwarding is enabled or disabled by using the routeadm command or the ifconfig commands instead of setting the following tunable parameters with the ndd command:

- ip\_forwarding
- ip6 forwarding
- xxx forwarding

Using the routeadm command and the ifconfig command instead of the ndd command to set IP forwarding provides the following advantages:

- All settings are persistent across reboots
- The new ifconfig router and -router commands can be placed in the /etc/hostname.*interface* files, along with other ifconfig commands that are run when the interface is initially configured.

To enable IPv4 or IPv6 packet forwarding on all interfaces of a system, you would use the following commands:

```
# routeadm -e ipv4-forwarding
```
# **routeadm -e ipv6-forwarding**

To disable IPv4 or IPv6 packet forwarding on all interfaces of a system, you would use the following commands:

```
# routeadm -d ipv4-forwarding
```
# **routeadm -d ipv6-forwarding**

In previous Solaris releases, you would enable IPv4 or IPv6 packet forwarding on all interfaces of a system as follows:

```
# ndd -set /dev/ip ip_forwarding 1
```

```
# ndd -set /dev/ip ip6_forwarding 1
```
In previous Solaris releases, you would disable IPv4 or IPv6 packet forwarding on all interfaces of a system as follows:

# **ndd -set /dev/ip ip\_forwarding 0**

**20** Solaris Tunable Parameters Reference Manual • January 2005

<span id="page-20-0"></span># **ndd -set /dev/ip ip6\_forwarding 0**

If you want to enable IP forwarding on a specific IPv4 interface or IPv6 interface, you would use syntax similar to the following for your interface. The bge0 interface is used an as example.

```
# ifconfig bge0 router
```

```
# ifconfig bge0 inet6 router
```
If you want to disable IP forwarding on a specific IPv4 interface or IPv6 interface, you would use syntax similar to the following for your interface. The bge0 interface is used an as example.

```
# ifconfig bge0 -router
```

```
# ifconfig bge0 inet6 -router
```
Previously, IP forwarding was enabled on a specific interface as follows:

```
# ndd -set /dev/ip bge0:ip_forwarding 1
```
# **ndd -set /dev/ip bge0:ip\_forwarding 1**

Previously, IP forwarding on a specific interface was disabled as follows:

```
# ndd -set /dev/ip ip_forwarding 0
```

```
# ndd -set /dev/ip ip6_forwarding 0
```
If you want any of the preceding routeadm settings to take effect on the running system, use the following command:

```
# routeadm -u
```
For more information, see routeadm(1M) and ifconfig(1M).

## SPARC: Translation Storage Buffer (TSB) Parameters

New parameters for tuning Translation Storage Buffer (TSB) are included in this release. For information about TSB parameters, see ["Sun-4u Specific Parameters"](#page-84-0) [on page 85.](#page-84-0)

### SCTP Tunable Parameters

Stream Control Transmission Protocol (SCTP), a reliable transport protocol that provides services similar to the services provided by TCP, is provided in this Solaris release. For more information about SCTP tunable parameters, see ["SCTP Tunable](#page-156-0) [Parameters"](#page-156-0) on page 157.

## <span id="page-21-0"></span>Tuning a Solaris System

The Solaris OS is a multi-threaded, scalable UNIX® operating system that runs on SPARC and x86 processors. It is self-adjusting to system load and demands minimal tuning. In some cases, however, tuning is necessary. This book provides details about the officially supported kernel tuning options available for the Solaris OS.

The Solaris kernel is composed of a core portion, which is always loaded, and a number of loadable modules that are loaded as references are made to them. Many variables referred to in the kernel portion of this guide are in the core portion. However, a few variables are located in loadable modules.

A key consideration in system tuning is that setting system parameters (or system variables) is often the least effective action that can be done to improve performance. Changing the behavior of the application is generally the most effective tuning aid available. Adding more physical memory and balancing disk I/O patterns are also useful. In a few rare cases, changing one of the variables described in this guide will have a substantial effect on system performance.

Remember that one system's /etc/system settings might not be applicable, either wholly or in part, to another system's environment. Carefully consider the values in the file with respect to the environment in which they will be applied. Make sure that you understand the behavior of a system before attempting to apply changes to the system variables that are described here.

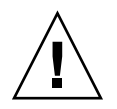

**Caution –** The tunable parameters described in this book can and do change from release to release. A release is either a Solaris Update release or a new release such as Solaris 10. Publication of these tunable parameters does not preclude changes to the tunable parameters and their descriptions without notice.

## Tuning Format of Tunable Parameters **Descriptions**

The format for the description of each tunable parameter is as follows:

- Parameter Name
- **Description**
- Data Type
- Default
- Range
- Units
- Dynamic?
- Validation
- Implicit
- When to Change
- Commitment Level
- Change History

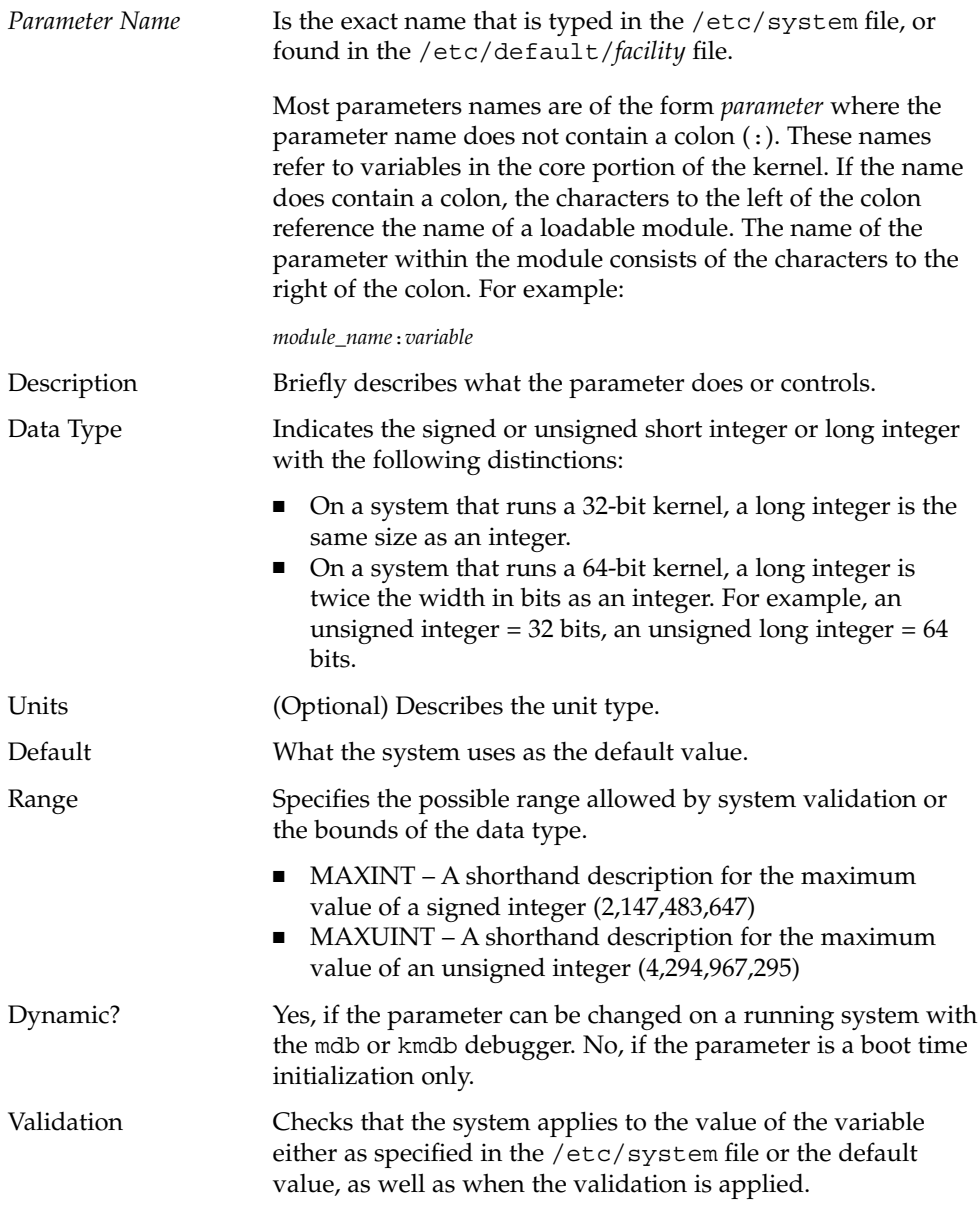

Chapter 1 • Overview of Solaris System Tuning **23**

<span id="page-23-0"></span>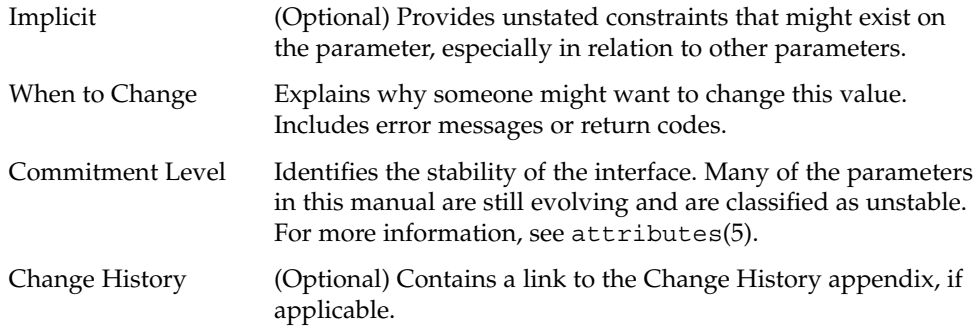

## Tuning the Solaris Kernel

The following table describes the different ways tunable parameters can be applied.

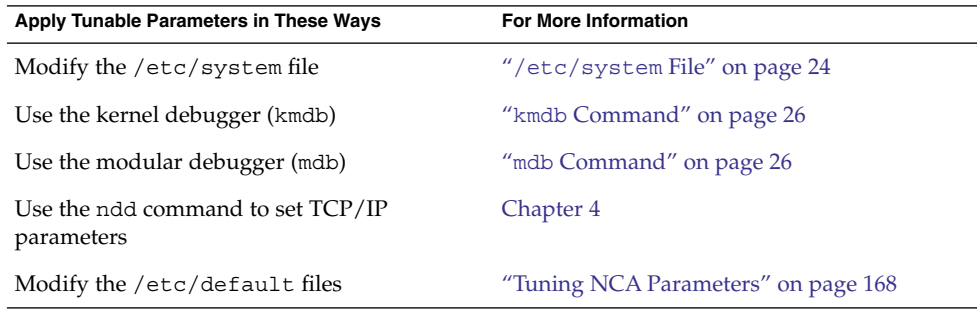

## /etc/system File

The /etc/system file provides a static mechanism for adjusting the values of kernel parameters. Values specified in this file are read at boot time and are applied. Any changes that are made to the file are not applied to the operating system until the system is rebooted.

Prior to the Solaris 8 release, /etc/system entries that set the values of parameters were applied in two phases:

- The first phase obtains various bootstrap parameters (for example, maxusers) to initialize key system parameters.
- The second phase calculates the base configuration by using the bootstrap parameters, and all values specified in the /etc/system file are applied. In the case of the bootstrap parameters, reapplied values replace the values that are

calculated or reset in the initialization phase.

The second phase sometimes caused confusion to users and administrators by setting parameters to values that seem to be impermissible or by assigning values to parameters (for example, max\_nprocs) that have a value overridden during the initial configuration.

Starting in the Solaris 8 release, one pass is made to set all the values before the configuration parameters are calculated.

#### Example—Setting a Parameter in /etc/system

The following /etc/system entry sets the number of read-ahead blocks that are read for file systems mounted using NFS version 2 software.

**set nfs:nfs\_nra=4**

#### Recovering From an Incorrect Value

Make a copy of the /etc/system file before modifying it so that you can easily recover from incorrect value. For example:

```
# cp /etc/system /etc/system.good
```
If a value specified in the  $/etc/system$  file causes the system to become unbootable, you can recover with the following command:

ok **boot -a**

This command causes the system to ask for the name of various files used in the boot process. Press the Return key to accept the default values until the name of the /etc/system file is requested. When the Name of system file [/etc/system]: prompt is displayed, type the name of

the good /etc/system file or /dev/null:

Name of system file [/etc/system]: **/etc/system.good**

If /dev/null is specified, this path causes the system to attempt to read from /dev/null for its configuration information. Because this file is empty, the system uses the default values. After the system is booted, the /etc/system file can be corrected.

For more information on system recovery, see *System Administration Guide: Basic Administration*.

Chapter 1 • Overview of Solaris System Tuning **25**

### <span id="page-25-0"></span>kmdb Command

kmdb is a interactive kernel debugger with the same general syntax as mdb. An advantage of interactive kernel debugger is that you can set breakpoints. When a breakpoint is reached, you can examine data or step through the execution of kernel code.

kmdb can be loaded and unloaded on demand. You do not have to reboot the system to perform interactive kernel debugging, as was the case with kadb.

For more information, see kmdb(1).

#### mdb Command

Starting with the Solaris 8 release is the modular debugger, mdb, is unique among Solaris debuggers because it is easily extensible. A programming API is available that allows compilation of modules to perform desired tasks within the context of the debugger.

mdb also includes a number of desirable usability features, including command-line editing, command history, built-in output pager, syntax checking, and command pipelining. mdb is the recommended post-mortem debugger for the kernel.

For more information, see mdb(1).

#### Example—Using mdb to Change a Value

To change the value of the integer parameter maxusers from 495 to 512, do the following:

```
# mdb -kw
Loading modules: [ unix krtld genunix ip logindmux ptm nfs ipc lofs ]
> maxusers/D
maxusers:
maxusers: 495
> maxusers/W 200
maxusers: 0x1ef = 0x200> $q
```
Replace maxusers with the actual address of the item to be changed, as well as the value the parameter is to be set to.

For more information on using the modular debugger, see the *Solaris Modular Debugger Guide*.

When using either kmdb or mdb debugger, the module name prefix is not required. After a module is loaded, its symbols form a common name space with the core kernel symbols and any other previously loaded module symbols.

<span id="page-26-0"></span>For example,  $ufs:ufs$  WRITES would be accessed as ufs WRITES in each debugger (assuming the UFS module is loaded). The ufs: prefix is required when set in the /etc/system file.

## Special Solaris tune and var Structures

Solaris tunable parameters come in a variety of forms. The tune structure defined in the/usr/include/sys/tuneable.h file is the runtime representation of tune t fsflushr, tune t minarmem, and tune t flkrec. After the kernel is initialized, all references to these variables are found in the appropriate field of the tune structure.

Various documents (for example, previous versions of *Solaris System Administration Guide, Volume 2*) have stated that the proper way to set parameters in the tune structure is to use the syntax, tune:*field-name* where *field-name* is replaced by the actual parameter name listed above. This process silently fails. The proper way to set parameters for this structure at boot time is to initialize the special parameter that corresponds to the desired field name. The system initialization process then loads these values into the tune structure.

A second structure into which various tunable parameters are placed is the var structure named v. You can find the definition of a var structure in the /usr/include/sys/var.h file. The runtime representation of variables such as autoup and bufhwm is stored here.

Do not change either the tune or v structure on a running system. Changing any field in these structures on a running system might cause the system to panic.

## Viewing Solaris System Configuration Information

Several tools are available to examine system configuration information. Some tools require superuser privilege. Other tools can be run by a non-privileged user. Every structure and data item can be examined with the kernel debugger by using mdb on a running system or by booting under kmdb.

For more information, see mdb(1) or kadb(1M).

Chapter 1 • Overview of Solaris System Tuning **27**

#### <span id="page-27-0"></span>sysdef Command

The sysdef command provides the values of System V IPC settings, STREAMS tunables, process resource limits, and portions of the tune and v structures. For example, the sysdef "Tunable Parameters" section from on a 512-Mbyte Sun™ Ultra™ 80 system is as follows:

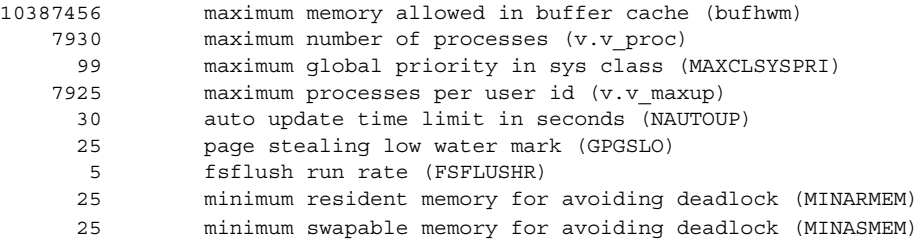

For more information, see sysdef(1M).

## kstat Utility

kstats are data structures maintained by various kernel subsystems and drivers. They provide a mechanism for exporting data from the kernel to user programs without requiring that the program read kernel memory or have superuser privilege. For more information, see kstat(1M) or kstat(3KSTAT).

Starting in the Solaris 8 release, the kstat command is available to enable the selection and display of kstats with a command-line interface. A Perl module, Kstat(3PERL), is also available to process kstat information.

**Note –** kstat data structures with system\_pages name in the unix module do not report statistics for cachefree. cachefree is not supported, starting in the Solaris 9 release.

### <span id="page-28-0"></span>CHAPTER **2**

# Solaris Kernel Tunable Parameters

This chapter describes most of the Solaris kernel tunable parameters.

- ["General Kernel and Memory Parameters"](#page-29-0) on page 30
- "fsflush [and Related Parameters"](#page-34-0) on page 35
- ["Process-Sizing Parameters"](#page-38-0) on page 39
- ["Paging-Related Parameters"](#page-42-0) on page 43
- ["Swapping-Related Parameters"](#page-53-0) on page 54
- ["Kernel Memory Allocator"](#page-55-0) on page 56
- ["General Driver Parameter"](#page-57-0) on page 58
- ["General I/O Parameters"](#page-59-0) on page 60
- ["General File System Parameters"](#page-61-0) on page 62
- ["UFS Parameters"](#page-65-0) on page 66
- ["TMPFS Parameters"](#page-72-0) on page 73
- ["Pseudo Terminals"](#page-74-0) on page 75
- ["STREAMS Parameters"](#page-76-0) on page 77
- ["System V Message Queues"](#page-78-0) on page 79
- ["System V Semaphores"](#page-78-0) on page 79
- ["System V Shared Memory"](#page-81-0) on page 82
- ["Scheduling"](#page-82-0) on page 83
- "Timers" [on page 84](#page-83-0)
- ["Sun-4u Specific Parameters"](#page-84-0) on page 85
- ["Solaris Volume Manager Parameters"](#page-87-0) on page 88
- ["Network Driver Parameters"](#page-89-0) on page 90

## <span id="page-29-0"></span>Where to Find Tunable Parameter Information

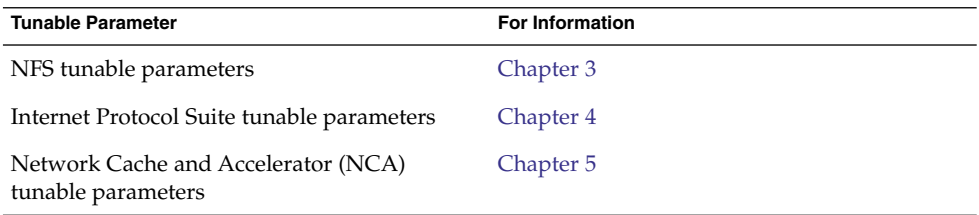

# General Kernel and Memory Parameters

This section describes general kernel parameters that are related to physical memory and stack configuration.

### physmem

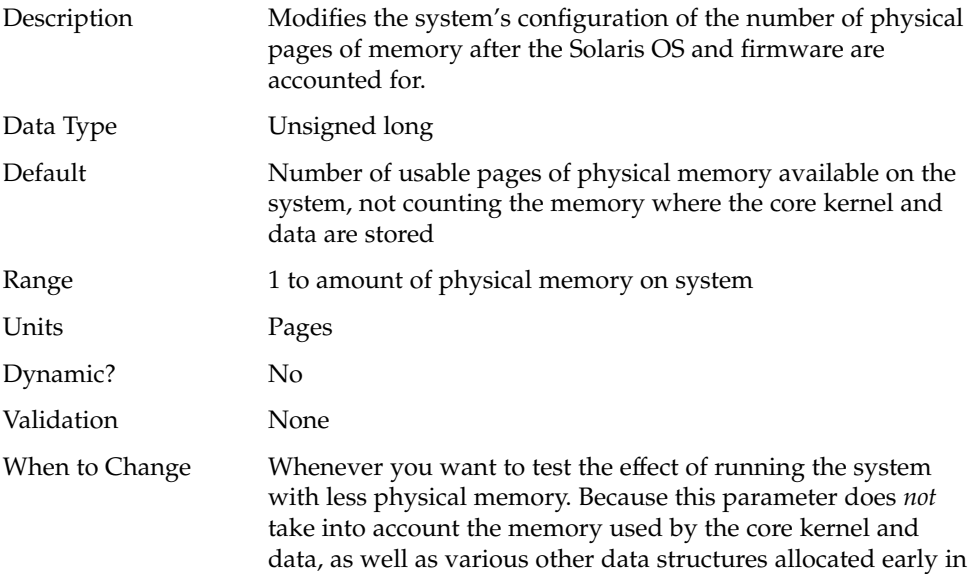

the startup process, the value of physmem should be less than the actual number of pages that represent the smaller amount of memory.

<span id="page-30-0"></span>Commitment Level Unstable

## default\_stksize

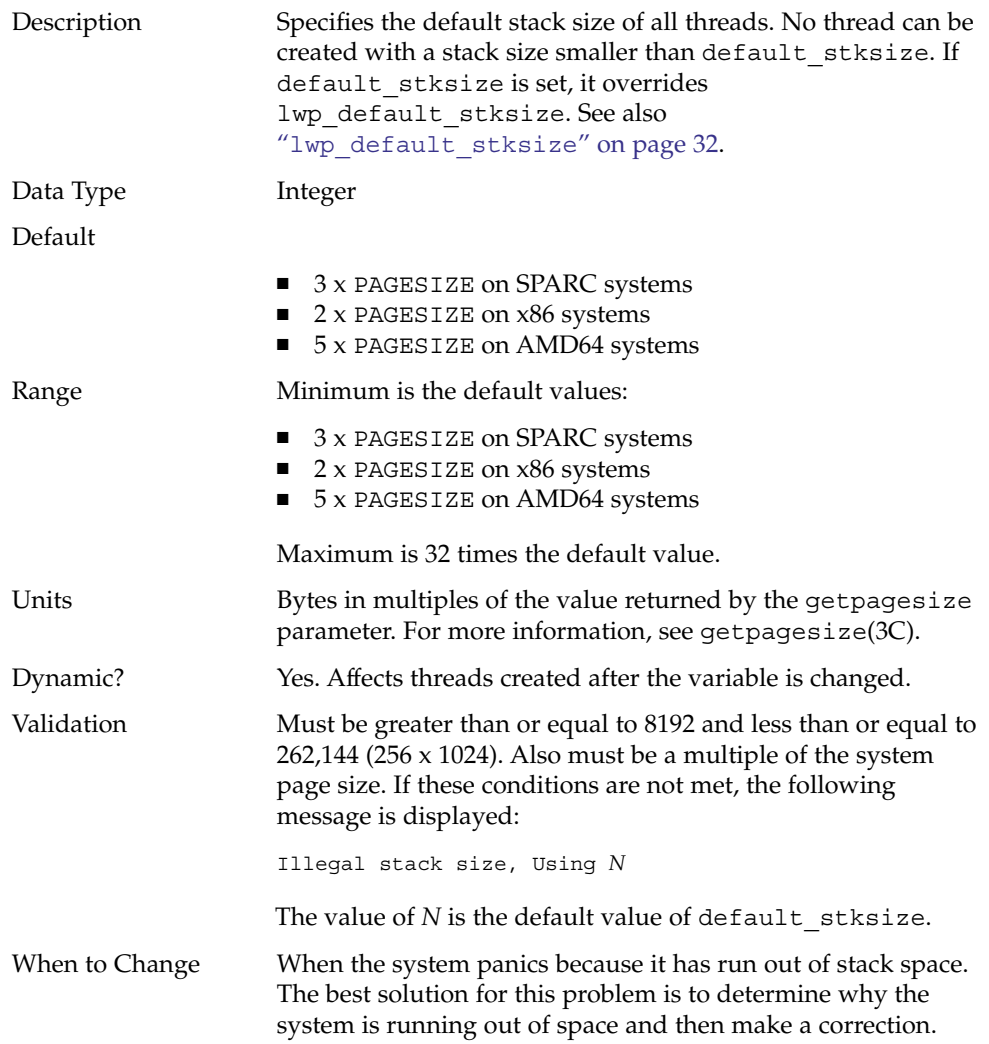

<span id="page-31-0"></span>Increasing the default stack size means that almost every kernel thread will have a larger stack, resulting in increased kernel memory consumption for no good reason. Generally, that space will be unused. The increased consumption means other resources that are competing for the same pool of memory will have the amount of space available to them reduced, possibly decreasing the system's ability to perform work. Among the side effects is a reduction in the number of threads that the kernel can create. This solution should be treated as no more than an interim workaround until the root cause is remedied.

Commitment Level Unstable

## lwp default stksize

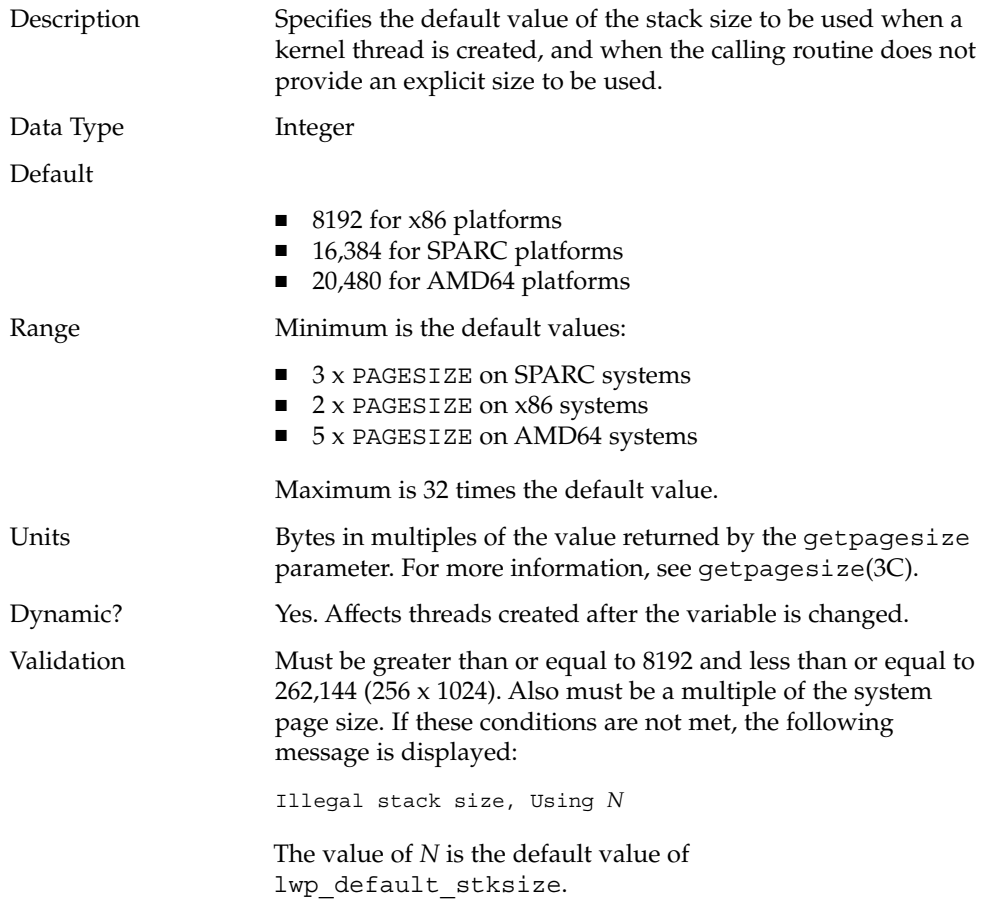

<span id="page-32-0"></span>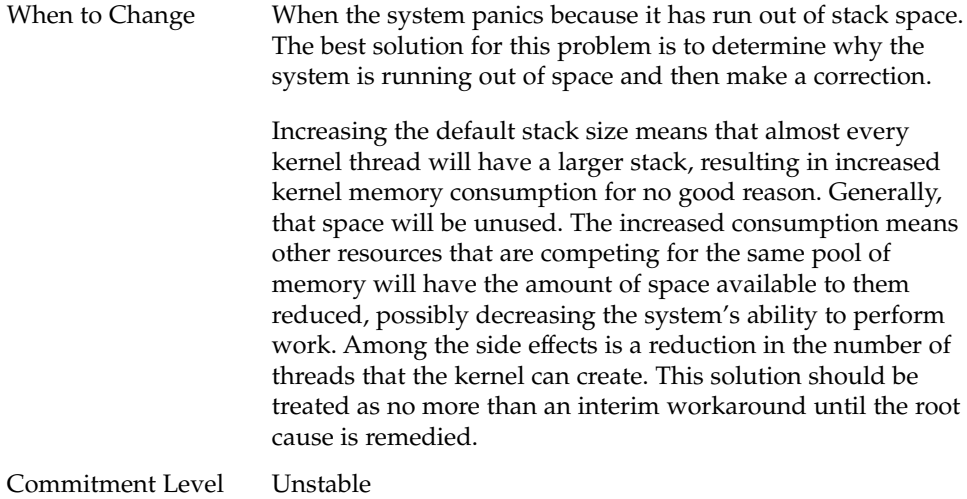

## logevent\_max\_q\_sz

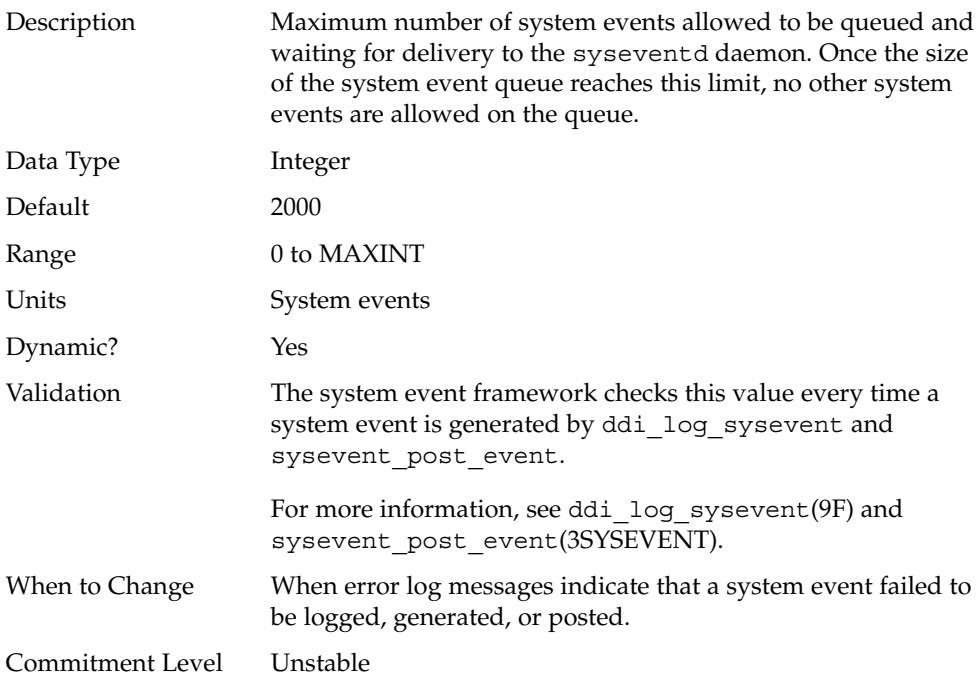

## <span id="page-33-0"></span>segkpsize

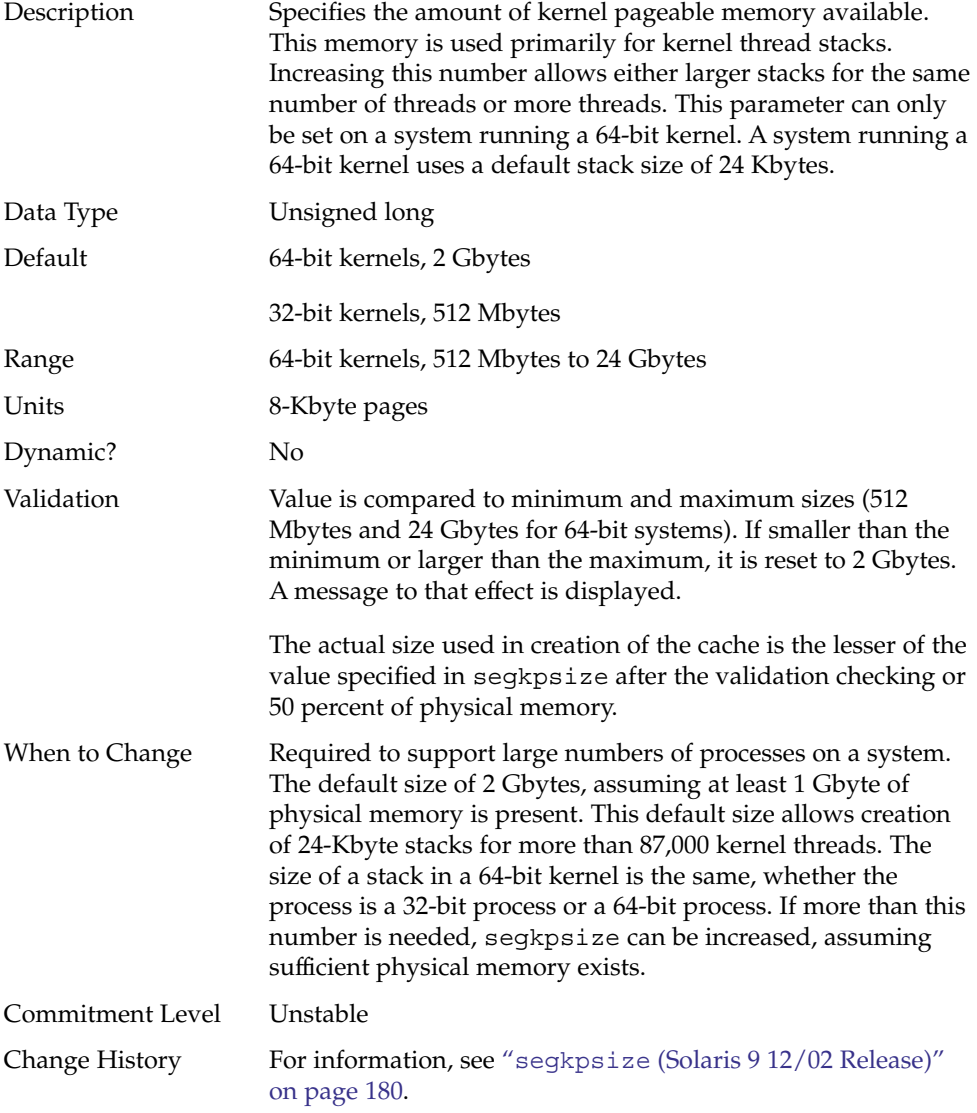

## noexec\_user\_stack

Description Enables the stack to be marked as nonexecutable, which helps make buffer-overflow attacks more difficult.

<span id="page-34-0"></span>A Solaris system running a 64-bit kernel makes the stacks of all 64-bit applications nonexecutable by default. Setting this parameter is necessary to make 32-bit applications nonexecutable on systems running 64-bit or 32-bit kernels.

**Note –** This parameter exists on all systems running the Solaris 2.6, 7, 8, 9, or 10 releases, but it is only effective on 64–bit SPARC and AMD64 architectures.

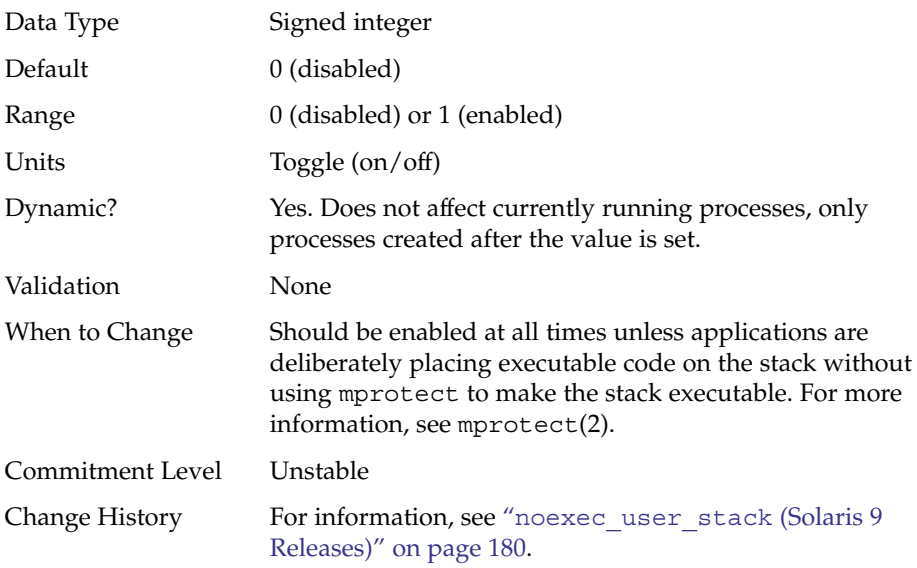

## fsflush and Related Parameters

This section describes fsflush and related tunables.

#### fsflush

The system daemon, fsflush, runs periodically to do three main tasks:

1. On every invocation, fsflush flushes dirty file system pages over a certain age to disk.

- <span id="page-35-0"></span>2. On every invocation, fsflush examines a portion of memory and causes modified pages to be written to their backing store. Pages are written if they are modified and if they do not meet one of the following conditions:
	- Pages are kernel page
	- Pages are free
	- Pages are locked
	- Pages are associated with a swap device
	- Pages are currently involved in an I/O operation

The net effect is to flush pages from files that are mapped with mmap with write permission and that have actually been changed.

Pages are flushed to backing store but left attached to the process using them. This will simplify page reclamation when the system runs low on memory by avoiding delay for writing the page to backing store before claiming it, if the page has not been modified since the flush.

3. fsflush writes file system metadata to disk. This write is done every *n*th invocation, where *n* is computed from various configuration variables. See "tune\_t\_fsflushr" on page 36 and "autoup" [on page 37](#page-36-0) for details.

The following features are configurable:

- Frequency of invocation (tune t fsflushr)
- Whether memory scanning is executed (dopageflush)
- Whether file system data flushing occurs (doiflush)
- The frequency with which file system data flushing occurs (autoup)

For most systems, memory scanning and file system metadata synchronizing are the dominant activities for fsflush. Depending on system usage, memory scanning can be of little use or consume too much CPU time.

#### tune t fsflushr

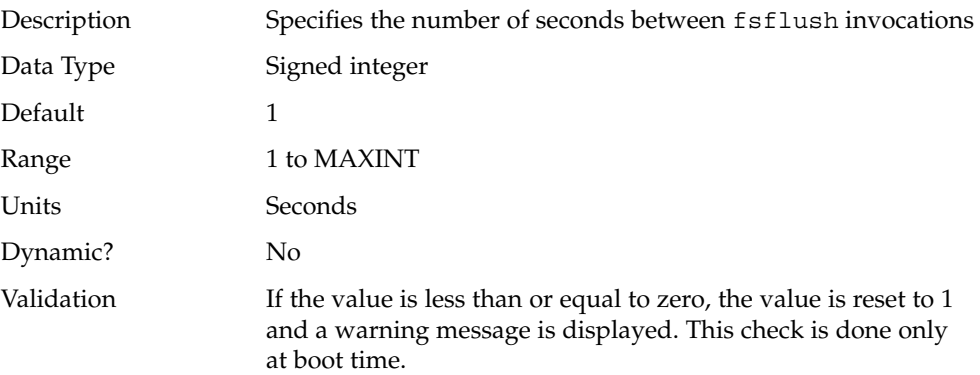
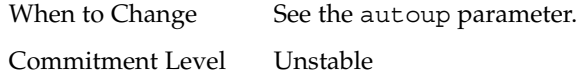

#### autoup

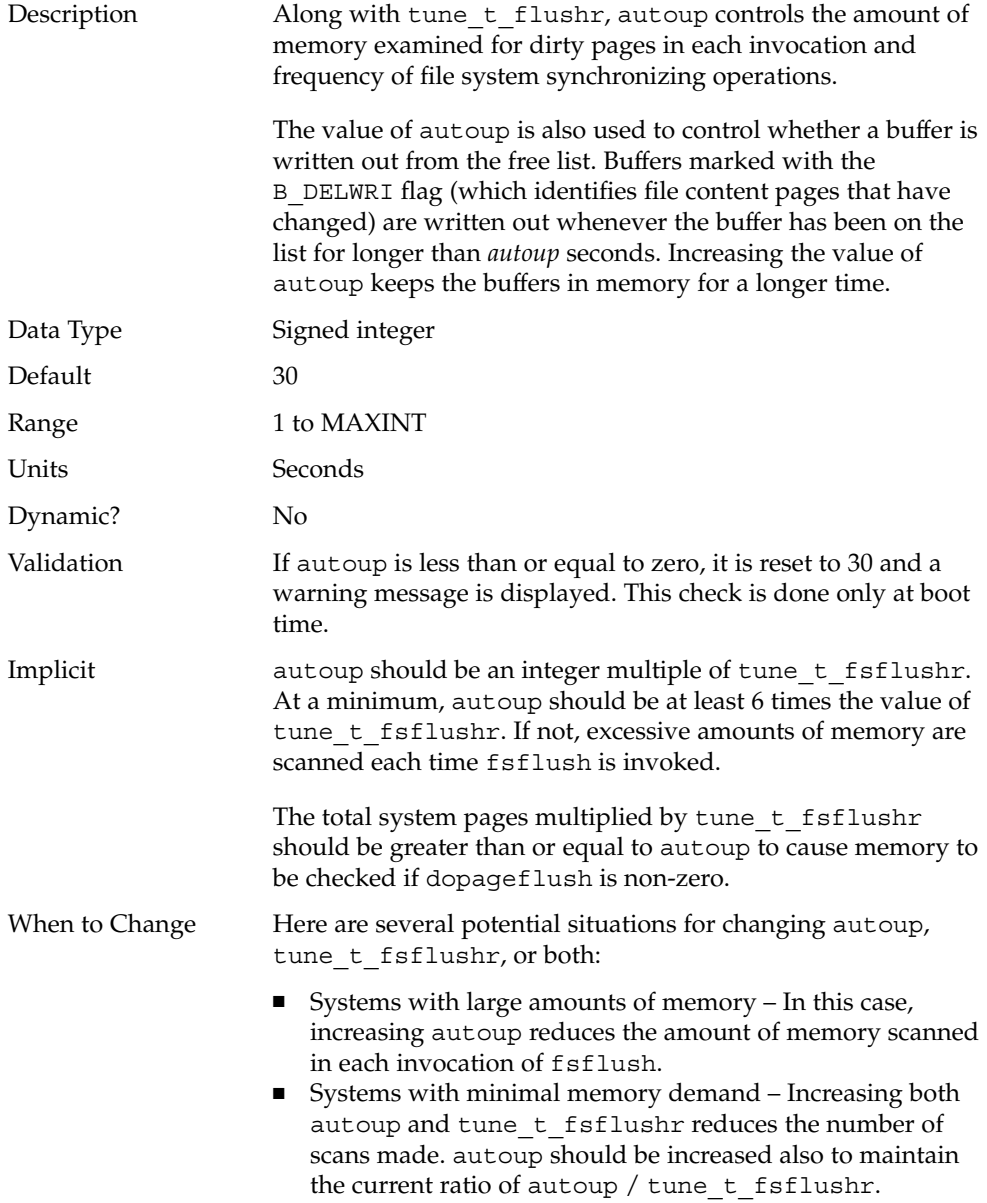

■ Systems with large numbers of transient files (for example, mail servers or software build machines) – If large numbers of files are created and then deleted, fsflush might unnecessarily write data pages for those files to disk.

Commitment Level Unstable

#### dopageflush

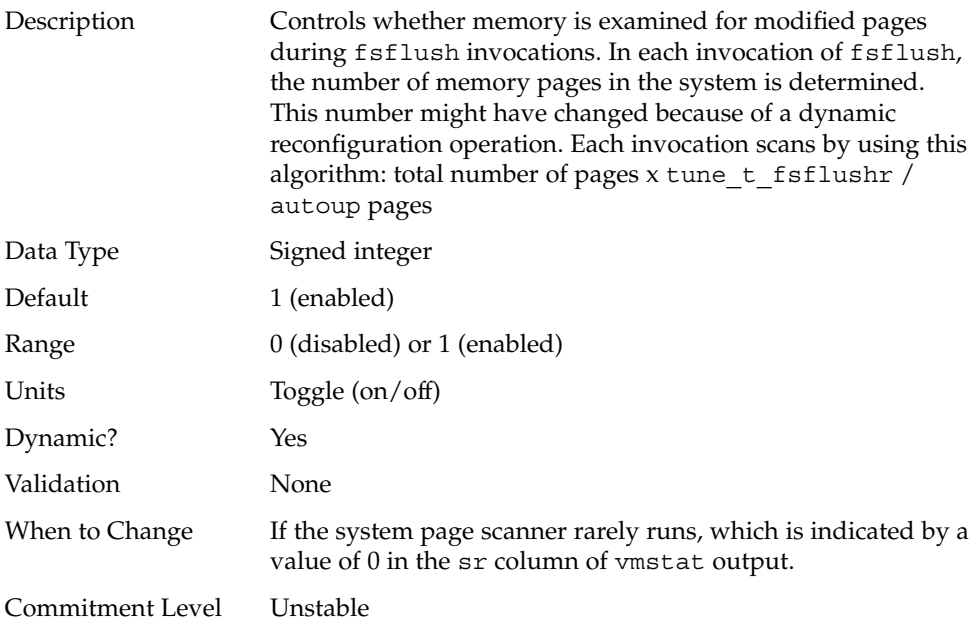

#### doiflush

Description Controls whether file system metadata syncs will be executed during fsflush invocations. This synchronization is done every *N*th invocation of fsflush where *N*= (autoup / tune t fsflushr). Because this algorithm is integer division, if tune\_t\_fsflushr is greater than autoup, a synchronization is done on every invocation of fsflush because the code checks to see if its iteration counter is greater than or equal to *N*. Note that *N* is computed once on invocation of fsflush. Later changes to tune\_t\_fsflushr or autoup have no effect on the frequency of synchronization operations.

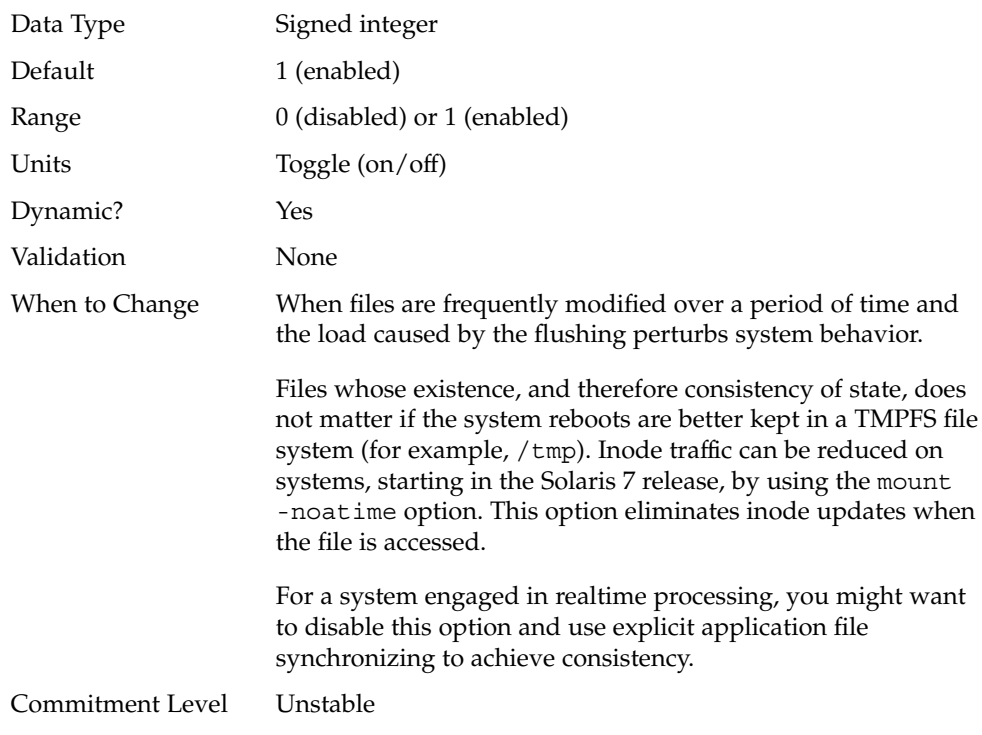

## Process-Sizing Parameters

Several parameters (or variables) are used to control the number of processes that are available on the system and the number of processes that an individual user can create. The foundation parameter is maxusers. This parameter drives the values assigned to max\_nprocs and maxuprc.

#### maxusers

```
Description Originally, maxusers defined the number of logged in users
          the system could support. When a kernel was generated,
          various tables were sized based on this setting. Current Solaris
          releases do much of its sizing based on the amount of memory
          on the system. Thus, much of the past use of maxusers has
          changed. A number of subsystems that are still derived from
          maxusers:
```
Chapter 2 • Solaris Kernel Tunable Parameters **39**

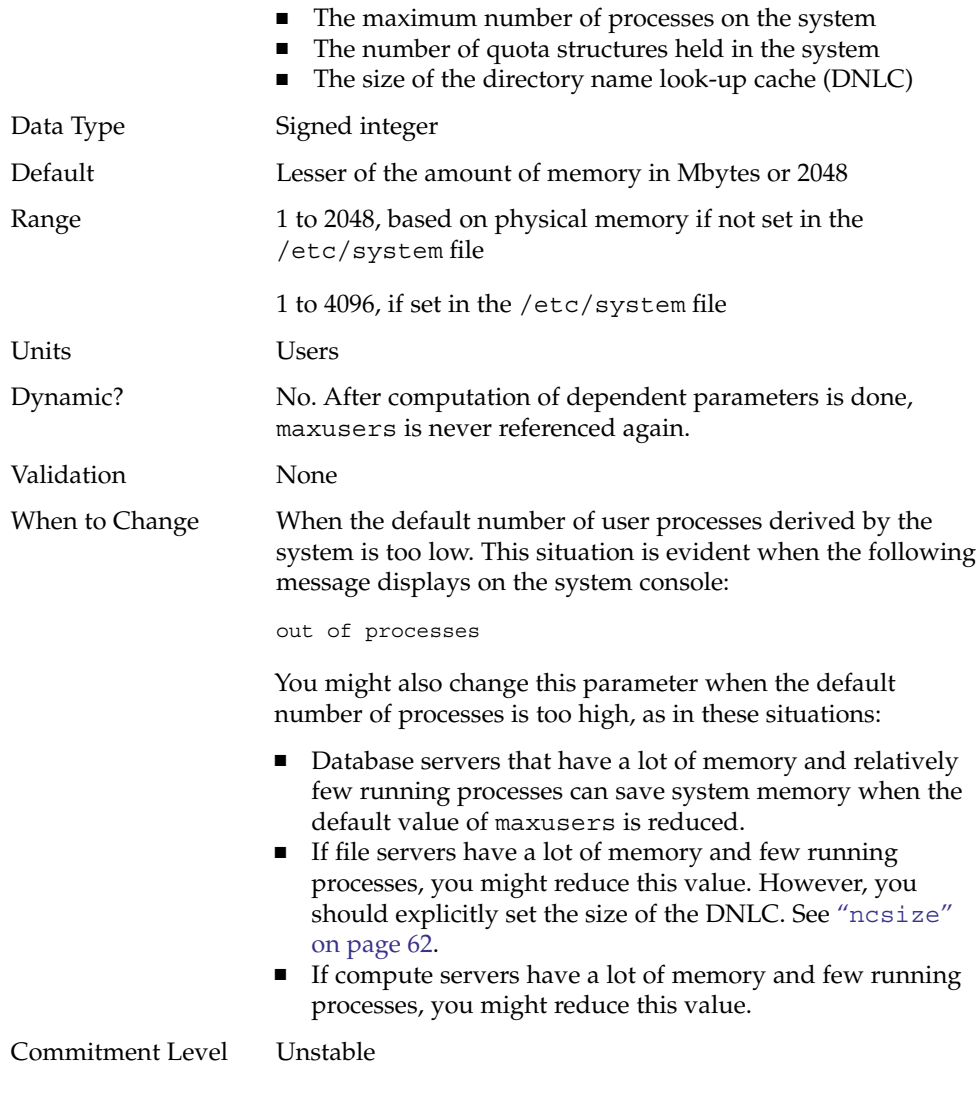

### reserved\_procs

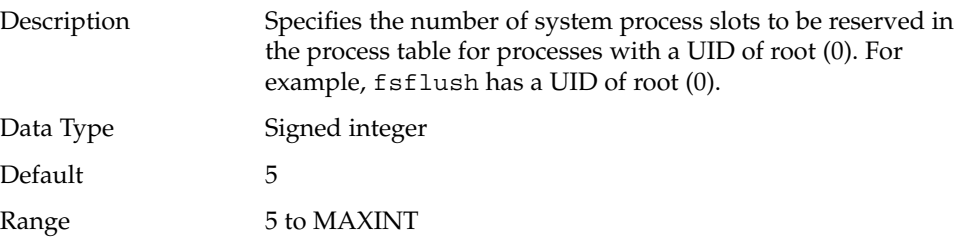

**40** Solaris Tunable Parameters Reference Manual • January 2005

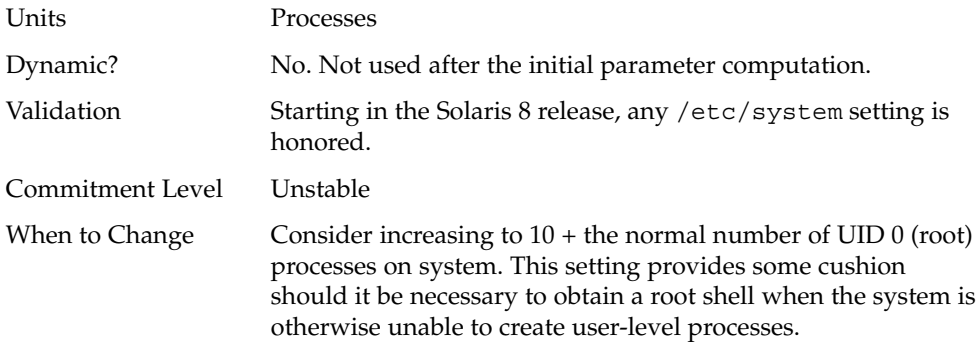

### pidmax

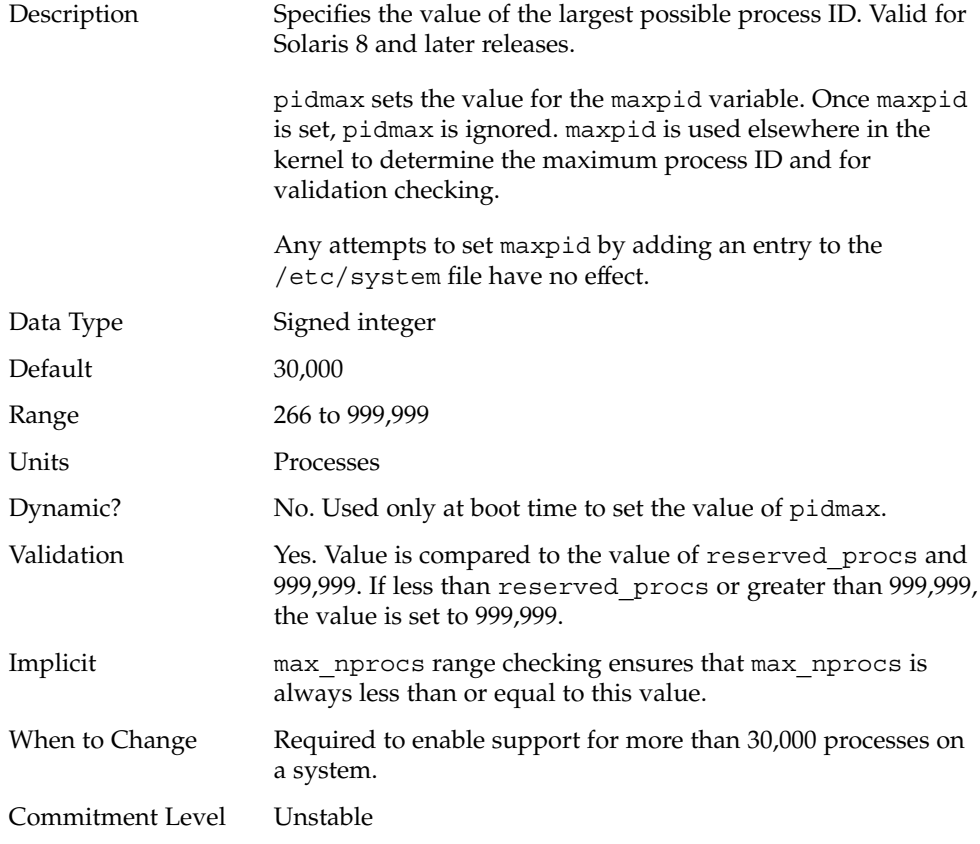

#### max\_nprocs

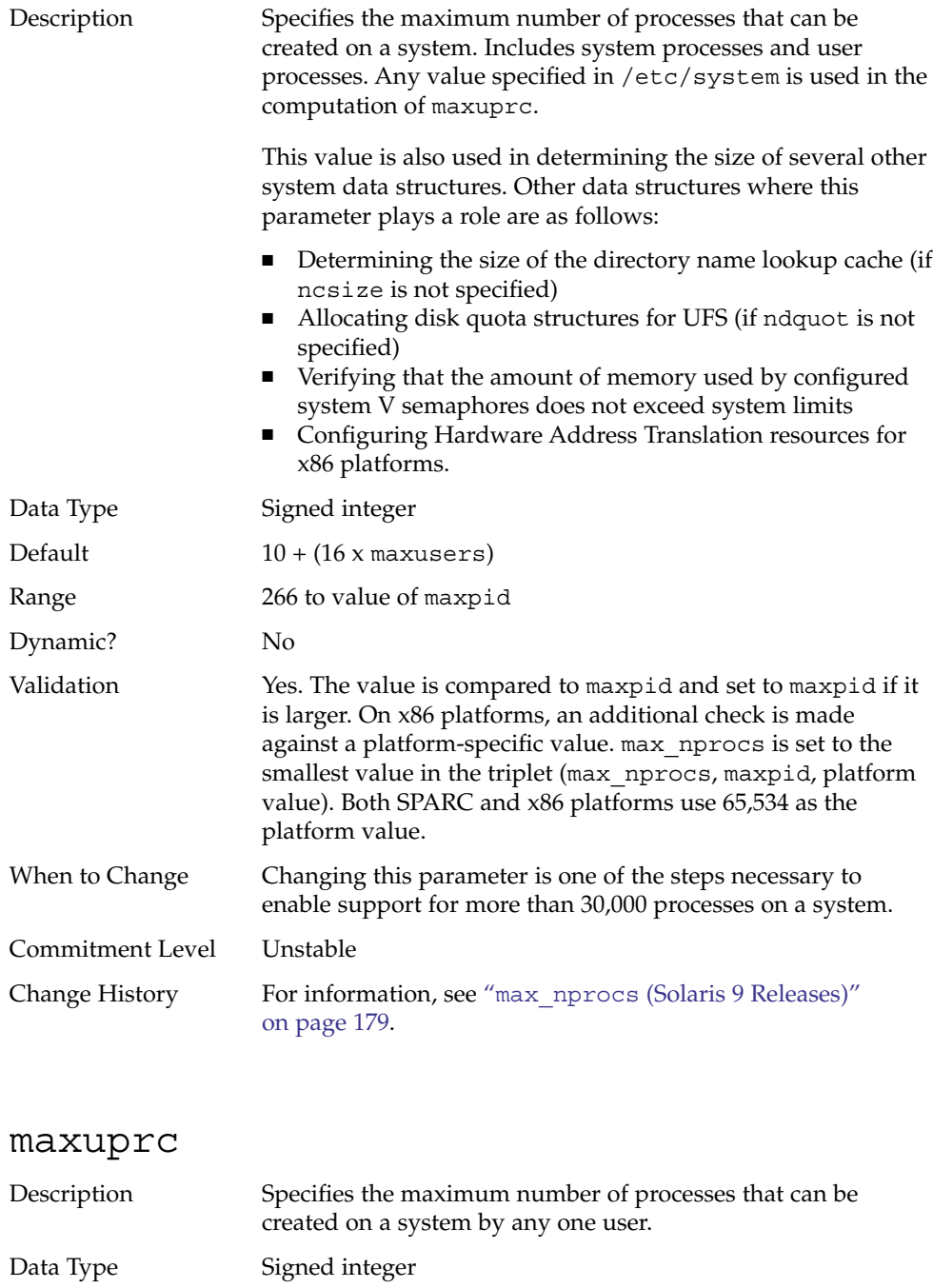

**42** Solaris Tunable Parameters Reference Manual • January 2005

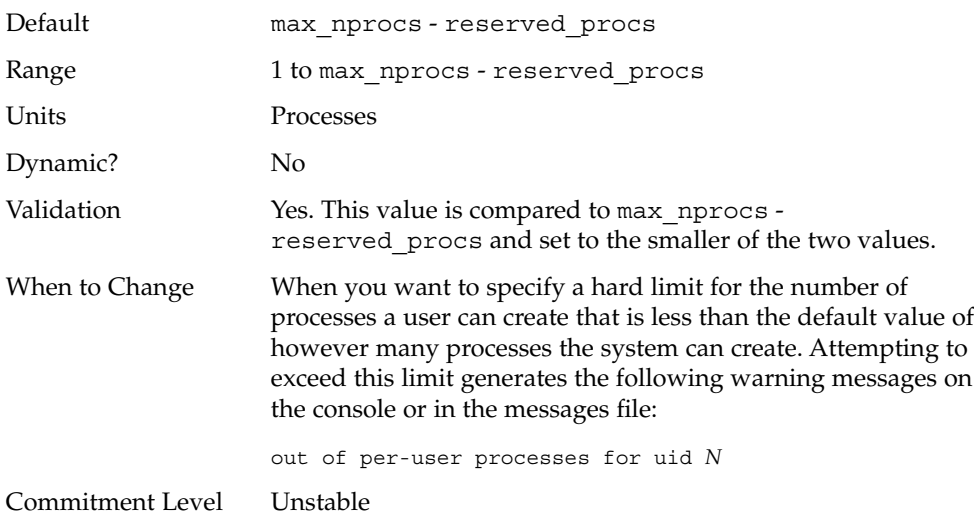

# Paging-Related Parameters

The Solaris OS uses a demand paged virtual memory system. As the system runs, pages are brought into memory as needed. When memory becomes occupied above a certain threshold and demand for memory continues, paging begins. Paging goes through several levels that are controlled by certain parameters.

The general paging algorithm is as follows:

- A memory deficit is noticed. The page scanner thread runs and begins to walk through memory. A two-step algorithm is employed:
	- 1. A page is marked as unused.
	- 2. If still unused after a time interval, the page is viewed as a subject for reclaim.

If the page has been modified, a request is made to the pageout thread to schedule the page for I/O. Also, the page scanner continues looking at memory. Pageout causes the page to be written to the page's backing store and placed on the free list. When the page scanner scans memory, no distinction is made as to the origin of the page. The page might have come from a data file, or it might represent a page from an executable's text, data, or stack.

As memory pressure on the system increases, the algorithm becomes more aggressive in the pages it will consider as candidates for reclamation and in how frequently the paging algorithm runs. (For more information, see "[fastscan](#page-50-0)" [on page 51](#page-50-0) and "slowscan" [on page 51.](#page-50-0)) As available memory falls between the range lotsfree and minfree, the system linearly increases the amount of memory scanned in each invocation of the pageout thread from the value specified by slowscan to the value specified by fastscan. The system uses the desfree parameter to control a number of decisions about resource usage and behavior.

The system initially constrains itself to use no more than 4 percent of one CPU for pageout operations. As memory pressure increases, the amount of CPU time consumed in support of pageout operations linearly increases until a maximum of 80 percent of one CPU is consumed. The algorithm looks through some amount of memory between slowscan and fastscan, then stops when one of the following occurs:

- Enough pages have been found to satisfy the memory shortfall.
- The planned number of pages have been looked at.
- Too much time has elapsed.

If a memory shortfall is still present when pageout finishes its scan, another scan is scheduled for 1/4 second in the future.

The configuration mechanism of the paging subsystem was changed, starting in the Solaris 9 release. Instead of depending on a set of predefined values for fastscan, slowscan, and handspreadpages, the system determines the appropriate settings for these parameters at boot time. Setting any of these parameters in the /etc/system file can cause the system to use less than optimal values.

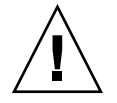

**Caution –** Remove all tuning of the VM system from the /etc/system file. Run with the default settings and determine if it is necessary to adjust any of these parameters. Do not set either cachefree or priority\_paging. They have been removed, starting in the Solaris 9 release.

Beginning in the Solaris 7 5/99 release, dynamic reconfiguration (DR) for CPU and memory is supported. A system in a DR operation that involves the addition or deletion of memory recalculates values for the relevant parameters, unless the parameter has been explicitly set in /etc/system. In that case, the value specified in /etc/system is used, unless a constraint on the value of the variable has been violated. In this case, the value is reset.

#### lotsfree

Description Serves as the initial trigger for system paging to begin. When this threshold is crossed, the page scanner wakes up to begin looking for memory pages to reclaim. Data Type Unsigned long

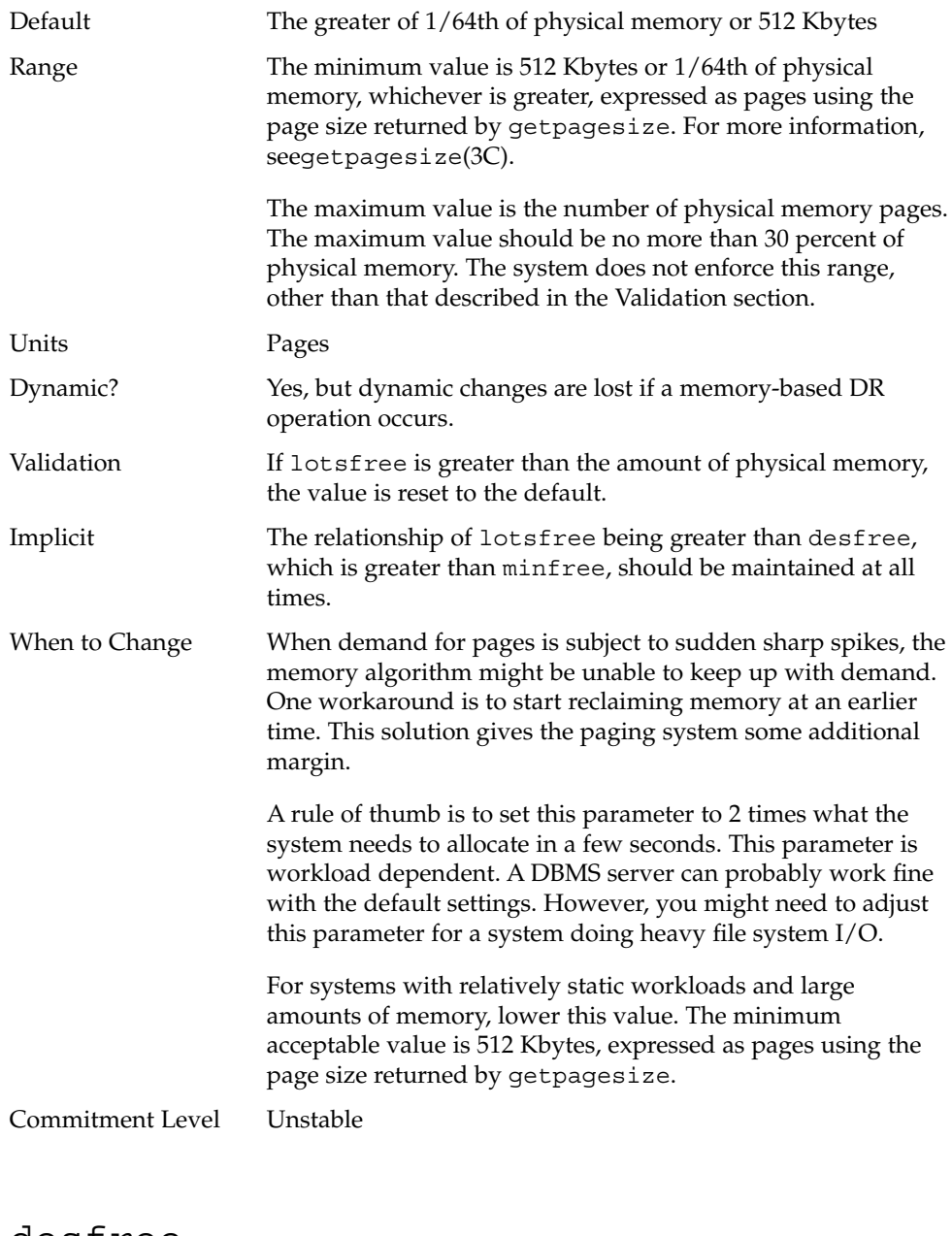

#### desfree

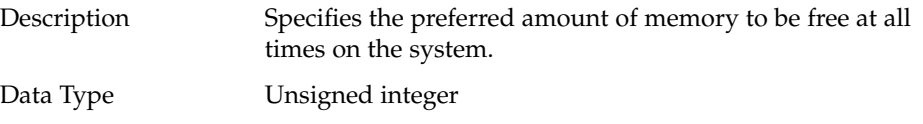

Chapter 2 • Solaris Kernel Tunable Parameters **45**

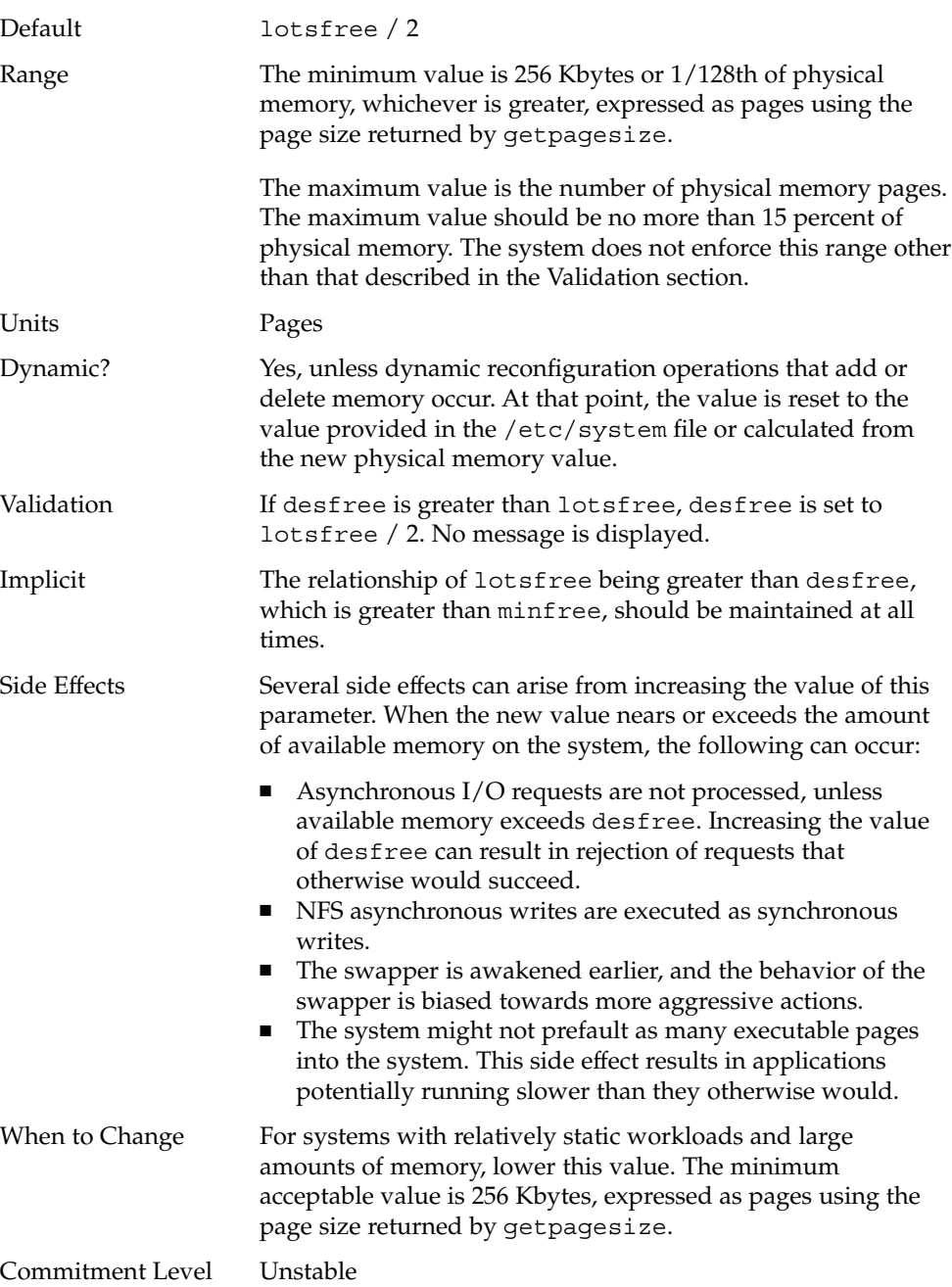

#### minfree

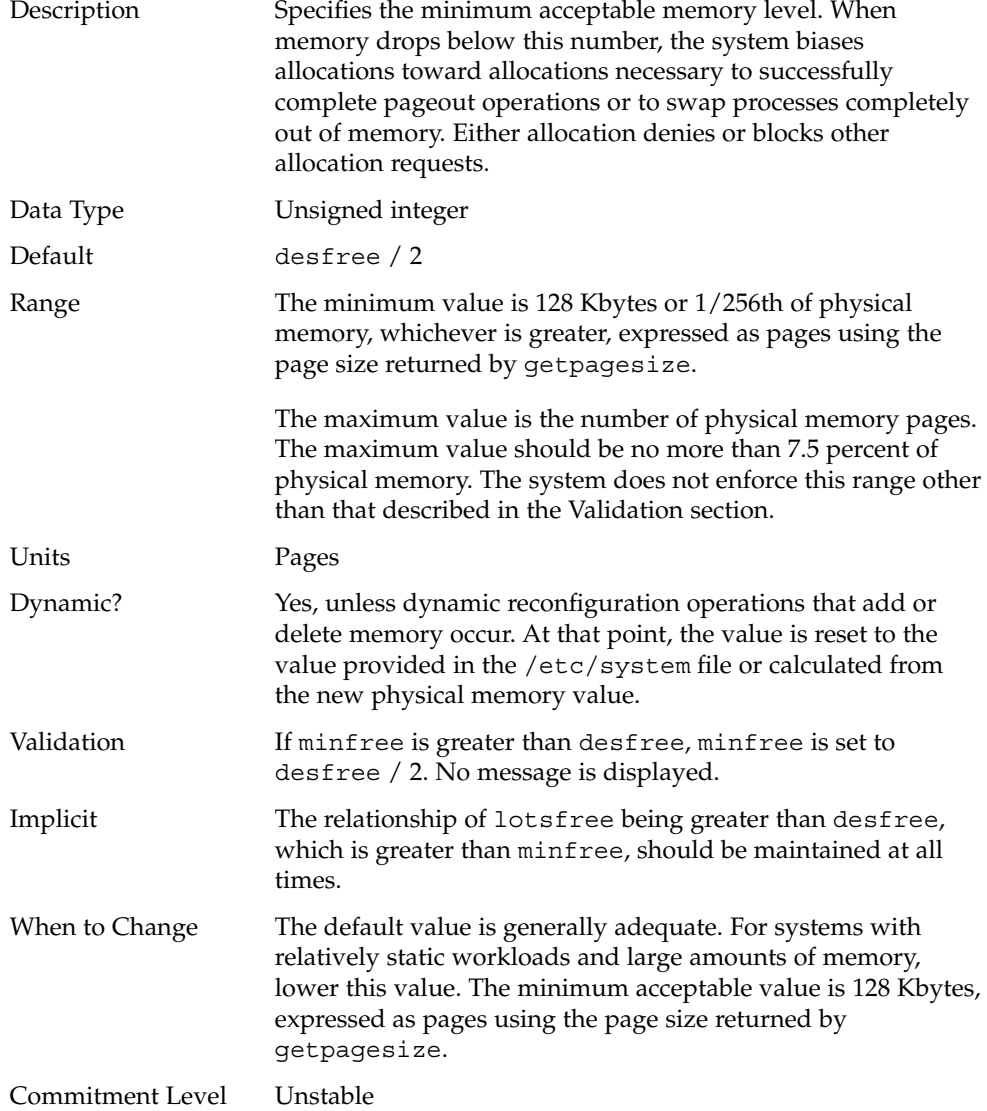

#### throttlefree

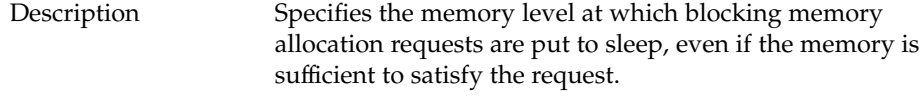

Chapter 2 • Solaris Kernel Tunable Parameters **47**

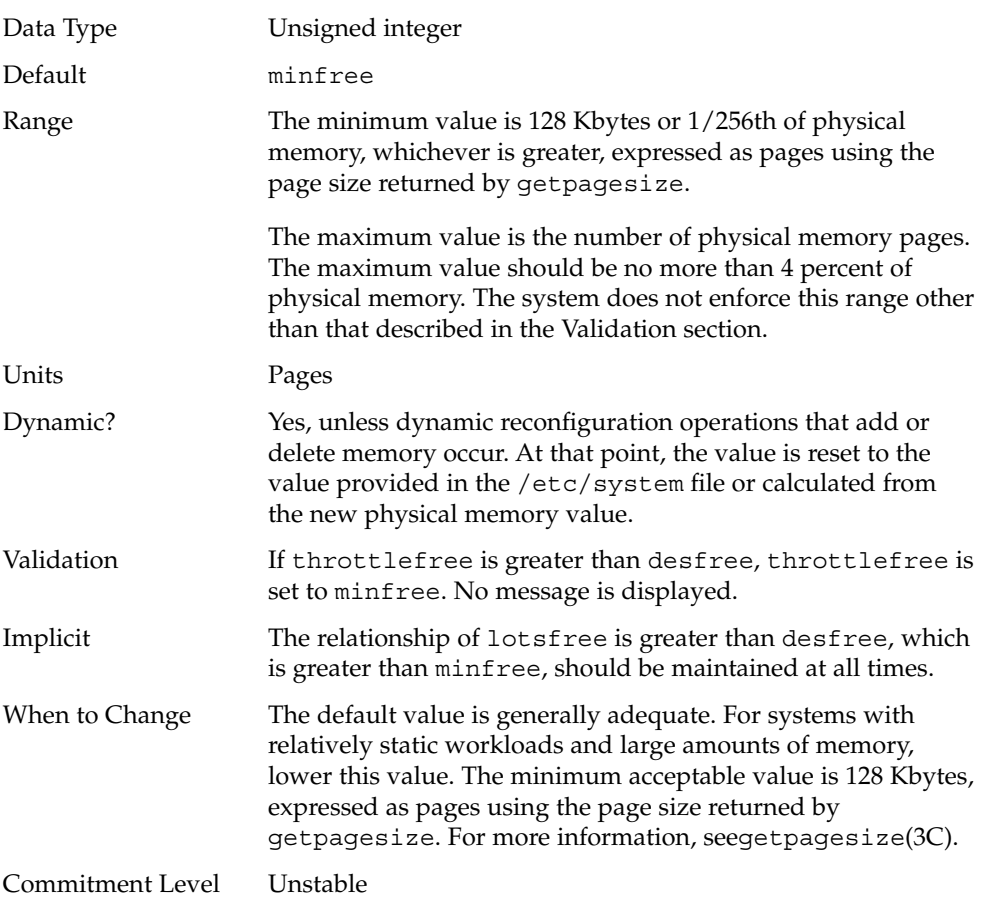

#### pageout\_reserve

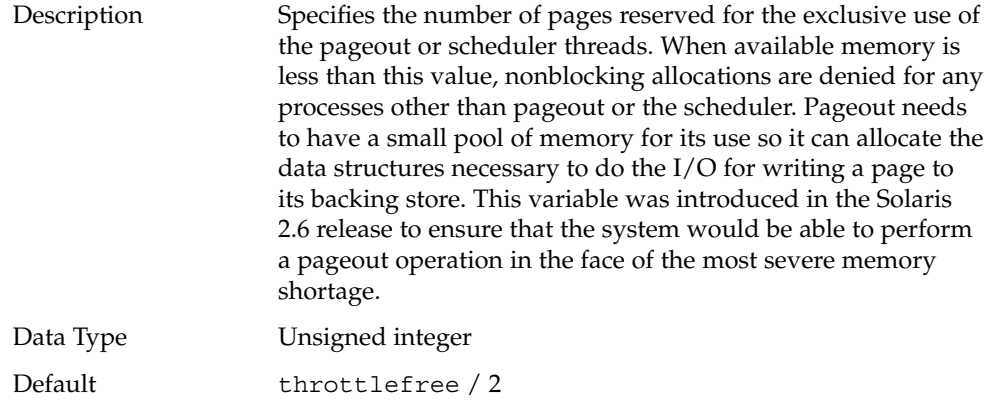

**48** Solaris Tunable Parameters Reference Manual • January 2005

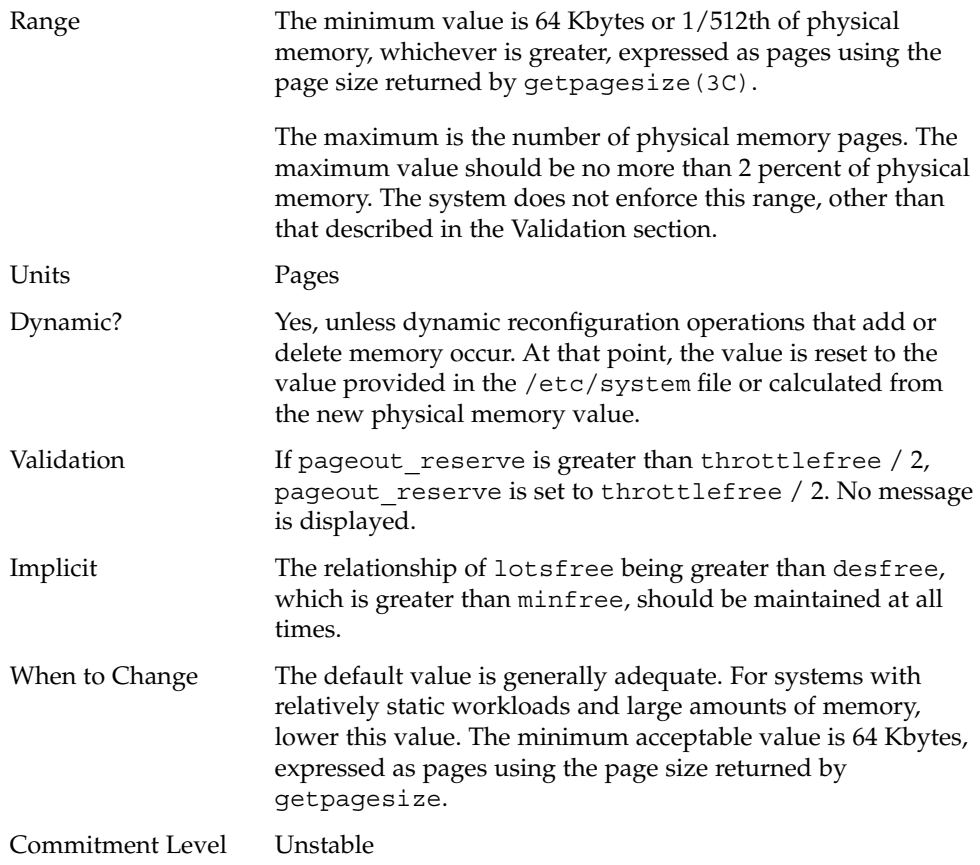

# pages\_pp\_maximum

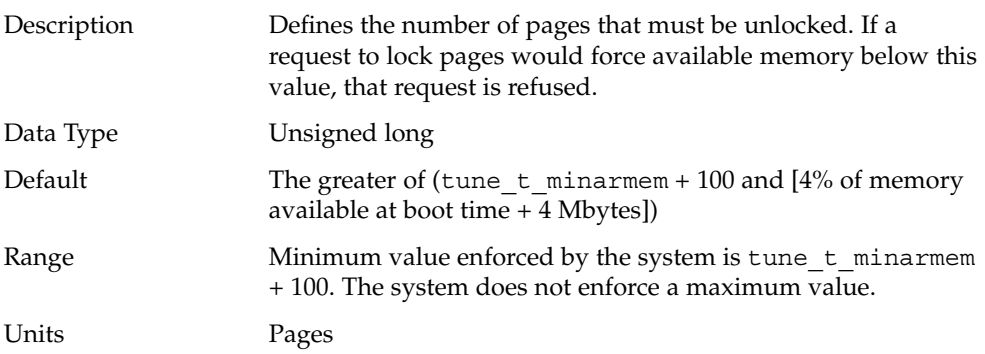

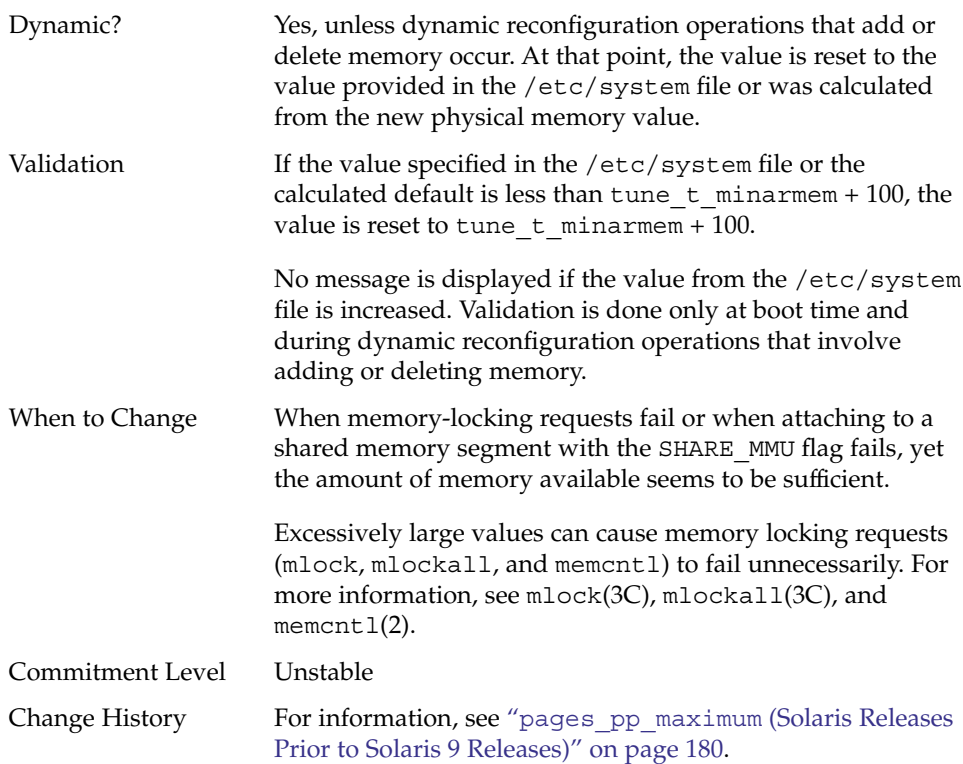

# tune\_t\_minarmem

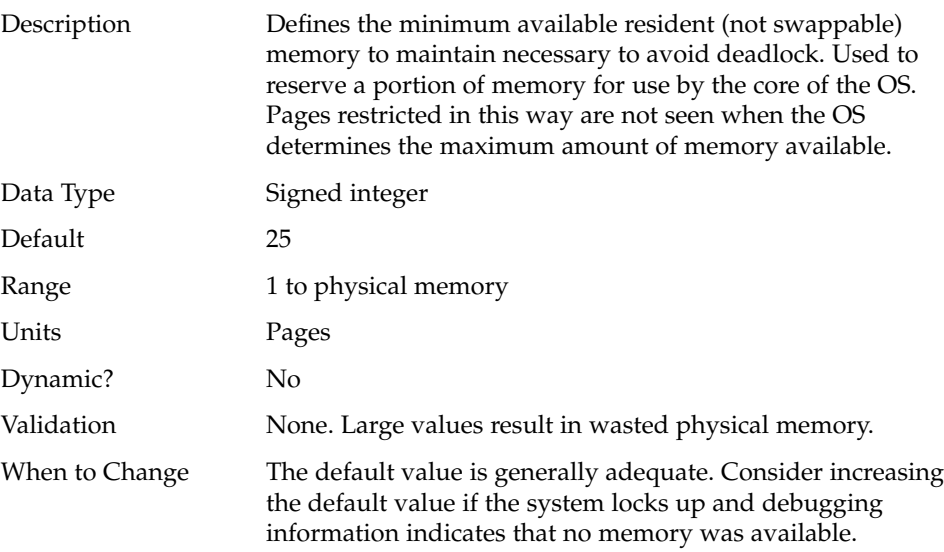

<span id="page-50-0"></span>Commitment Level Unstable

#### fastscan

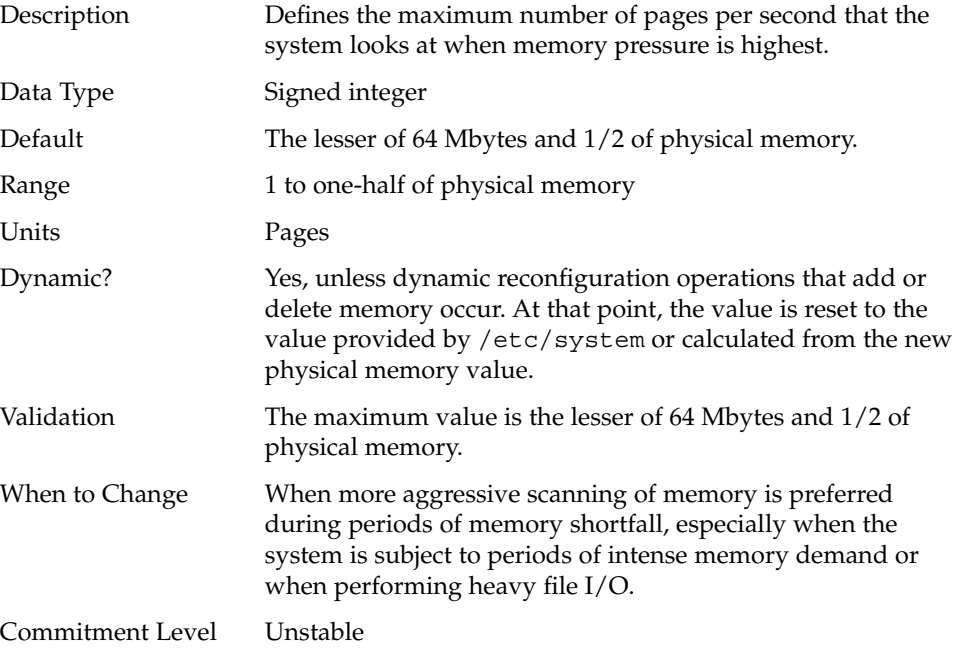

#### slowscan

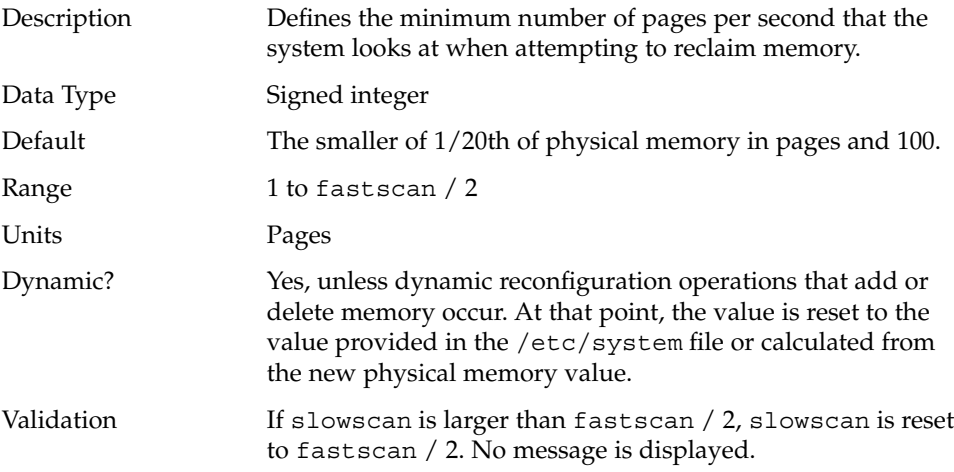

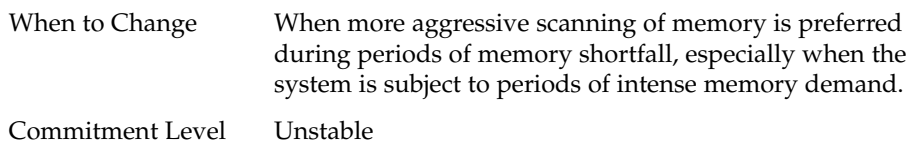

# min\_percent\_cpu

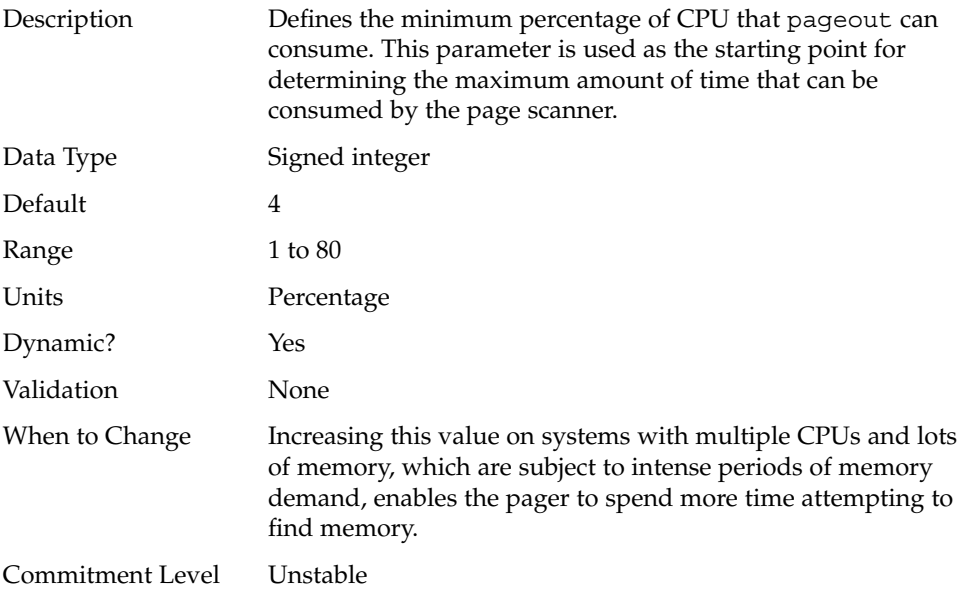

### handspreadpages

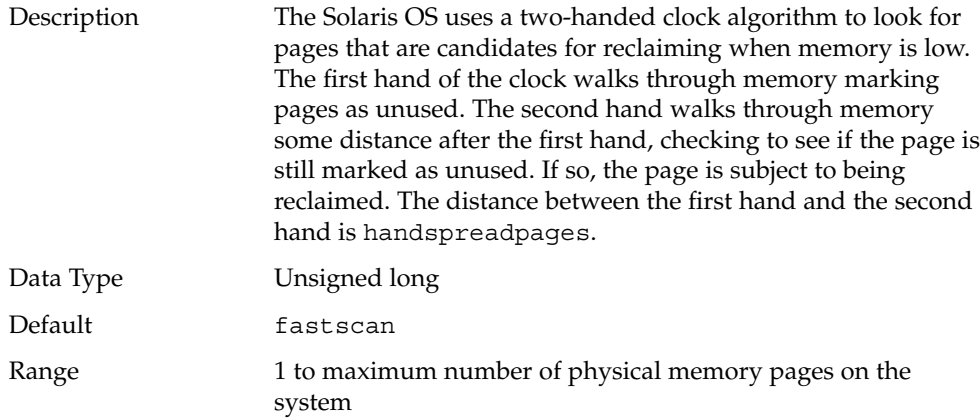

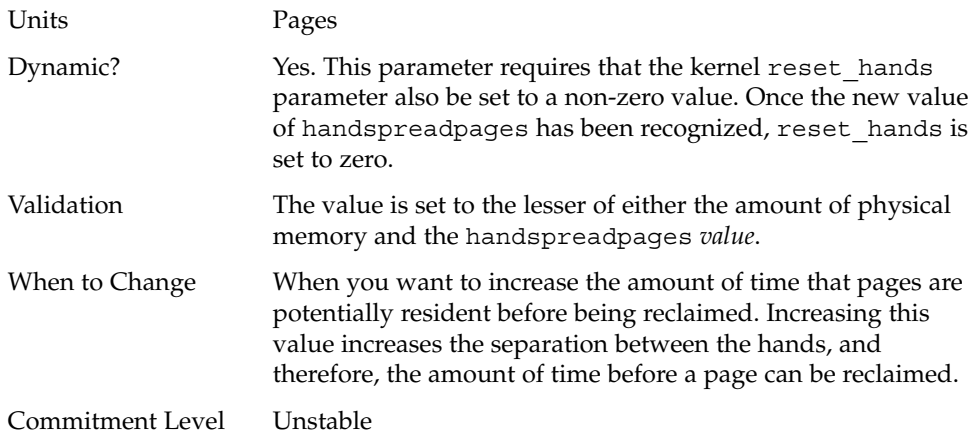

# pages\_before\_pager

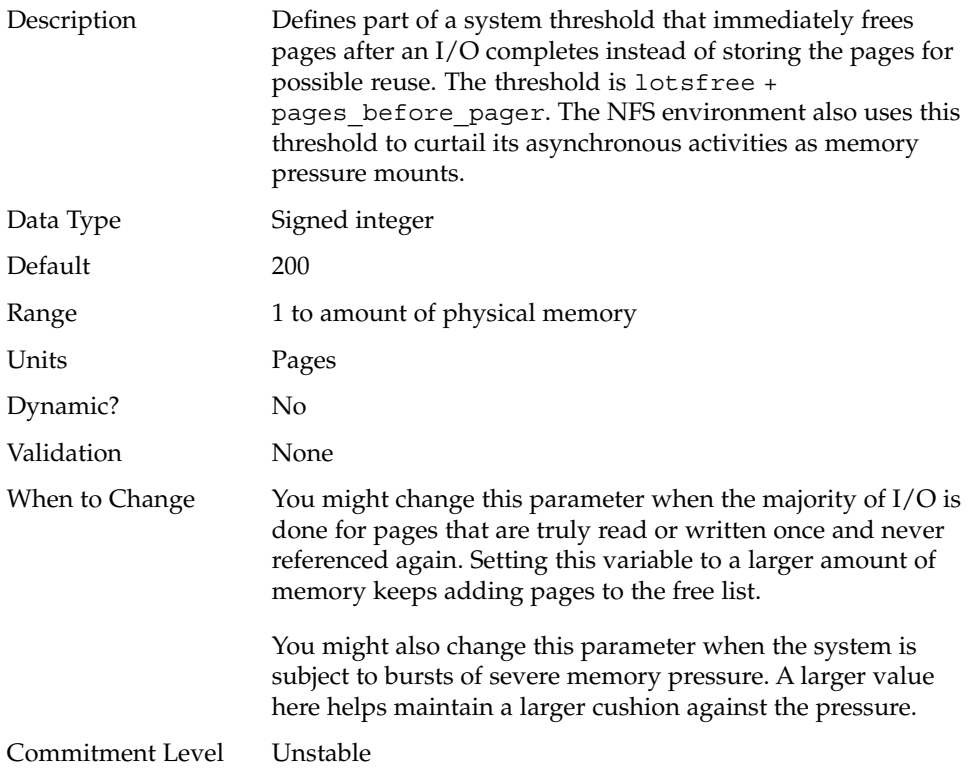

#### maxpgio

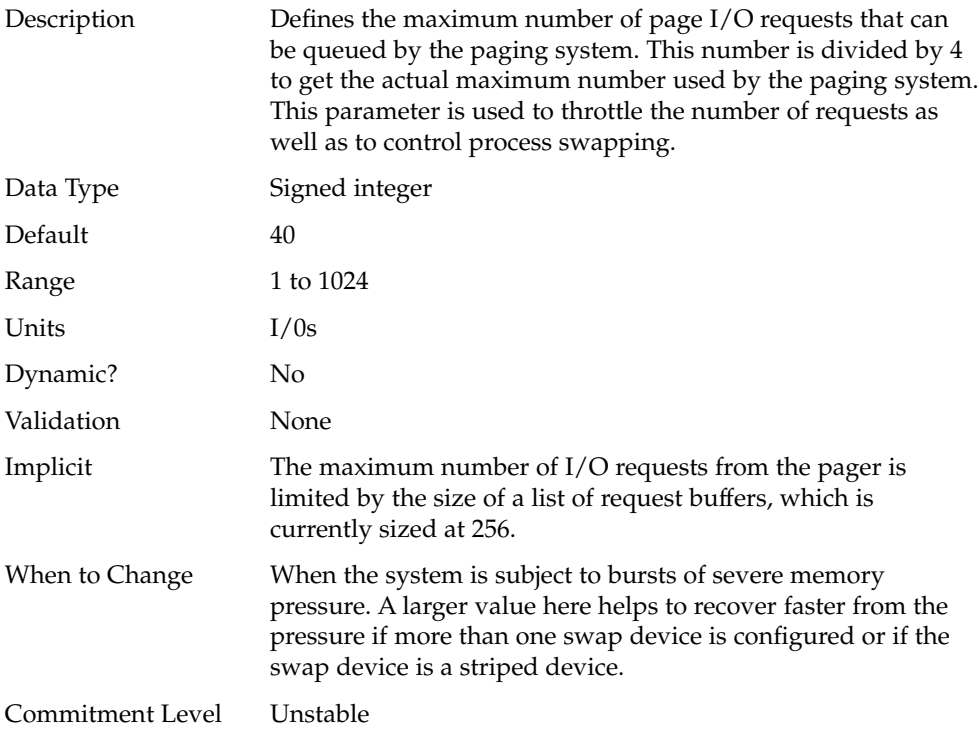

# Swapping-Related Parameters

Swapping in the Solaris OS is accomplished by the swapfs pseudo file system. The combination of space on swap devices and physical memory is treated as the pool of space available to support the system for maintaining backing store for anonymous memory. The system attempts to allocate space from disk devices first, and then uses physical memory as backing store. When swapfs is forced to use system memory for backing store, limits are enforced to ensure that the system does not deadlock because of excessive consumption by swapfs.

#### swapfs\_reserve

Description Defines the amount of system memory that is reserved for use by system  $(UID = 0)$  processes.

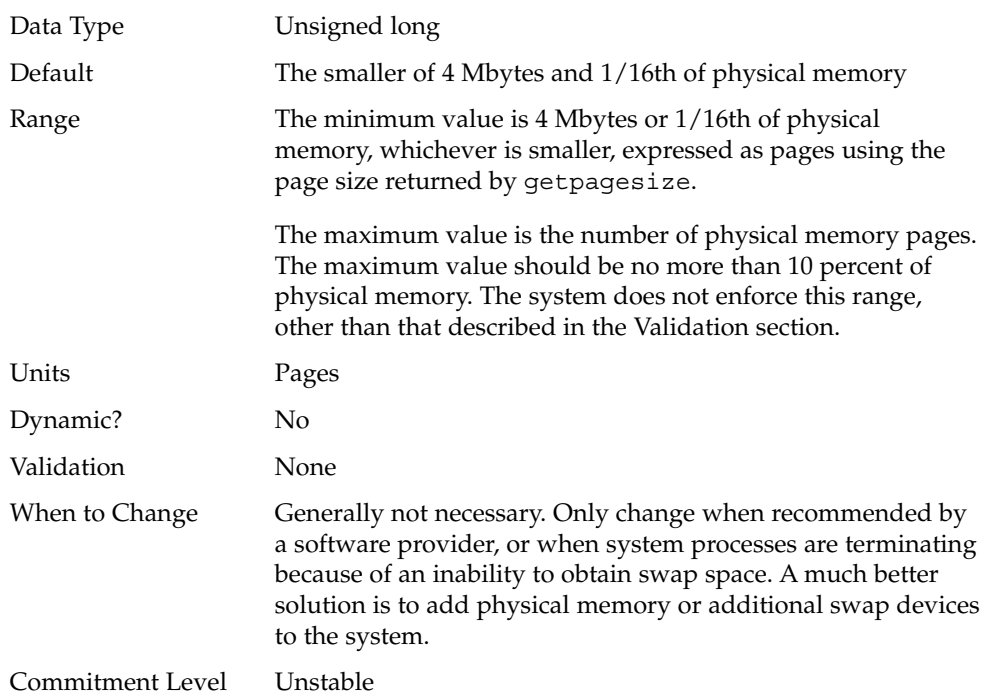

# swapfs\_minfree

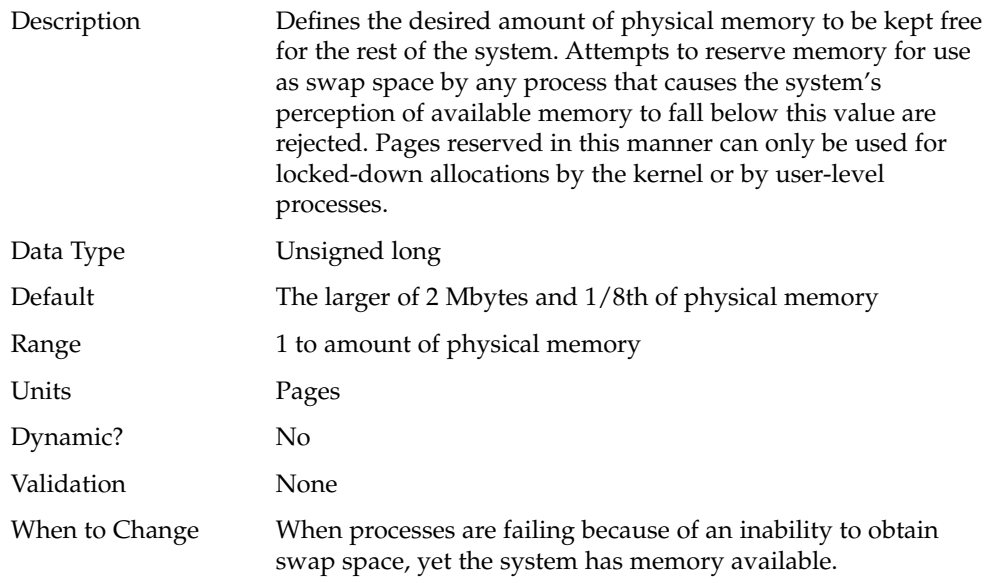

Commitment Level Unstable

## Kernel Memory Allocator

The Solaris kernel memory allocator distributes chunks of memory for use by clients inside the kernel. The allocator creates a number of caches of varying size for use by its clients. Clients can also request the allocator to create a cache for use by that client (for example, to allocate structures of a particular size). Statistics about each cache that the allocator manages can be seen by using the kstat -c kmem\_cache command.

Occasionally, systems might panic because of memory corruption. The kernel memory allocator supports a debugging interface (a set of flags), that performs various integrity checks on the buffers. The kernel memory allocator also collects information on the allocators. The integrity checks provide the opportunity to detect errors closer to where they actually occurred. The collected information provides additional data for support people when they try to ascertain the reason for the panic.

Use of the flags incurs additional overhead and memory usage during system operations. The flags should only be used when a memory corruption problem is suspected.

#### kmem\_flags

Description The Solaris kernel memory allocator has various debugging and test options that were extensively used during the internal development cycle of the Solaris OS. Starting in the Solaris 2.5 release, a subset of these options became available. They are controlled by the kmem\_flags variable, which was set with a kernel debugger, and then rebooting the system. Because of issues with the timing of the instantiation of the kernel memory allocator and the parsing of the /etc/system file, it was not possible to set these flags in the /etc/system file until the Solaris 8 release.

Five supported flag settings are described here.

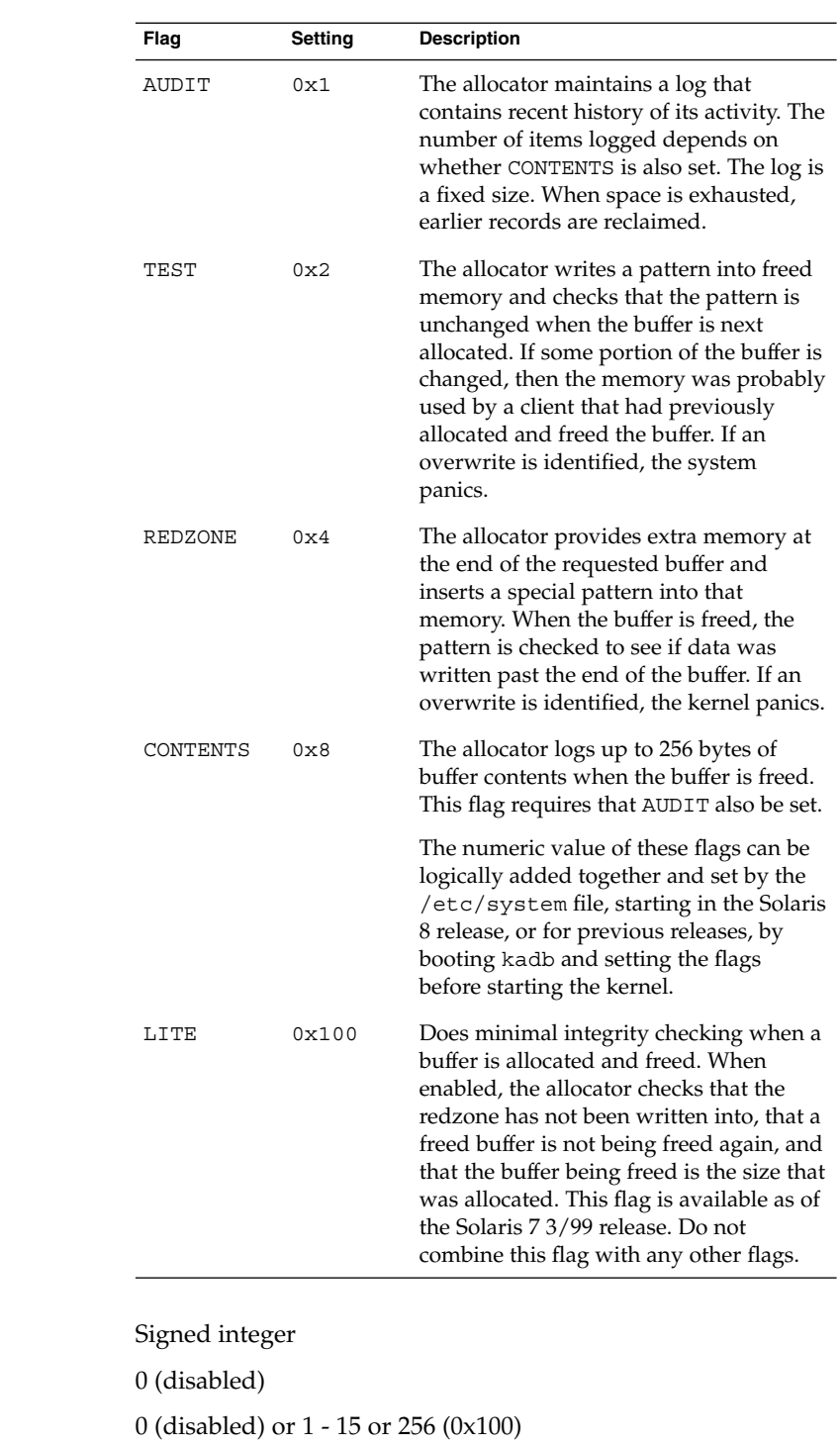

Data Type Default Range

Chapter 2 • Solaris Kernel Tunable Parameters **57**

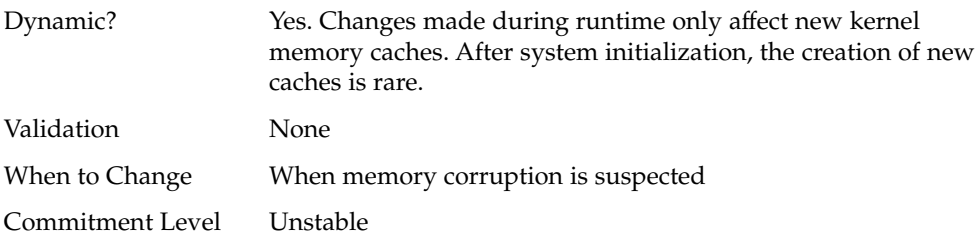

# General Driver Parameter

#### moddebug

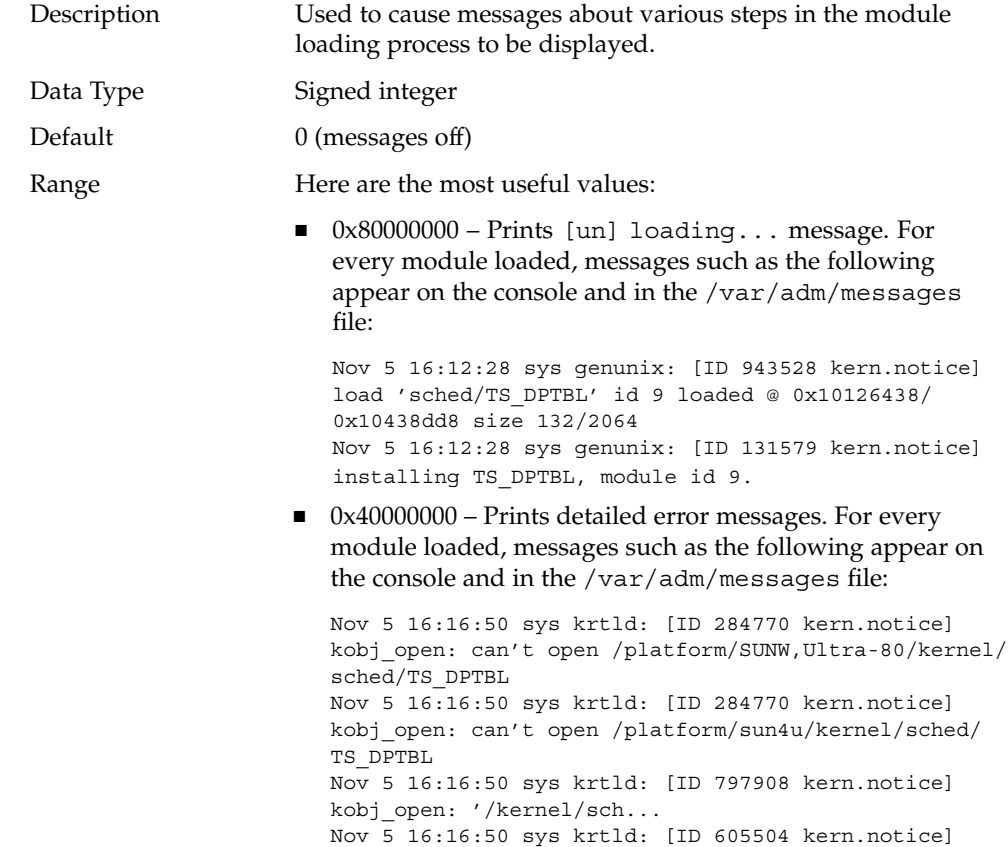

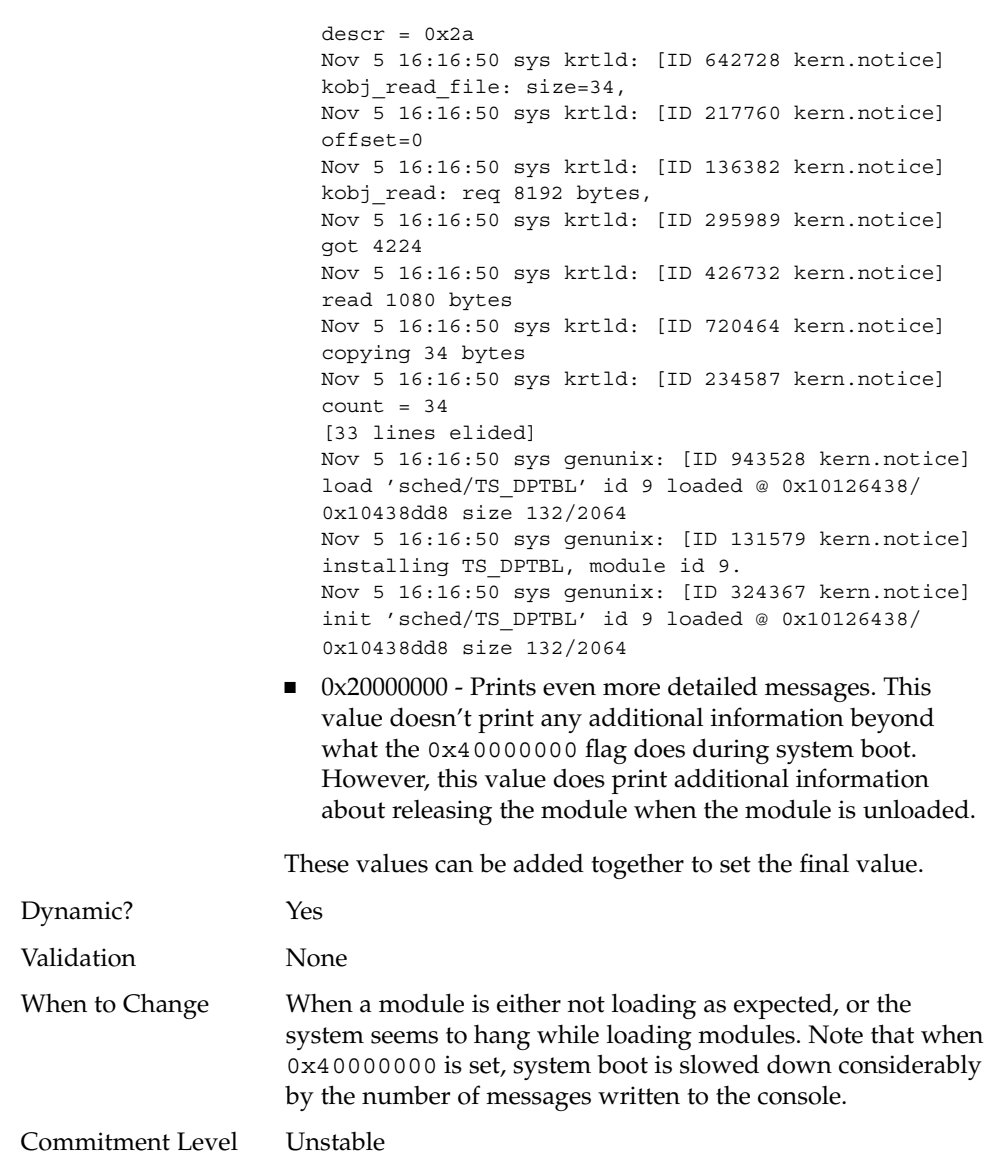

# General I/O Parameters

### maxphys

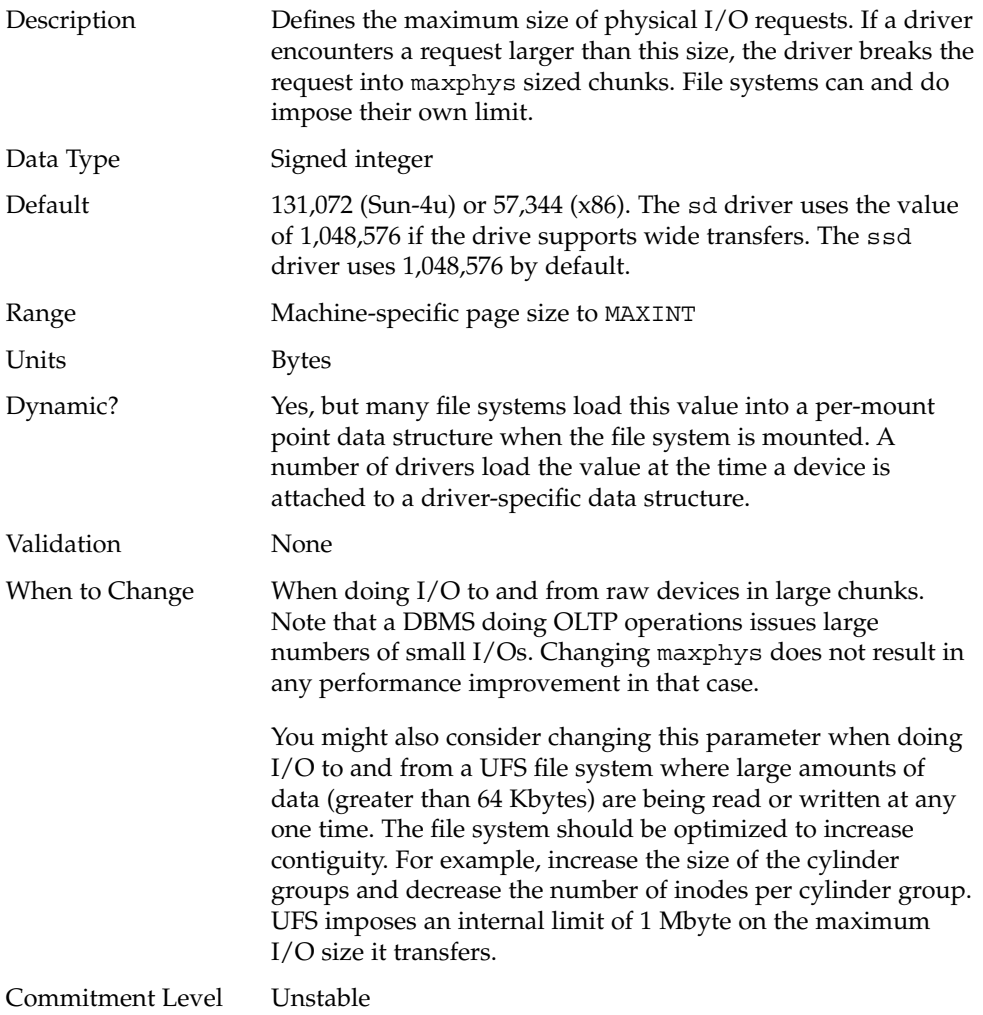

## rlim\_fd\_max

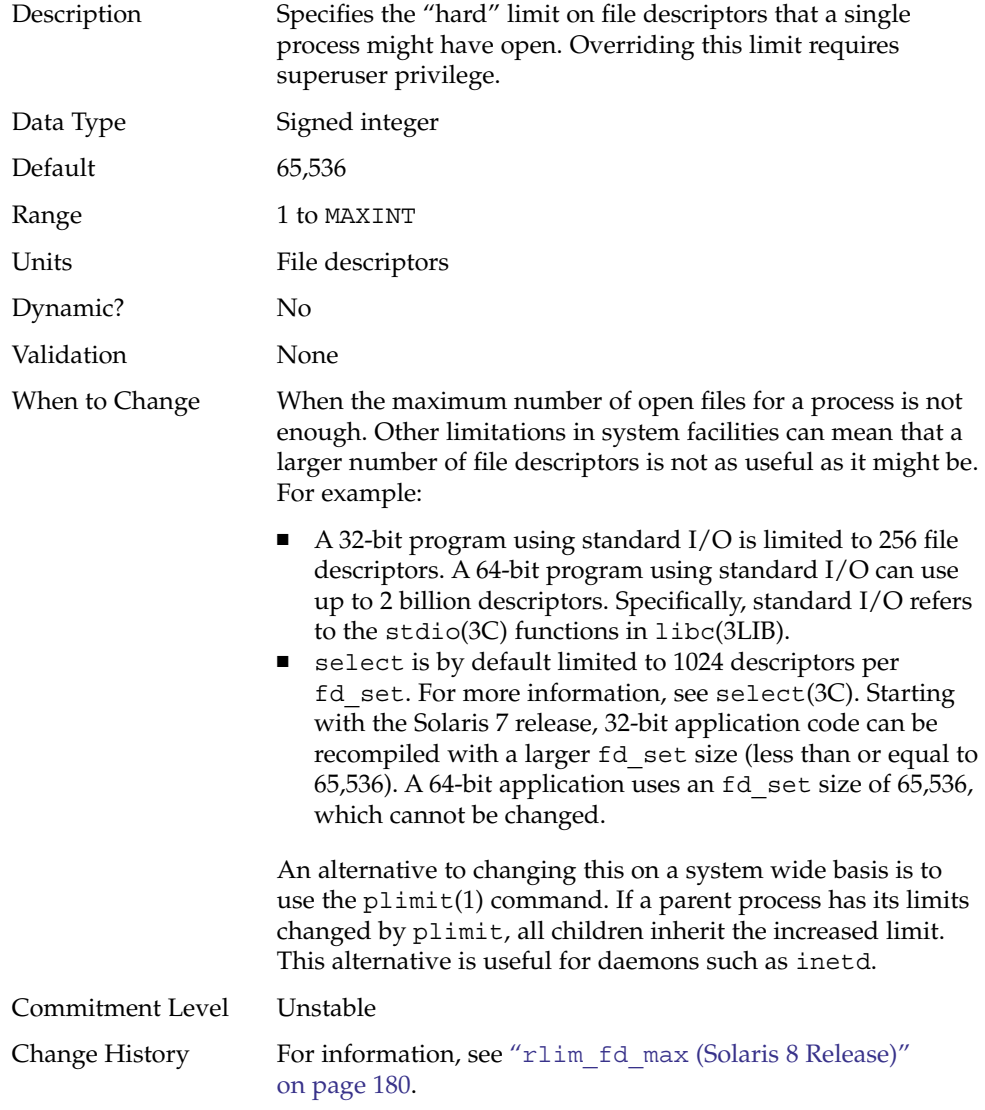

# rlim\_fd\_cur

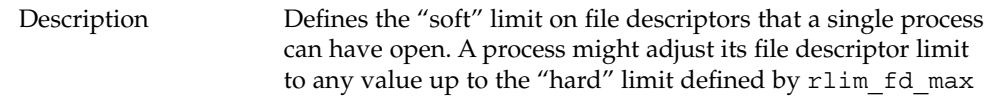

Chapter 2 • Solaris Kernel Tunable Parameters **61**

<span id="page-61-0"></span>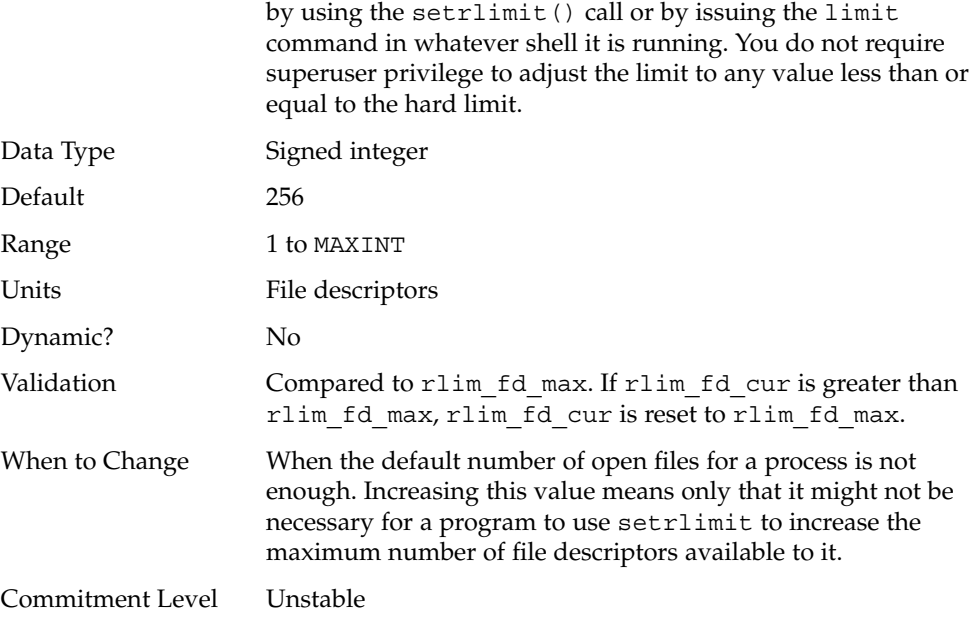

# General File System Parameters

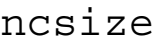

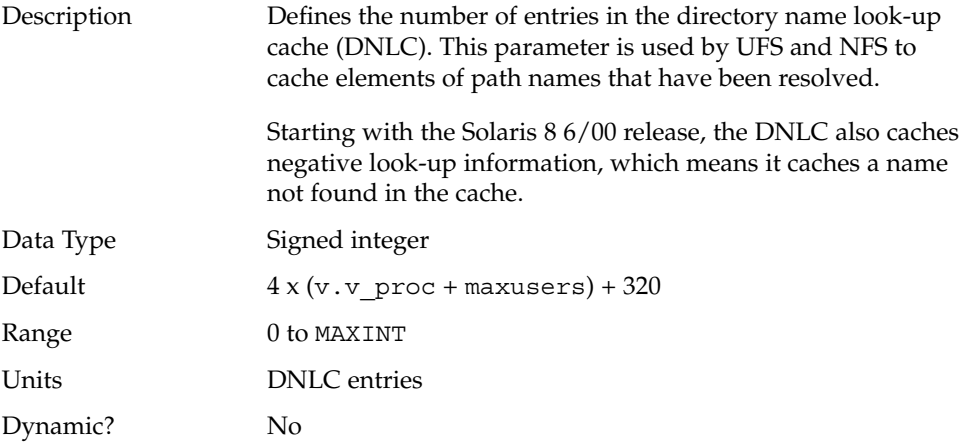

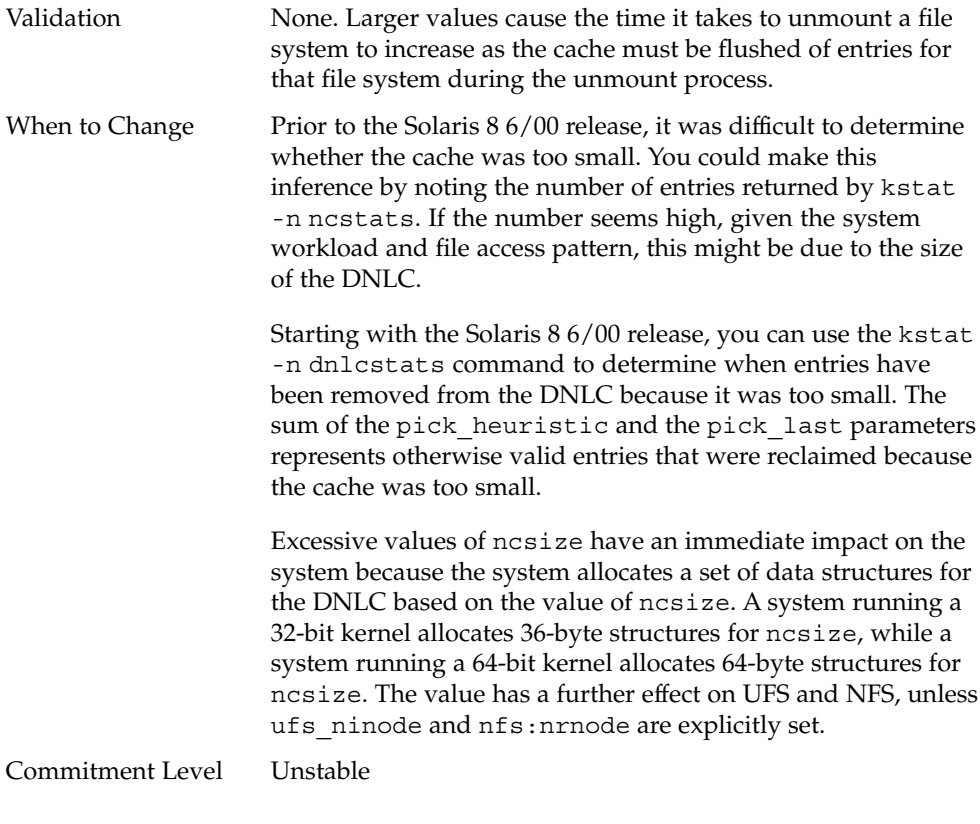

#### rstchown

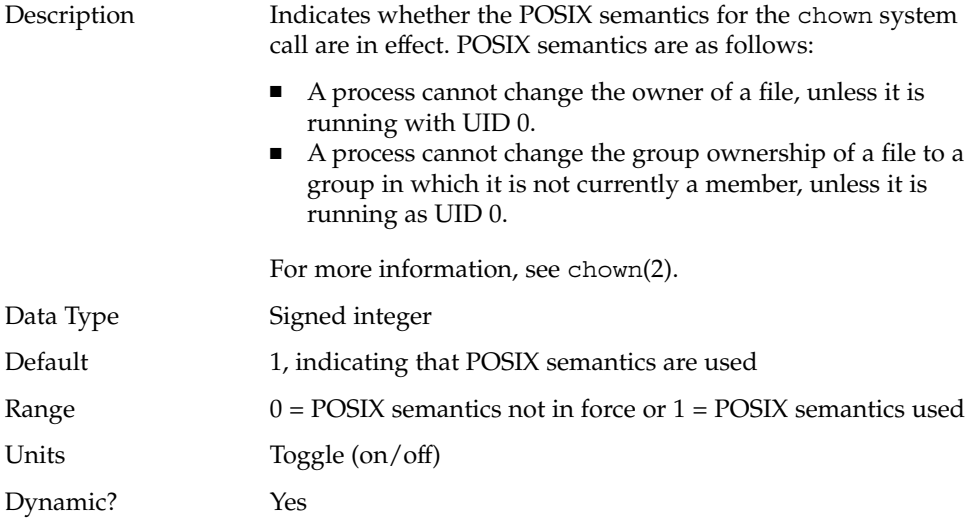

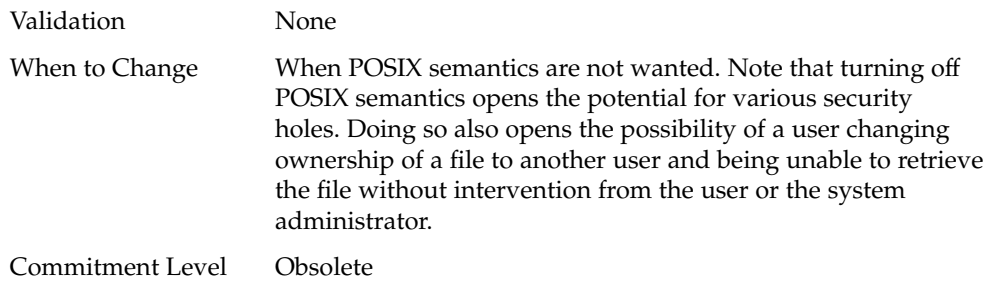

### dnlc\_dir\_enable

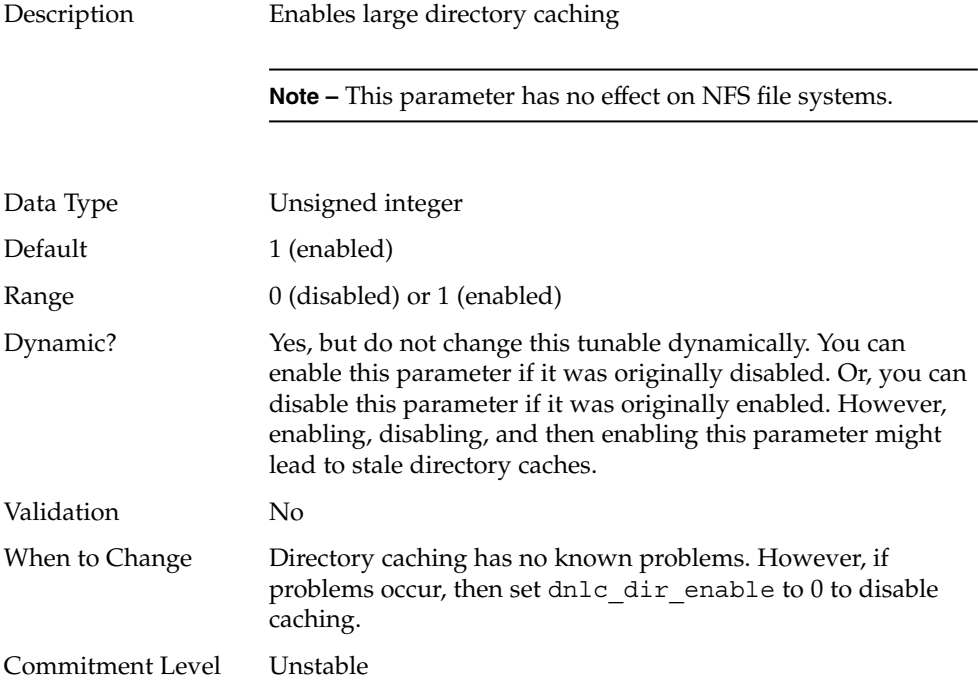

#### dnlc\_dir\_min\_size

Description Specifies the minimum number of entries cached for one directory.

**Note –** This parameter has no effect on NFS file systems.

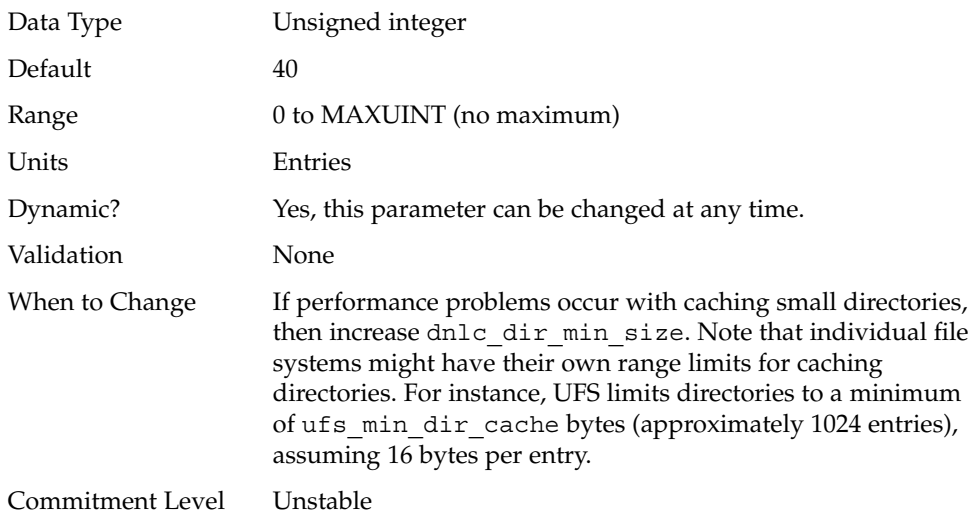

# dnlc\_dir\_max\_size

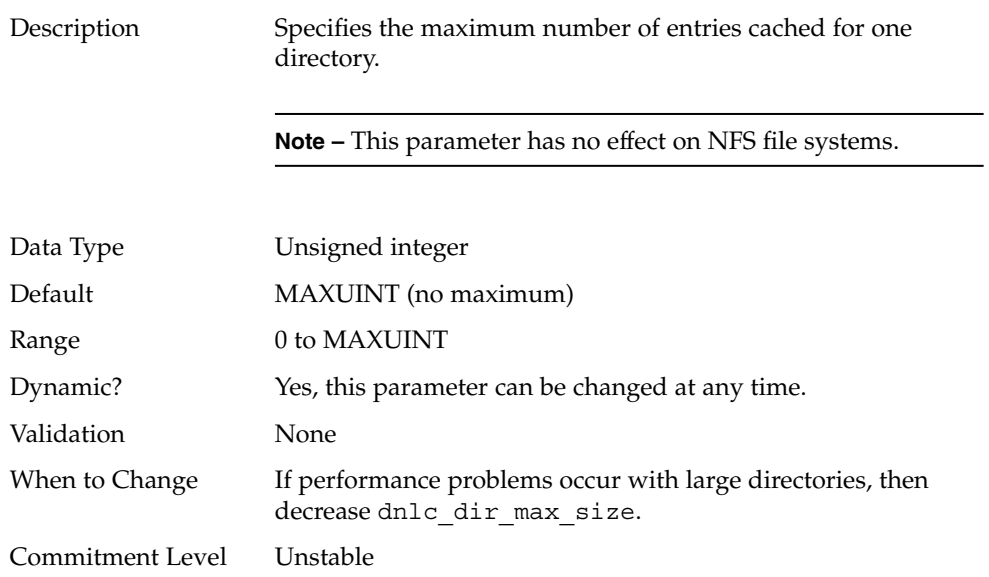

#### segmap\_percent

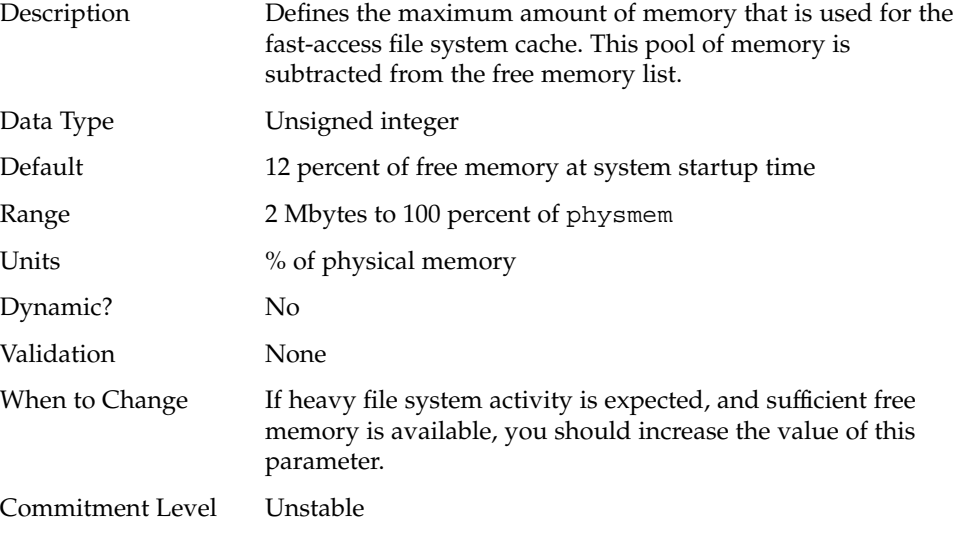

# UFS Parameters

### bufhwm and bufhwm\_pct

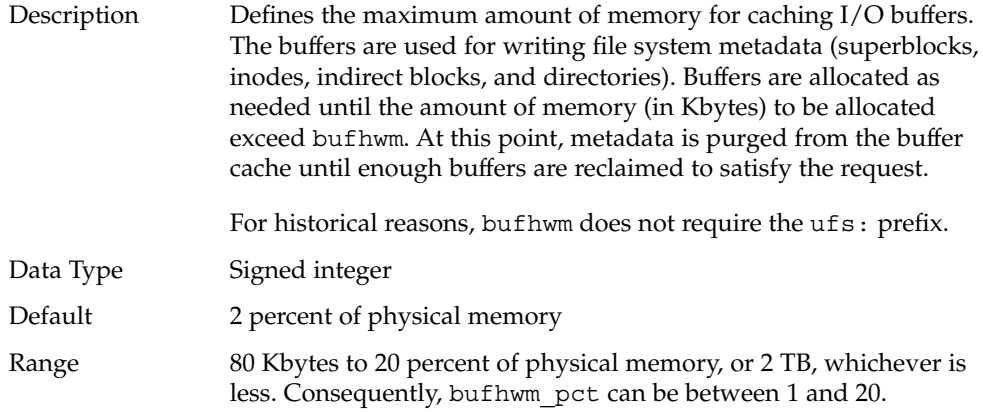

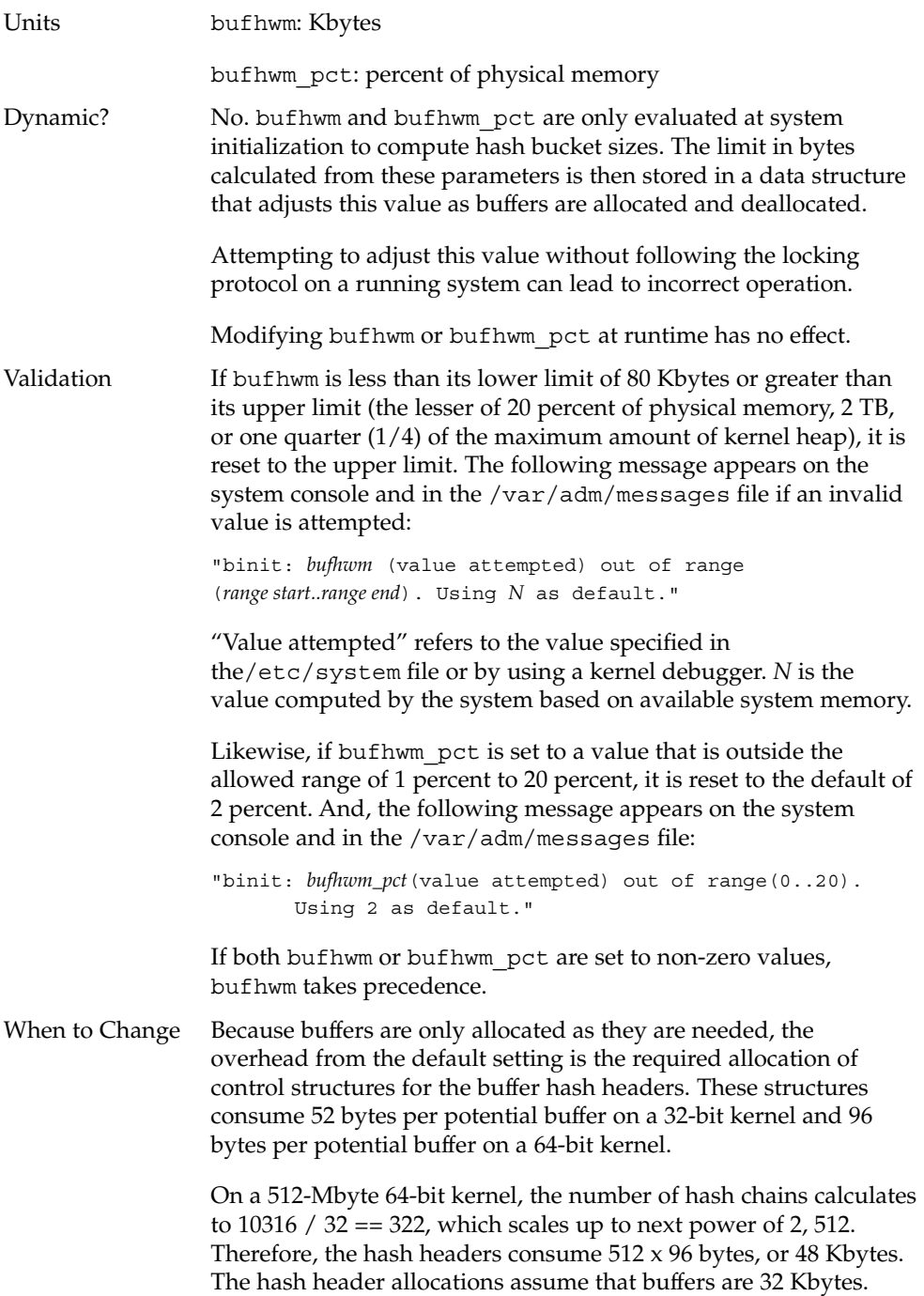

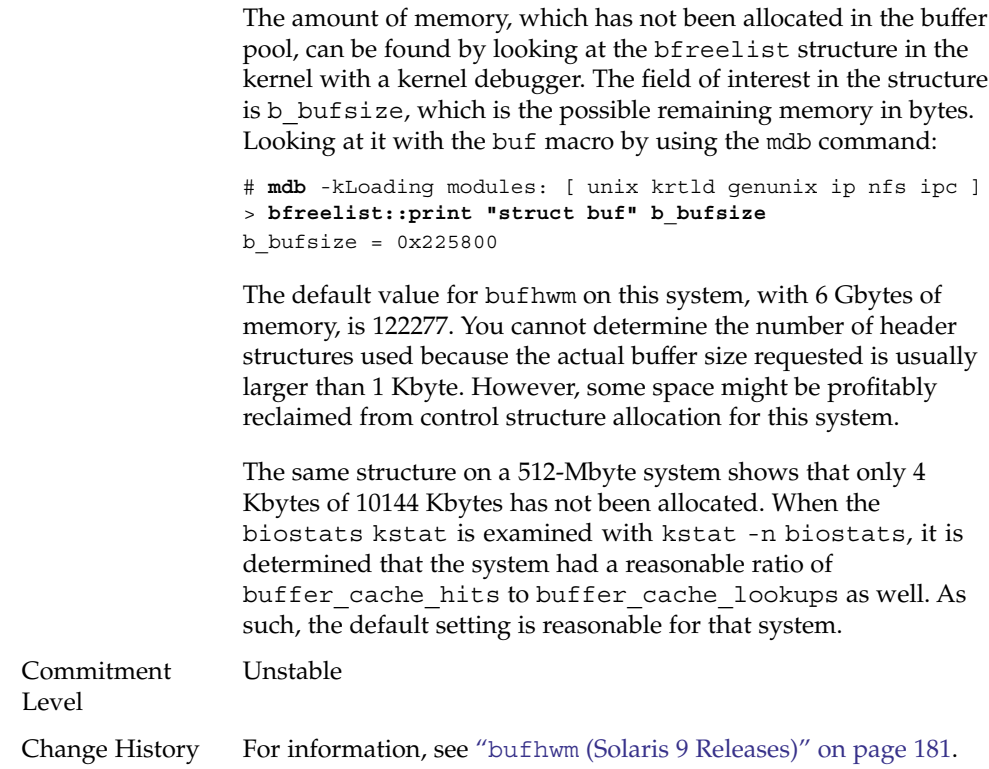

### ndquot

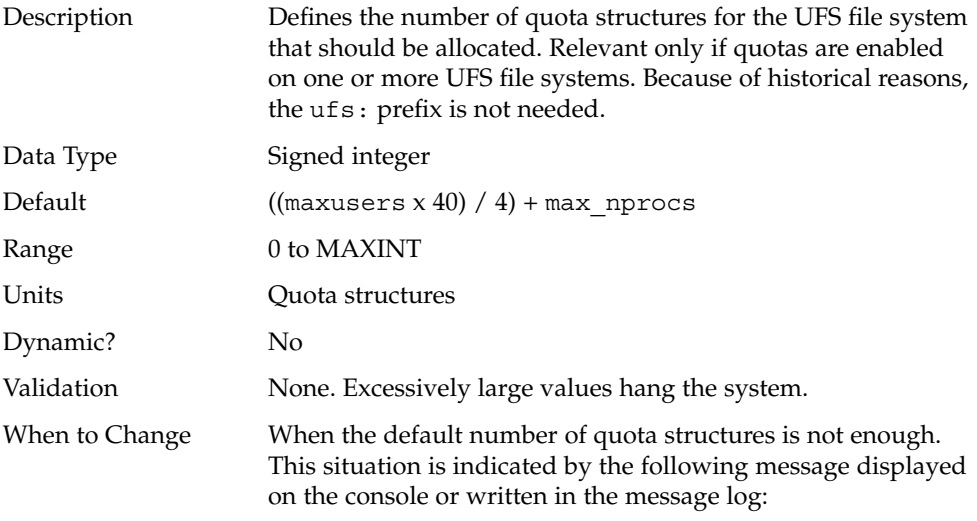

#### dquot table full

Commitment Level Unstable

#### ufs\_ninode

Description Specifies the number of inodes to be held in memory. Inodes are cached globally for UFS, not on a per-file system basis.

> A key parameter in this situation is ufs\_ninode. This parameter is used to compute two key limits that affect the handling of inode caching. A high watermark of ufs ninode / 2 and a low watermark of ufs\_ninode / 4 are computed.

> When the system is done with an inode, one of two things can happen:

- The file referred to by the inode is no longer on the system so the inode is deleted. After it is deleted, the space goes back into the inode cache for use by another inode (which is read from disk or created for a new file).
- The file still exists but is no longer referenced by a running process. The inode is then placed on the idle queue. Any referenced pages are still in memory.

When inodes are idled, the kernel defers the idling process to a later time. If a file system is a logging file system, the kernel also defers deletion of inodes. Two kernel threads handle this deferred processing. Each thread is responsible for one of the queues.

When the deferred processing is done, the system drops the inode onto either a delete queue or an idle queue, each of which has a thread that can run to process it. When the inode is placed on the queue, the queue occupancy is checked against the low watermark. If the queue occupancy exceeds the low watermark, the thread associated with the queue is awakened. After the queue is awakened, the thread runs through the queue and forces any pages associated with the inode out to disk and frees the inode. The thread stops when it has removed 50 percent of the inodes on the queue at the time it was awakened.

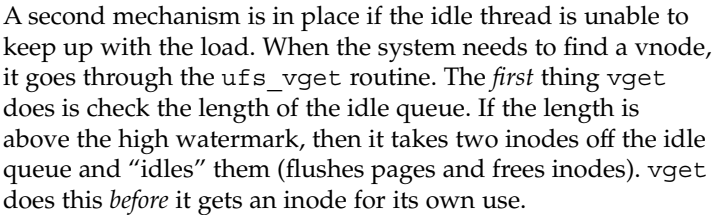

The system does attempt to optimize by placing inodes with no in-core pages at the head of the idle list and inodes with pages at the end of the idle list. However, the system does no other ordering of the list. Inodes are always removed from the front of the idle queue.

The only time that inodes are removed from the queues as a whole is when a synchronization, unmount, or remount occur.

For historical reasons, this parameter does not require the ufs: prefix.

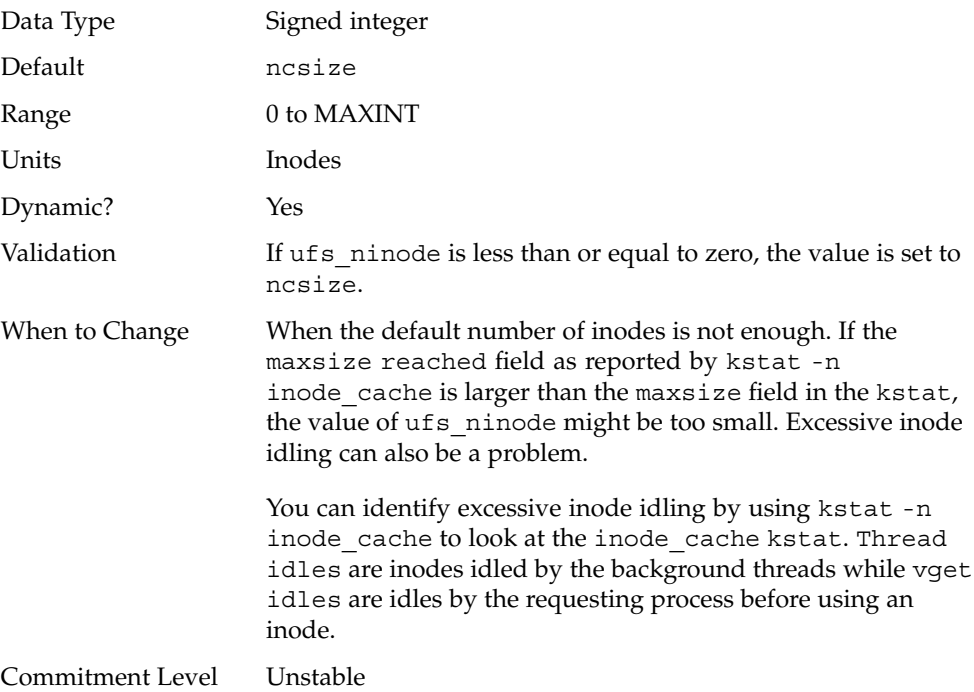

#### ufs\_WRITES

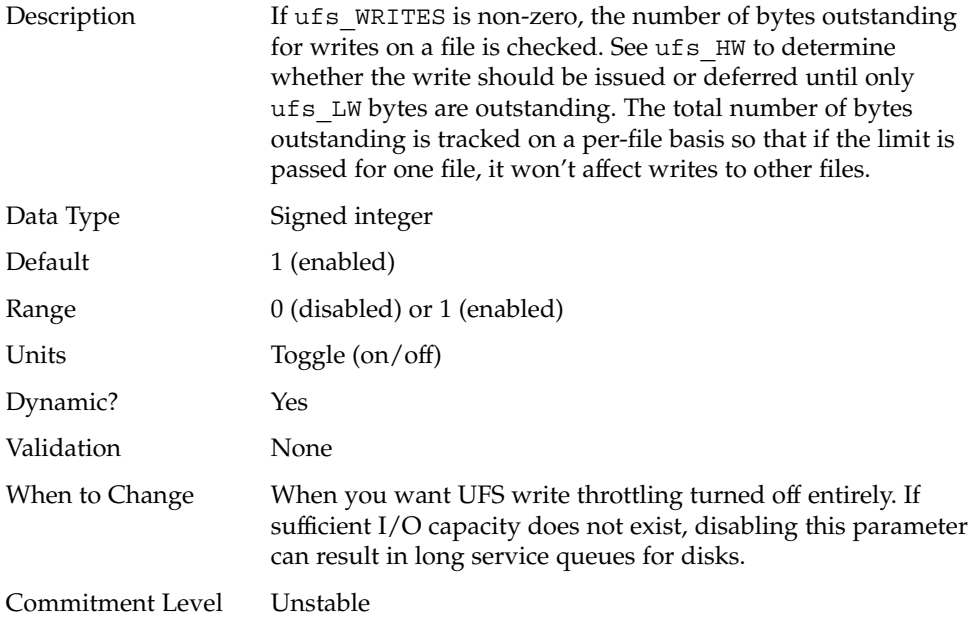

# ufs\_LW and ufs\_HW

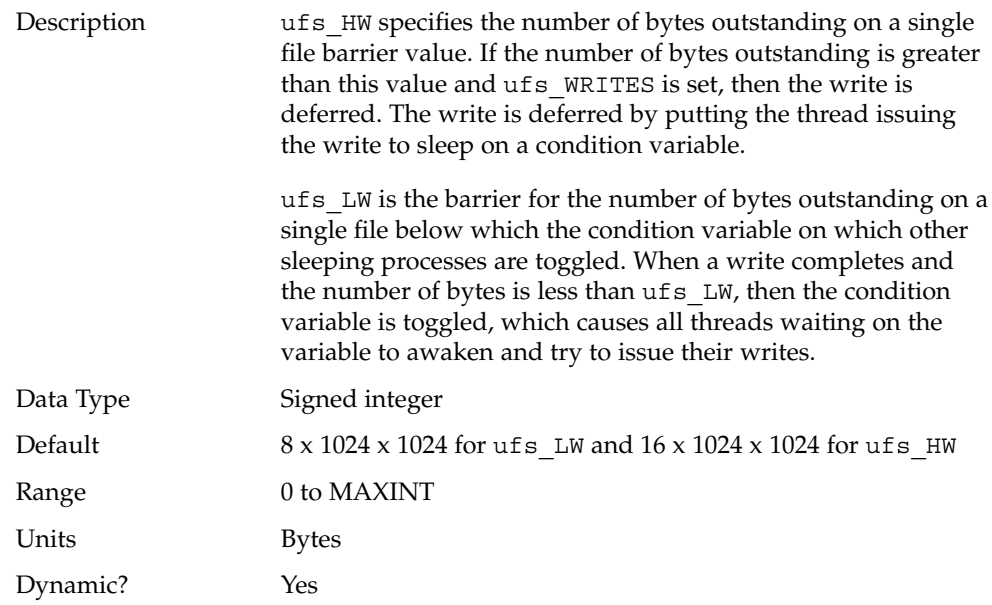

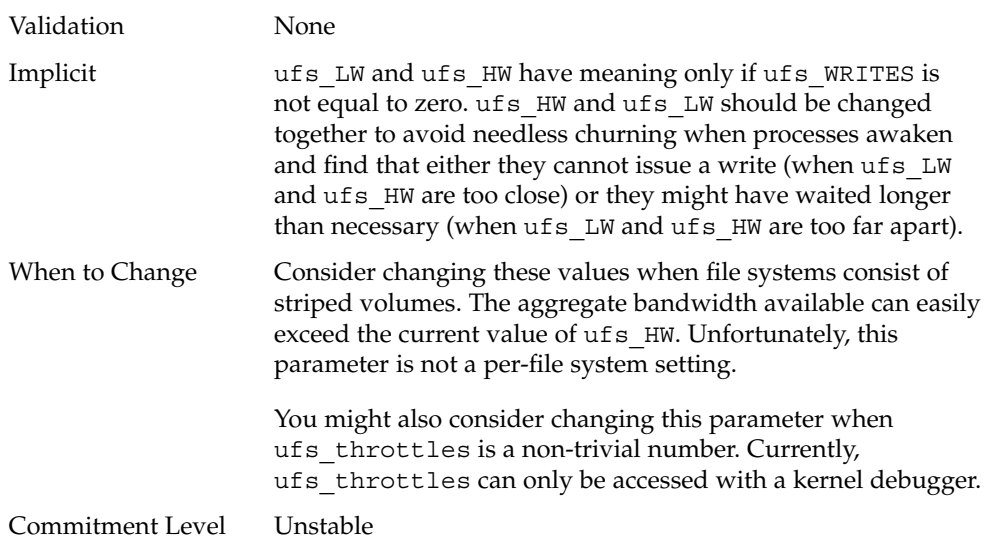

#### freebehind

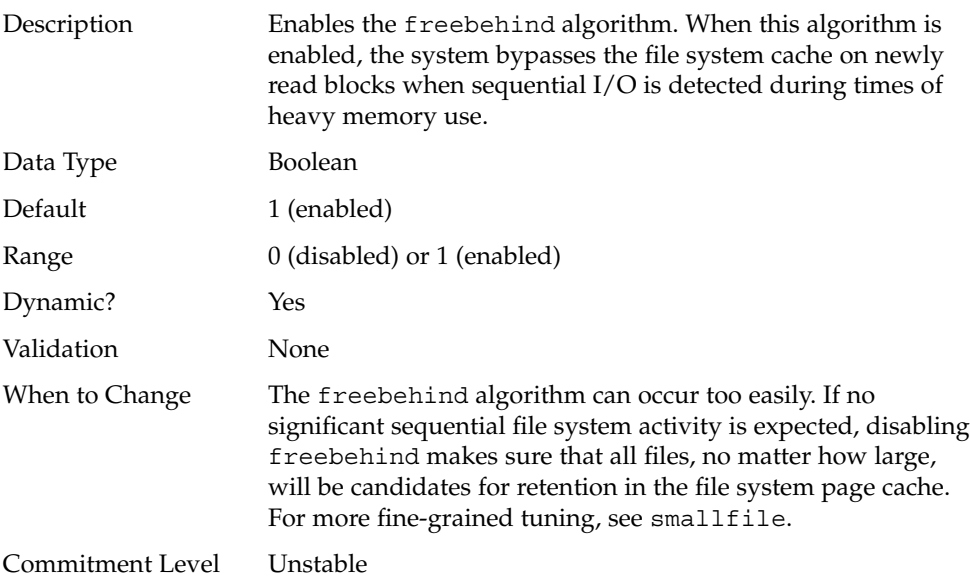
#### smallfile

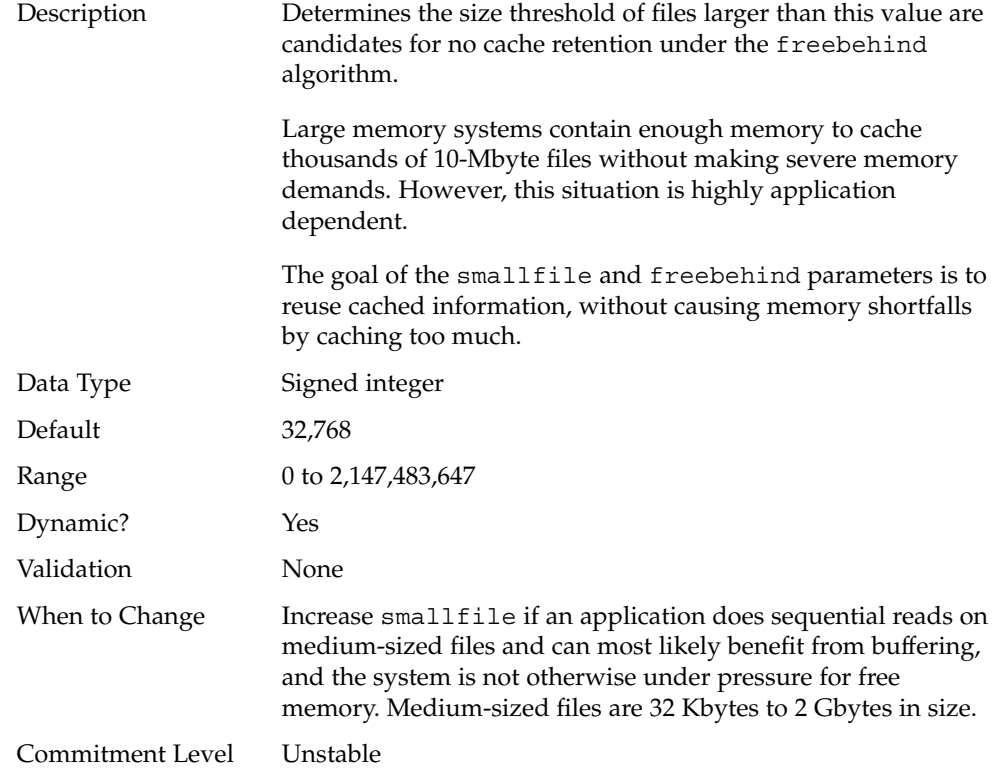

# TMPFS Parameters

## tmpfs:tmpfs\_maxkmem

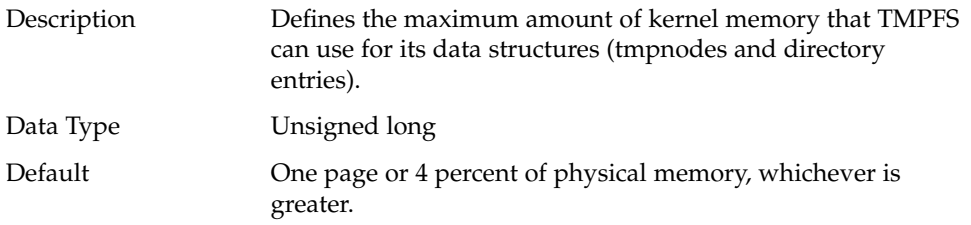

Chapter 2 • Solaris Kernel Tunable Parameters **73**

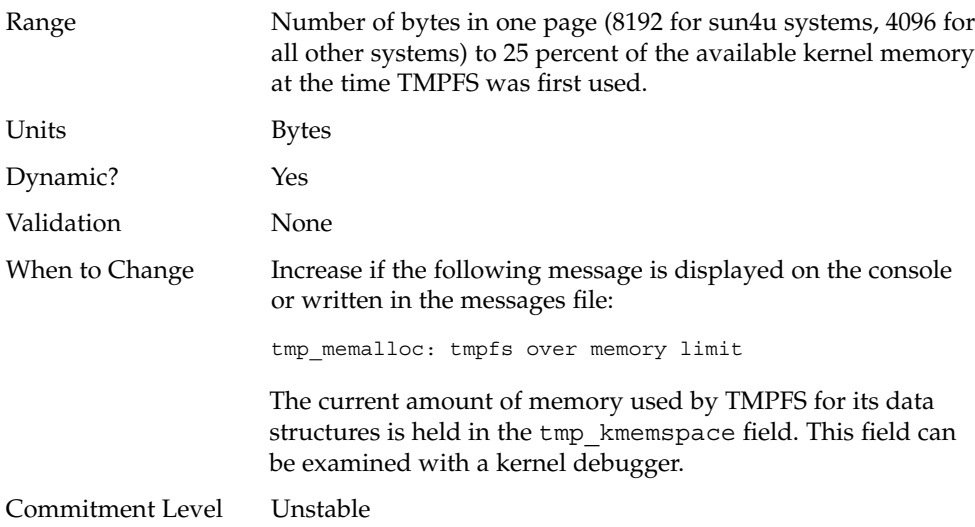

# tmpfs:tmpfs\_minfree

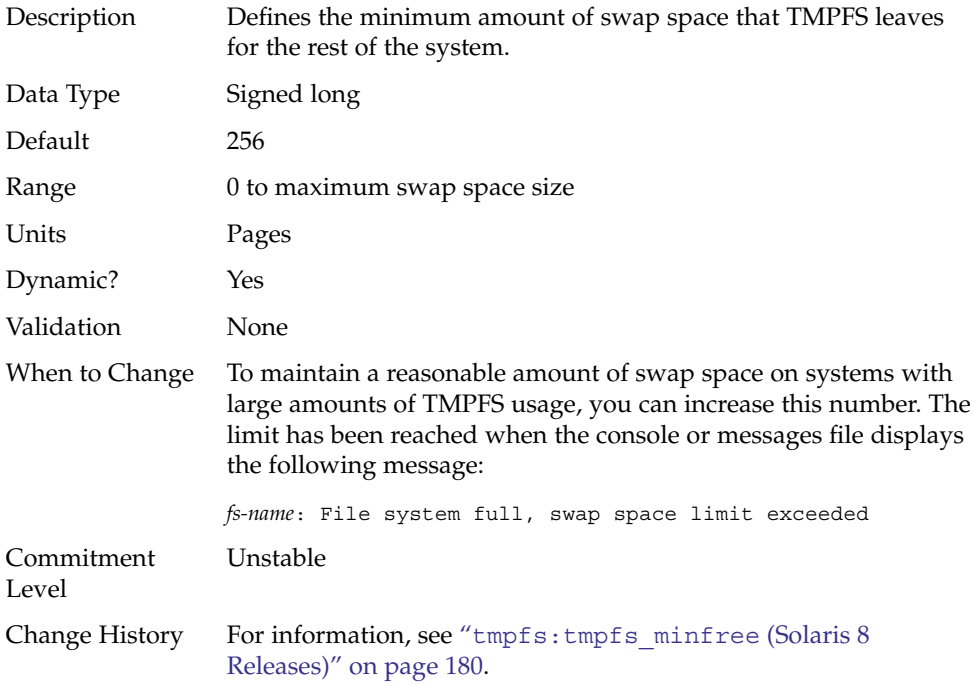

## Pseudo Terminals

Pseudo terminals, ptys, are used for two purposes in Solaris software:

- Supporting remote logins by using the telnet, rlogin, or rsh commands
- Providing the interface through which the X Window system creates command interpreter windows

The default number of pseudo-terminals is sufficient for a desktop workstation. So, tuning focuses on the number of ptys available for remote logins.

Previous versions of Solaris required that steps be taken to explicitly configure the system for the preferred number of ptys. Starting with the Solaris 8 release, a new mechanism removes the necessity for tuning in most cases. The default number of ptys is now based on the amount of memory on the system. This default should be changed only to restrict or increase the number of users who can log in to the system.

Three related variables are used in the configuration process:

- pt\_cnt Default maximum number of ptys.
- pt\_pctofmem Percentage of kernel memory that can be dedicated to pty support structures. A value of zero means that no remote users can log in to the system.
- pt\_max\_pty Hard maximum for number of ptys.

pt\_cnt has a default value of zero, which tells the system to limit logins based on the amount of memory specified in pct\_pctofmem, unless pt\_max\_pty is set. If pt\_cnt is non-zero, ptys are allocated until this limit is reached. When that threshold is crossed, the system looks at pt\_max\_pty. If pt\_max\_pty has a non-zero value, it is compared to pt\_cnt. The pty allocation is allowed if pt\_cnt is less than pt\_max\_pty. If pt\_max\_pty is zero, pt\_cnt is compared to the number of ptys supported based on pt\_pctofmem. If pt\_cnt is less than this value, the pty allocation is allowed. Note that the limit based on pt\_pctofmem only comes into play if both pt cnt and ptms ptymax have default values of zero.

To put a hard limit on ptys that is different than the maximum derived from pt\_pctofmem, set pt\_cnt and ptms\_ptymax in /etc/system to the preferred number of ptys. The setting of ptms\_pctofmem is not relevant in this case.

To dedicate a different percentage of system memory to pty support and let the operating system manage the explicit limits, do the following:

- Do not set pt\_cnt or ptms\_ptymax in /etc/system.
- Set pt\_pctofmem in /etc/system to the preferred percentage. For example, set pt\_pctofmem=10 for a 10 percent setting.

Note that the memory is not actually allocated until it is used in support of a pty. Once memory is allocated, it remains allocated.

### pt\_cnt

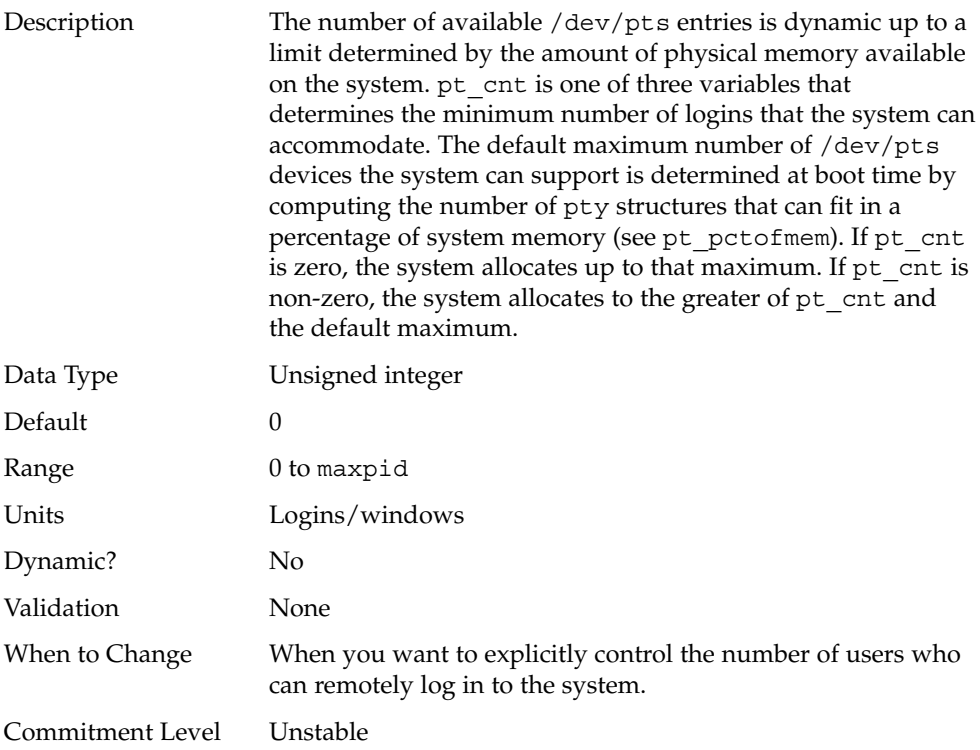

### pt\_pctofmem

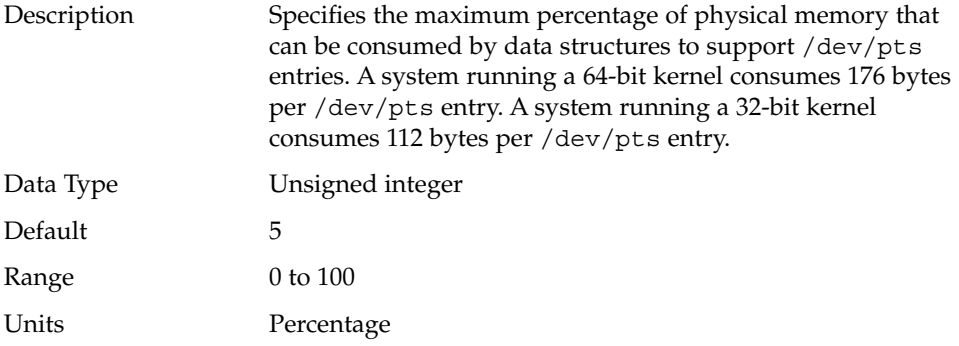

**76** Solaris Tunable Parameters Reference Manual • January 2005

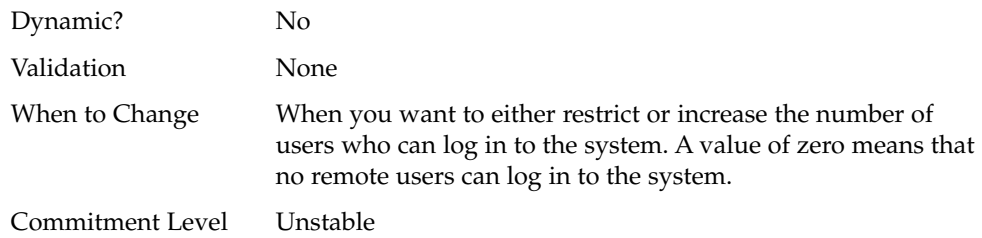

### pt\_max\_pty

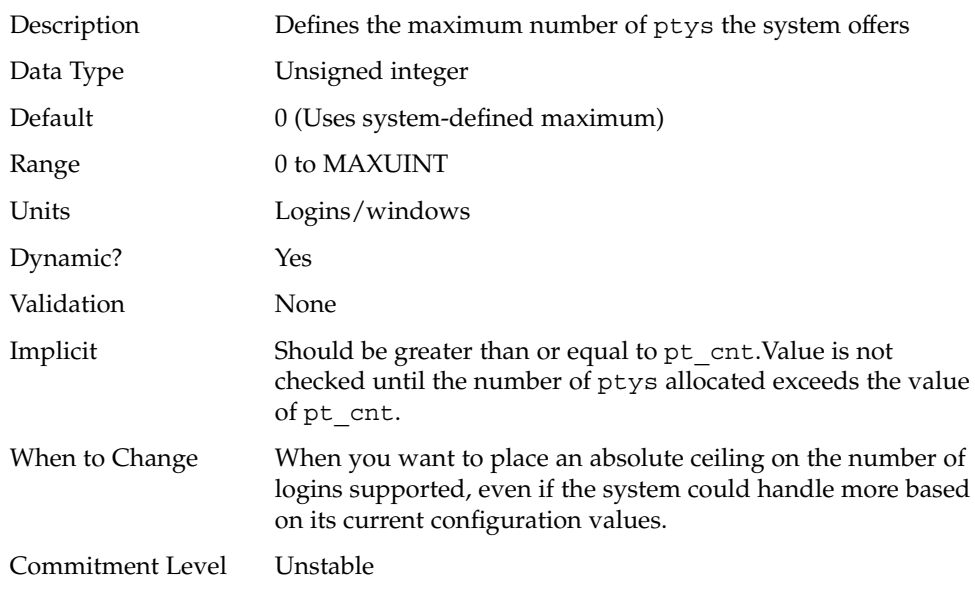

# STREAMS Parameters

### nstrpush

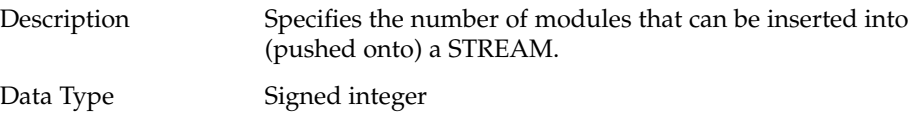

Chapter 2 • Solaris Kernel Tunable Parameters **77**

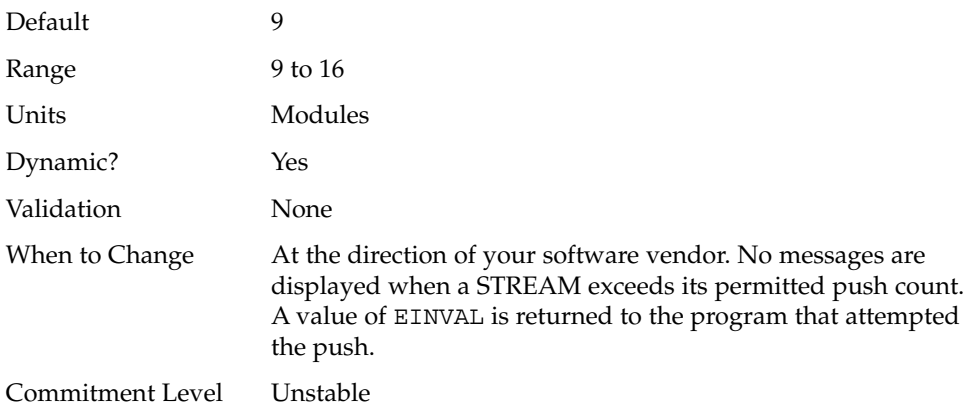

### strmsgsz

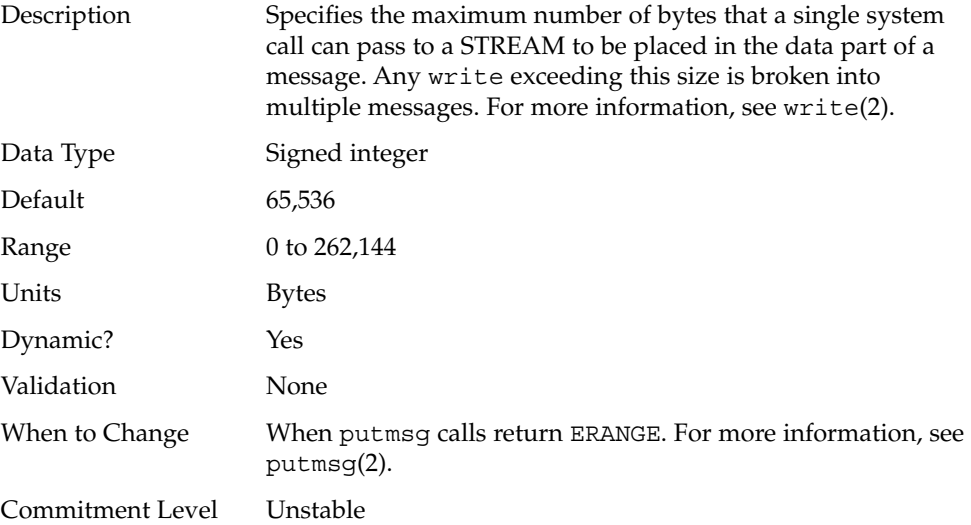

#### strctlsz

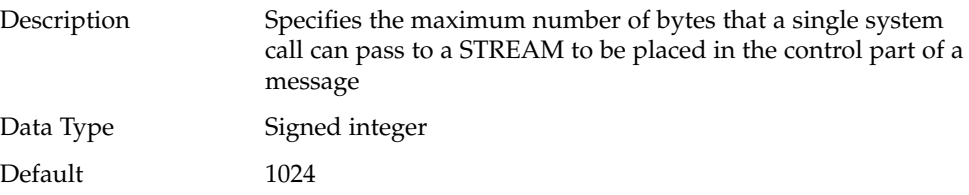

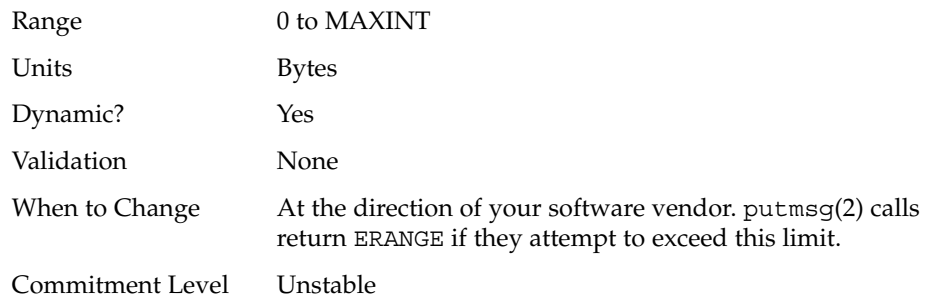

## System V Message Queues

For new information about System V message queues in the Solaris 10 release, see ["System V IPC Configuration"](#page-16-0) on page 17.

System V message queues provide a message-passing interface that enables the exchange of messages by queues created in the kernel. Interfaces are provided in the Solaris environment to enqueue and dequeue messages. Messages can have a type associated with them. Enqueueing places messages at the end of a queue. Dequeuing removes the first message of a specific type from the queue or the first message if no type is specified.

For information on tuning these system resources, see Chapter 6, "Resource Controls (Overview)," in *System Administration Guide: N1 Grid Containers, Resource Management, and Solaris Zones*.

## System V Semaphores

For new information about System V semaphores in the Solaris 10 release, see ["System](#page-16-0) [V IPC Configuration"](#page-16-0) on page 17.

System V semaphores provide counting semaphores in the Solaris OS. A *semaphore* is a counter used to provide access to a shared data object for multiple processes. In addition to the standard set and release operations for semaphores, System V semaphores can have values that are incremented and decremented as needed (for example, to represent the number of resources available). System V semaphores also provide the ability to do operations on a group of semaphores simultaneously as well as to have the system undo the last operation by a process if the process dies.

Semaphores are created in sets.

The module is dynamically loaded on first reference. Parameters provided to the subsystem are validated at that time and all data structures (including the semaphores) are created. Values for parameters are, accordingly, not changeable at runtime because increases in values would lead to data corruption. Entries in the /etc/system file must contain the semsys: prefix.

System V semaphores are different from the POSIX semaphore facility.

#### semsys:seminfo\_semmni

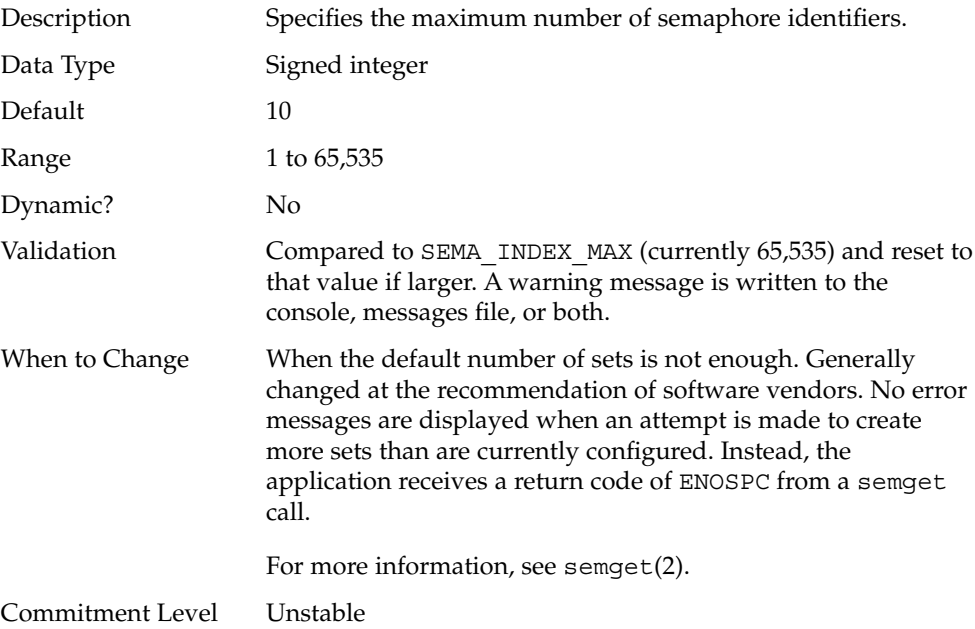

#### semsys:seminfo\_semmsl

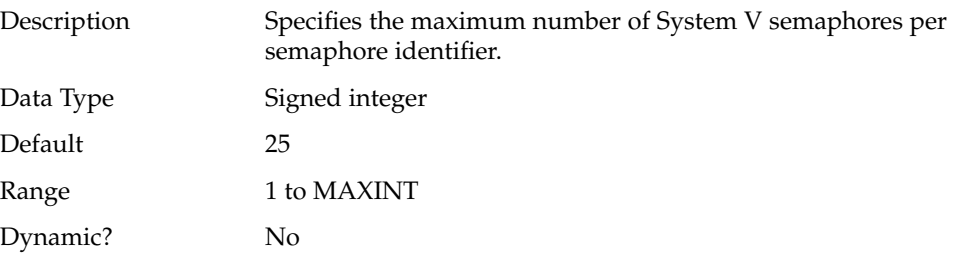

**80** Solaris Tunable Parameters Reference Manual • January 2005

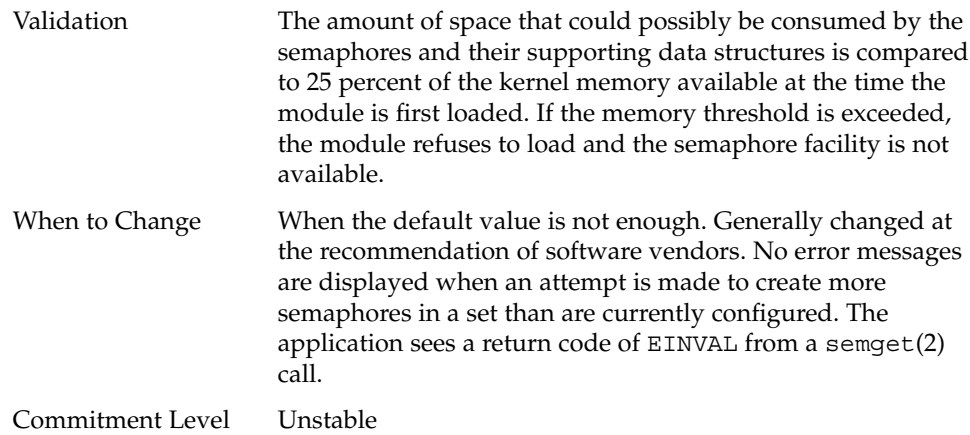

### semsys:seminfo\_semopm

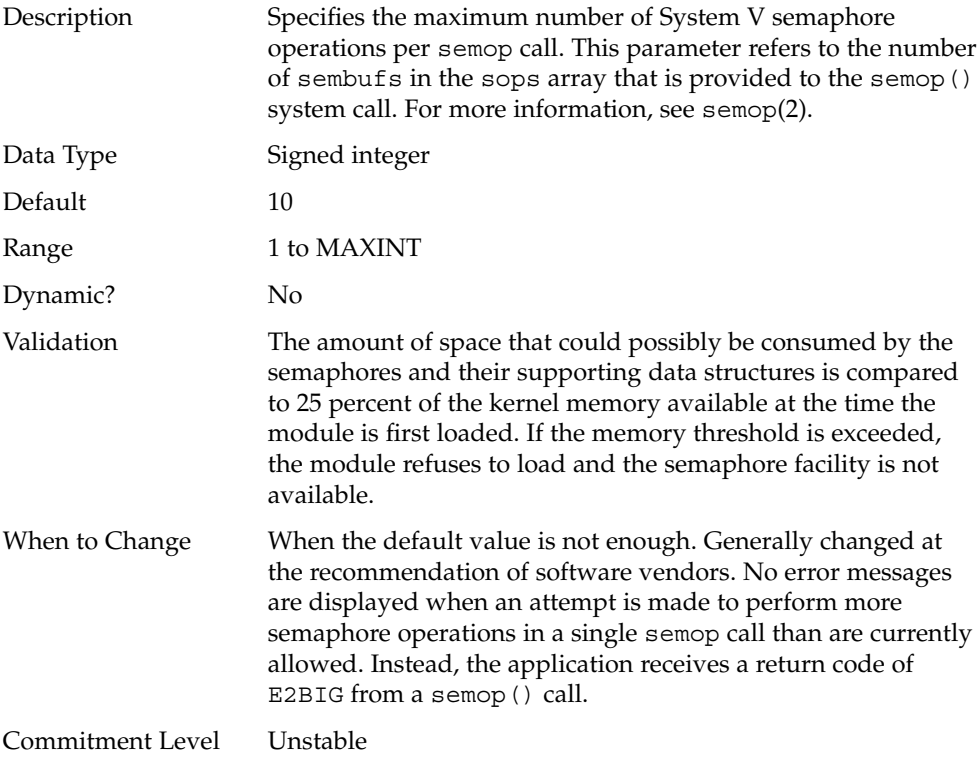

## System V Shared Memory

For new information about System V shared memory in the Solaris 10 release, see ["System V IPC Configuration"](#page-16-0) on page 17.

System V shared memory allows the creation of a segment by a process. Cooperating processes can attach to the memory segment (subject to access permissions on the segment) and gain access to the data contained in the segment. This capability is implemented as a loadable module. Entries in the /etc/system file must contain the shmsys: prefix. Starting with the Solaris 7 release, the keyserv daemon uses System V shared memory.

A special kind of shared memory known as *intimate shared memory* (ISM) is used by DBMS vendors to maximize performance. When a shared memory segment is made into an ISM segment, the memory for the segment is locked. This feature enables a faster I/O path to be followed and improves memory usage. A number of kernel resources describing the segment are then shared between all processes that attach to the segment in ISM mode.

The module is dynamically loaded on first reference. Parameters provided to the subsystem are validated at that time.

System V shared memory is different from the POSIX shared memory facility.

#### segspt\_minfree

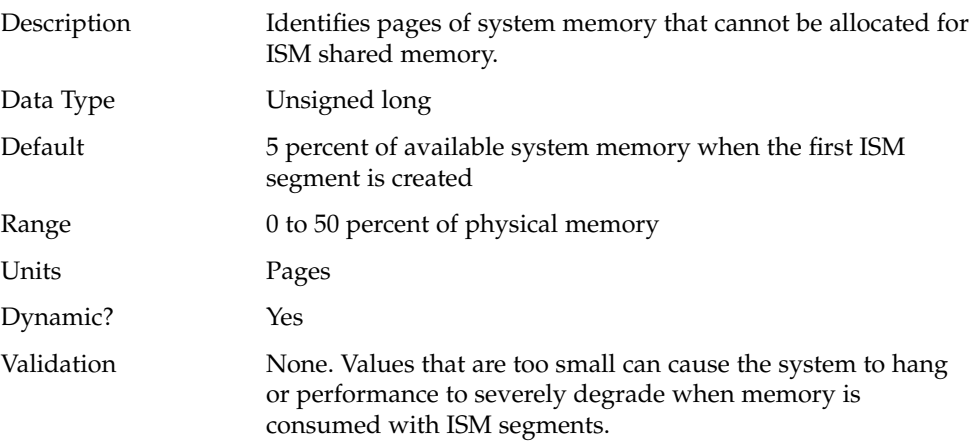

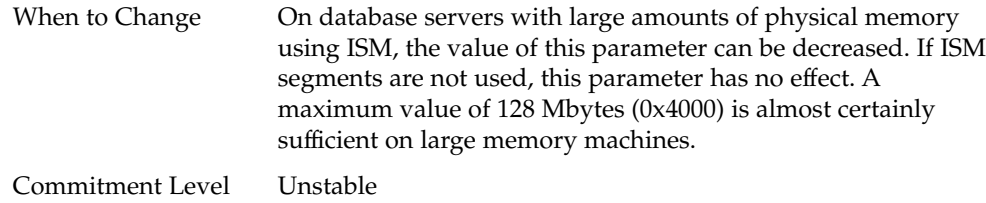

# Scheduling

# rechoose\_interval

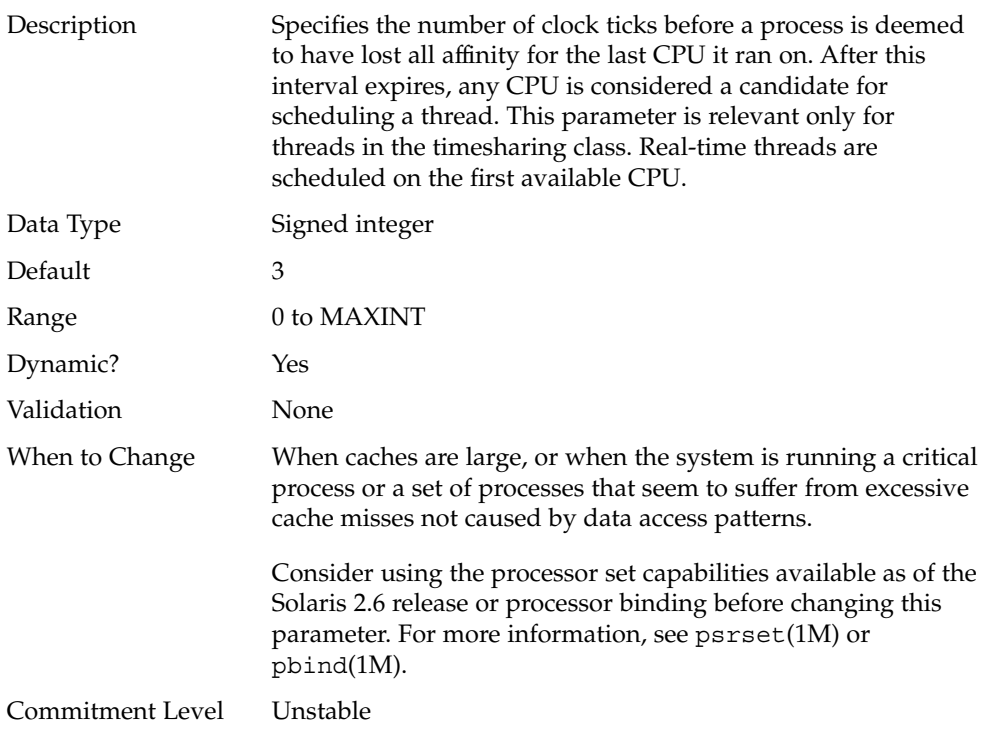

# Timers

### hires\_tick

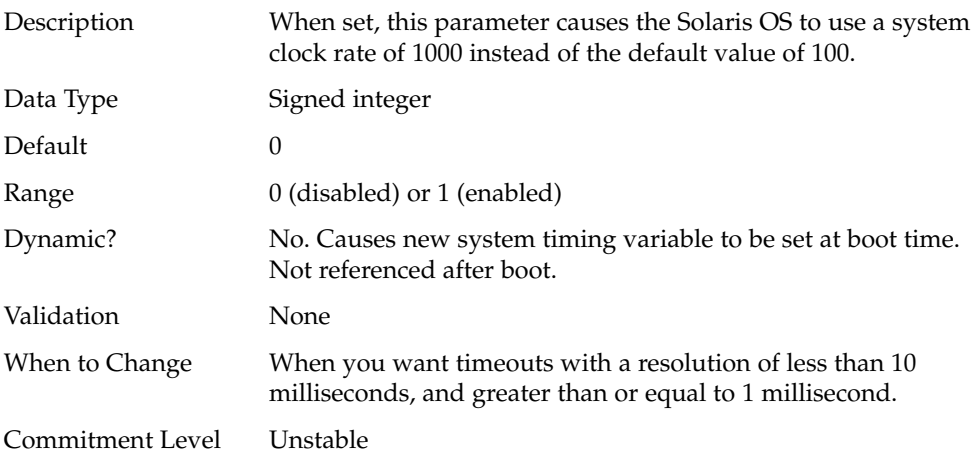

### timer\_max

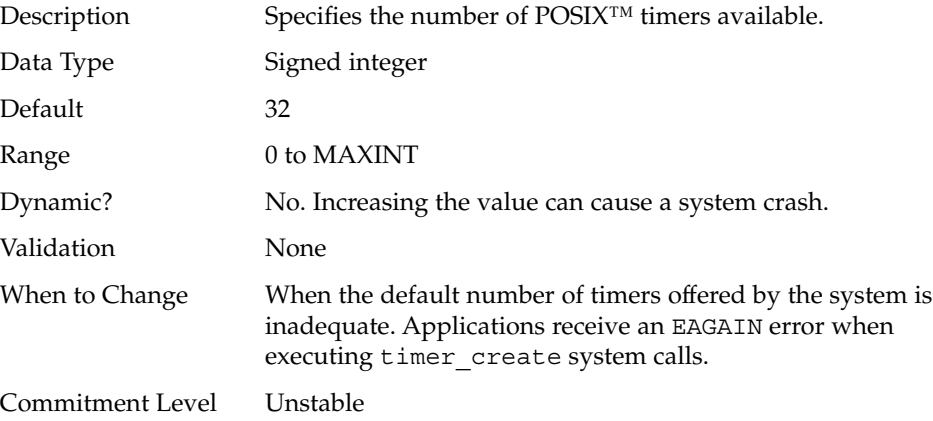

### Sun-4u Specific Parameters

#### consistent\_coloring

Description Starting with the Solaris 2.6 release, the ability to use different page placement policies on the UltraSPARC<sup>®</sup> (sun4u) platform was introduced. A page placement policy attempts to allocate physical page addresses to maximize the use of the L2 cache. Whatever algorithm is chosen as the default algorithm, that algorithm can potentially provide less optimal results than another algorithm for a particular application set. This parameter changes the placement algorithm selected for all processes on the system. Based on the size of the L2 cache, memory is divided into bins. The page placement code allocates a page from a bin when a page fault first occurs on an unmapped page. The page chosen depends on which of the three possible algorithms are used: ■ Page coloring – Various bits of the virtual address are used to determine the bin from which the page is selected. This is the default algorithm in the Solaris 8 release. consistent\_coloring is set to zero to use this algorithm. No per-process history exists for this algorithm. ■ Virtual addr=physical address – Consecutive pages in the program selects pages from consecutive bins. consistent\_coloring is set to 1 to use this algorithm. No per-process history exists for this algorithm. ■ Bin-hopping – Consecutive pages in the program generally allocate pages from every other bin, but the algorithm occasionally skips more bins. consistent\_coloring is set to 2 to use this algorithm. Each process starts at a randomly selected bin, and a per-process memory of the last bin allocated is kept. Dynamic? Yes Validation None. Values larger than 2 cause a number of WARNING: AS 2 BIN: bad consistent coloring value messages to appear on the console. The system hangs immediately thereafter. A power-cycle is required to recover.

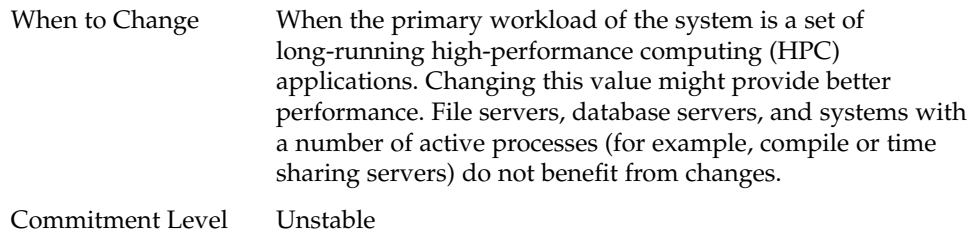

# tsb\_alloc\_hiwater\_factor

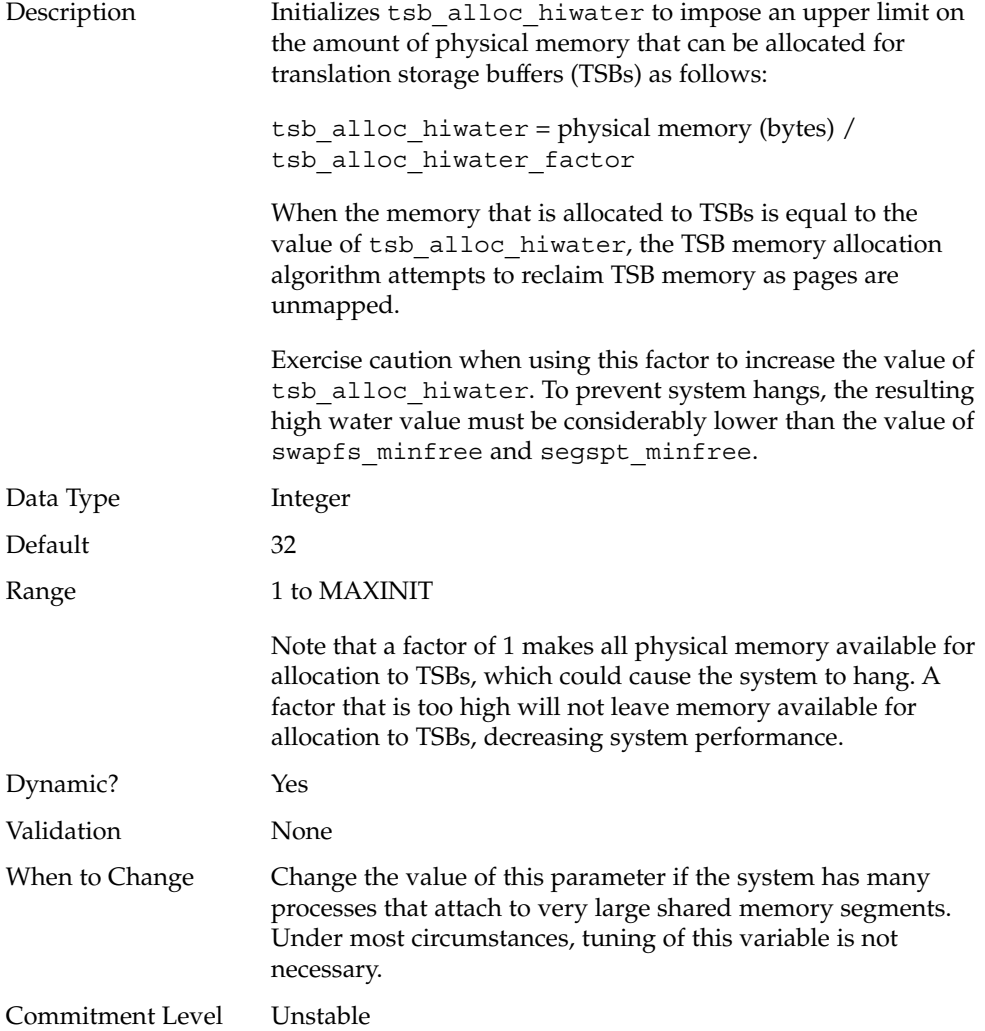

## default\_tsb\_size

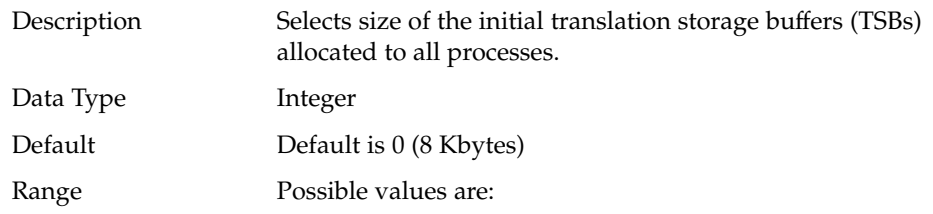

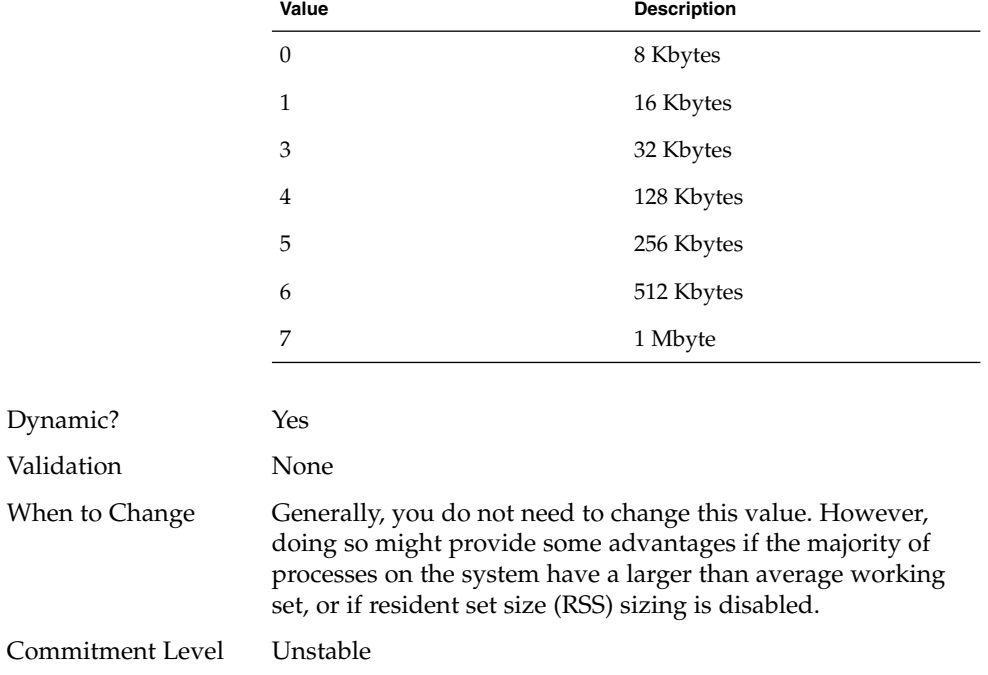

## enable\_tsb\_rss\_sizing

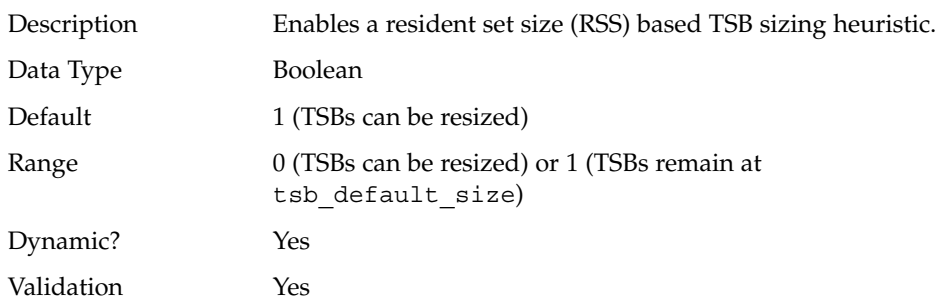

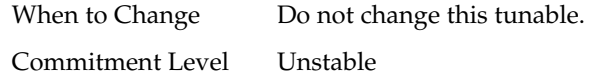

#### tsb\_rss\_factor

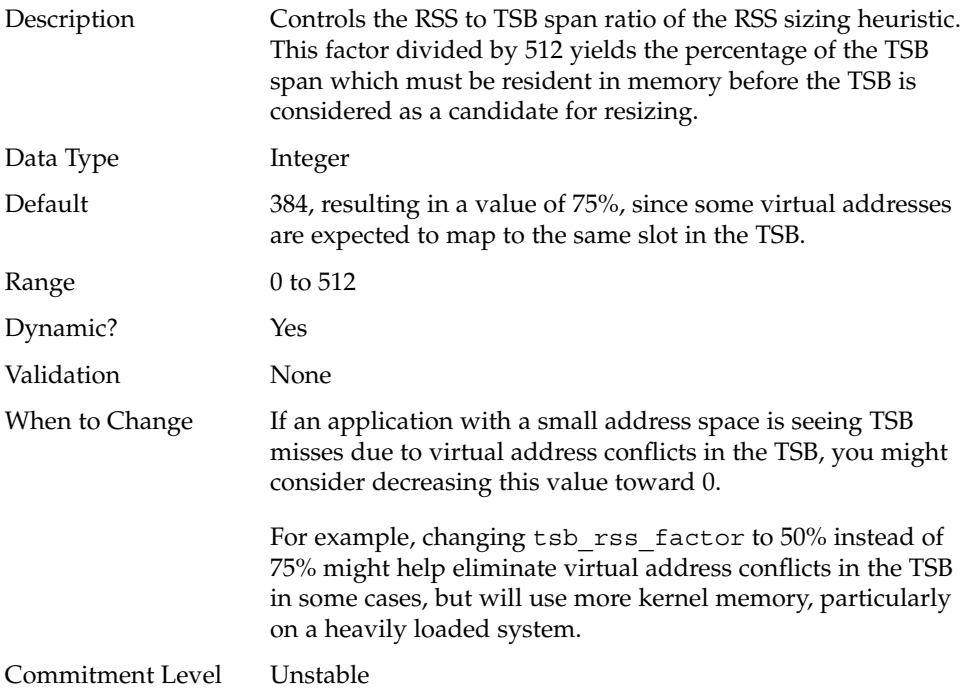

# Solaris Volume Manager Parameters

#### md\_mirror:md\_resync\_bufsz Description Sets the size of the buffer used for resynchronizing RAID 1 volumes (mirrors) as the number of 512-byte blocks in the buffer. Setting larger values can increase resynchronization speed. Data Type Integer

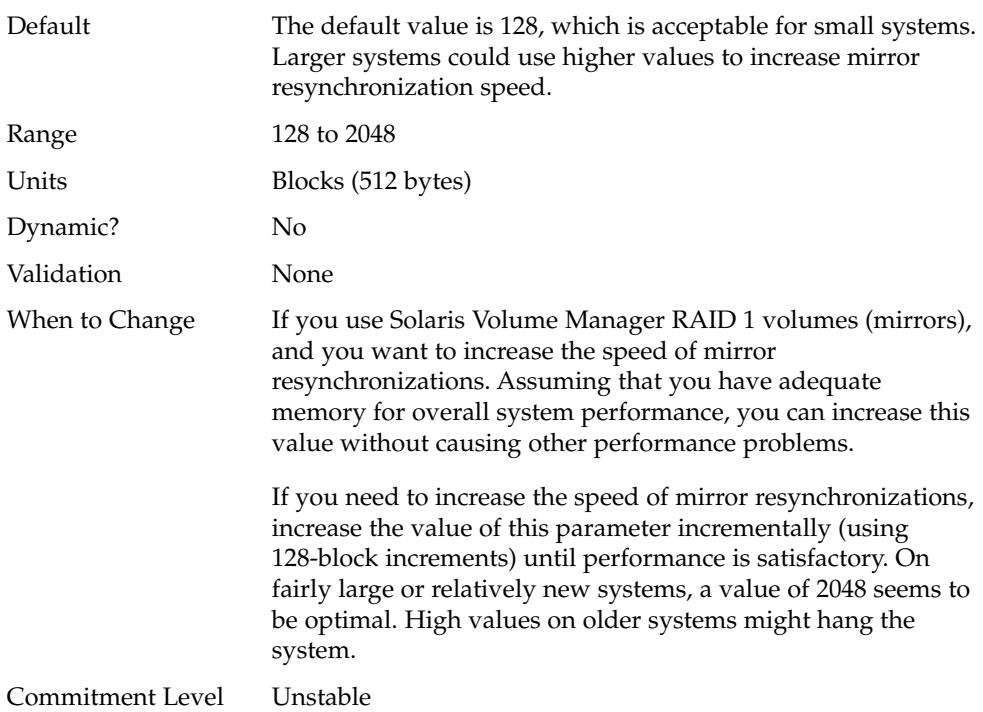

# md:mirrored\_root\_flag

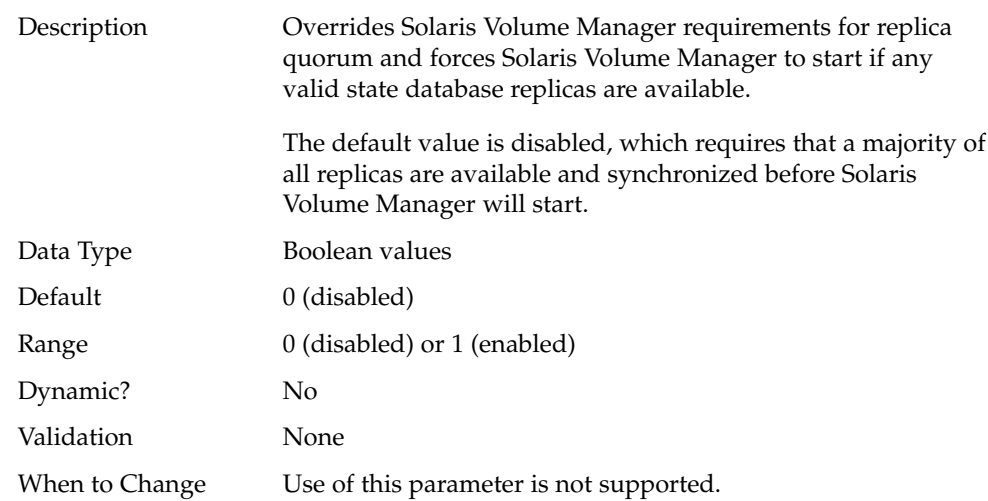

Some people using Solaris Volume Manager accept the risk of enabling this parameter if all three of the following conditions apply:

- When root (/) or other system-critical file systems are mirrored
- Only two disks or controllers are available
- An unattended reboot of the system is required

If this parameter is enabled, the system might boot with a stale replica that inaccurately represents the system state (including which mirror sides are good or in Maintenance state). This situation could result in data corruption or system corruption.

Change this parameter only if system availability is more important than data consistency and integrity. Closely monitor the system for any failures. You can mitigate the risk by keeping the number of failed, Maintenance, or hot-swapped volumes as low as possible.

For more information about state database replicas, see Chapter 6, "State Database (Overview)," in *Solaris Volume Manager Administration Guide*.

Commitment Level Unstable

## Network Driver Parameters

#### intr blank time and intr blank packets

Description These parameters affect on-board network throughput and latency on SPARC systems.

> If interrupt blanking is disabled, packets are processed by the driver as soon as they arrive, resulting in higher network throughput and lower latency, but with higher CPU utilization. With interrupt blanking disabled, processor utilization can be as high as 80–90 percent in some high-load web server environments.

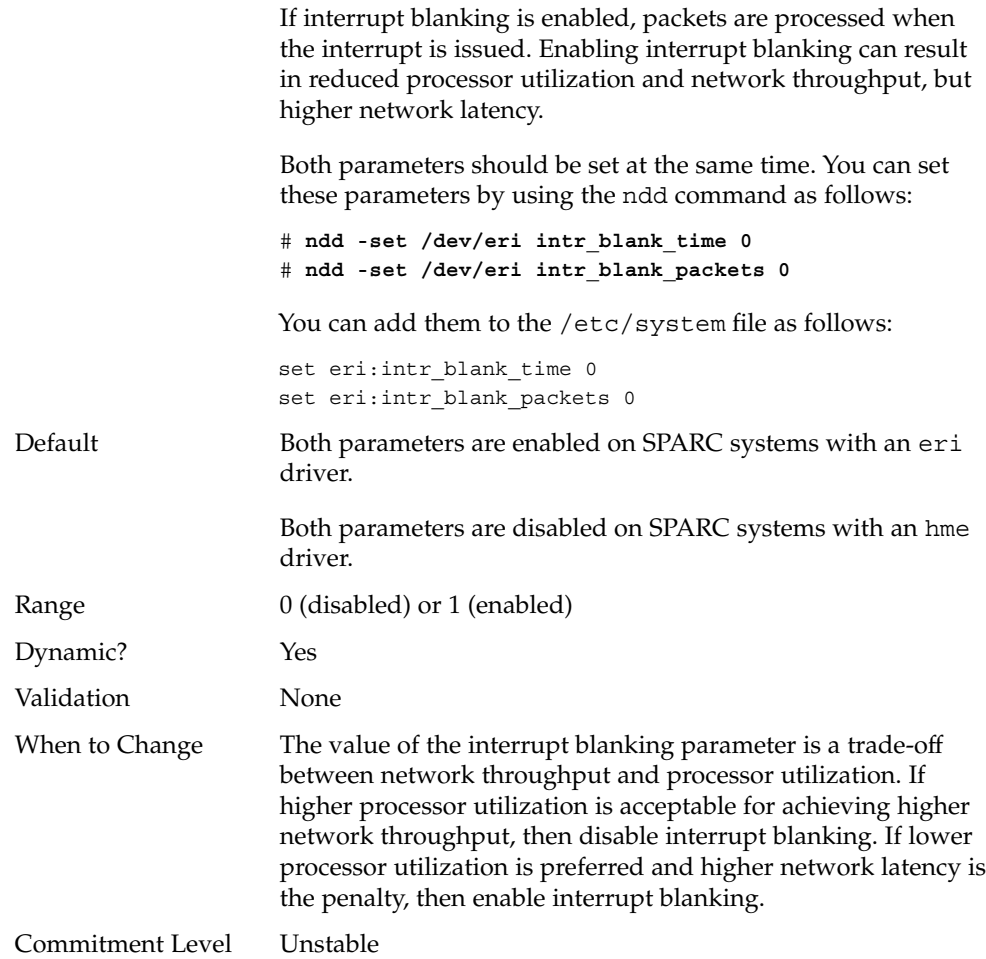

Solaris Tunable Parameters Reference Manual • January 2005

### CHAPTER **3**

## NFS Tunable Parameters

This section describes the NFS tunable parameters.

- "Tuning the NFS Environment" on page 93
- ["NFS Module Parameters"](#page-93-0) on page 94
- "nfssrv [Module Parameters"](#page-123-0) on page 124
- "rpcmod [Module Parameters"](#page-126-0) on page 127

# Where to Find Tunable Parameter Information

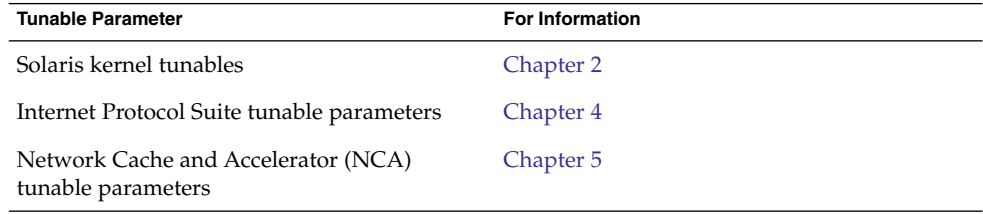

# Tuning the NFS Environment

You can define NFS parameters in the /etc/system file, which is read during the boot process. Each parameter includes the name of its associated kernel module. For more information, see ["Tuning a Solaris System"](#page-21-0) on page 22.

<span id="page-93-0"></span>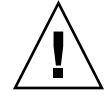

**Caution –** The names of the parameters, the modules that they reside in, and the default values can change between releases. Check the documentation for the version of the active SunOS release before making changes or applying values from previous releases.

# NFS Module Parameters

This section describes parameters related to the NFS kernel module.

### nfs:nfs3\_pathconf\_disable\_cache

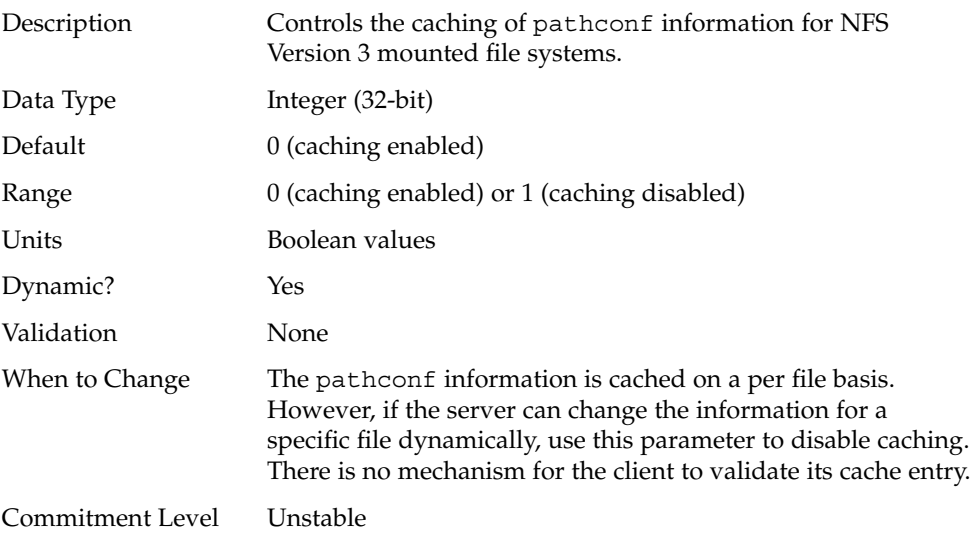

### nfs:nfs4\_pathconf\_disable\_cache

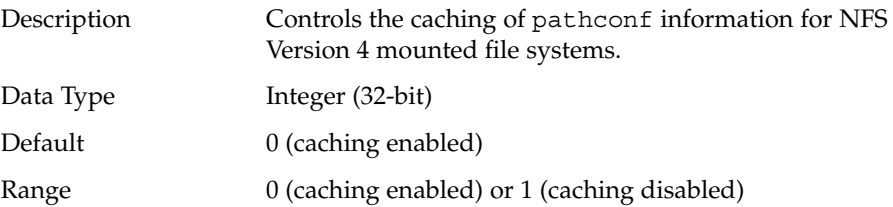

**94** Solaris Tunable Parameters Reference Manual • January 2005

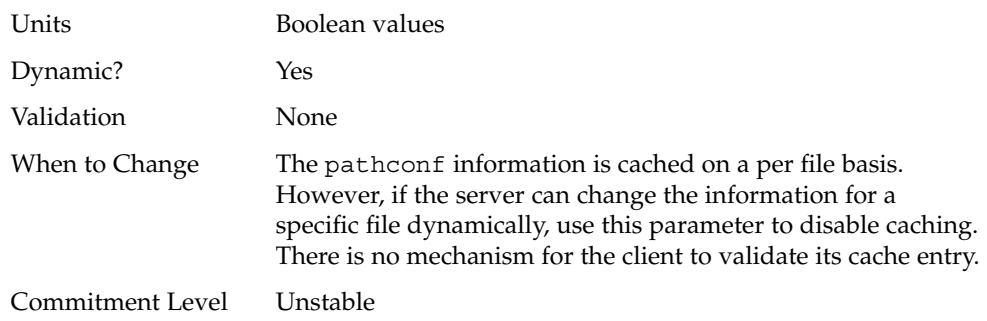

# nfs:nfs\_allow\_preepoch\_time

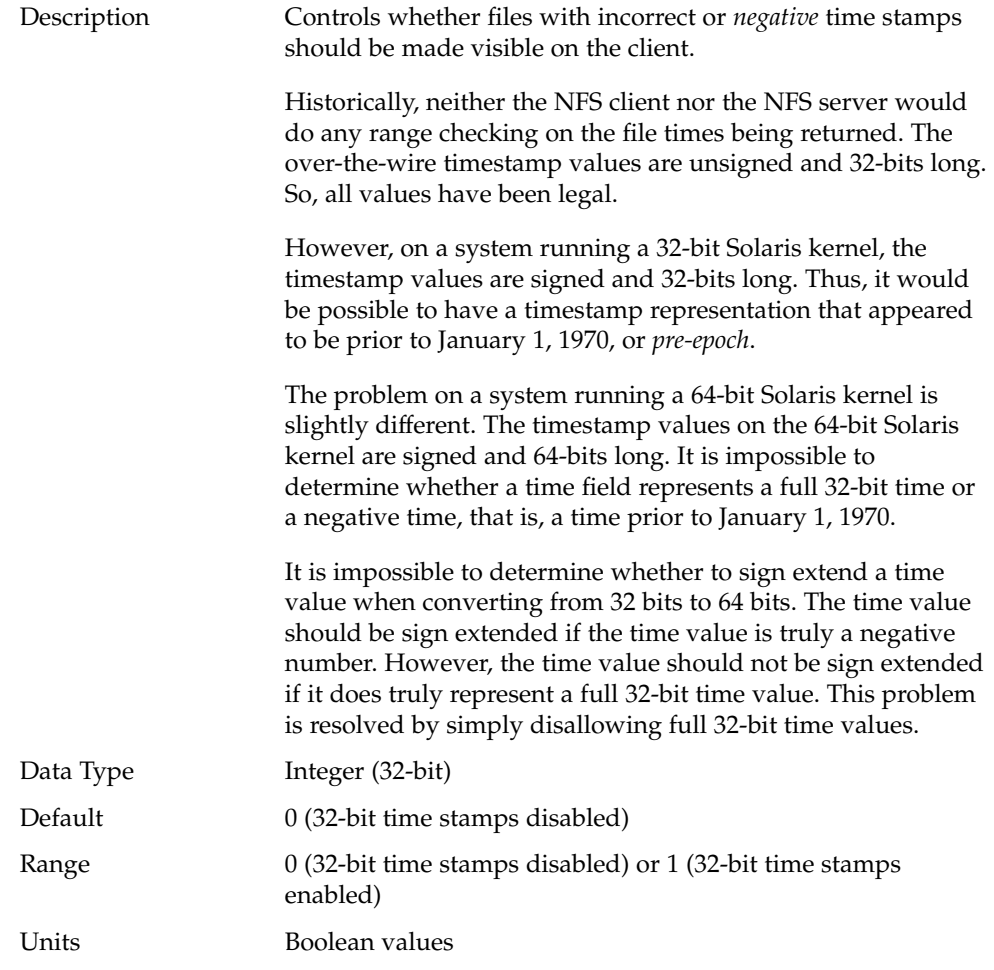

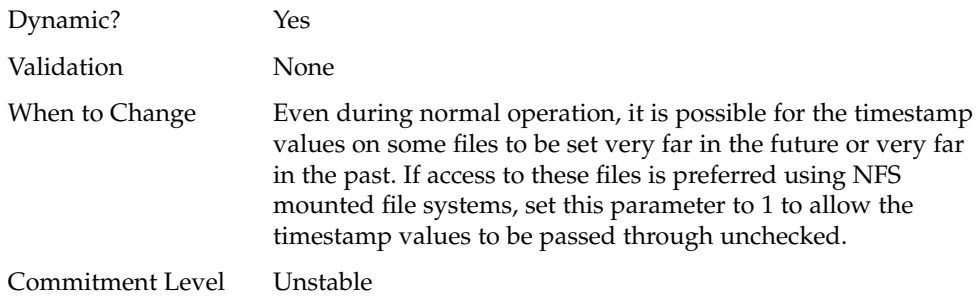

# nfs:nfs\_cots\_timeo

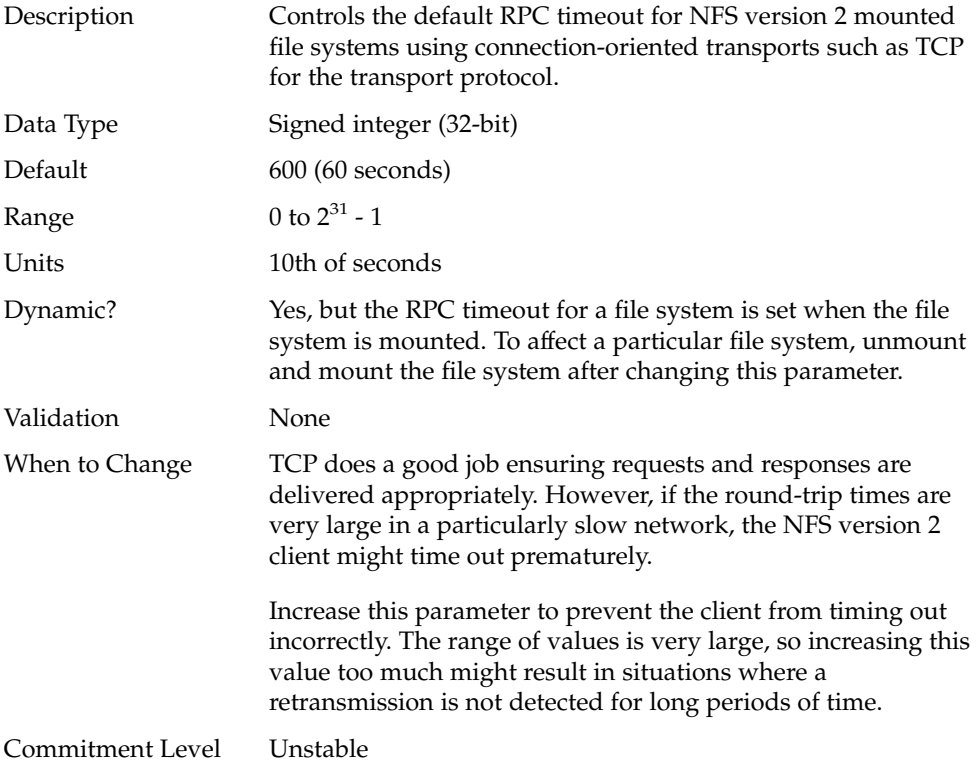

# nfs:nfs3\_cots\_timeo

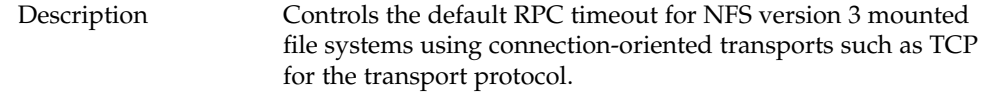

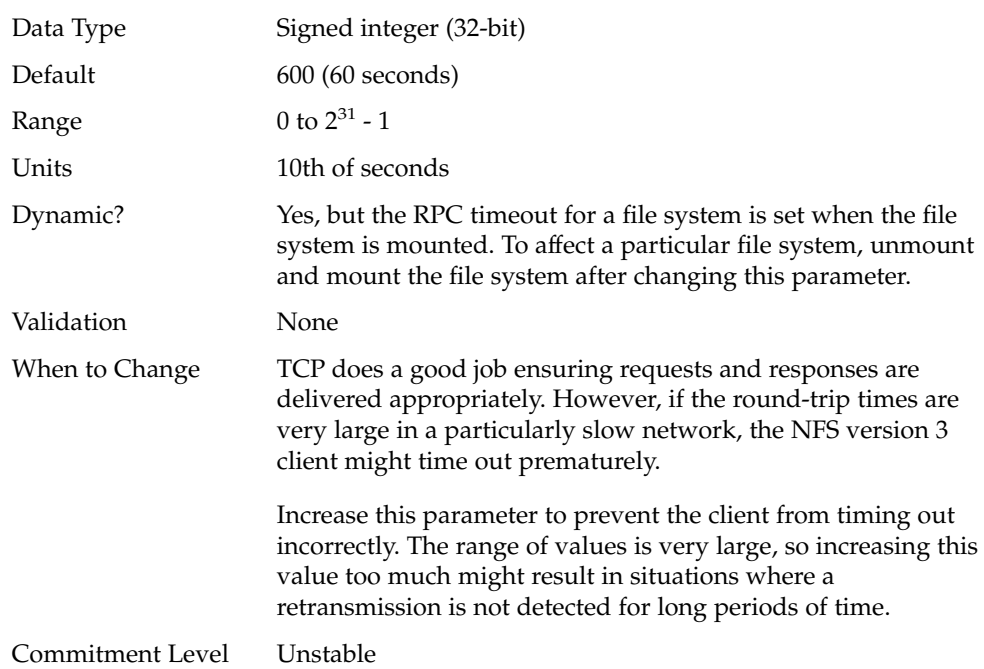

# nfs:nfs4\_cots\_timeo

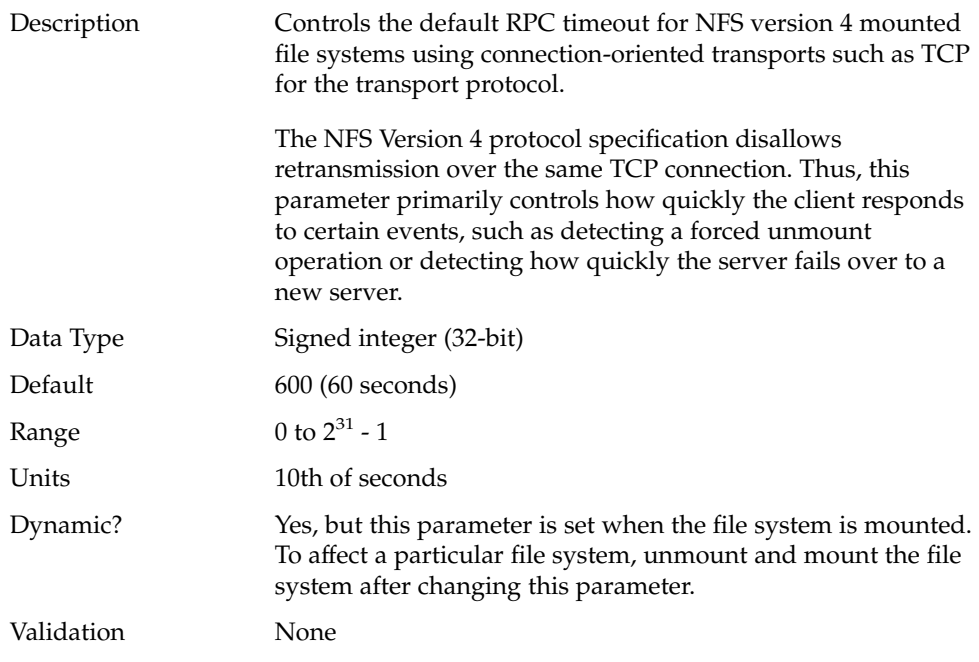

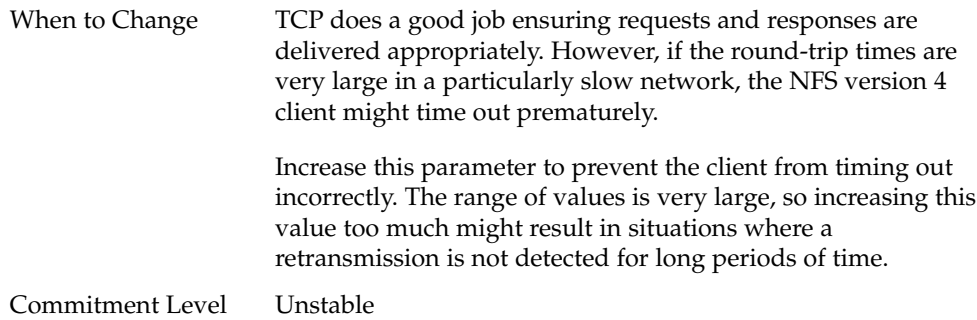

### nfs:nfs\_do\_symlink\_cache

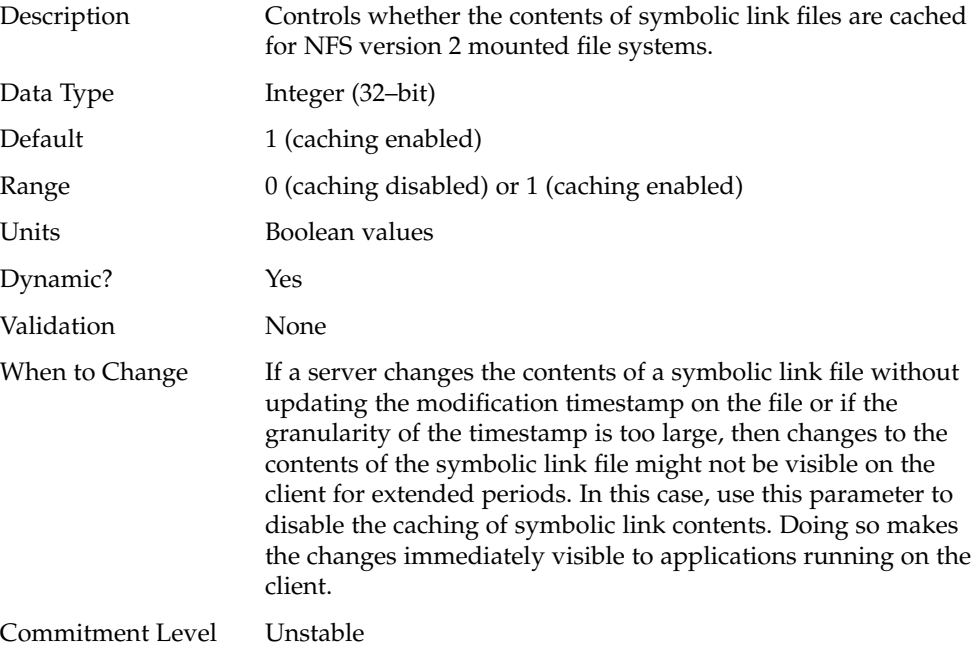

# nfs:nfs3\_do\_symlink\_cache

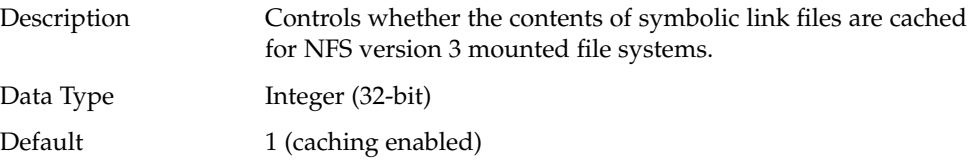

**98** Solaris Tunable Parameters Reference Manual • January 2005

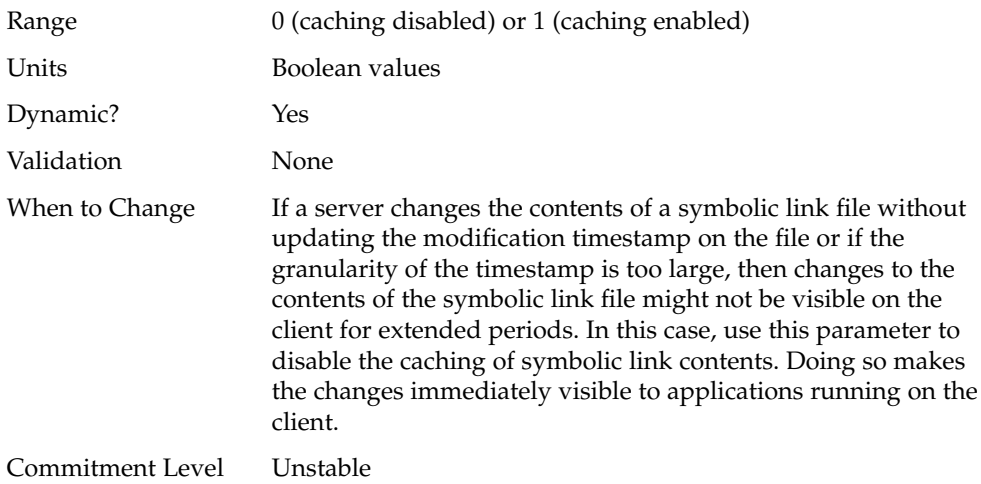

# nfs:nfs4\_do\_symlink\_cache

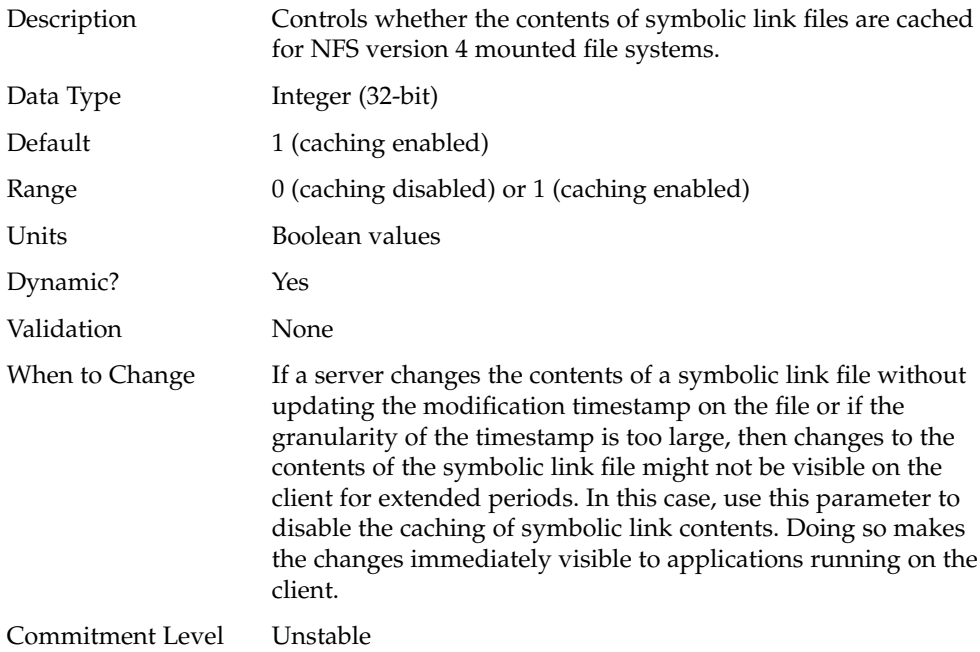

# nfs:nfs\_dynamic

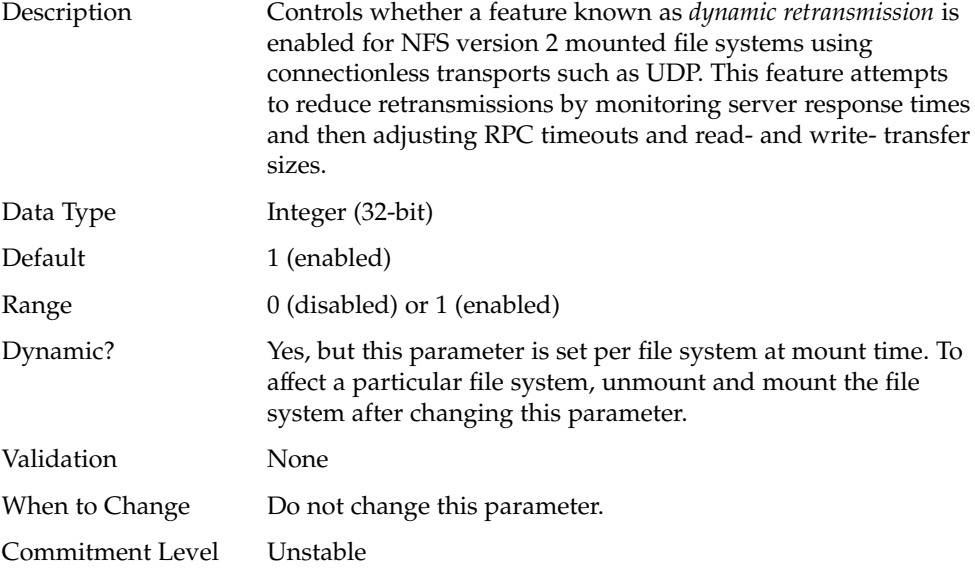

# nfs:nfs3\_dynamic

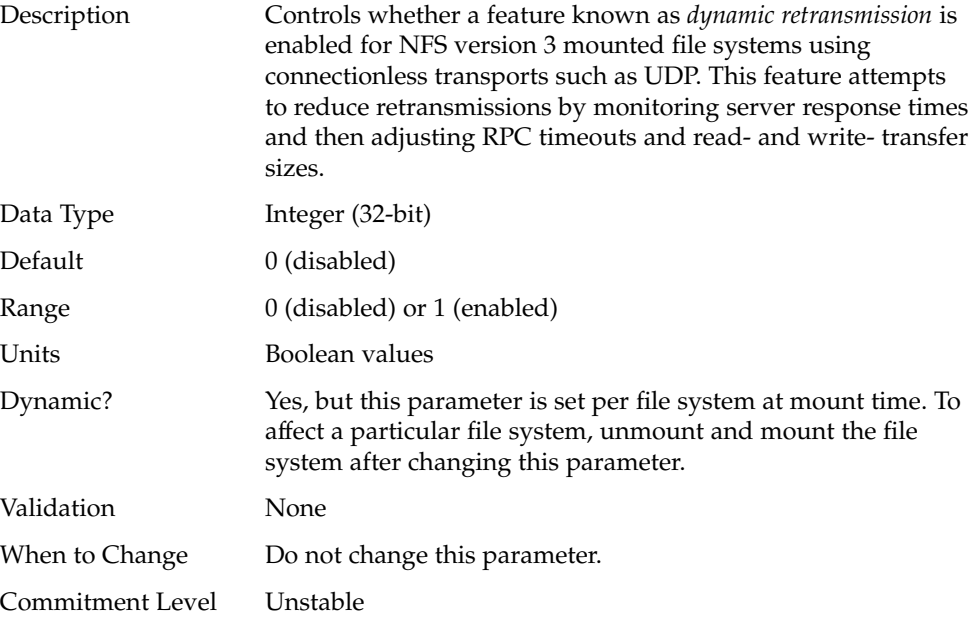

# nfs:nfs4\_dynamic

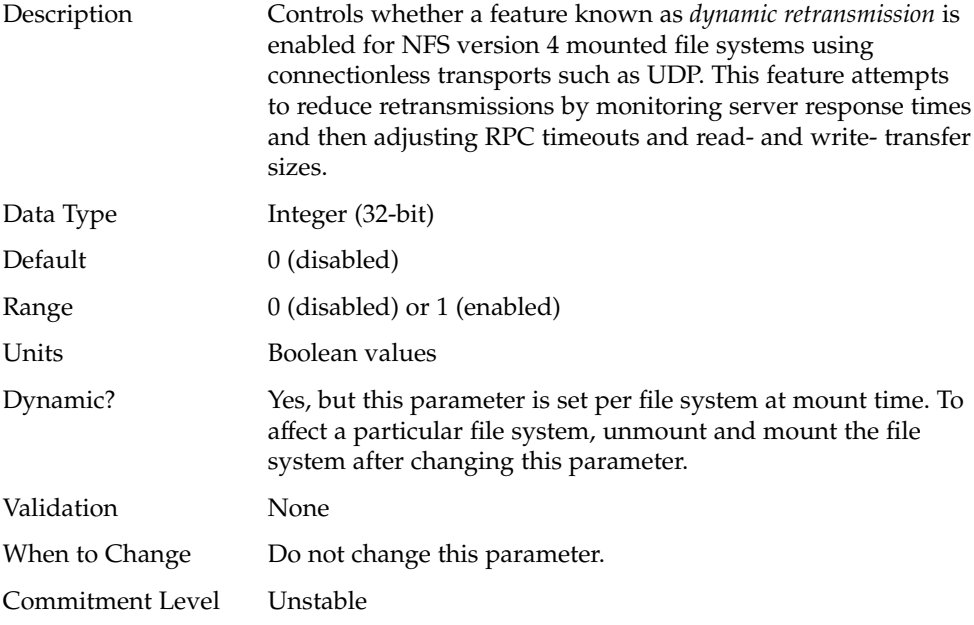

# nfs:nfs\_lookup\_neg\_cache

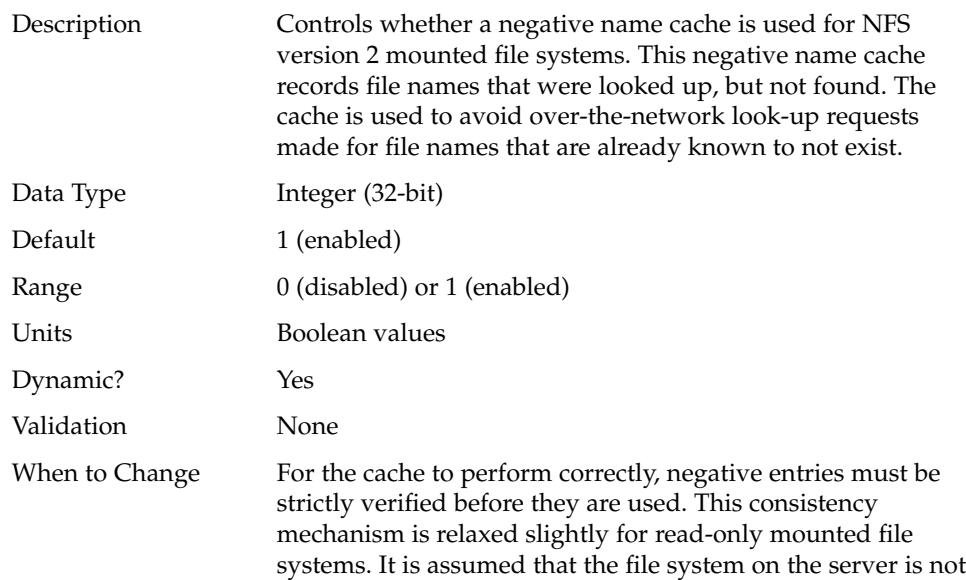

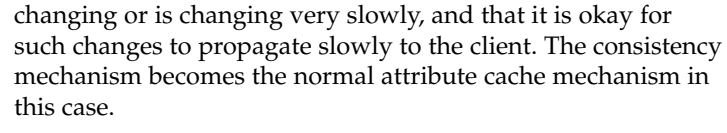

If file systems are mounted read-only on the client, but are expected to change on the server and these changes need to be seen immediately by the client, use this parameter to disable the negative cache.

If you disable the nfs:nfs\_disable\_rddir\_cache parameter, you should probably also disable this parameter. For more information, see "[nfs:nfs\\_disable\\_rddir\\_cache](#page-112-0)" on page 113.

Commitment Level Unstable

### nfs:nfs3\_lookup\_neg\_cache

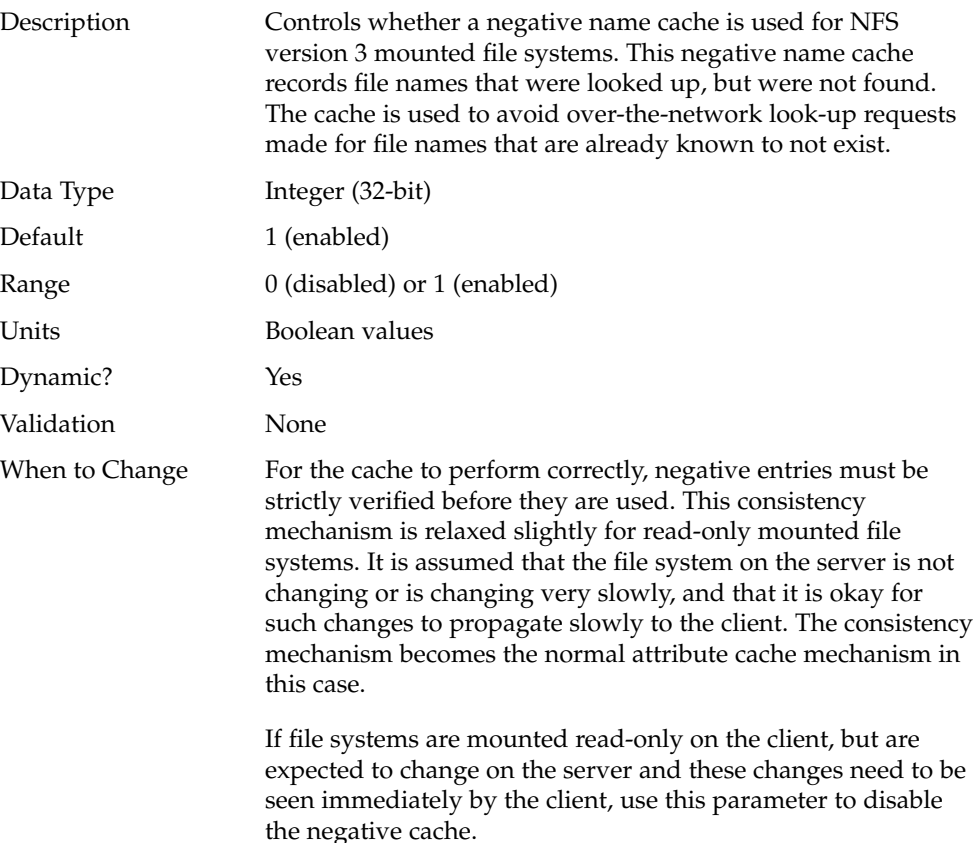

If you disable the nfs:nfs\_disable\_rddir\_cache parameter, you should probably also disable this parameter. For more information, see "[nfs:nfs\\_disable\\_rddir\\_cache](#page-112-0)" on page 113.

Commitment Level Unstable

### nfs:nfs4\_lookup\_neg\_cache

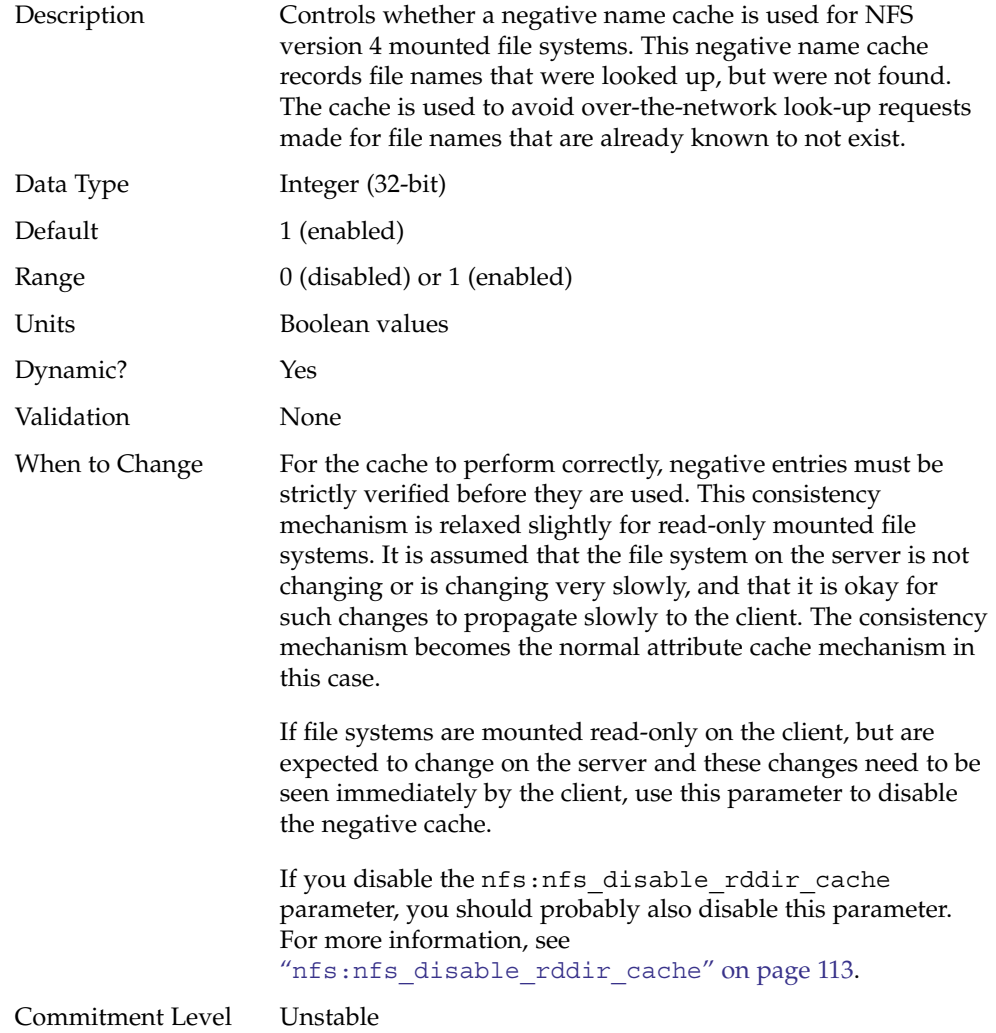

# nfs:nfs\_max\_threads

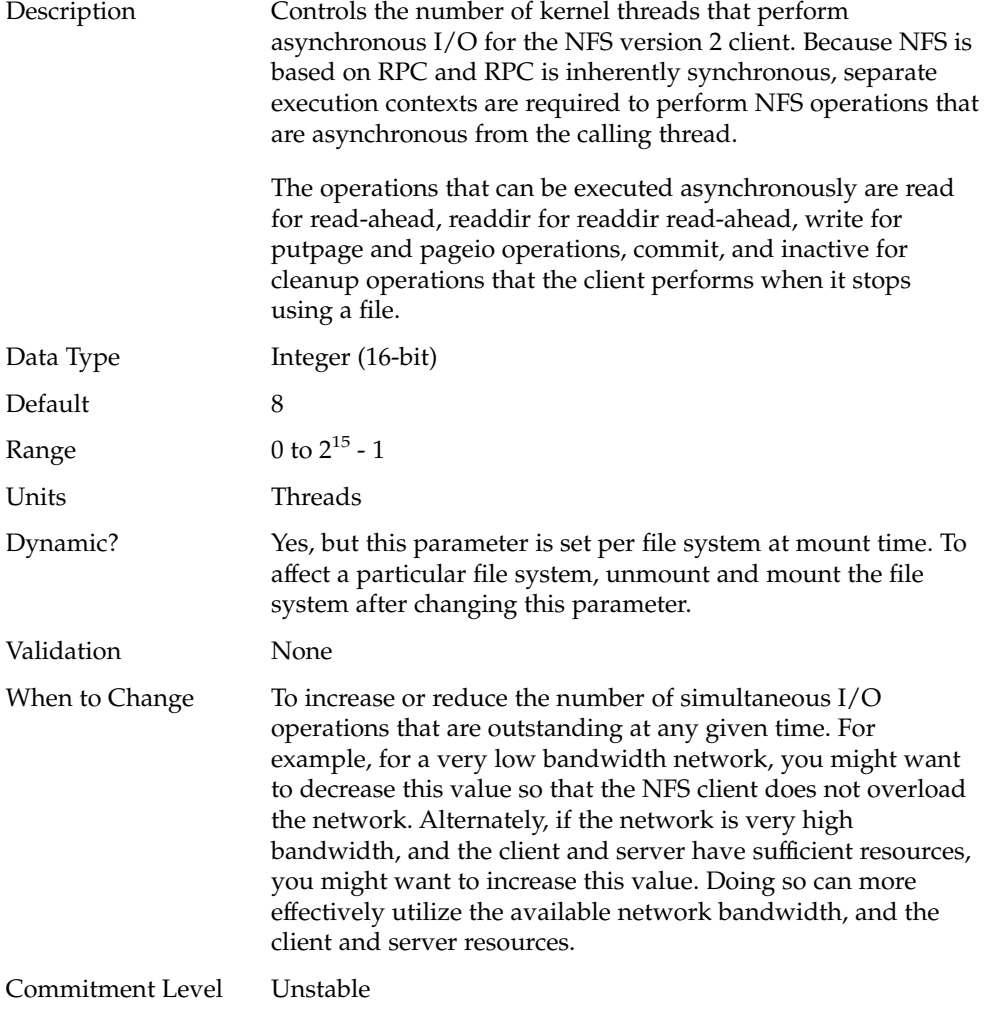

## nfs:nfs3\_max\_threads

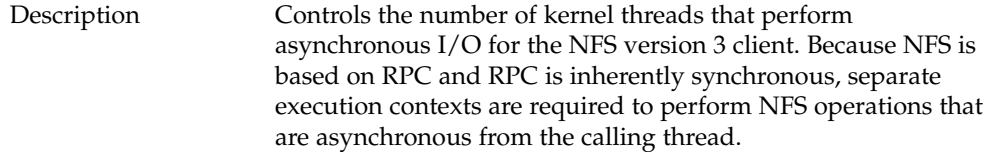

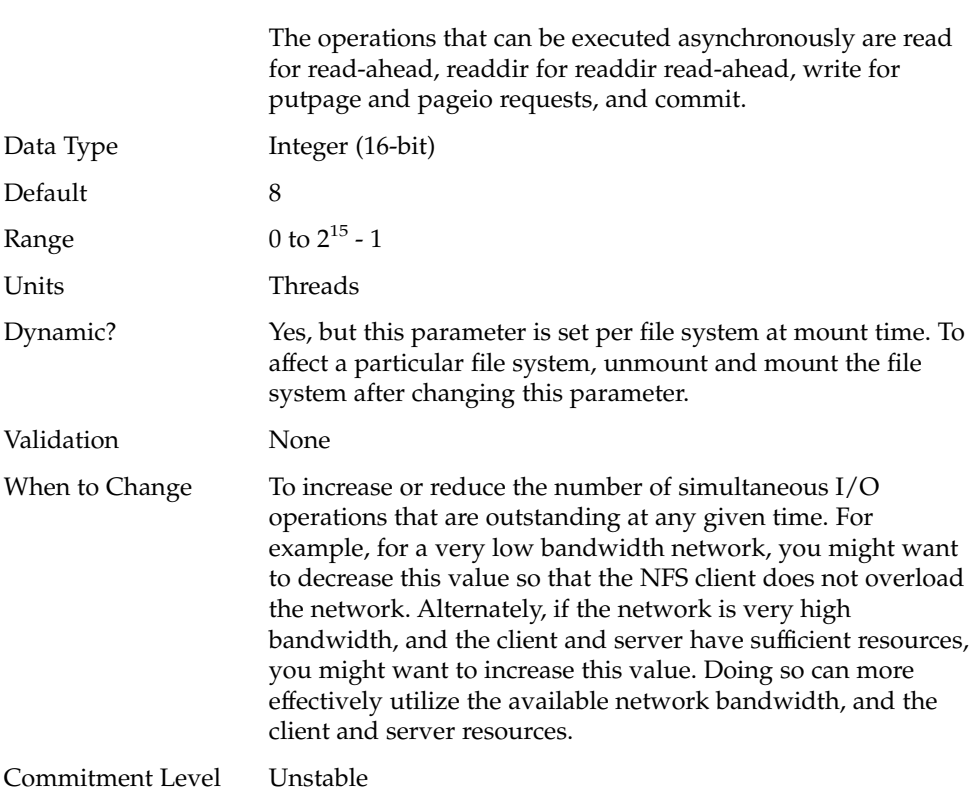

### nfs:nfs4\_max\_threads

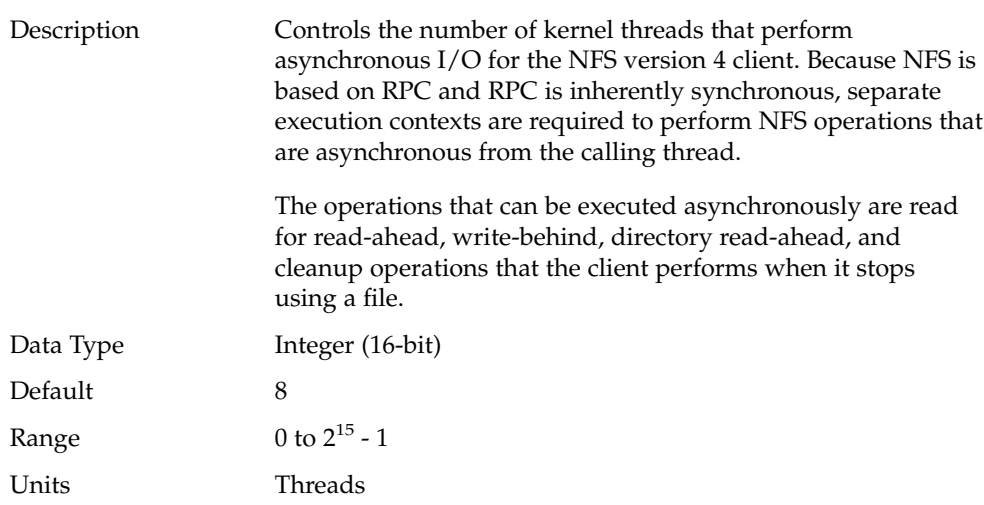

Chapter 3 • NFS Tunable Parameters **105**

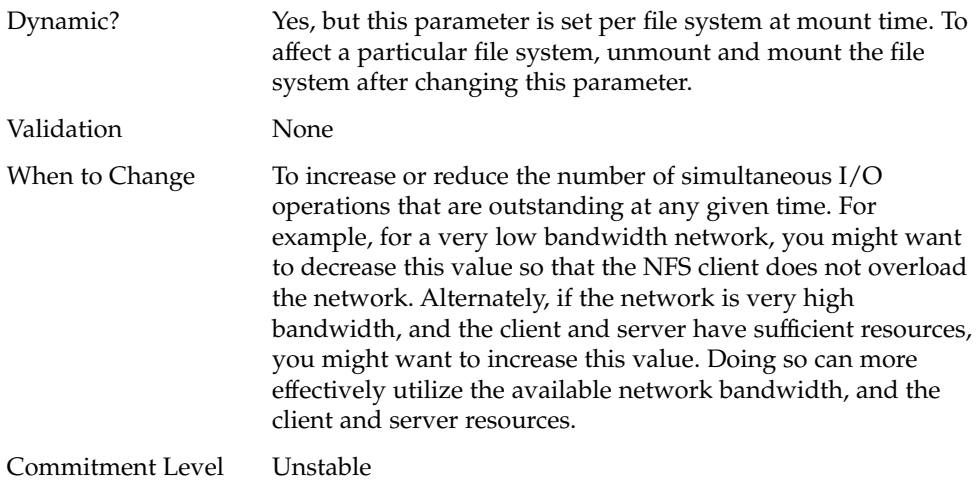

### nfs:nfs\_nra

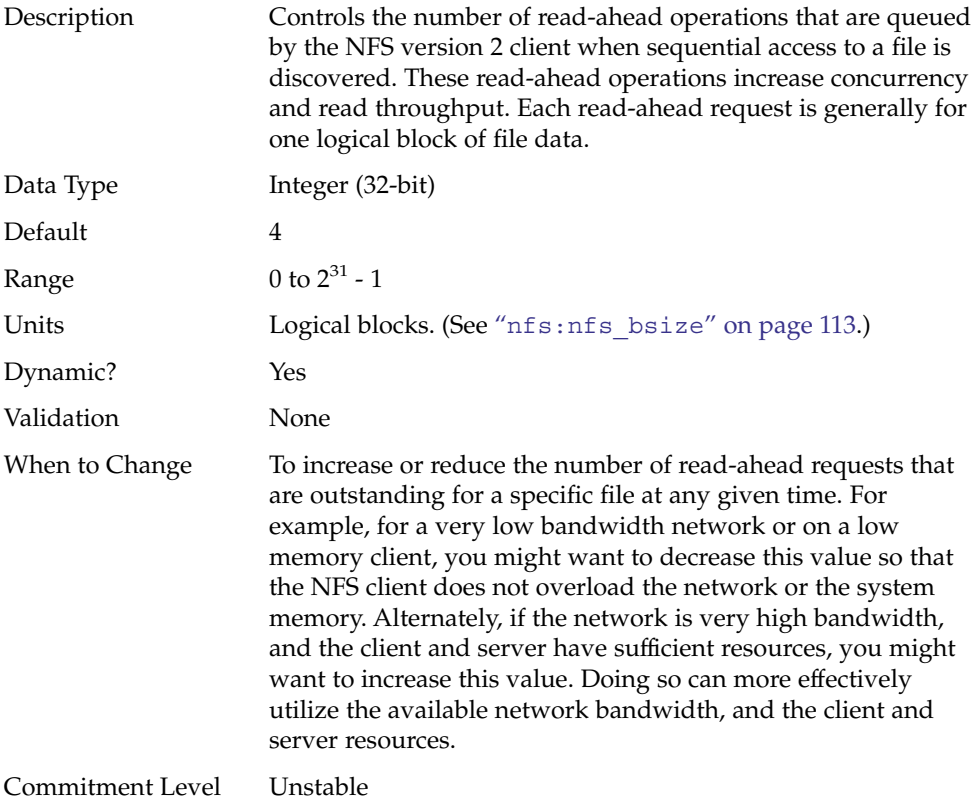

**106** Solaris Tunable Parameters Reference Manual • January 2005

## nfs:nfs3\_nra

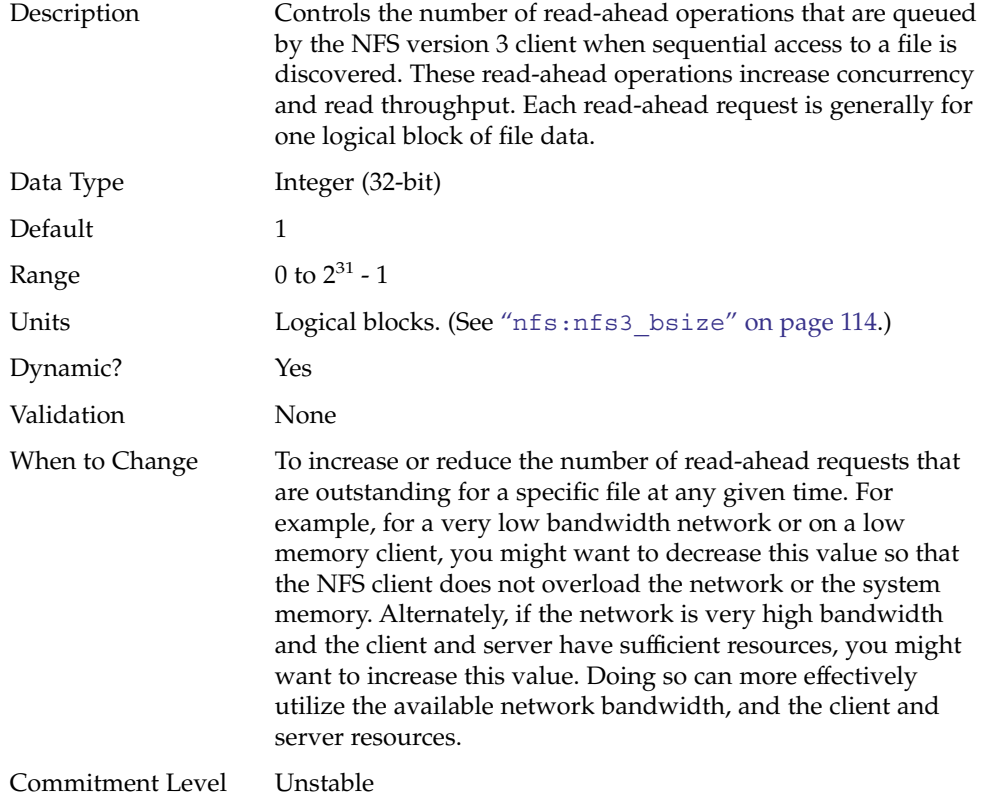

## nfs:nfs4\_nra

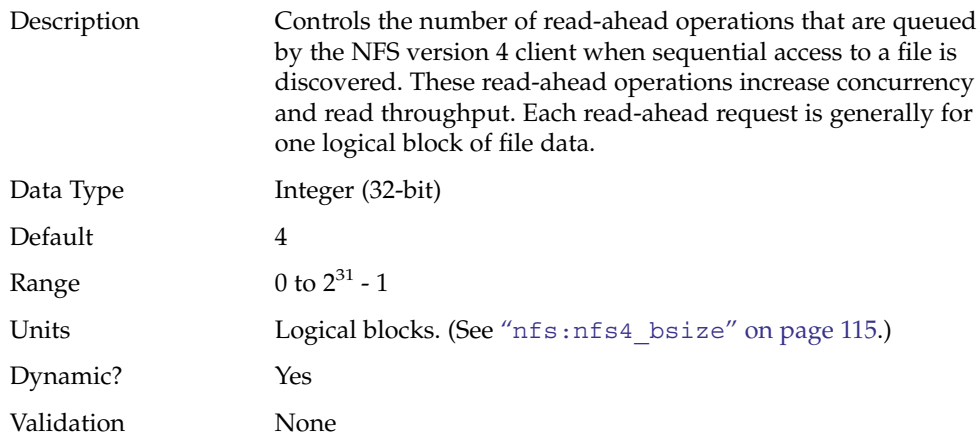

Chapter 3 • NFS Tunable Parameters **107**

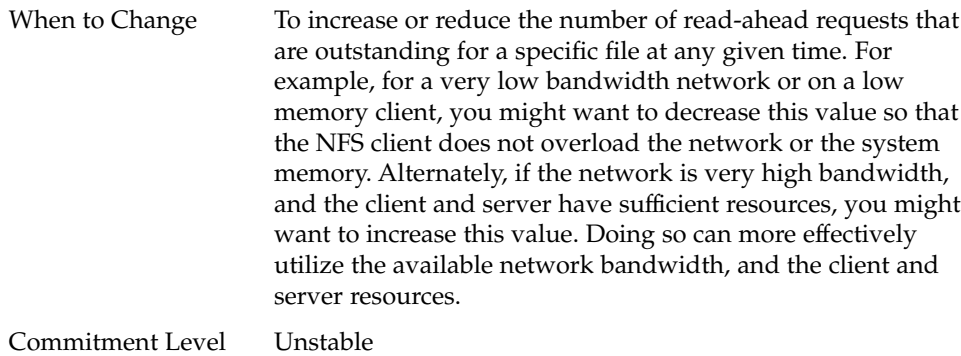

### nfs:nrnode

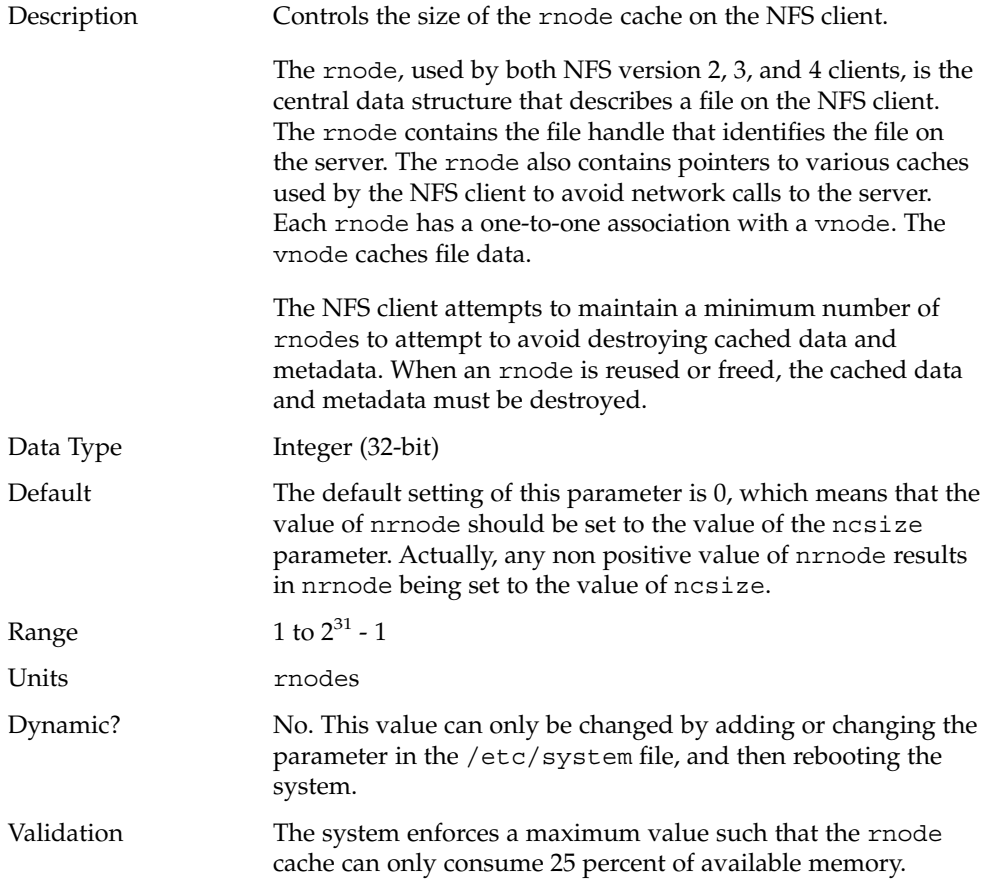
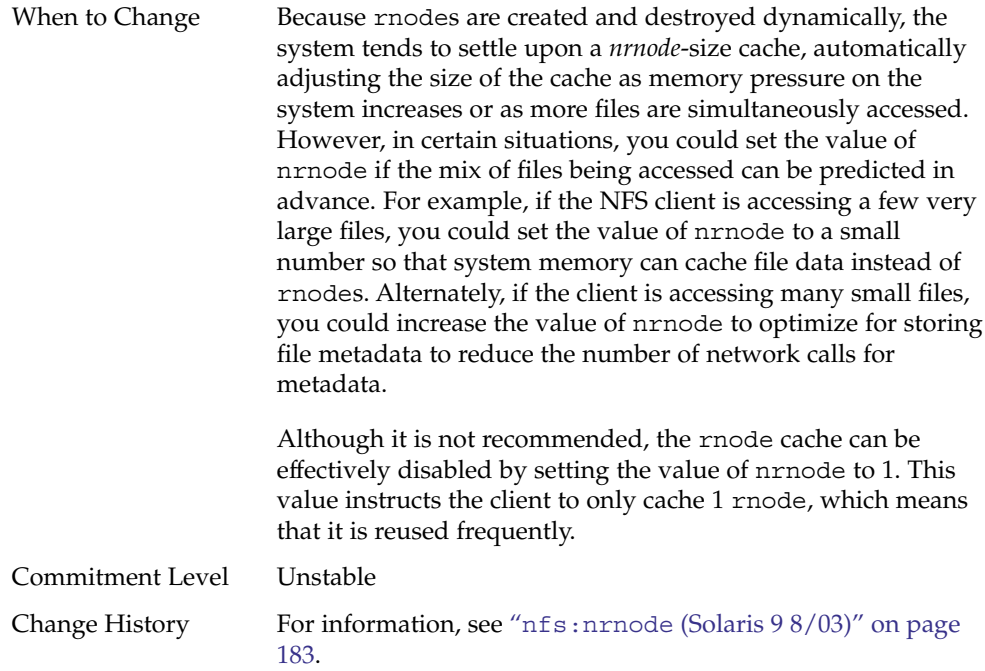

### nfs:nfs\_shrinkreaddir

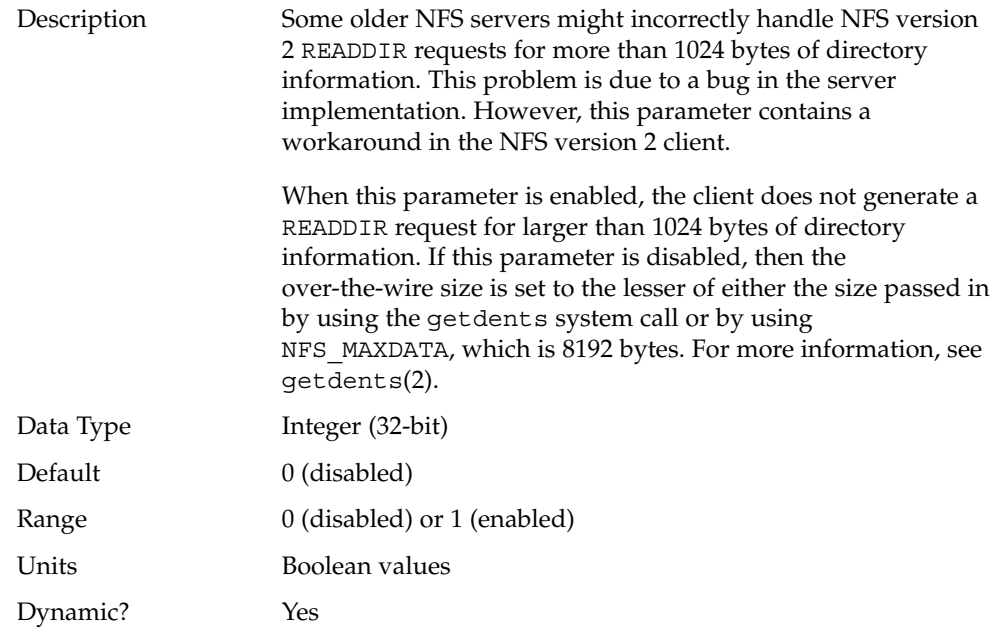

Chapter 3 • NFS Tunable Parameters **109**

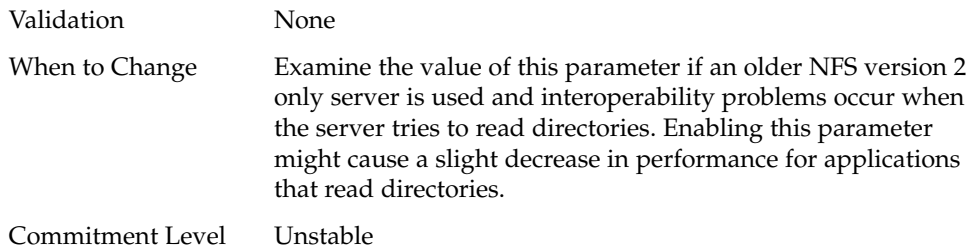

# nfs:nfs3\_shrinkreaddir

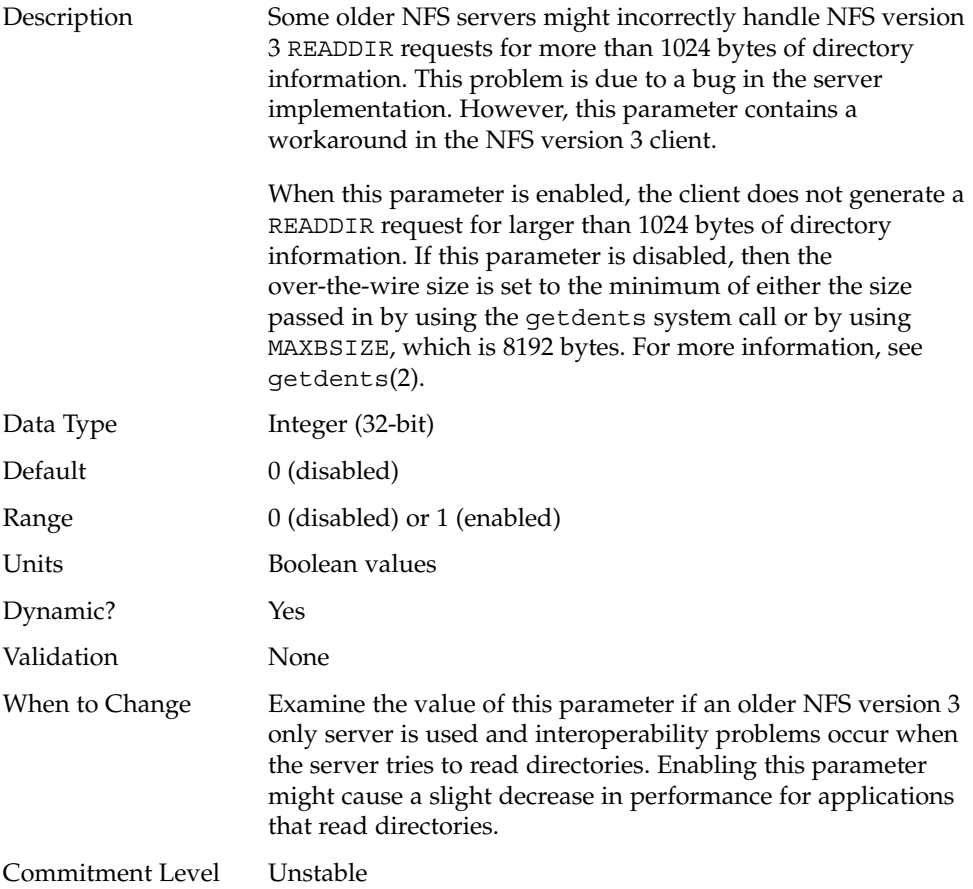

# nfs:nfs4\_shrinkreaddir

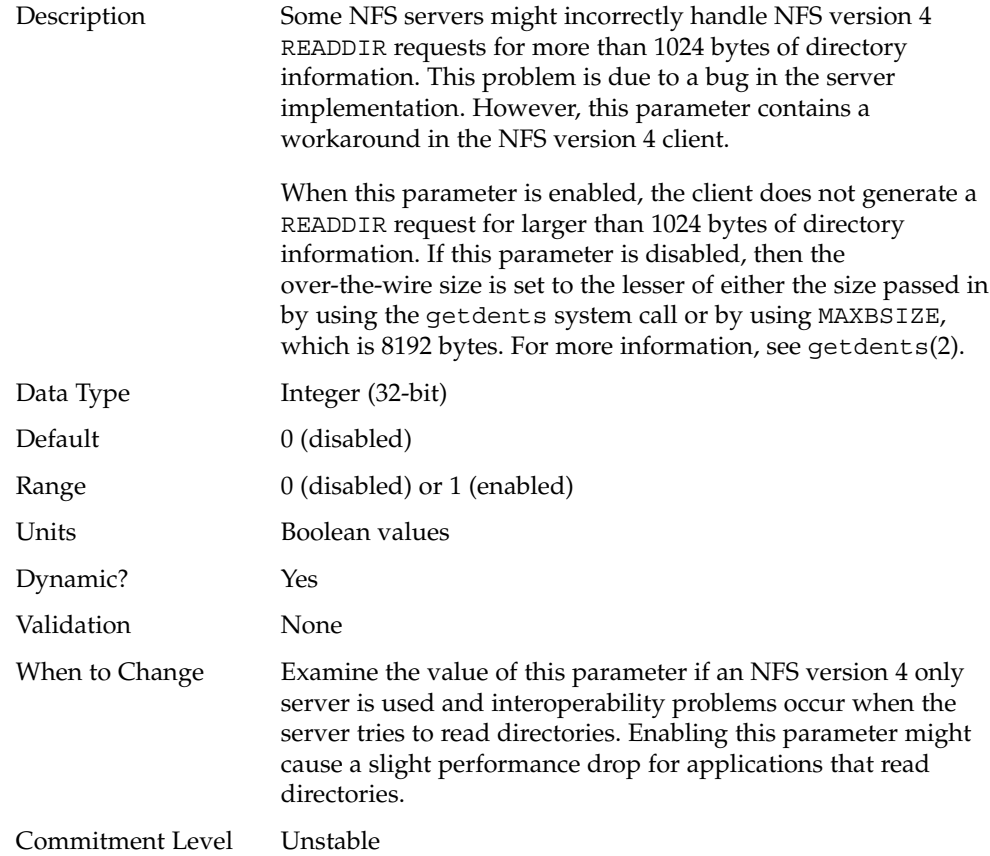

# nfs:nfs\_write\_error\_interval

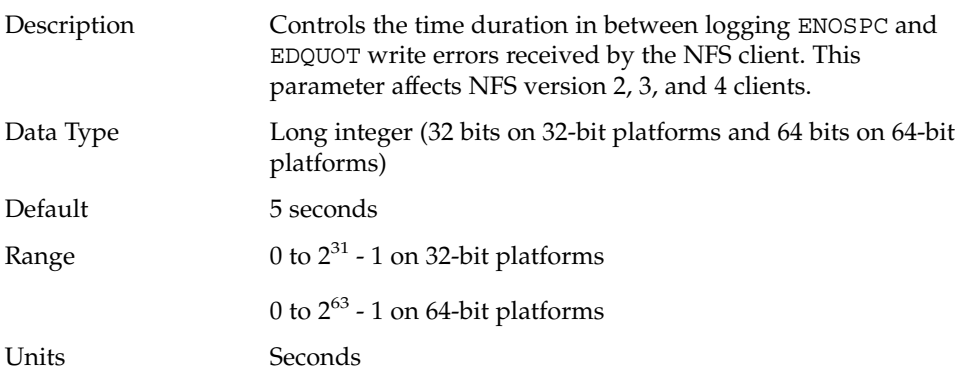

Chapter 3 • NFS Tunable Parameters **111**

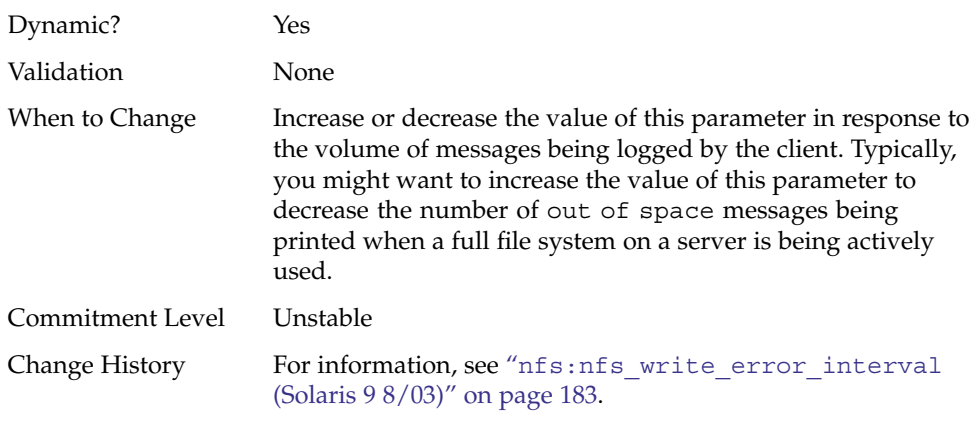

# nfs:nfs\_write\_error\_to\_cons\_only

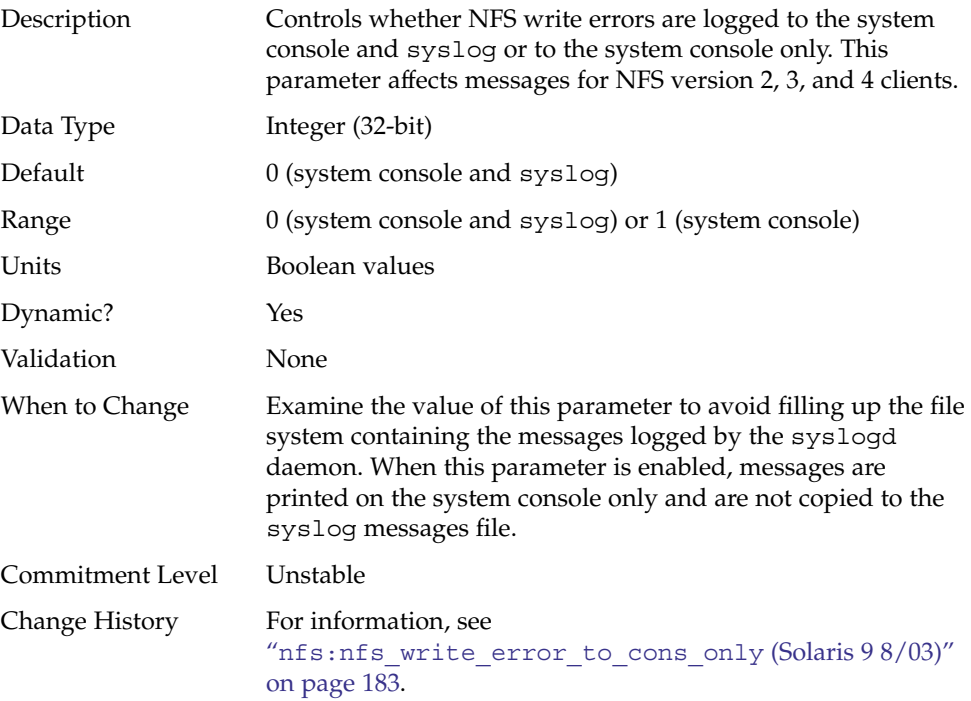

### nfs:nfs\_disable\_rddir\_cache

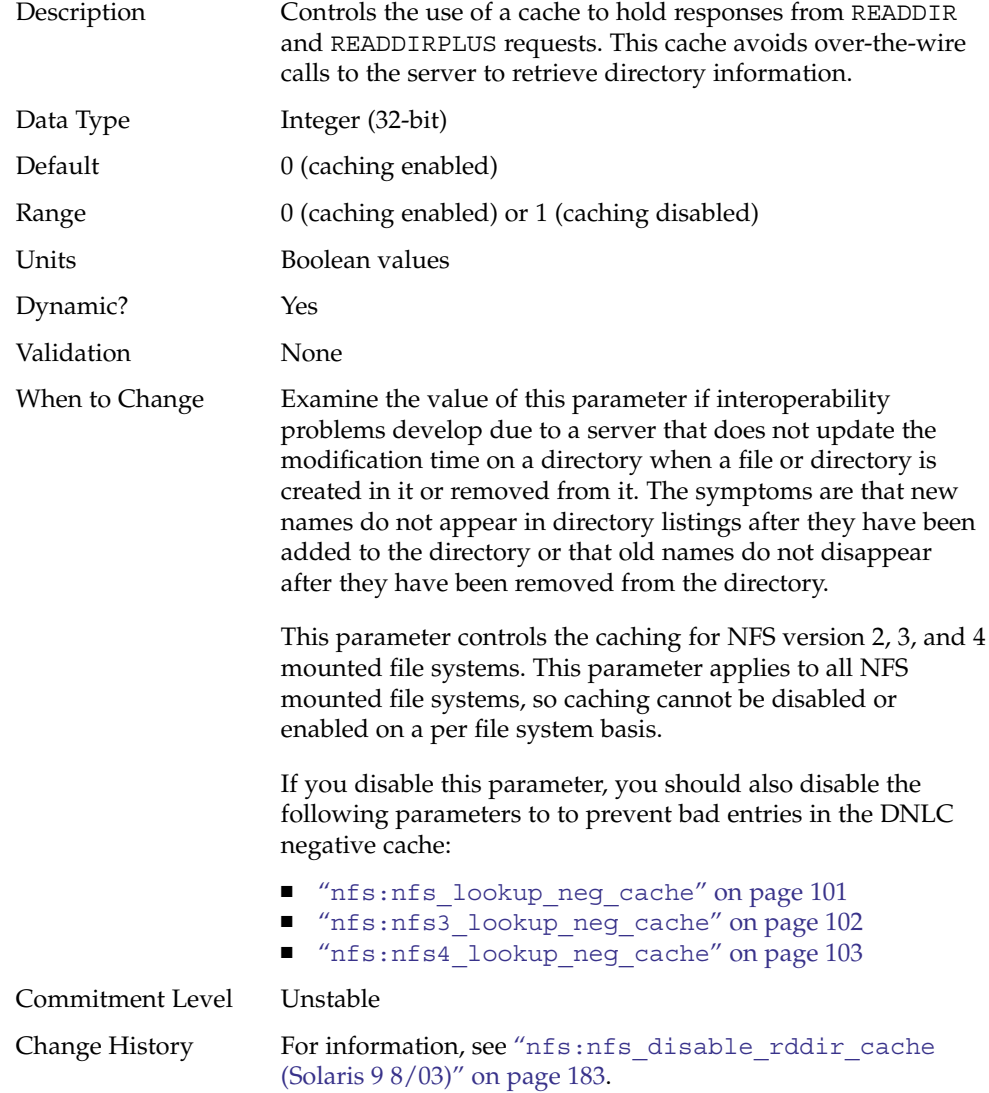

### nfs:nfs\_bsize

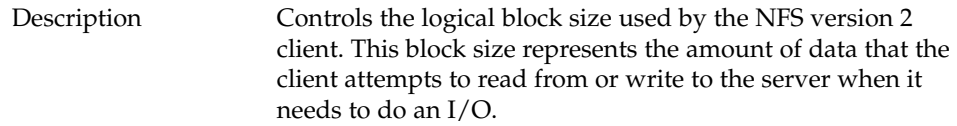

<span id="page-113-0"></span>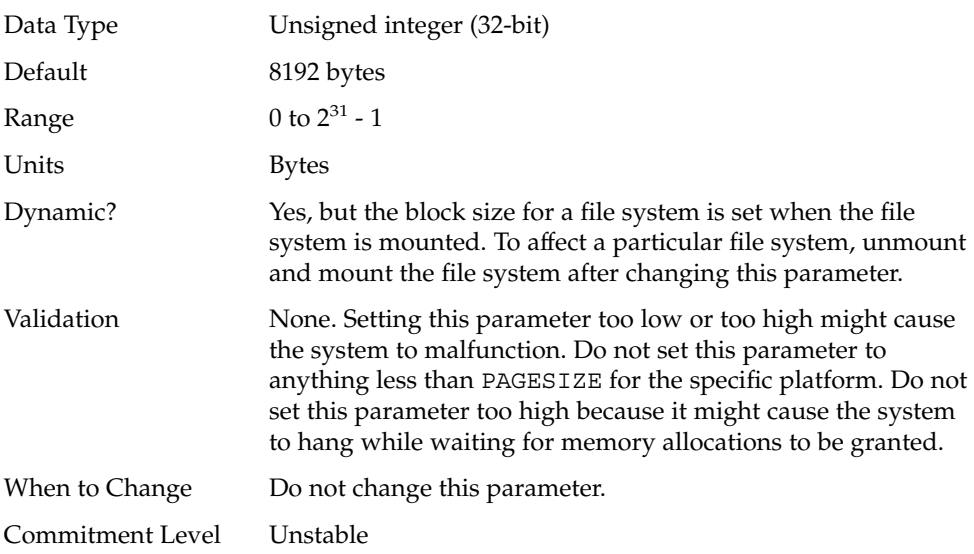

# nfs:nfs3\_bsize

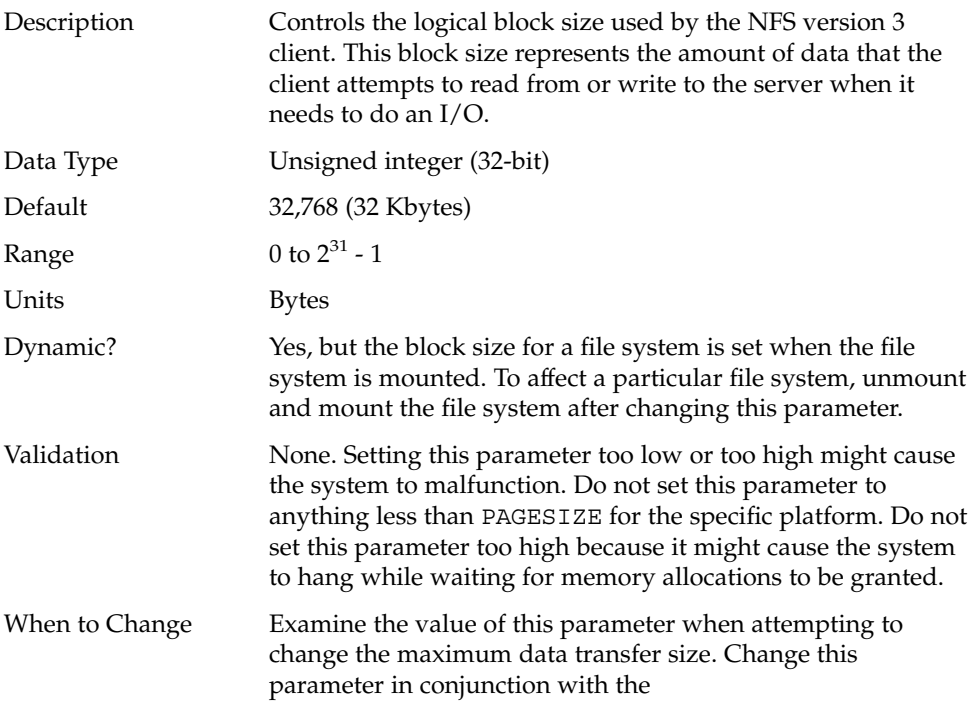

nfs:nfs3\_max\_transfer\_size parameter. If larger transfers are preferred, increase both parameters. If smaller transfers are preferred, then just reducing this parameter should suffice.

<span id="page-114-0"></span>Commitment Level Unstable

#### nfs:nfs4\_bsize

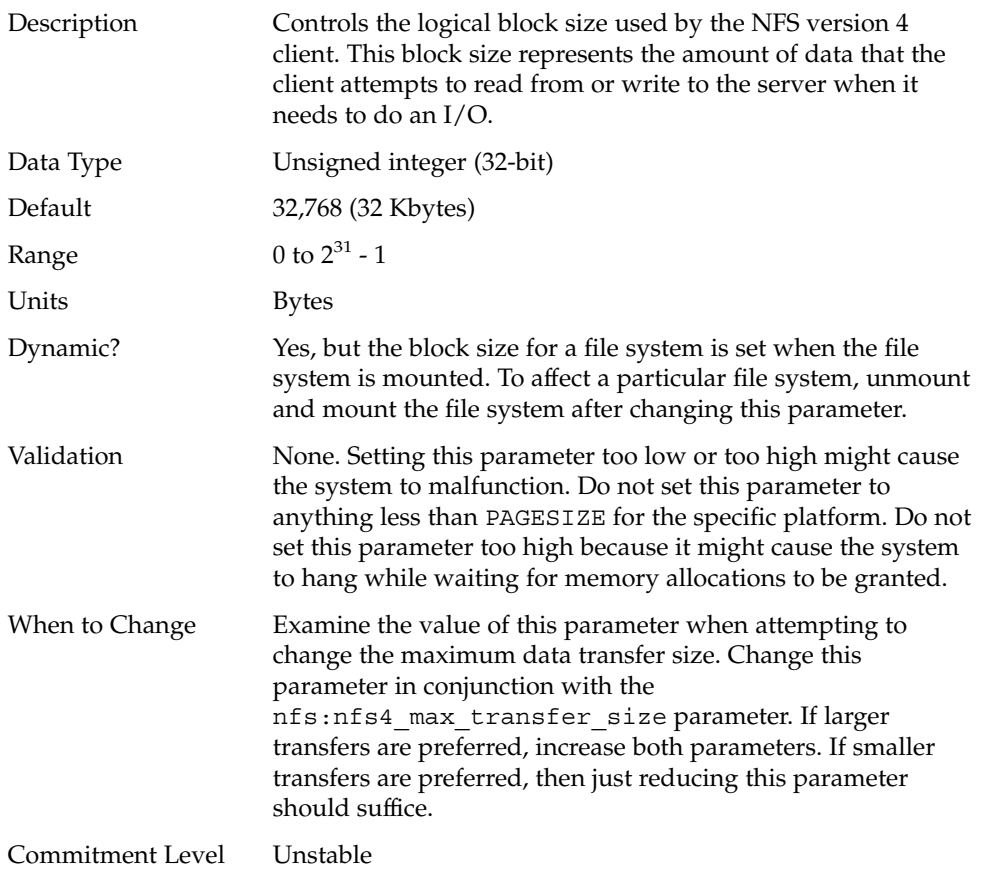

#### nfs:nfs\_async\_clusters

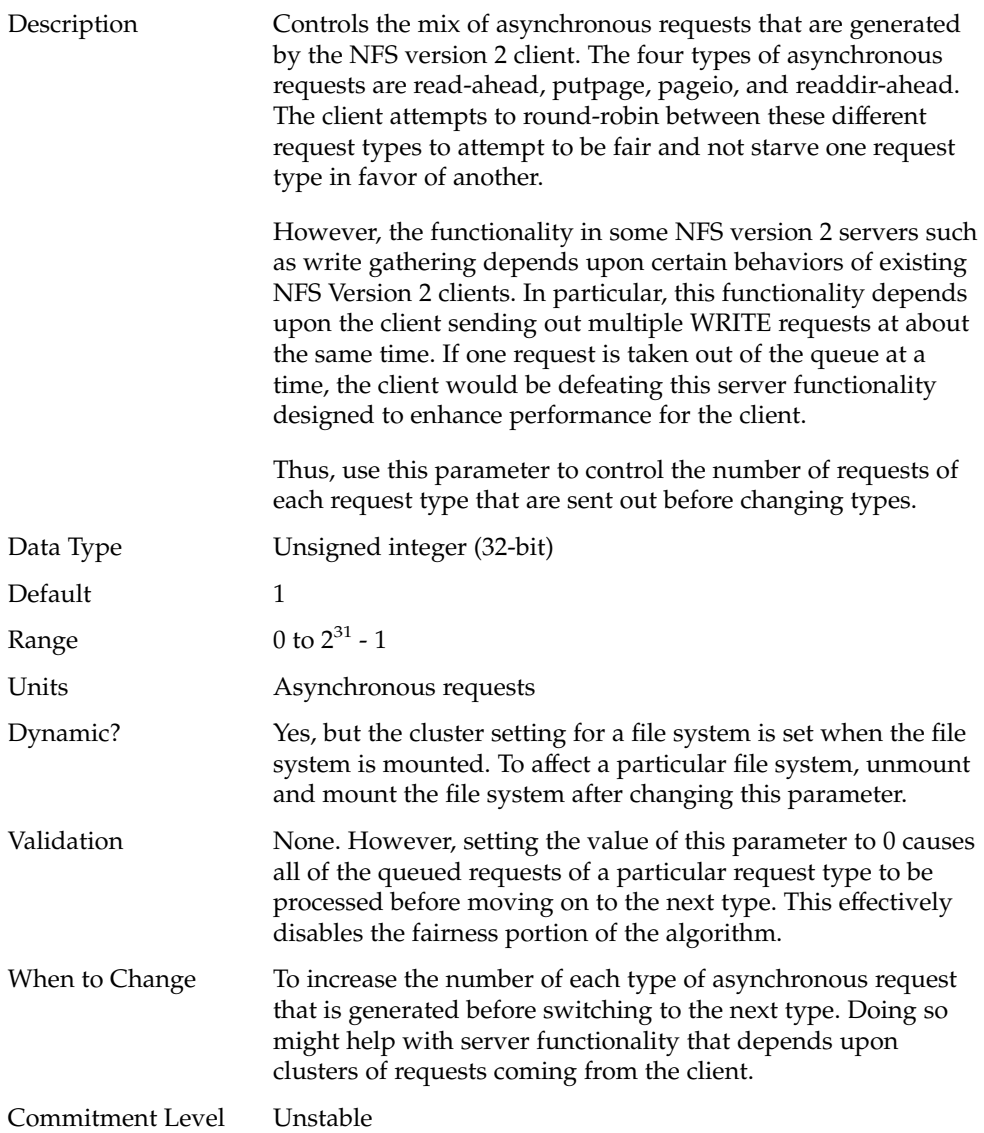

#### nfs:nfs3\_async\_clusters

Description Controls the mix of asynchronous requests that are generated by the NFS version 3 client. The five types of asynchronous requests are read-ahead, putpage, pageio, readdir-ahead, and

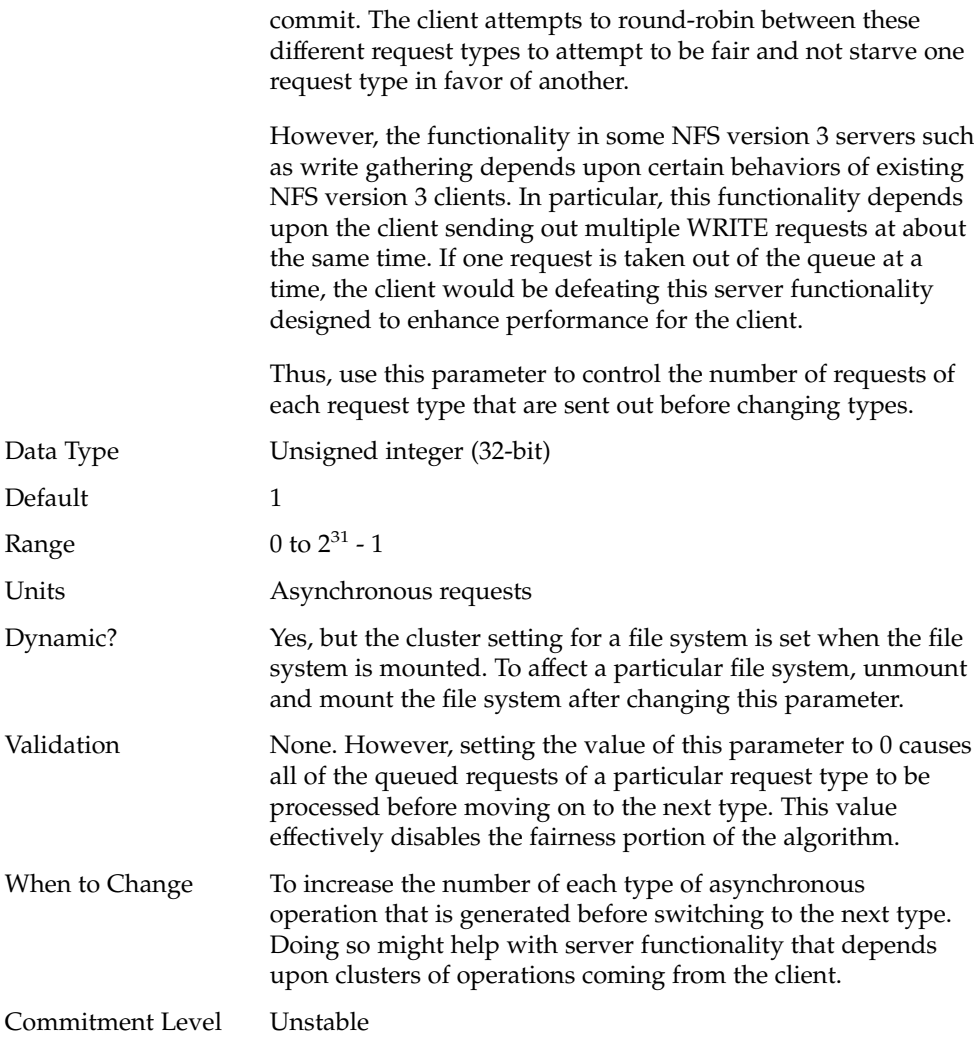

# nfs:nfs4\_async\_clusters

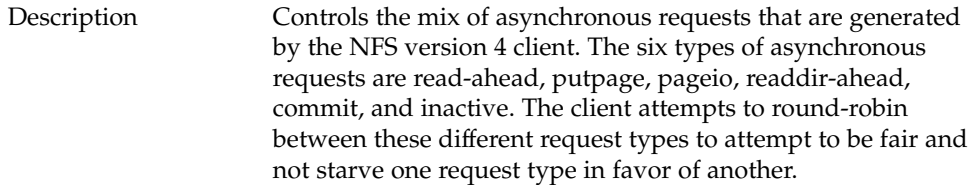

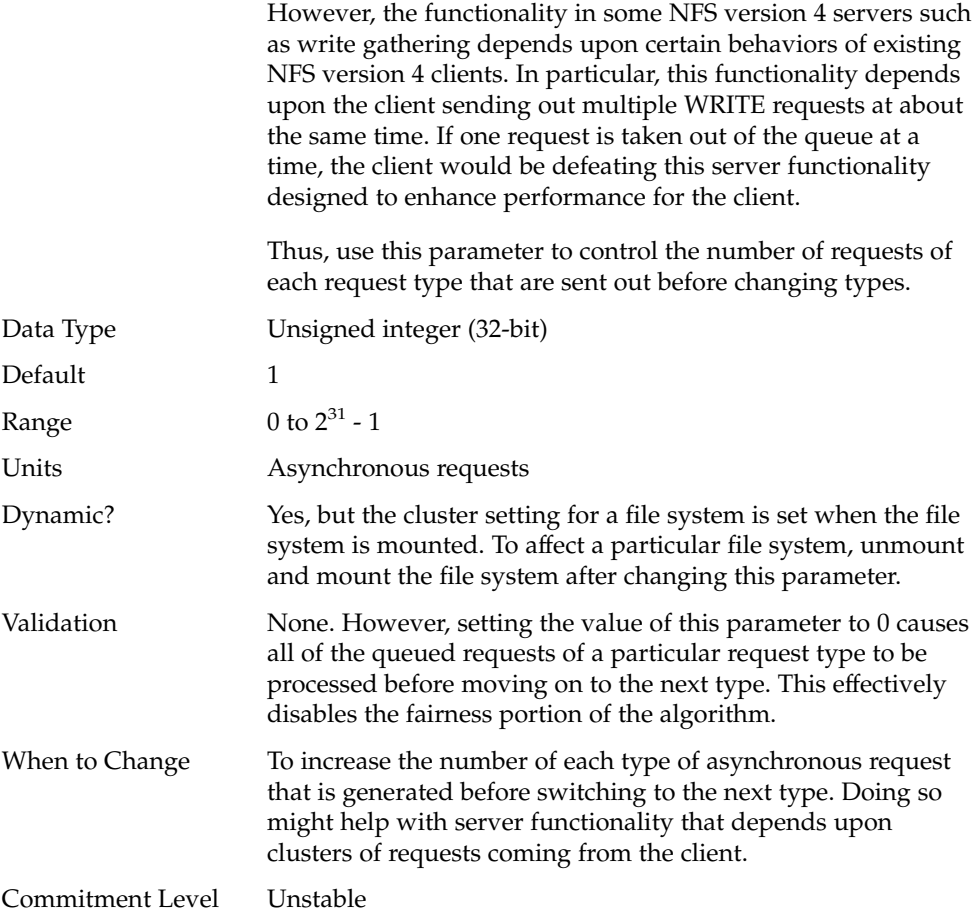

# nfs:nfs\_async\_timeout

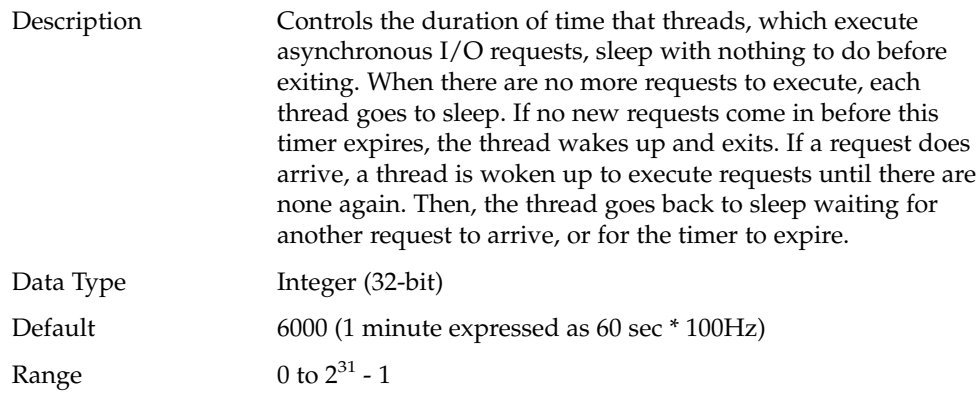

**118** Solaris Tunable Parameters Reference Manual • January 2005

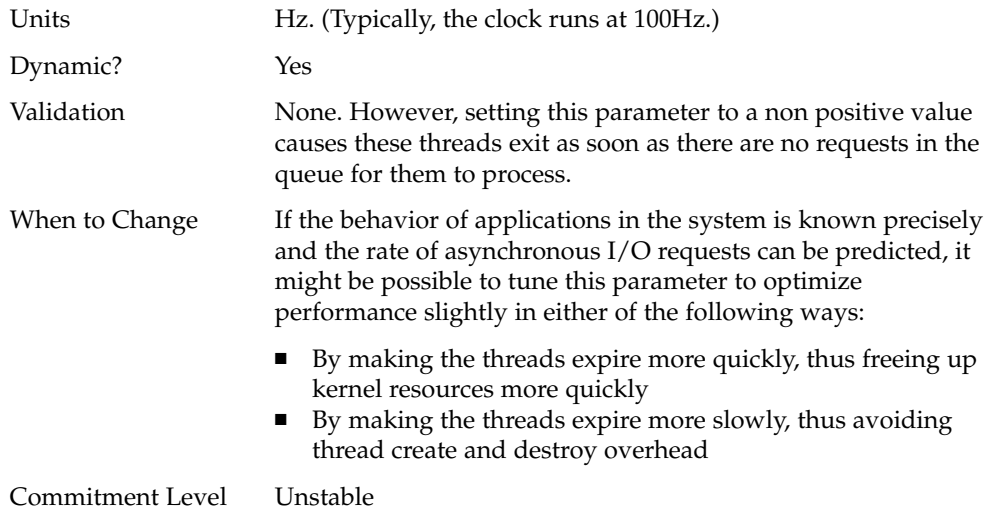

#### nfs:nacache

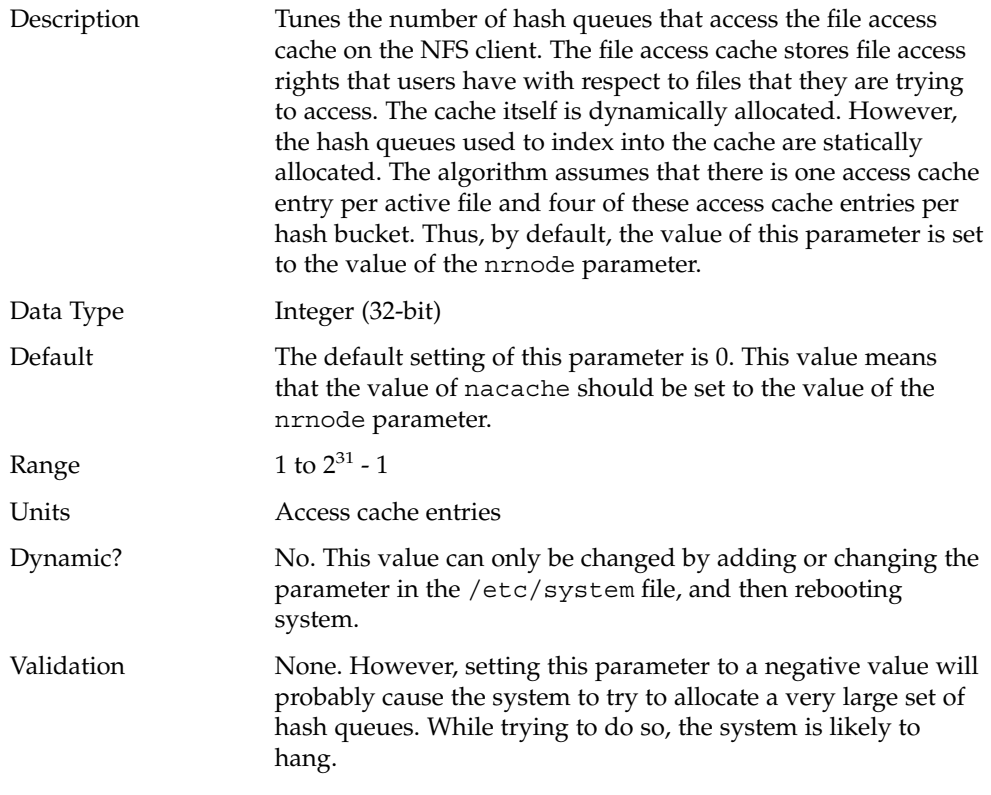

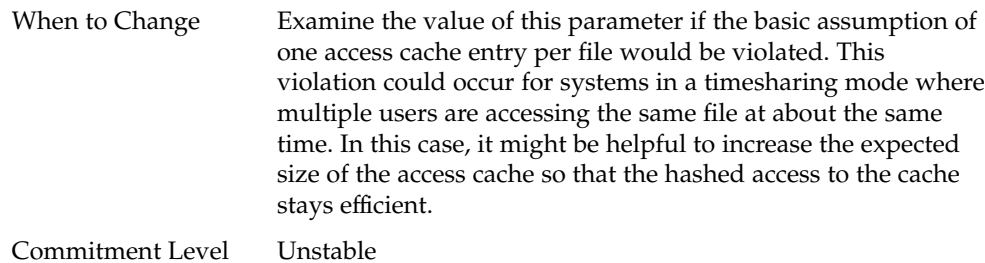

# nfs:nfs3\_jukebox\_delay

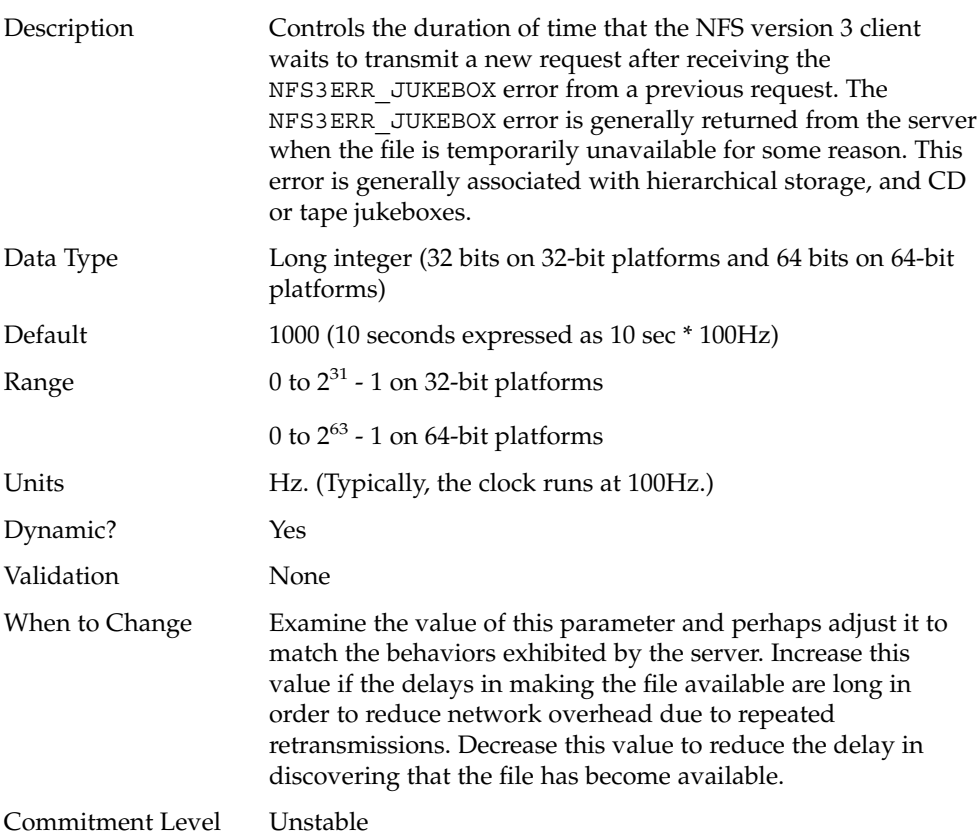

# <span id="page-120-0"></span>nfs:nfs3\_max\_transfer\_size

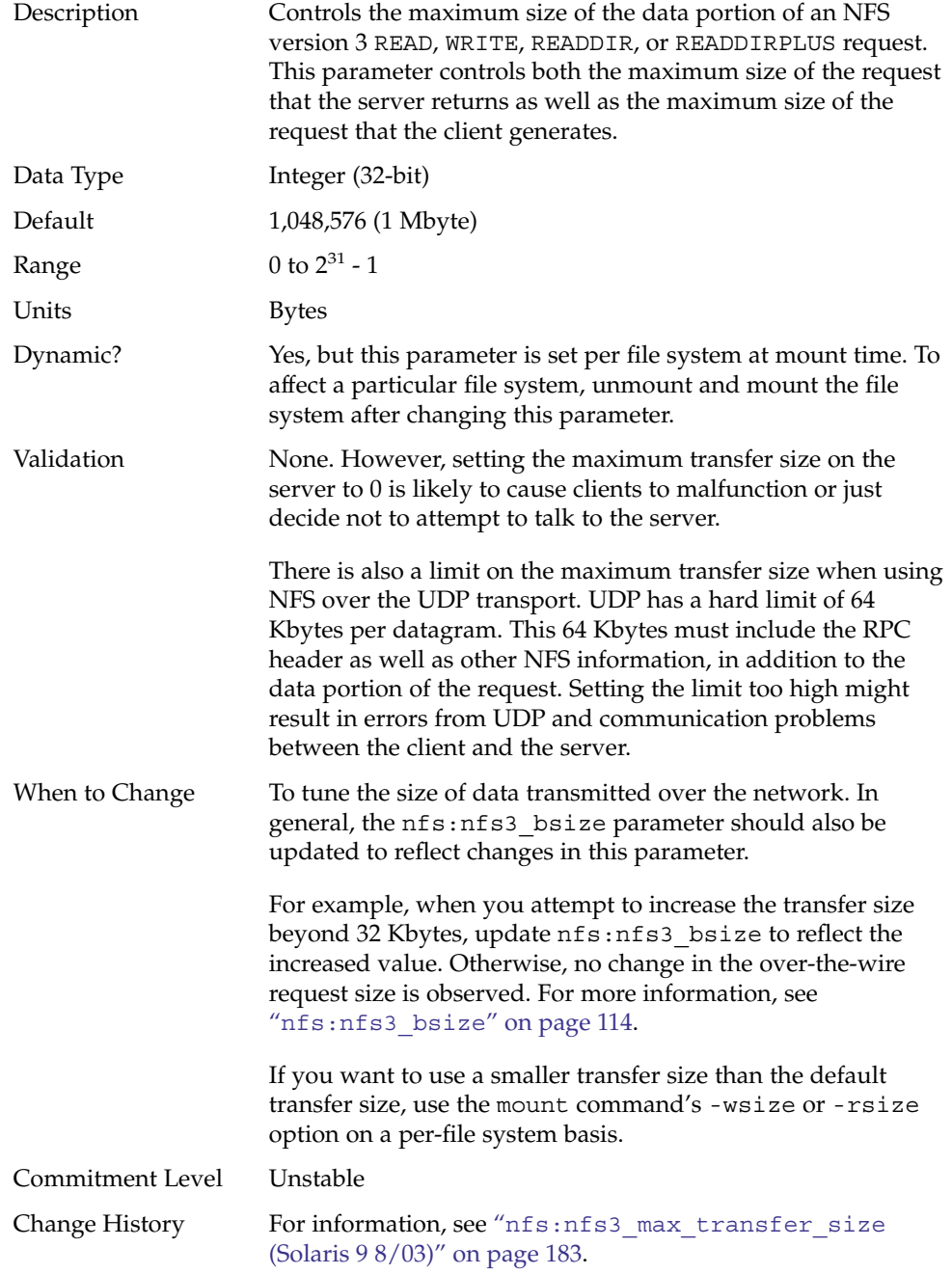

# nfs:nfs4\_max\_transfer\_size

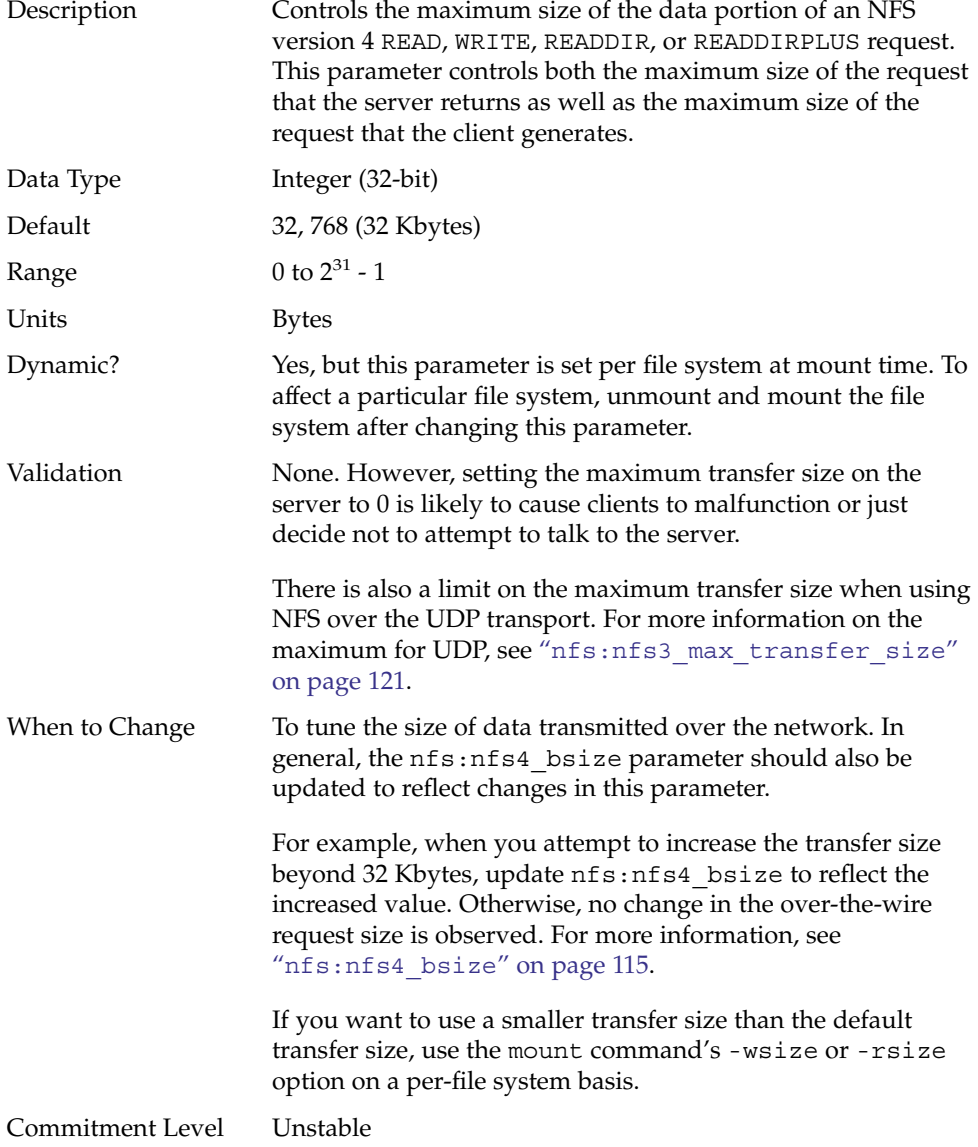

### nfs:nfs3\_max\_transfer\_size\_clts

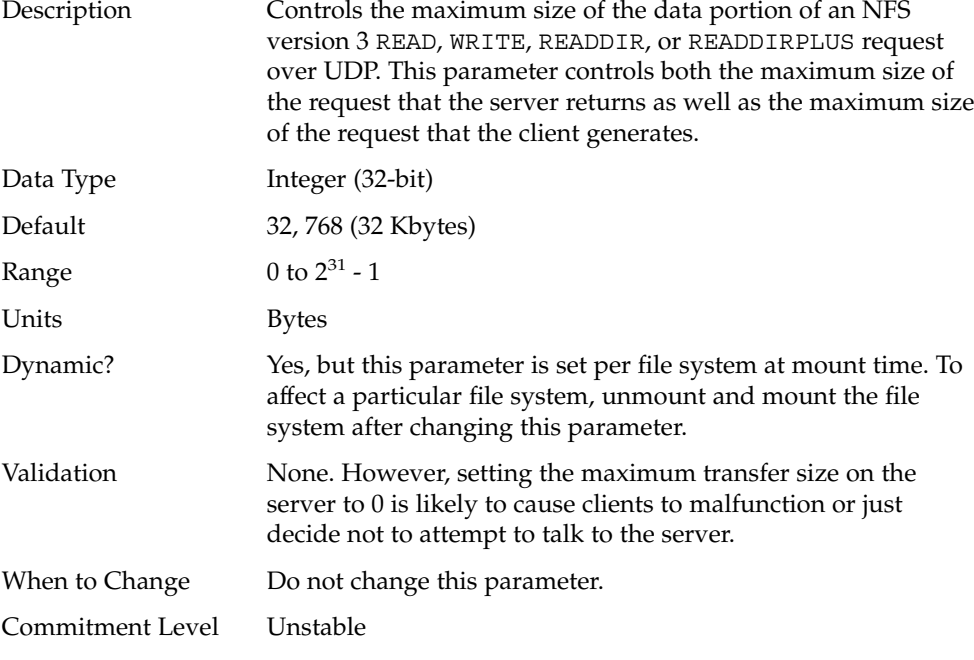

#### nfs:nfs3\_max\_transfer\_size\_cots

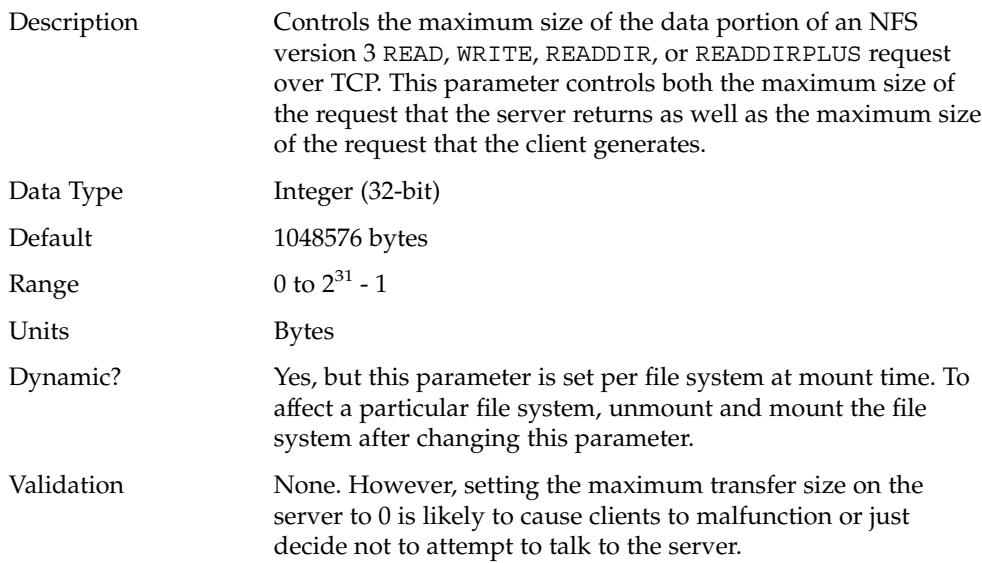

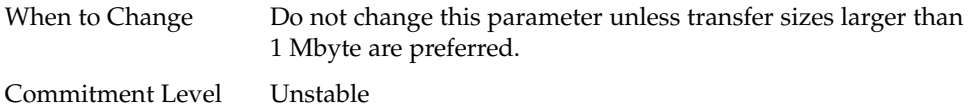

# nfssrv Module Parameters

This section describes NFS parameters for the nfssrv module.

### nfssrv:nfs\_portmon

۰

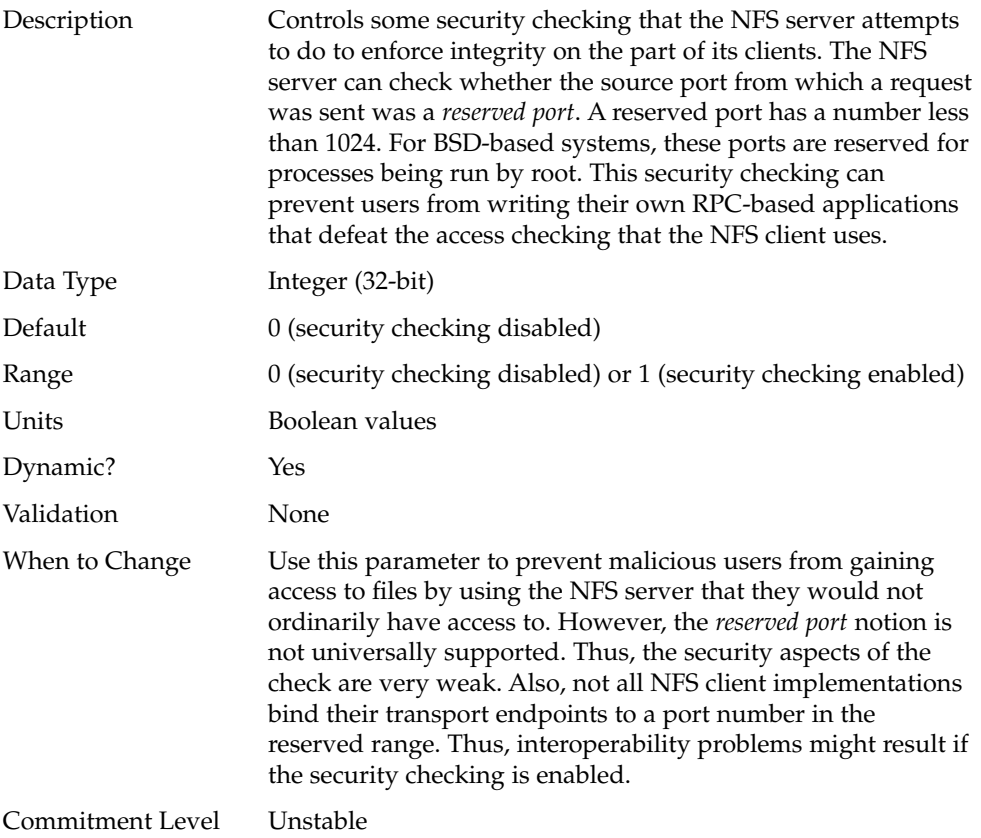

# nfssrv:rfs\_write\_async

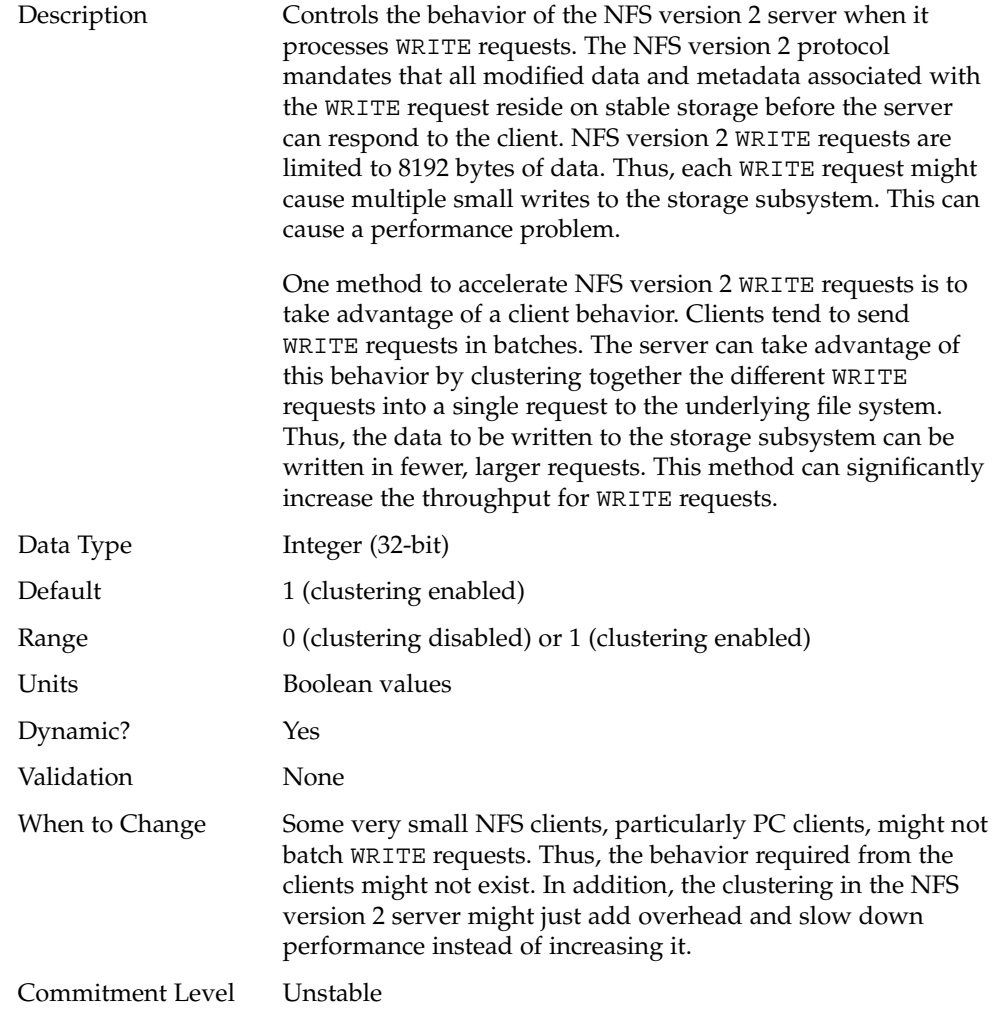

# nfssrv:nfsauth\_ch\_cache\_max

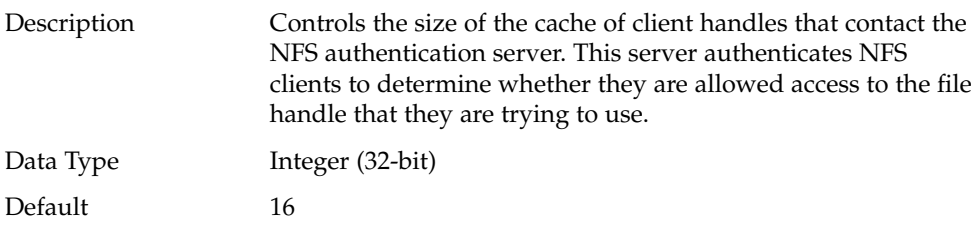

Chapter 3 • NFS Tunable Parameters **125**

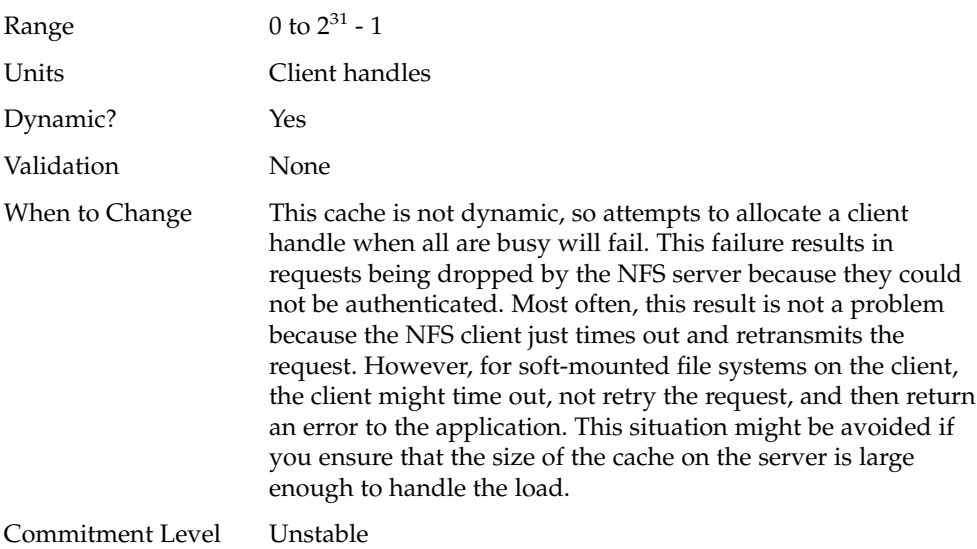

# nfssrv:exi\_cache\_time

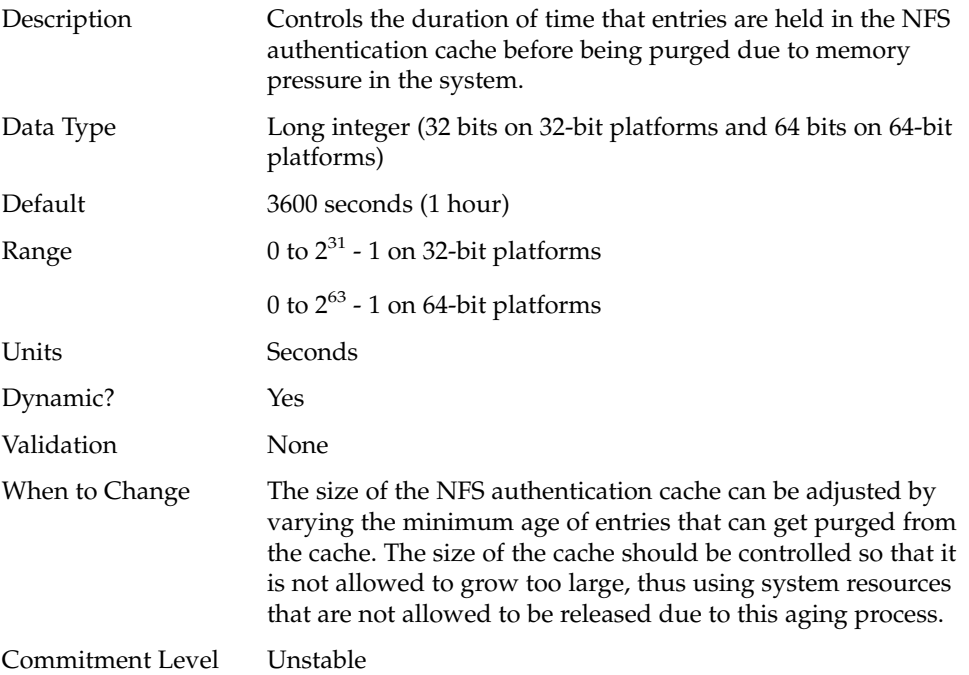

# rpcmod Module Parameters

This section describes NFS parameters for the rpcmod module.

#### rpcmod:clnt\_max\_conns

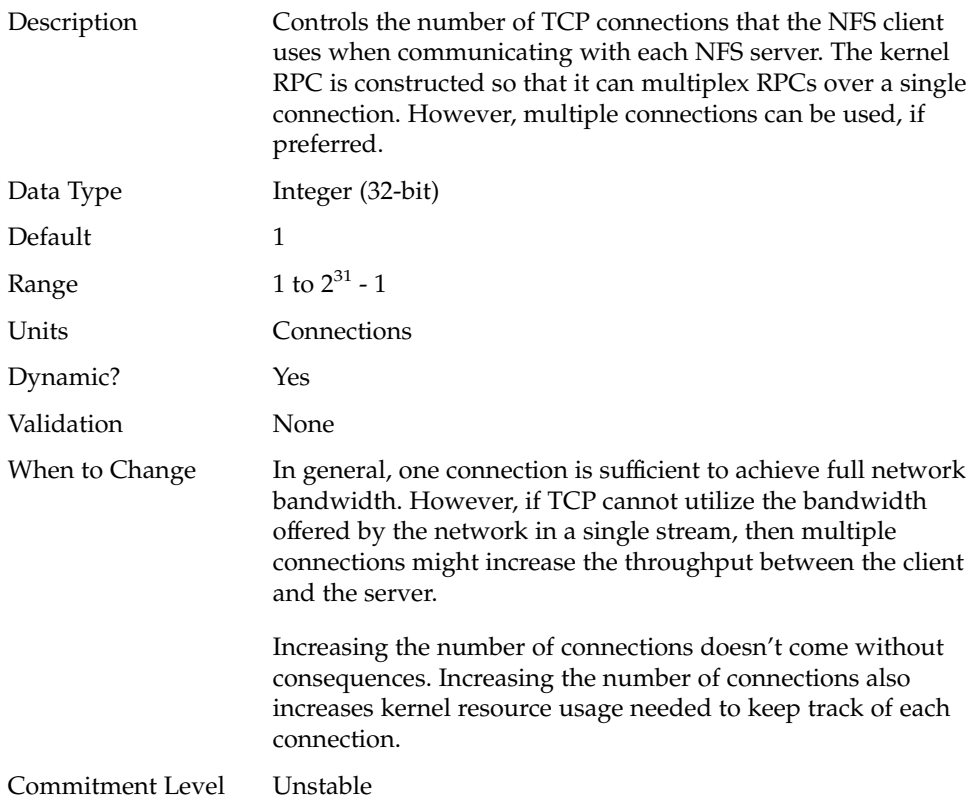

### rpcmod:clnt\_idle\_timeout

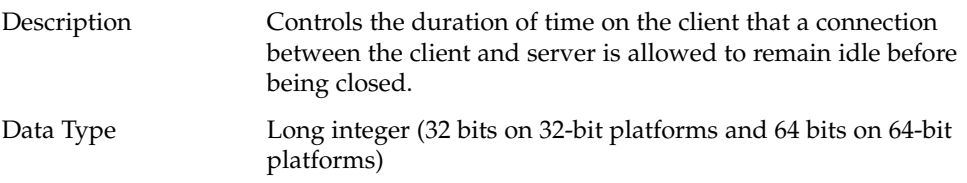

Chapter 3 • NFS Tunable Parameters **127**

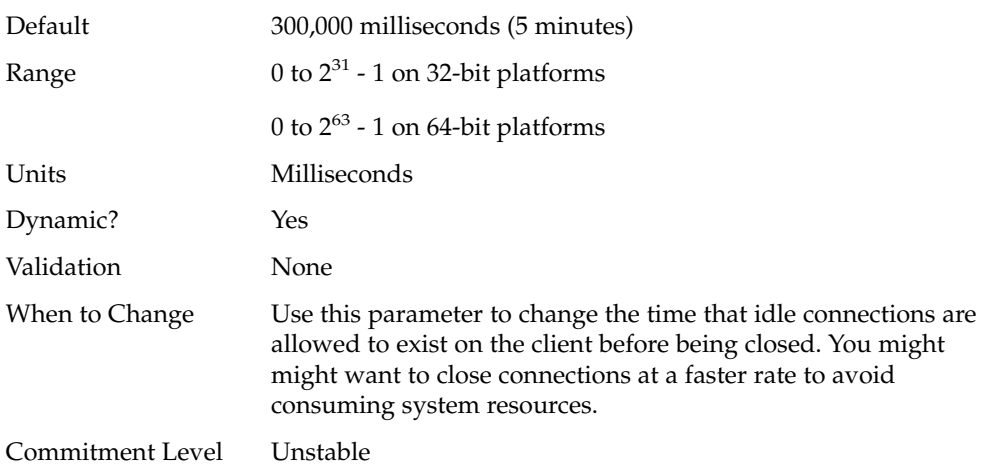

### rpcmod:svc\_idle\_timeout

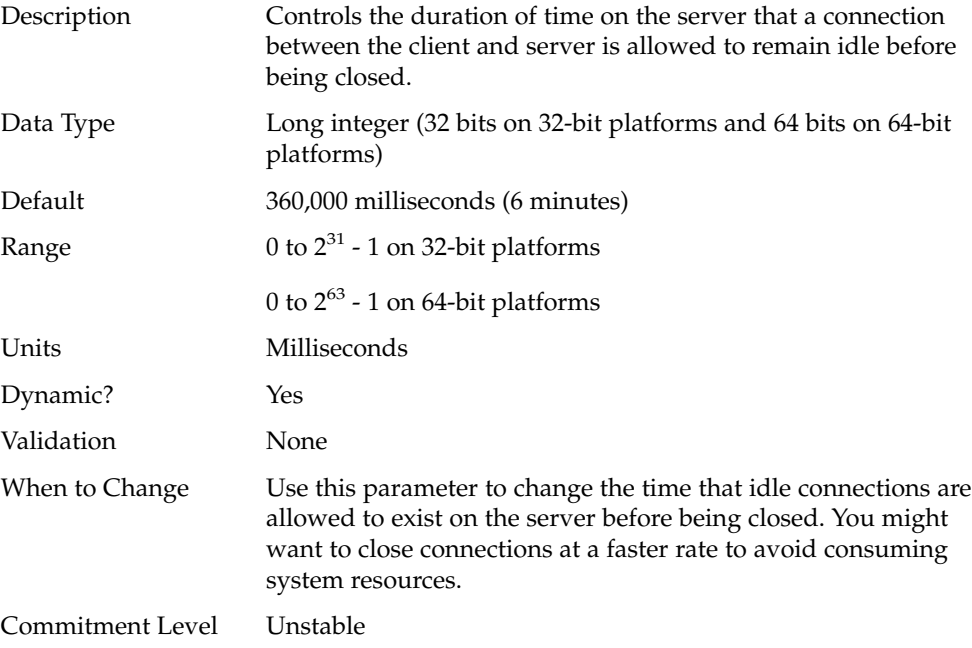

### rpcmod:svc\_default\_stksize

Description Sets the size of the kernel stack for kernel RPC service threads.

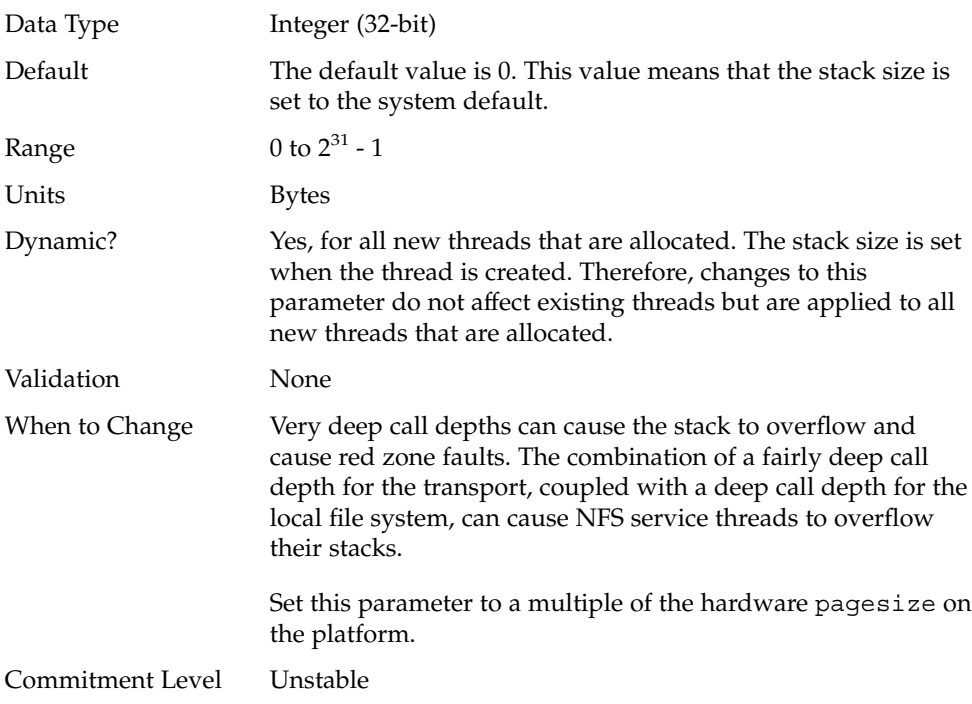

# rpcmod:svc\_default\_max\_same\_xprt

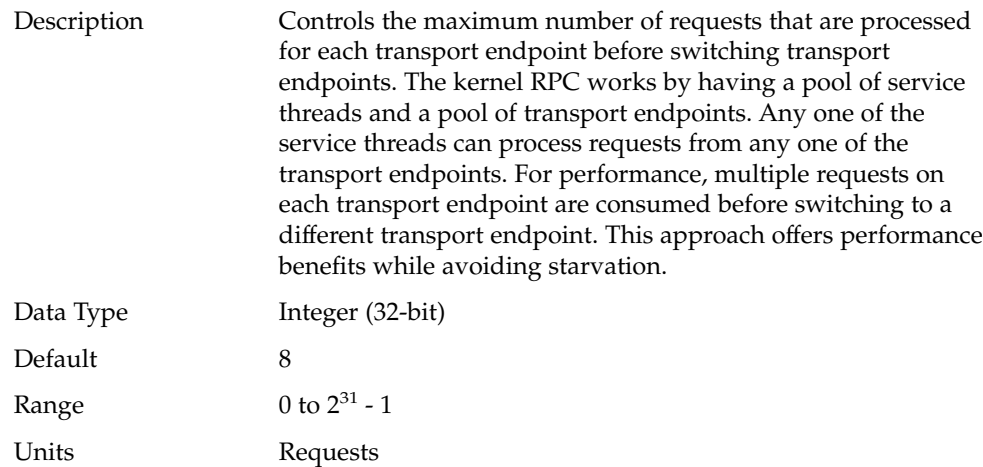

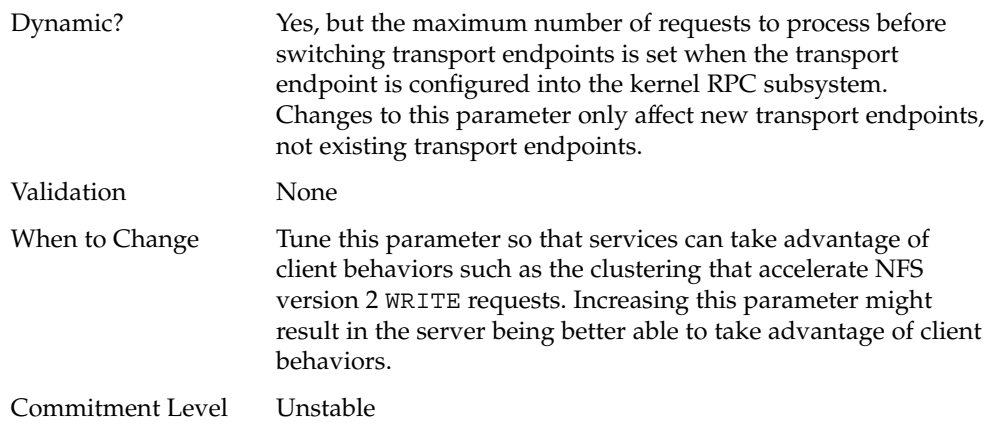

# rpcmod:maxdupreqs

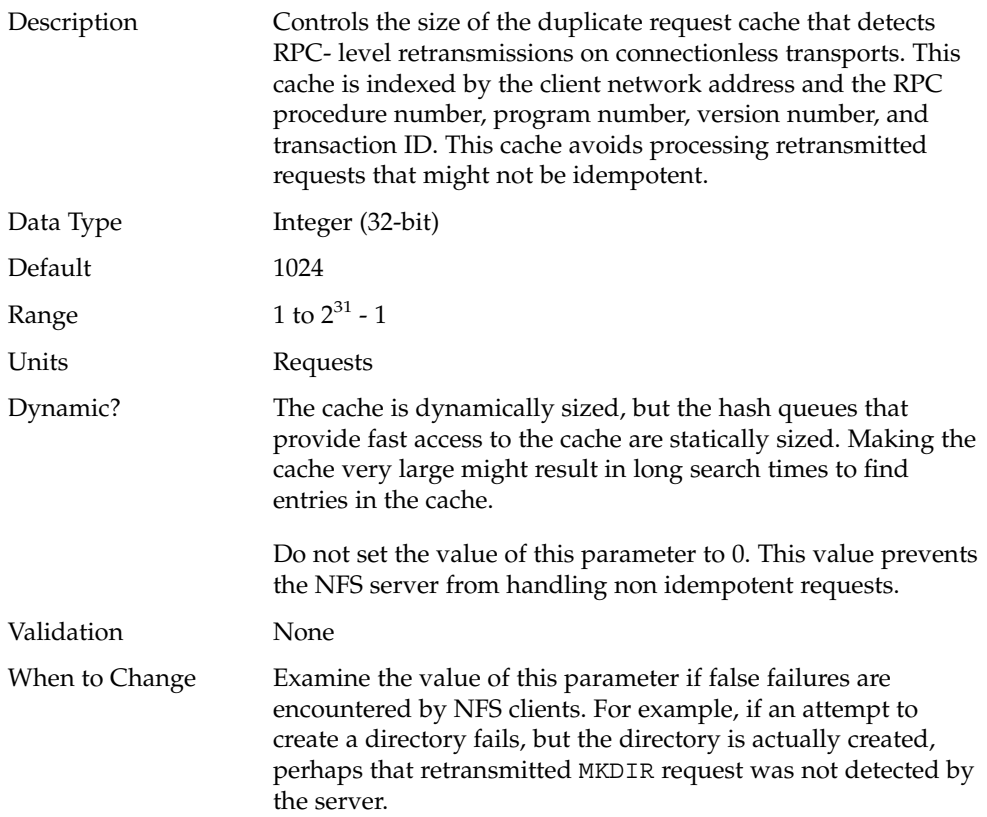

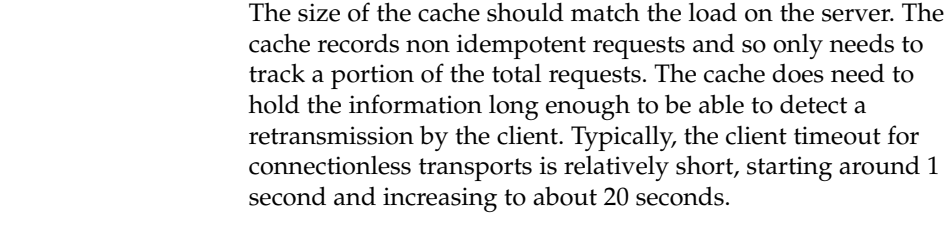

Commitment Level Unstable

### rpcmod:cotsmaxdupreqs

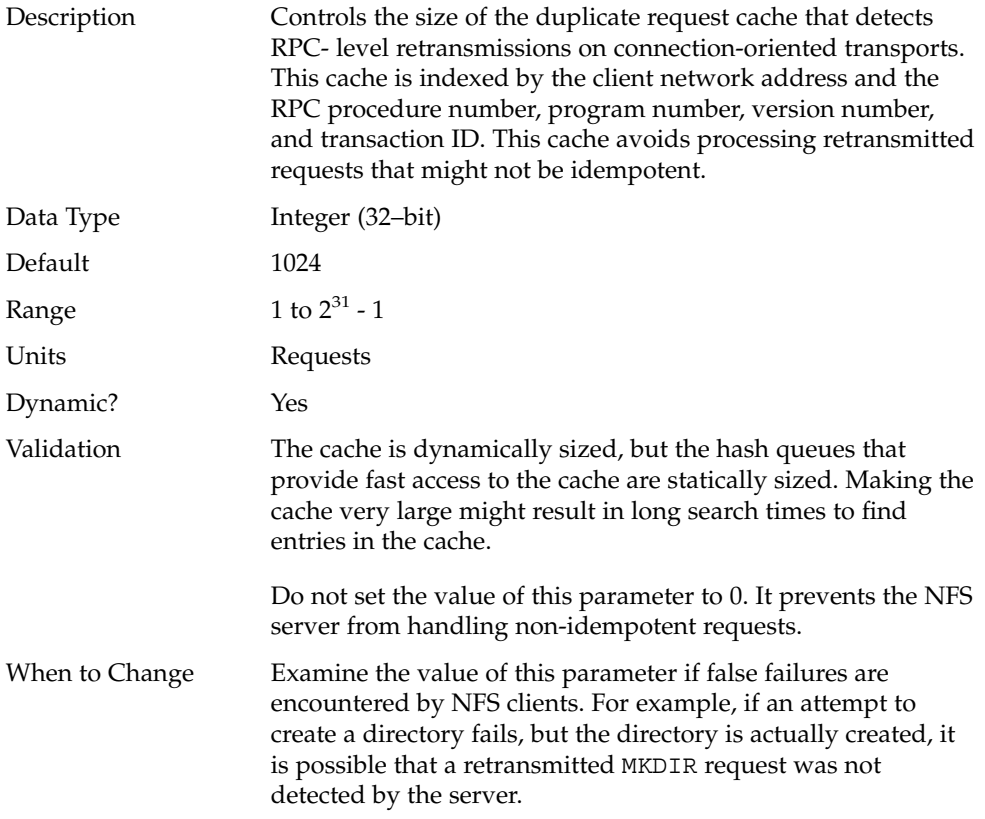

The size of the cache should match the load on the server. The cache records non-idempotent requests and so only needs to track a portion of the total requests. It does need to hold the information long enough to be able to detect a retransmission on the part of the client. Typically, the client timeout for connection oriented transports is very long, about 1 minute. Thus, entries need to stay in the cache for fairly long times.

#### Commitment Level Unstable

#### CHAPTER **4**

# Internet Protocol Suite Tunable Parameters

This chapter describes various Internet Protocol suite parameters, such as TCP, IP, UDP, and SCTP.

- ["IP Tunable Parameters"](#page-134-0) on page 135
- ["TCP Tunable Parameters"](#page-139-0) on page 140
- ["UDP Tunable Parameters"](#page-154-0) on page 155
- ["IPQoS Tunable Parameter"](#page-155-0) on page 156
- ["SCTP Tunable Parameters"](#page-156-0) on page 157
- ["Per-Route Metrics"](#page-165-0) on page 166

# Where to Find Tunable Parameter Information

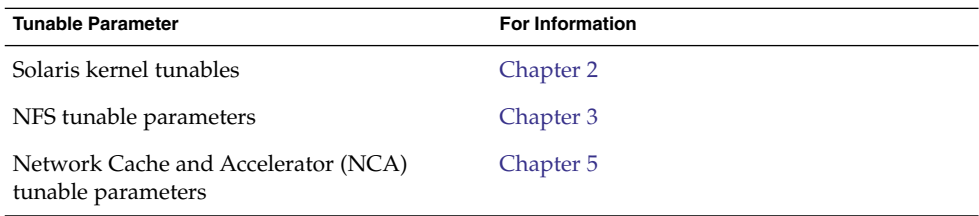

### Overview of Tuning IP Suite Parameters

For new information about IP forwarding, see ["New and Changed TCP/IP](#page-18-0) [Parameters"](#page-18-0) on page 19.

You can set all of the tuning parameters described in this chapter by using the ndd command. One exception is "[ipcl\\_conn\\_hash\\_size](#page-150-0)" on page 151. This parameter can only be set in the /etc/system file.

For example, use the following syntax to set TCP/IP parameters by using the ndd command:

# **ndd -set** *driver parameter*

For more information, see ndd(1M).

For more information on creating a startup script, see "Run Control Scripts" in *System Administration Guide: Basic Administration*.

#### IP Suite Parameter Validation

All parameters described in this section are checked to verify that they fall in the parameter range. The parameter's range is provided with the description for each parameter.

#### Internet Request for Comments (RFCs)

Internet protocol and standard specifications are described in RFC documents. You can get copies of RFCs from ftp://ftp.rfc-editor.org/in-notes. Browse RFC topics by viewing the rfc-index.txt file at this site.

# <span id="page-134-0"></span>IP Tunable Parameters

#### ip\_icmp\_err\_interval and ip\_icmp\_err\_burst

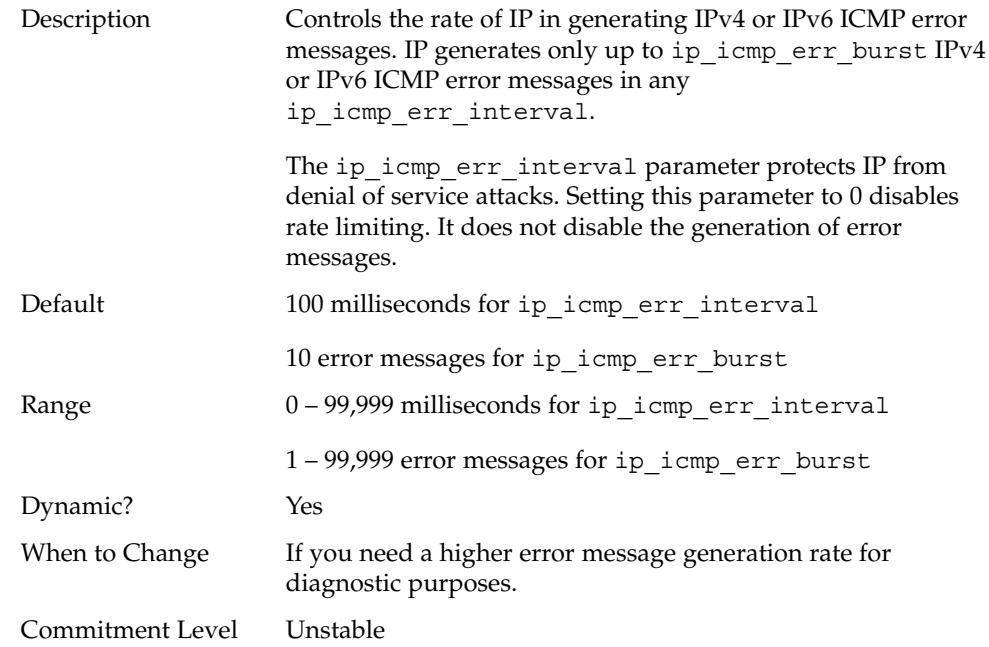

#### ip\_respond\_to\_echo\_broadcast and ip6\_respond\_to\_echo\_multicast

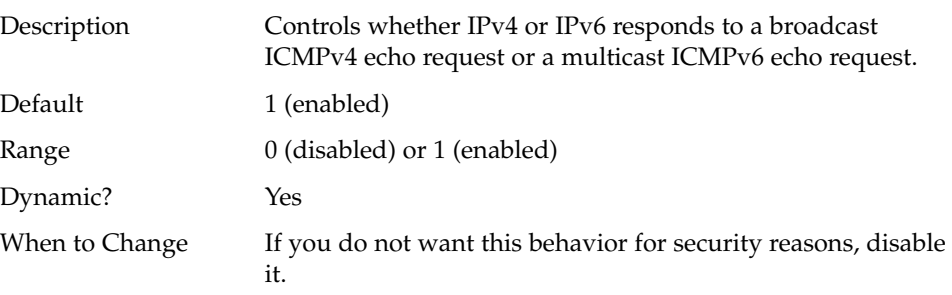

Chapter 4 • Internet Protocol Suite Tunable Parameters **135**

Commitment Level Unstable

#### ip\_send\_redirects and ip6\_send\_redirects

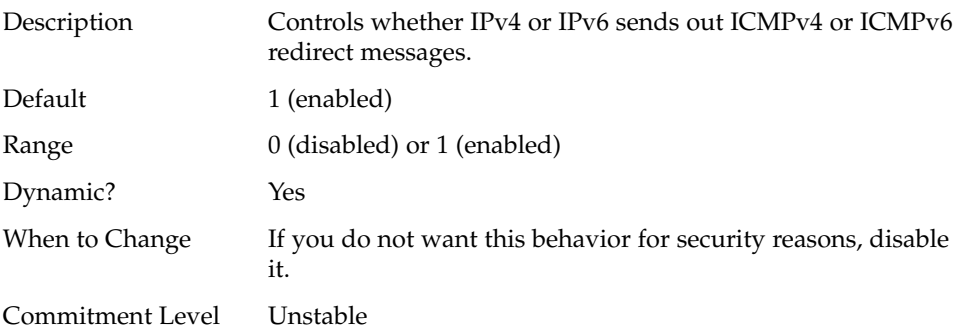

#### ip\_forward\_src\_routed and ip6 forward src routed

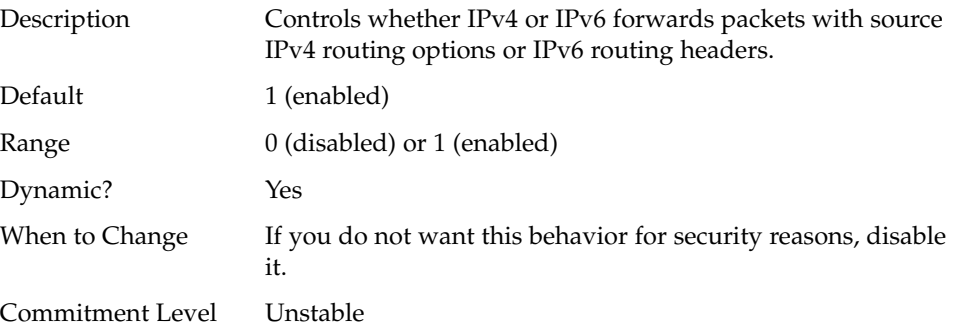

#### ip\_addrs\_per\_if

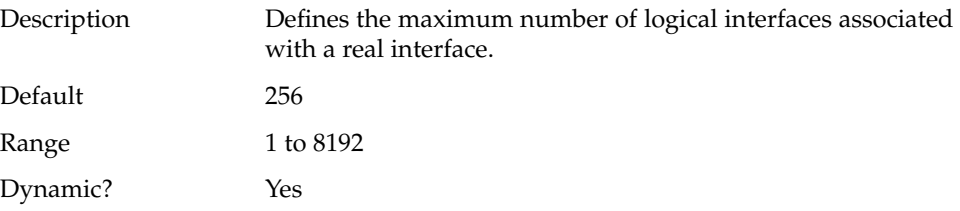

**136** Solaris Tunable Parameters Reference Manual • January 2005

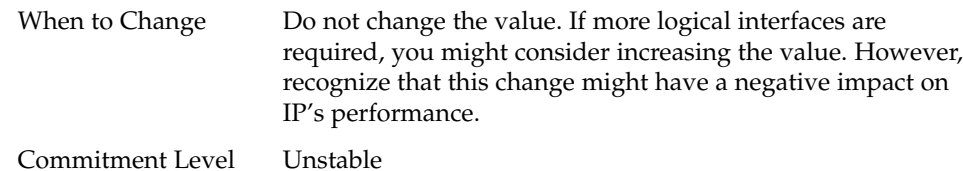

#### ip\_strict\_dst\_multihoming and ip6\_strict\_dst\_multihoming

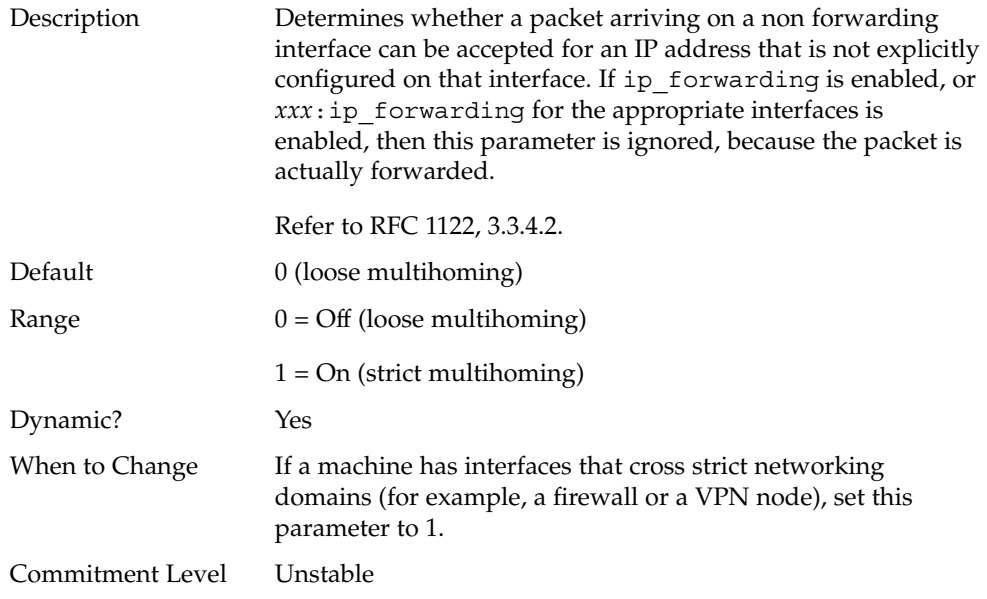

#### ip\_multidata\_outbound

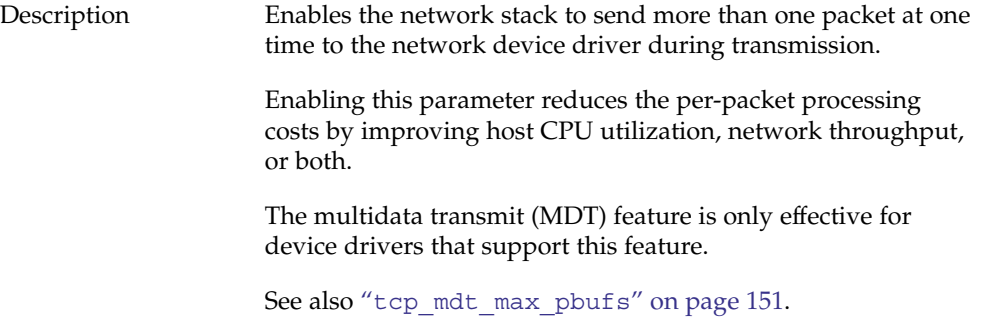

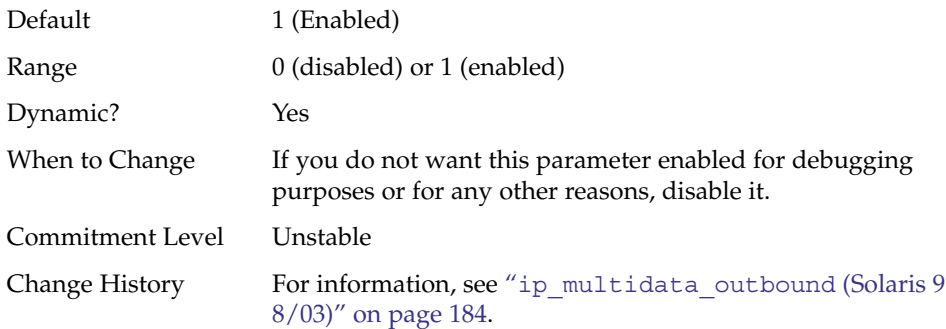

# ip\_squeue\_worker\_wait

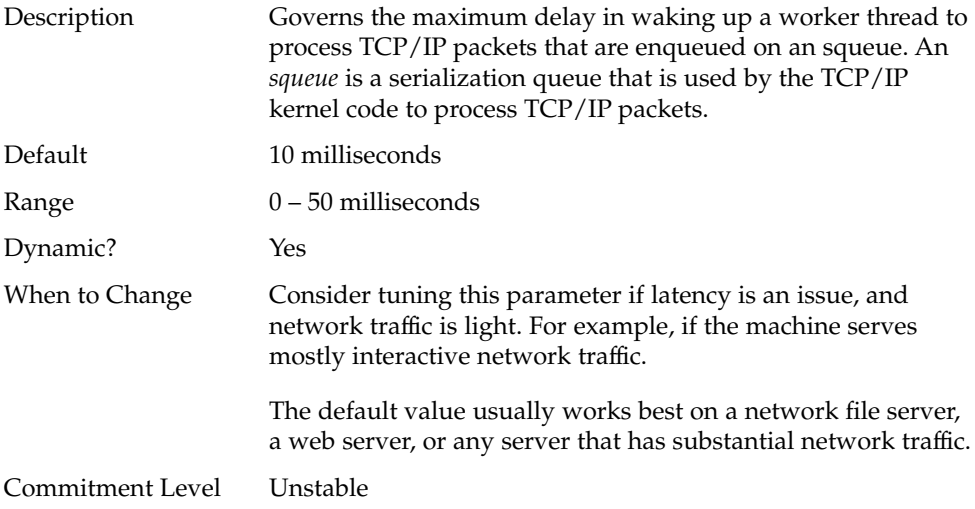

### ip\_squeue\_write

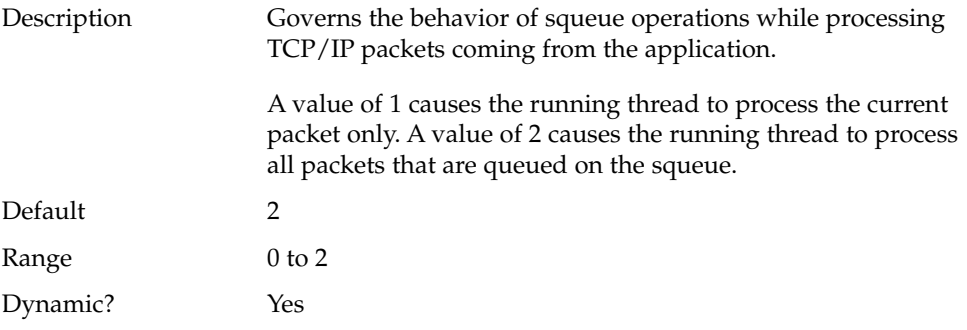

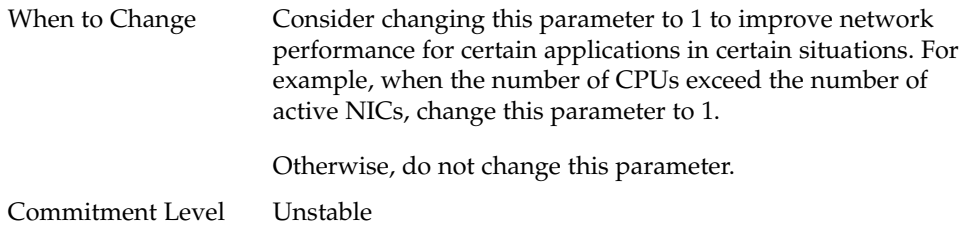

### ip\_squeue\_fanout

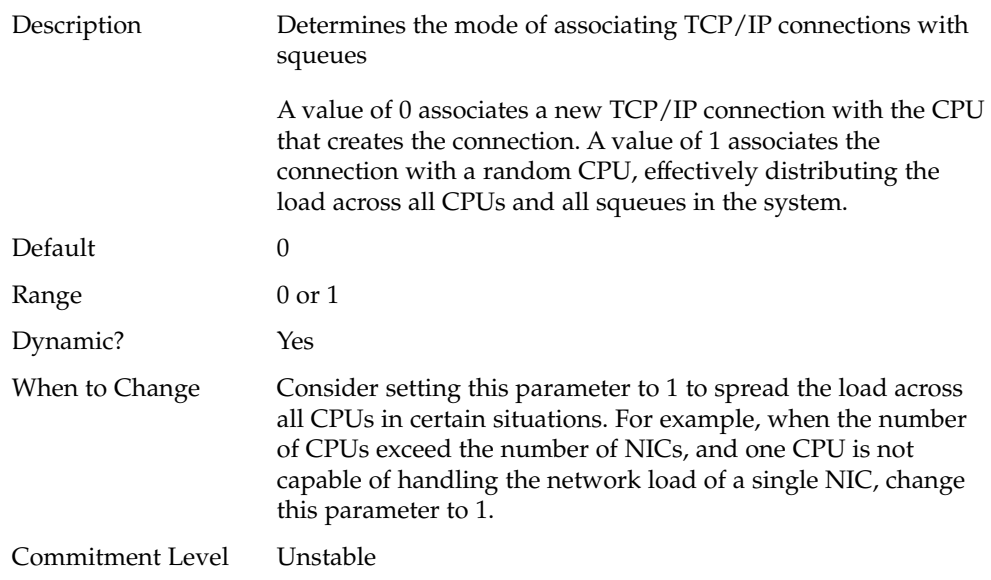

### IP Tunable Parameters With Additional Cautions

Changing the following parameters is not recommended.

#### ip\_ire\_pathmtu\_interval

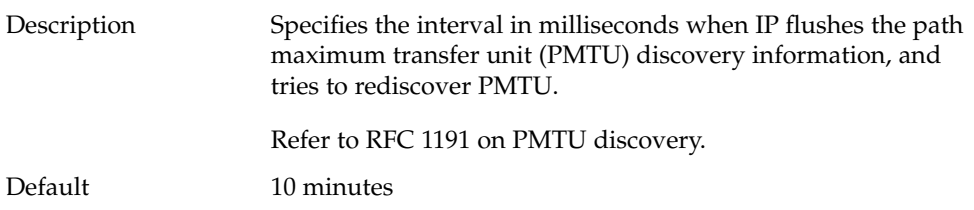

Chapter 4 • Internet Protocol Suite Tunable Parameters **139**

<span id="page-139-0"></span>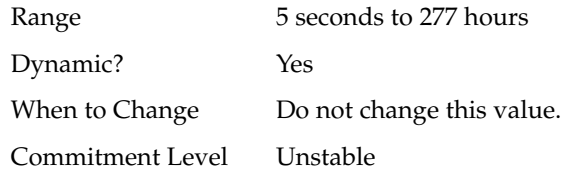

#### ip\_icmp\_return\_data\_bytes and ip6\_icmp\_return\_data\_bytes

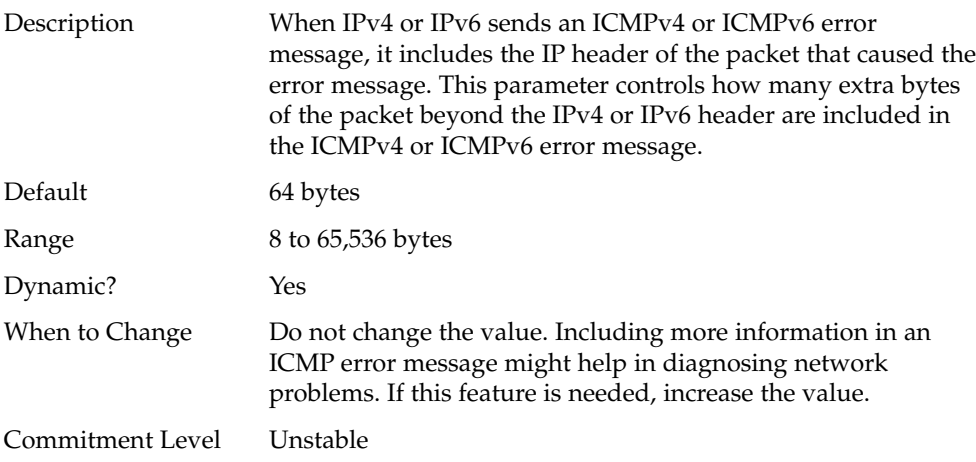

# TCP Tunable Parameters

#### tcp\_deferred\_ack\_interval

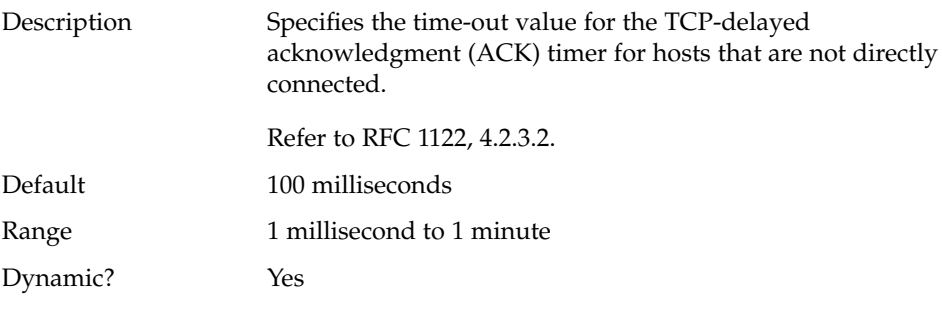

**140** Solaris Tunable Parameters Reference Manual • January 2005

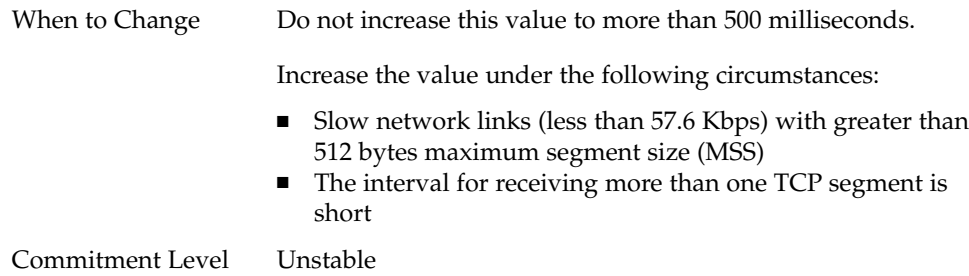

### tcp\_local\_dack\_interval

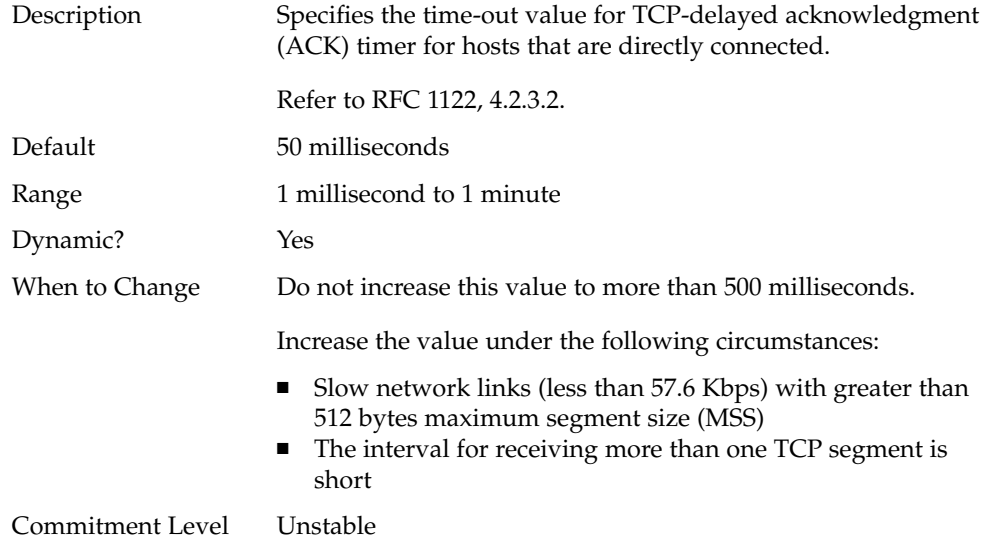

# tcp\_deferred\_acks\_max

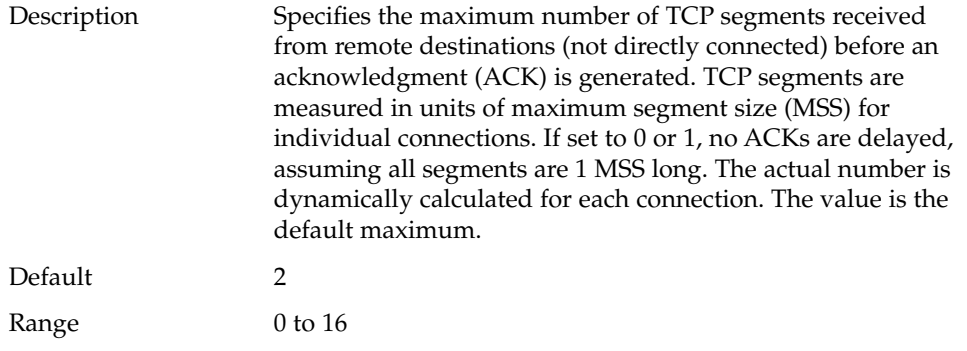

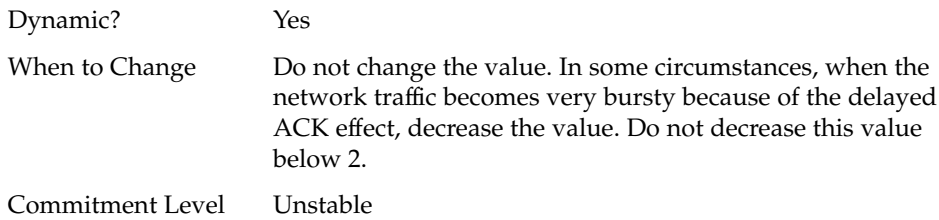

# tcp\_local\_dacks\_max

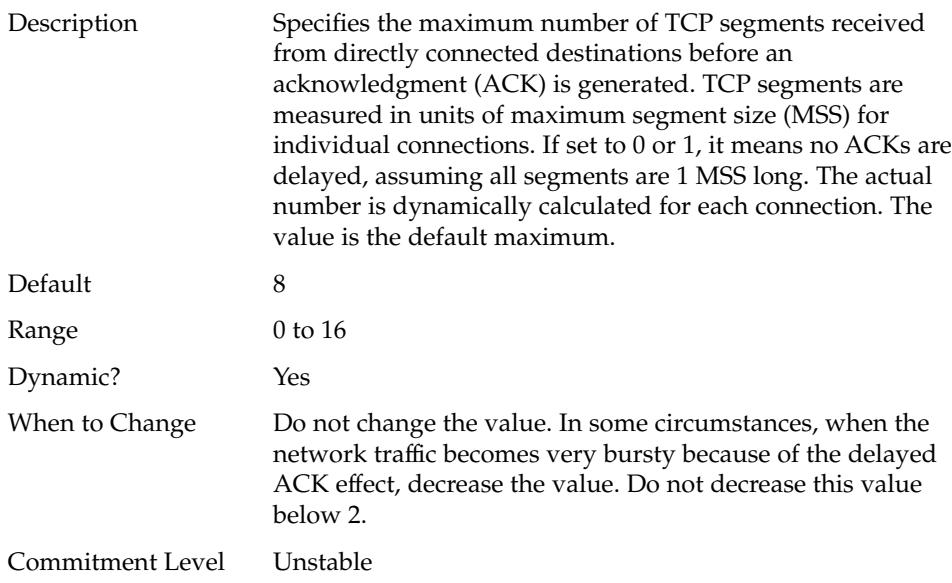

# tcp\_wscale\_always

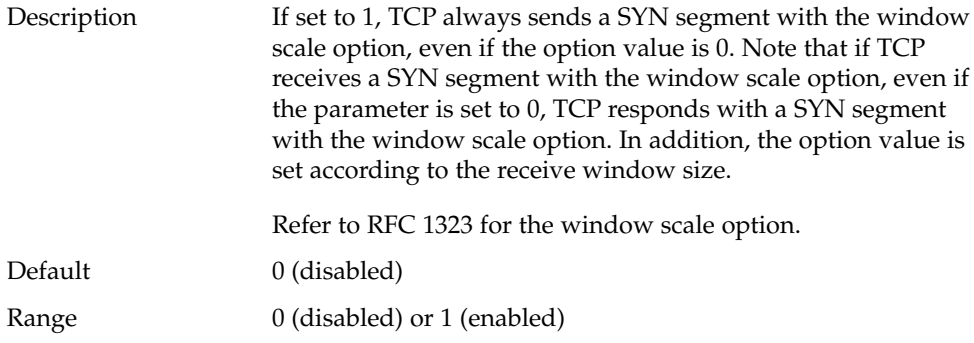

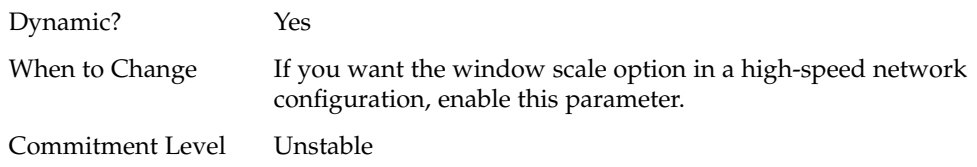

#### tcp\_tstamp\_always

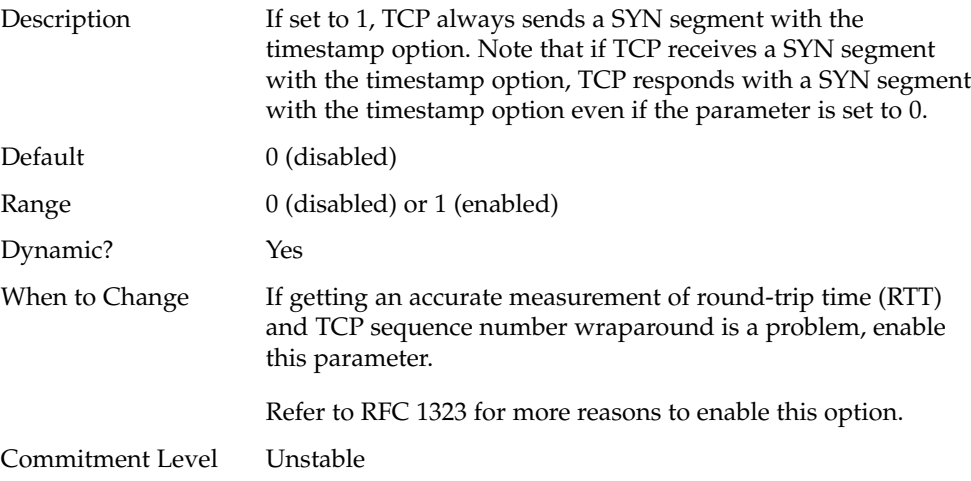

### tcp\_xmit\_hiwat

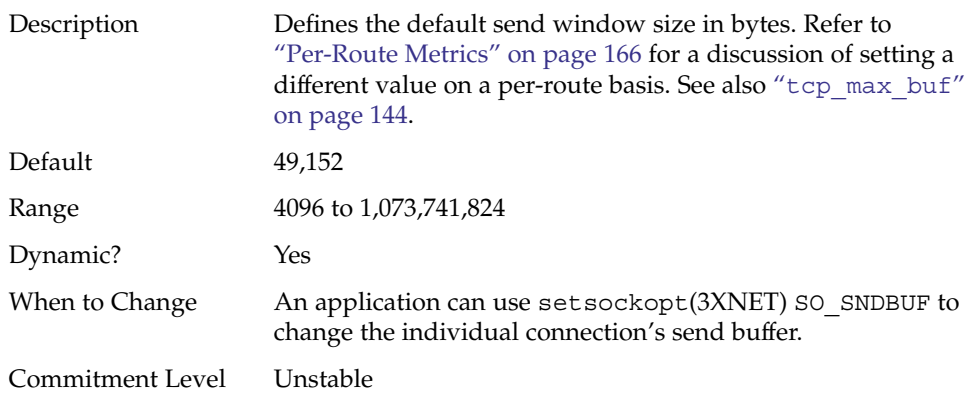

### <span id="page-143-0"></span>tcp\_recv\_hiwat

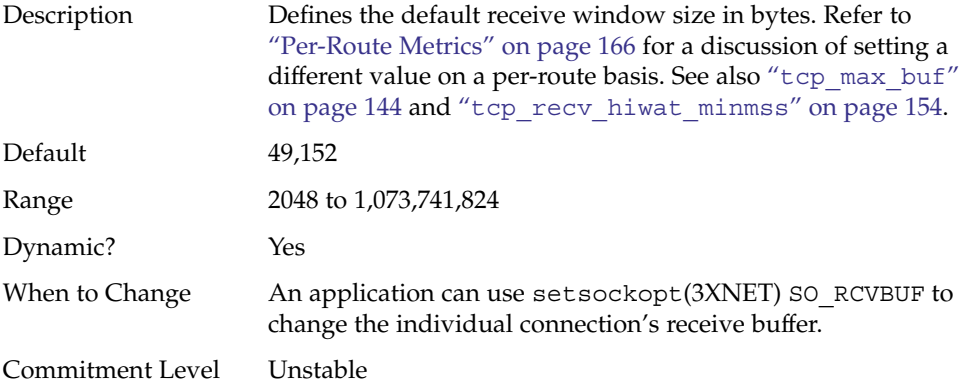

### tcp\_max\_buf

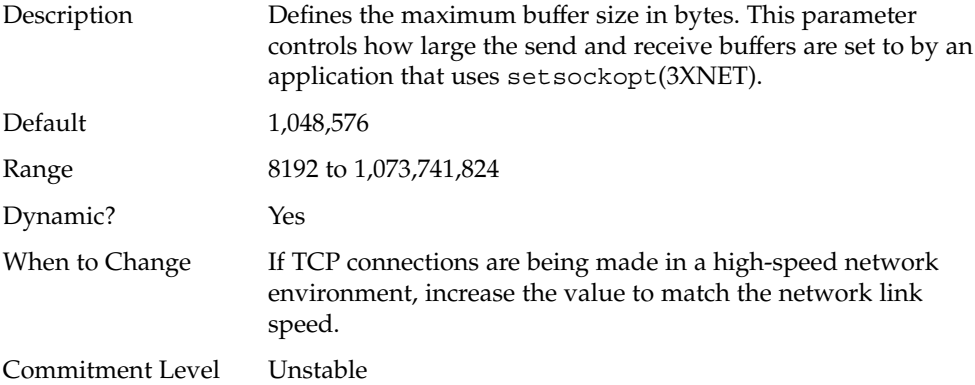

#### tcp\_cwnd\_max

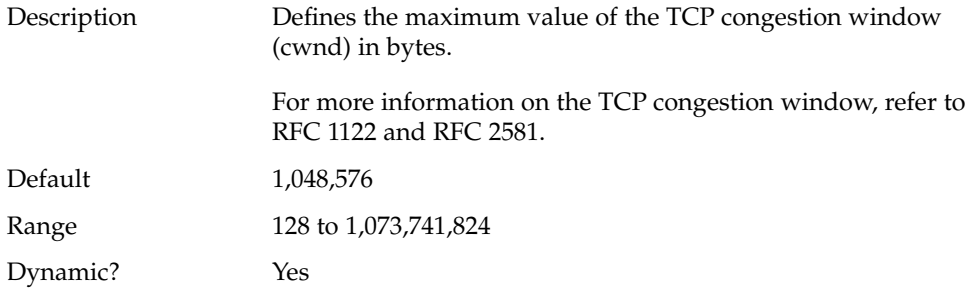

**144** Solaris Tunable Parameters Reference Manual • January 2005
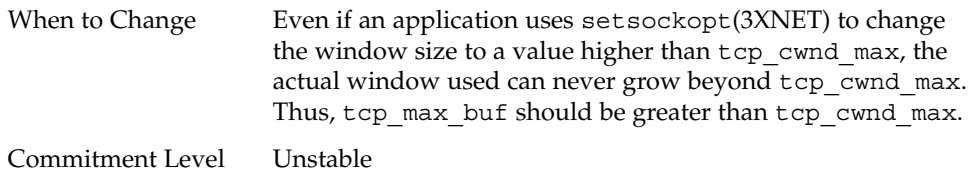

## tcp\_slow\_start\_initial

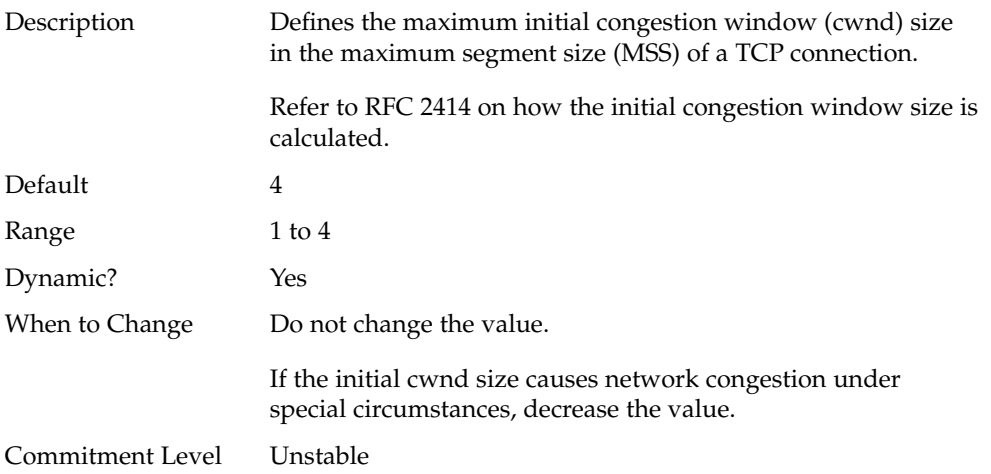

## tcp\_slow\_start\_after\_idle

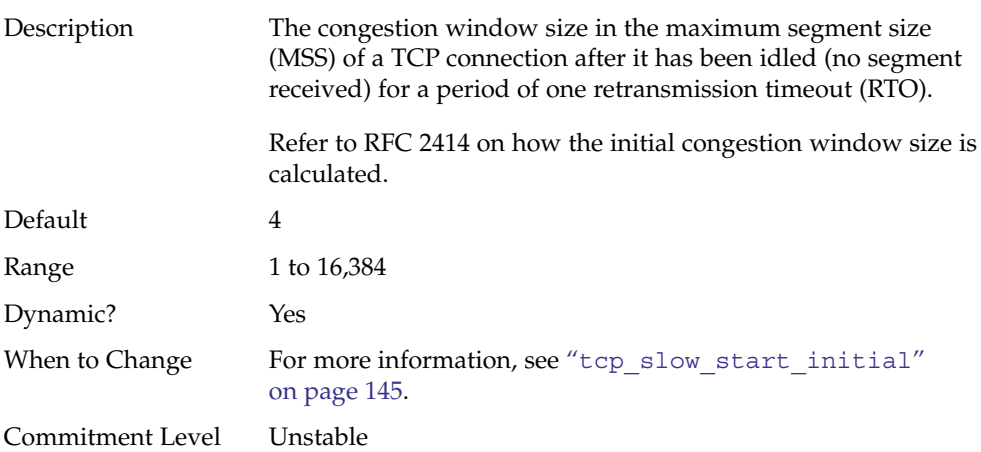

## tcp\_sack\_permitted

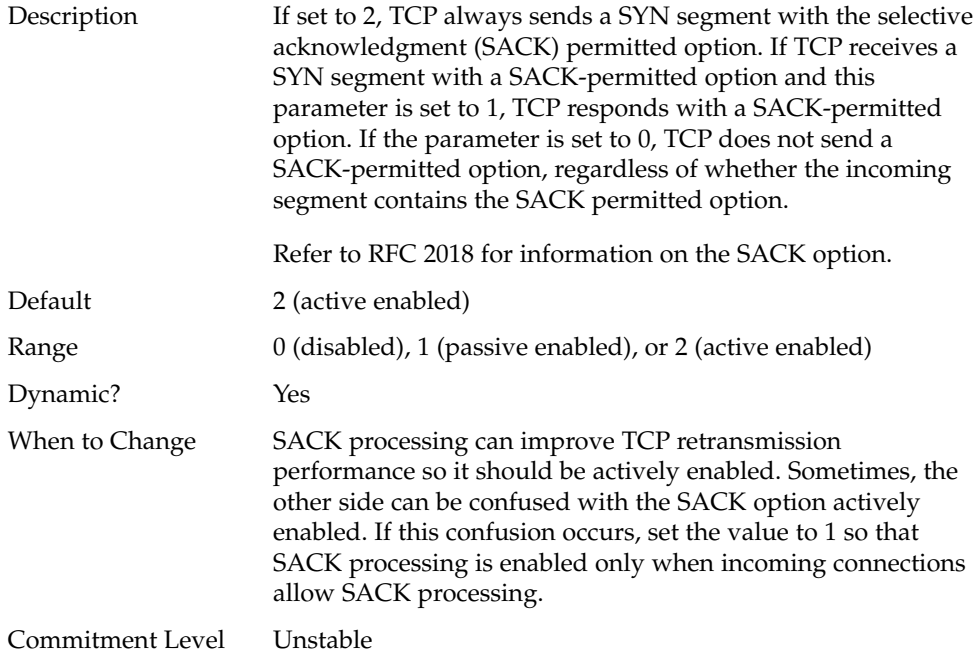

#### tcp\_rev\_src\_routes

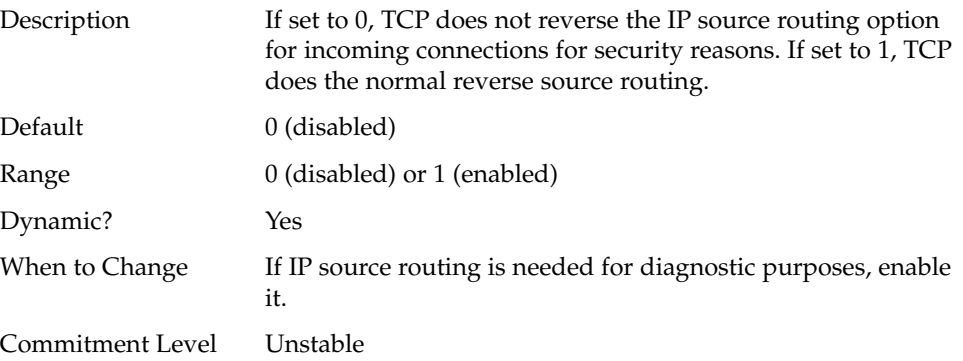

### tcp\_time\_wait\_interval

Description Specifies the time in milliseconds that a TCP connection stays in TIME-WAIT state.

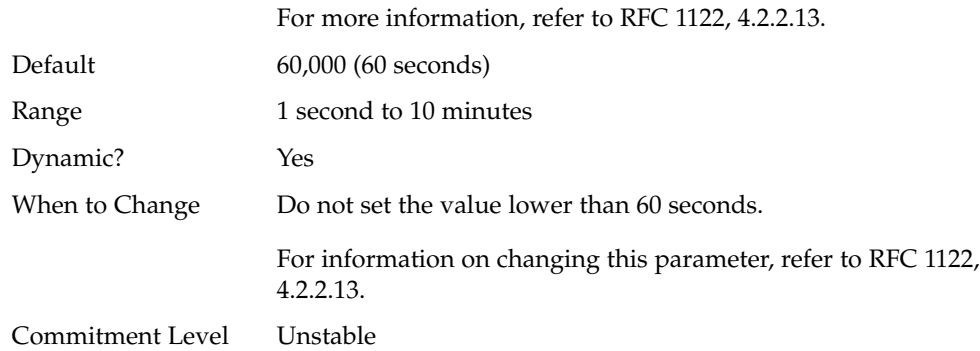

## tcp\_ecn\_permitted

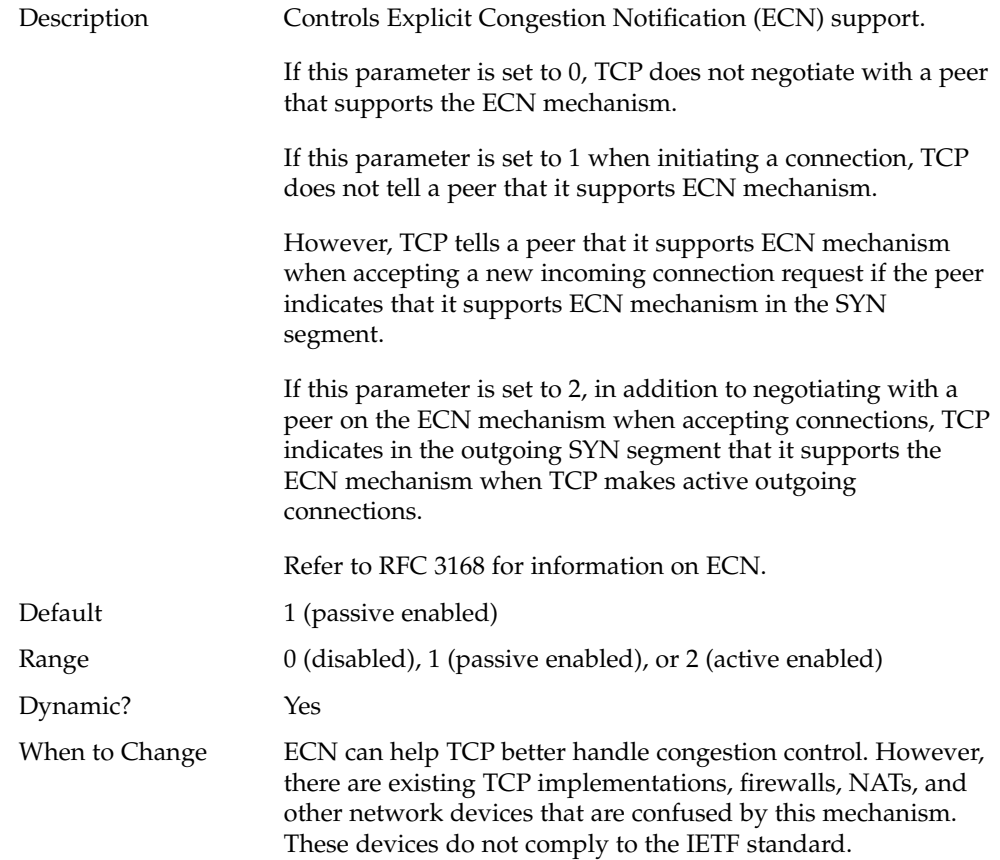

<span id="page-147-0"></span>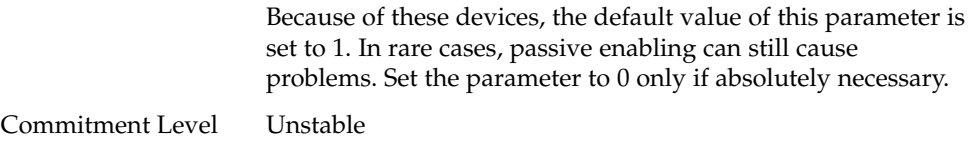

## tcp\_conn\_req\_max\_q

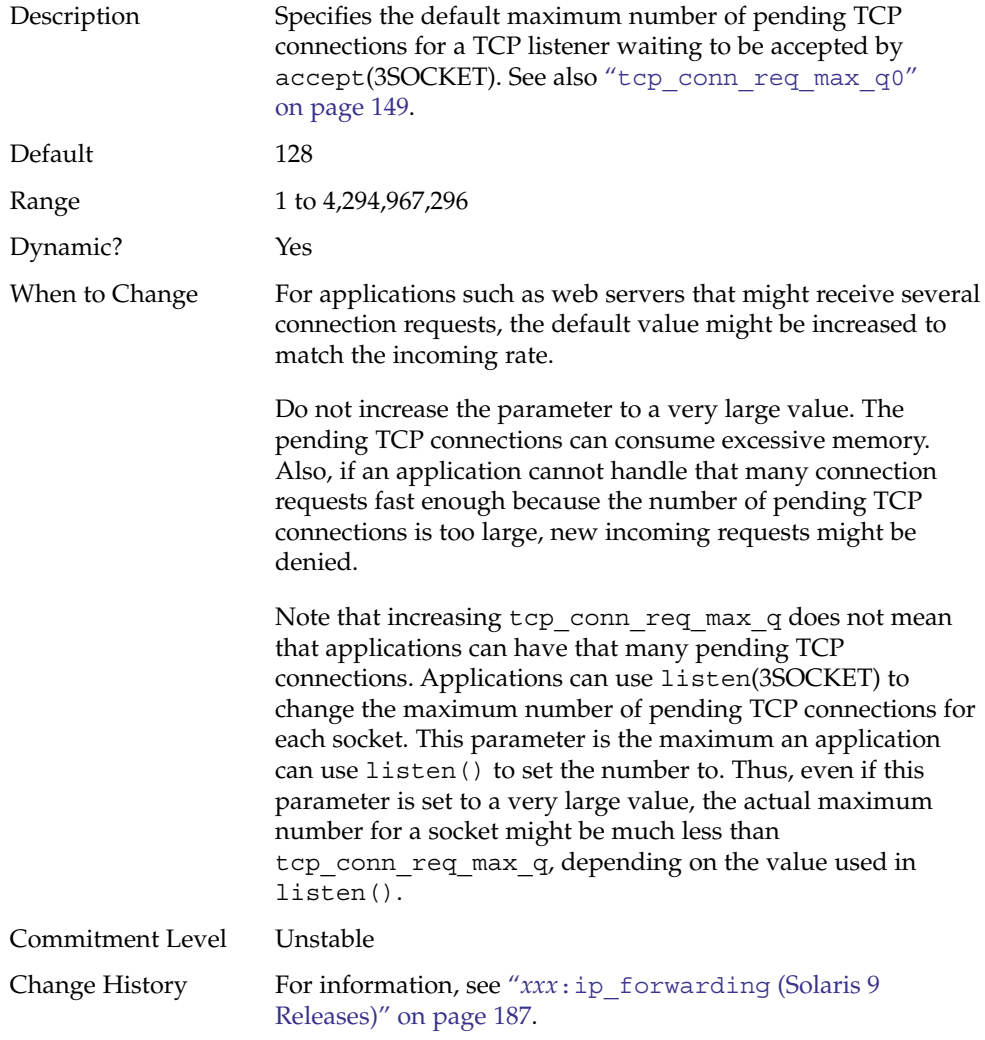

### <span id="page-148-0"></span>tcp\_conn\_req\_max\_q0

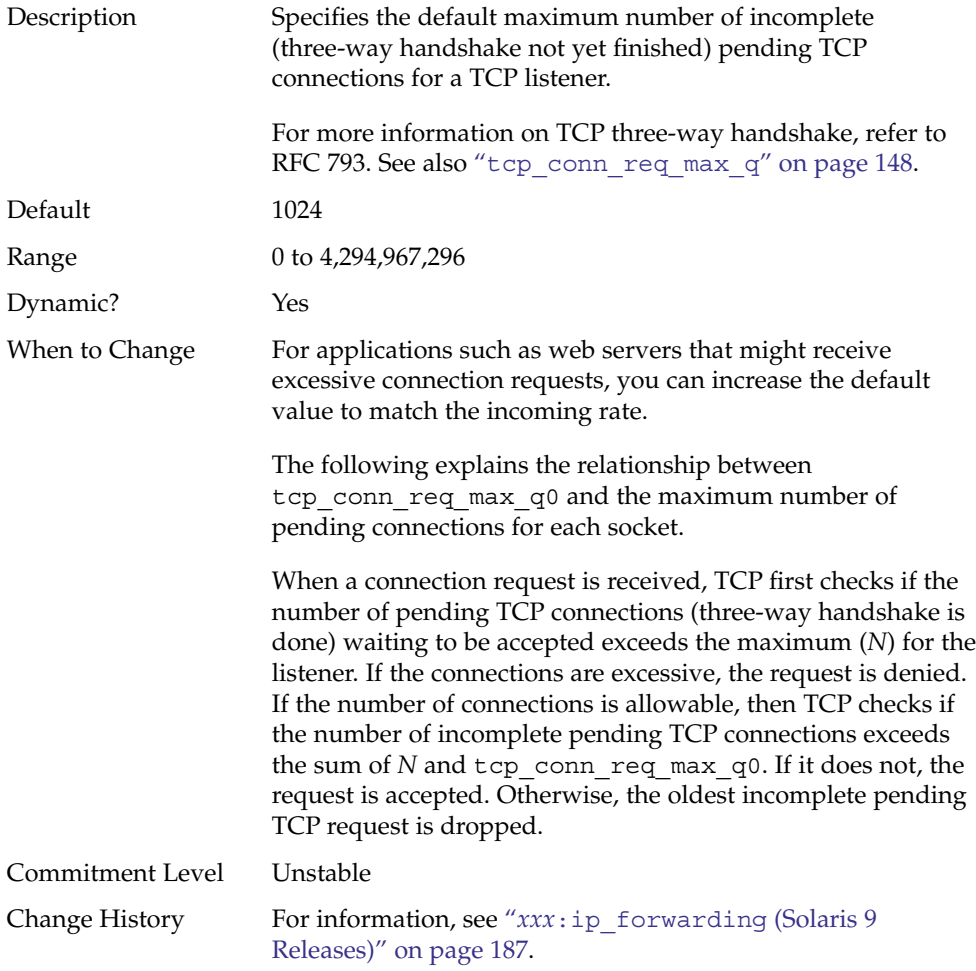

## tcp\_conn\_req\_min

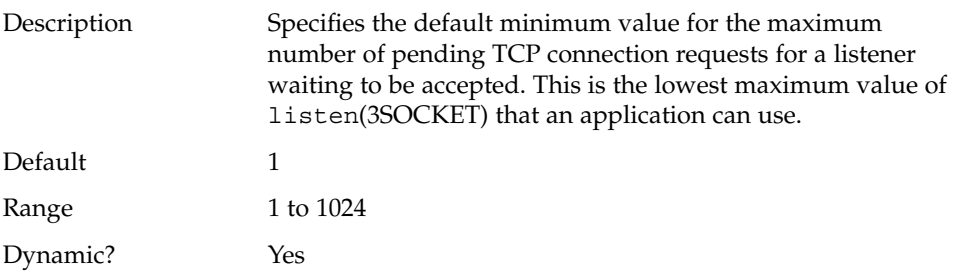

Chapter 4 • Internet Protocol Suite Tunable Parameters **149**

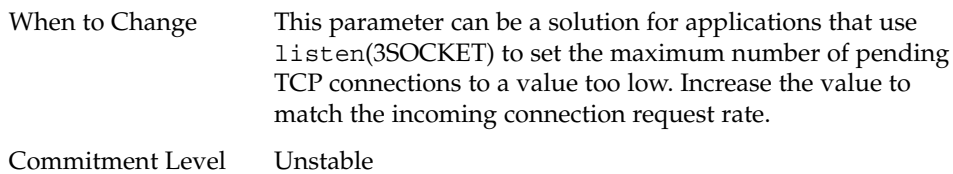

## tcp\_rst\_sent\_rate\_enabled

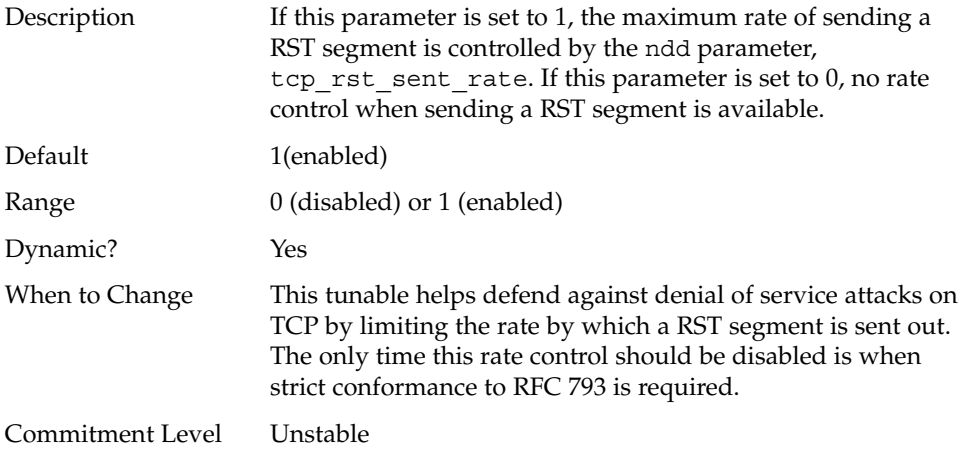

## tcp\_rst\_sent\_rate

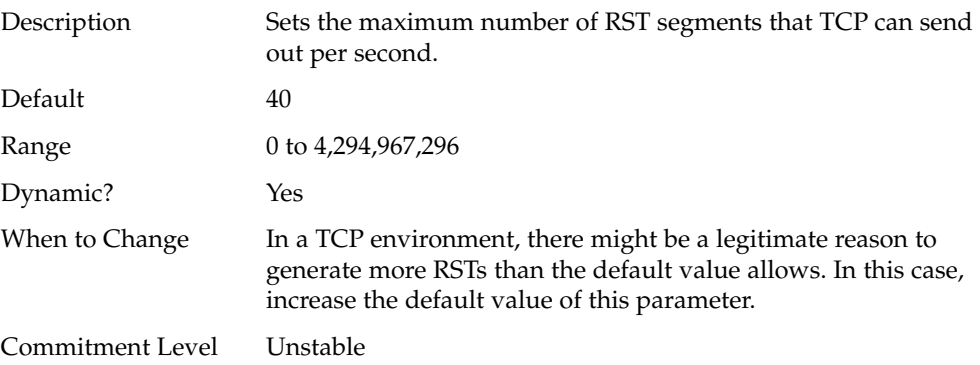

#### tcp\_mdt\_max\_pbufs

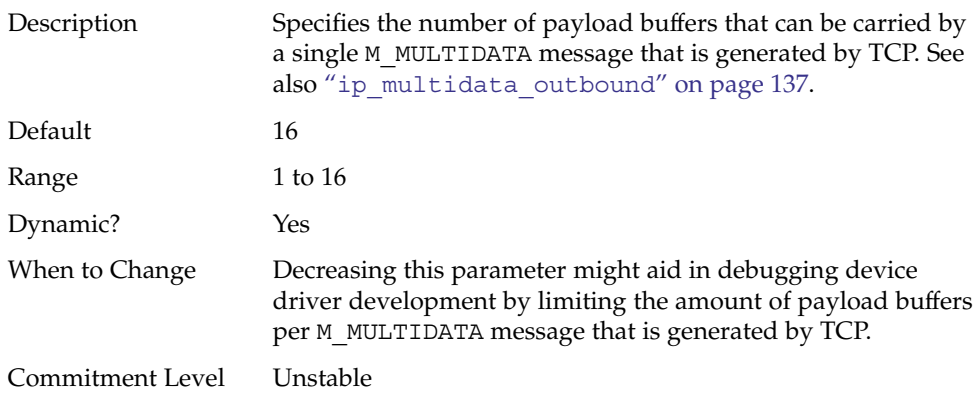

### TCP/IP Parameters Set in the /etc/system File

The ipcl\_conn\_hash\_size parameter can be set only in the /etc/system file. After the file is modified, reboot the system.

The following entry sets the ipcl\_conn\_hash\_size parameter:

set ip:ipcl\_conn\_hash\_sizes=*value*

#### ipcl\_conn\_hash\_size

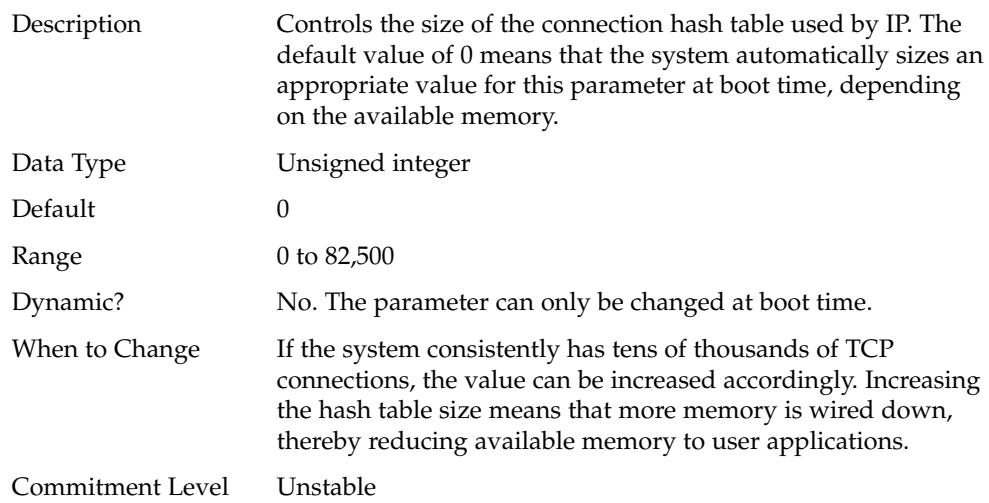

## <span id="page-151-0"></span>TCP Parameters With Additional Cautions

Changing the following parameters is not recommended.

## tcp\_ip\_abort\_interval

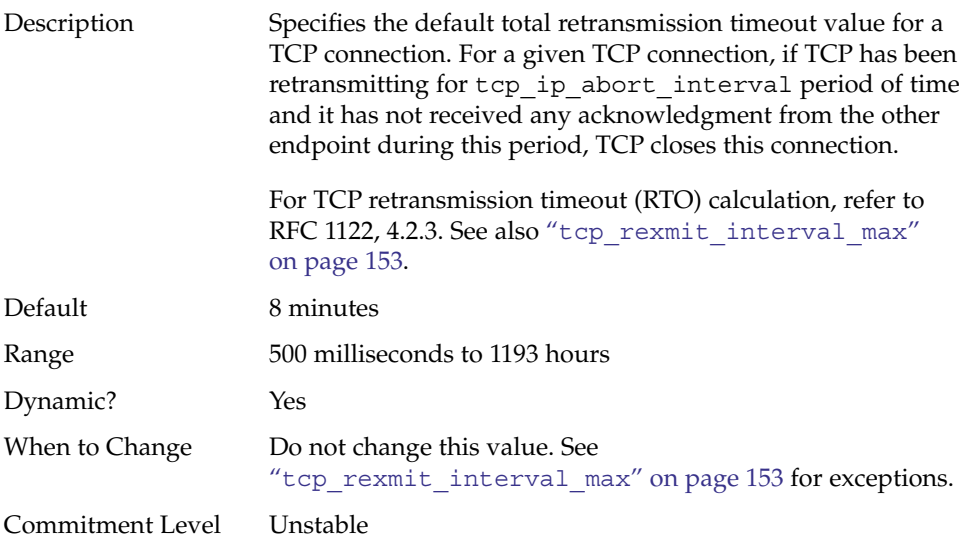

### tcp\_rexmit\_interval\_initial

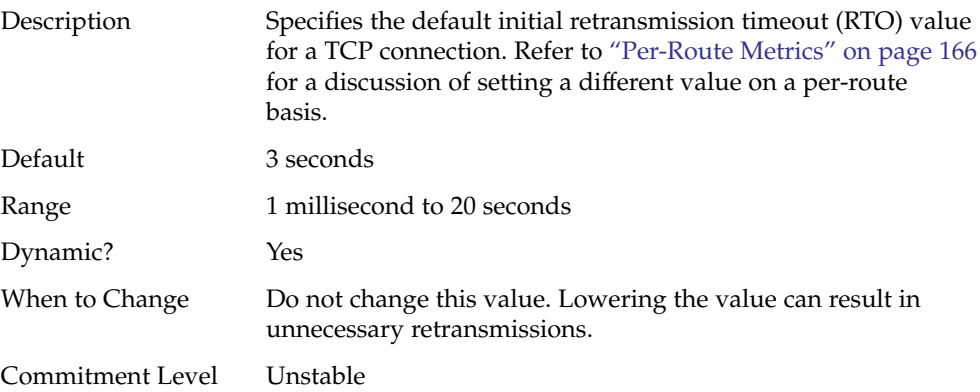

<span id="page-152-0"></span>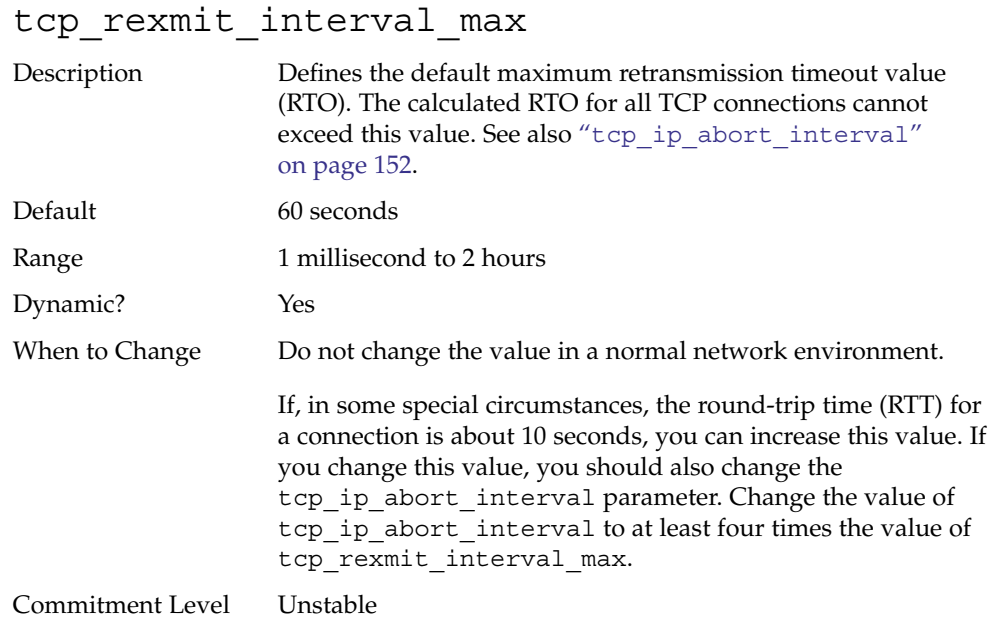

## tcp\_rexmit\_interval\_min

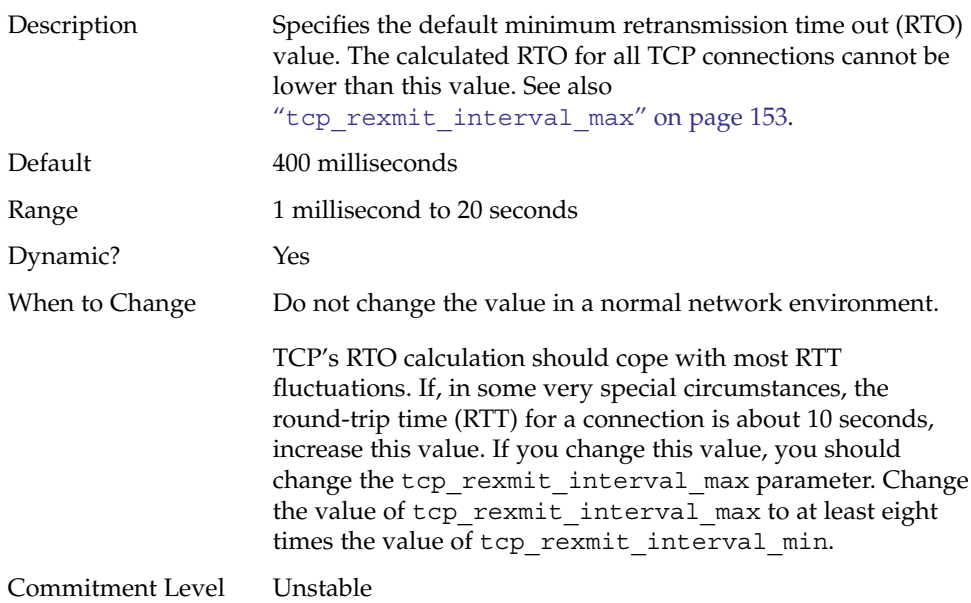

### tcp\_rexmit\_interval\_extra

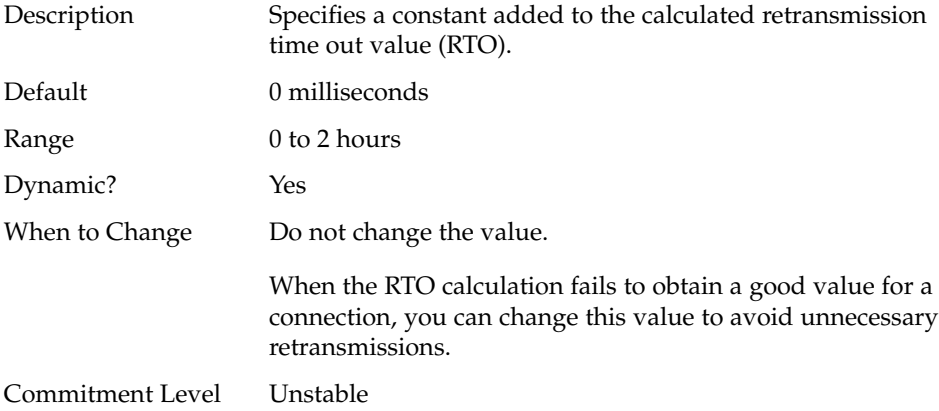

### tcp\_tstamp\_if\_wscale

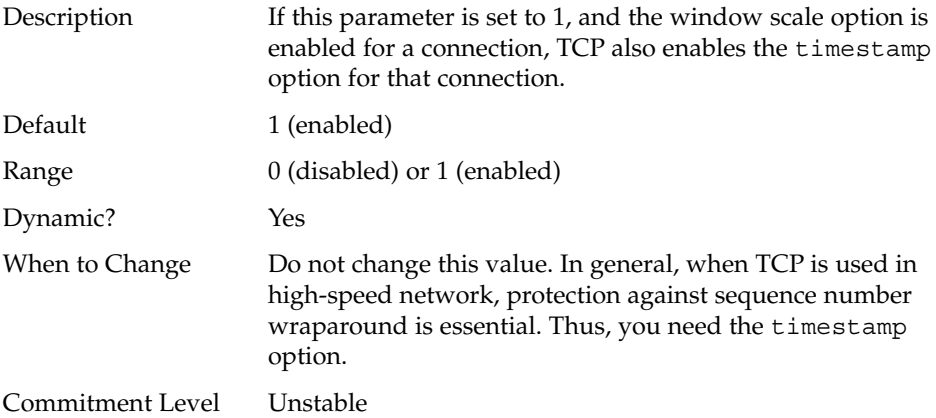

## tcp\_recv\_hiwat\_minmss

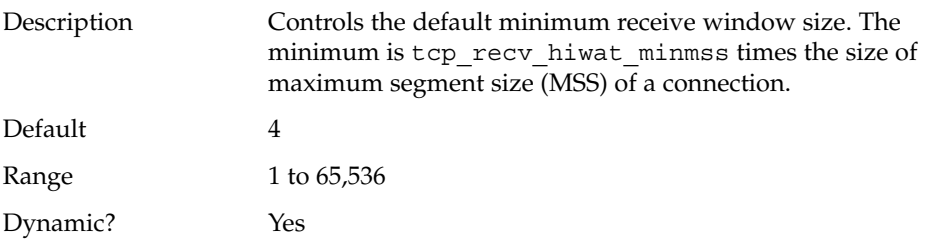

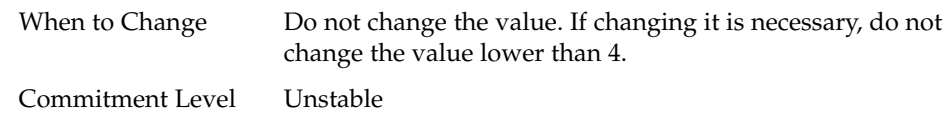

# UDP Tunable Parameters

## udp\_xmit\_hiwat

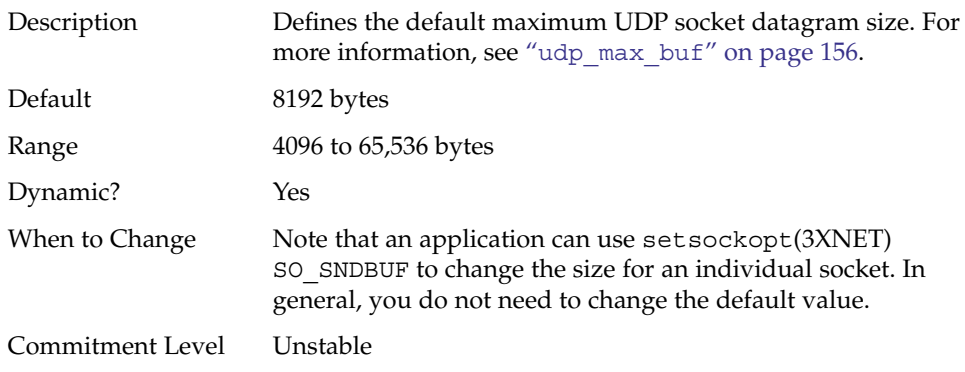

## udp\_recv\_hiwat

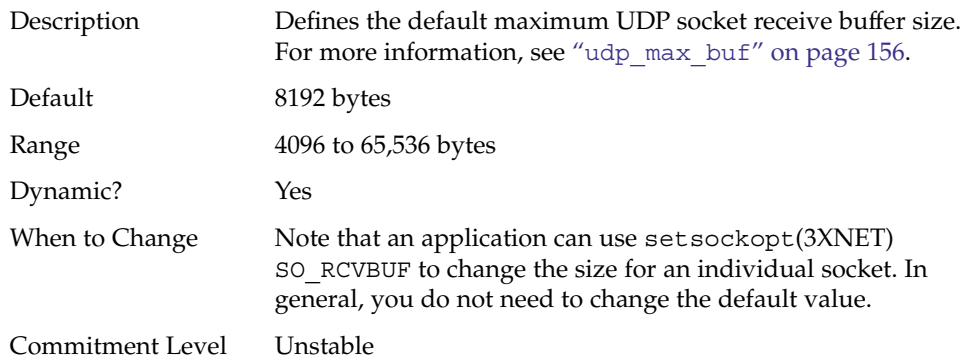

### <span id="page-155-0"></span>UDP Parameters With Additional Cautions

Changing the following parameters is not recommended.

#### udp\_max\_buf

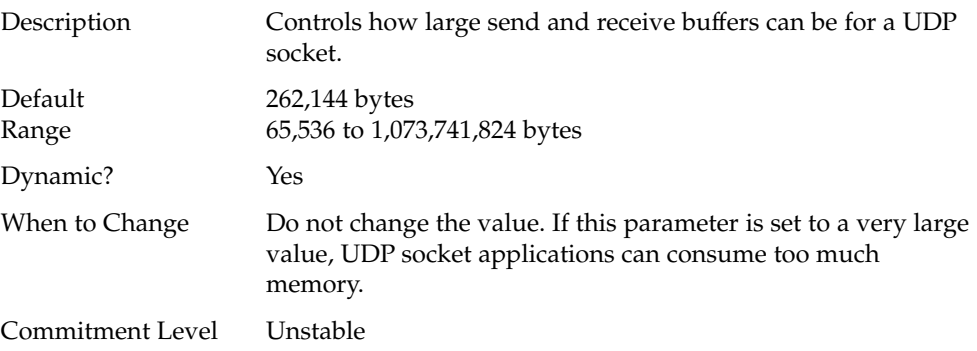

## IPQoS Tunable Parameter

### ip\_policy\_mask

Description Enables or disables IPQoS processing in any of the following callout positions: forward outbound, forward inbound, local outbound, and local inbound. This parameter is a bitmask as follows:

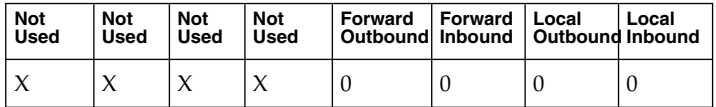

A 1 in any of the position masks or disables IPQoS processing in that particular callout position. For example, a value of 0x01 disables IPQoS processing for all the local inbound packets.

Default The default value is 0, meaning that IPQoS processing is enabled in all the callout positions.

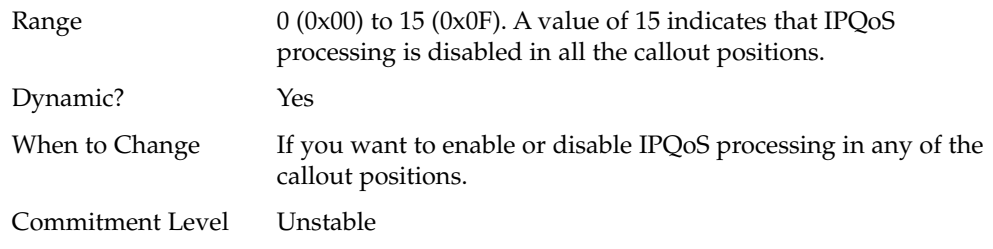

## SCTP Tunable Parameters

## sctp\_max\_init\_retr

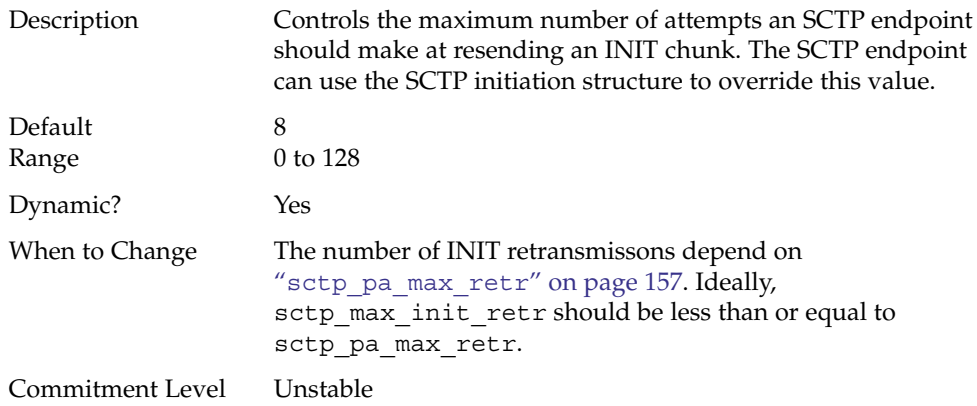

#### sctp\_pa\_max\_retr

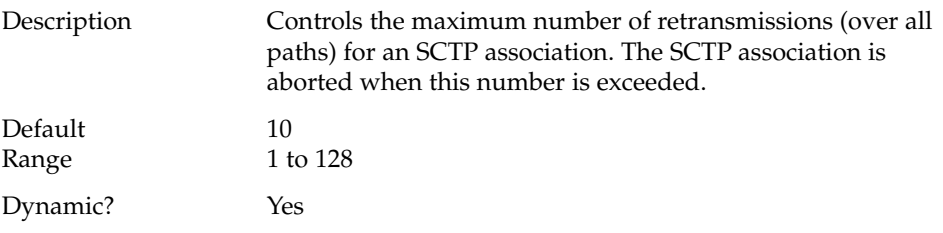

Chapter 4 • Internet Protocol Suite Tunable Parameters **157**

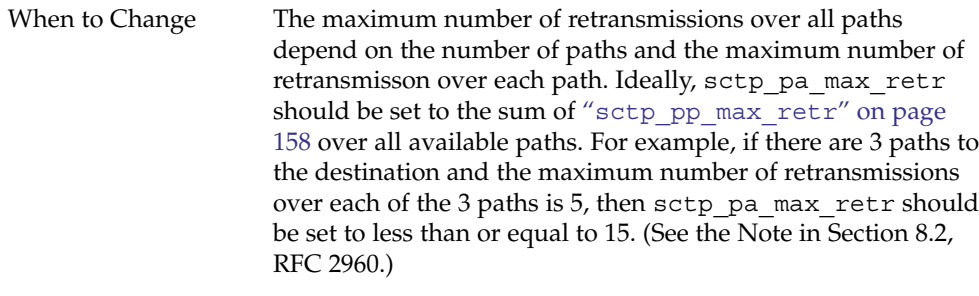

Commitment Level Unstable

## sctp\_pp\_max\_retr

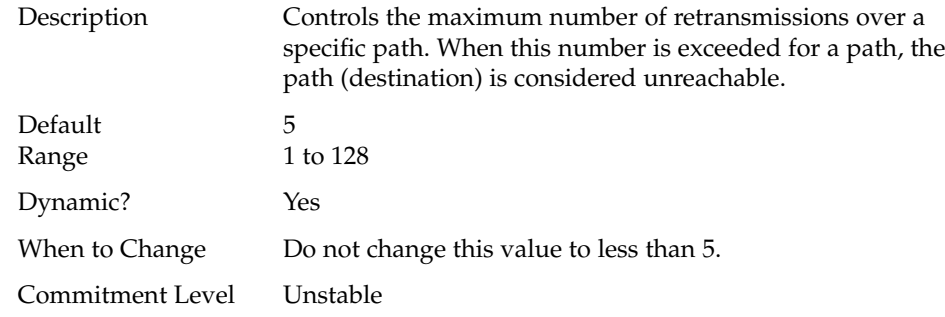

## sctp\_cwnd\_max

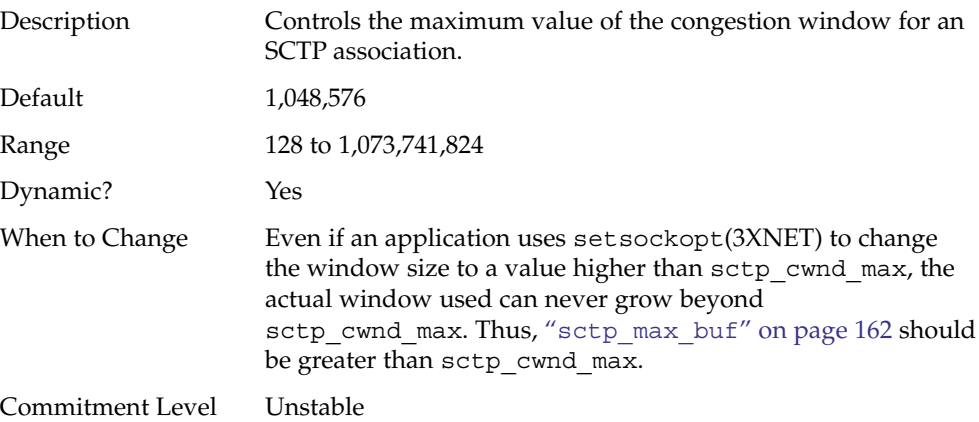

## sctp\_ipv4\_ttl

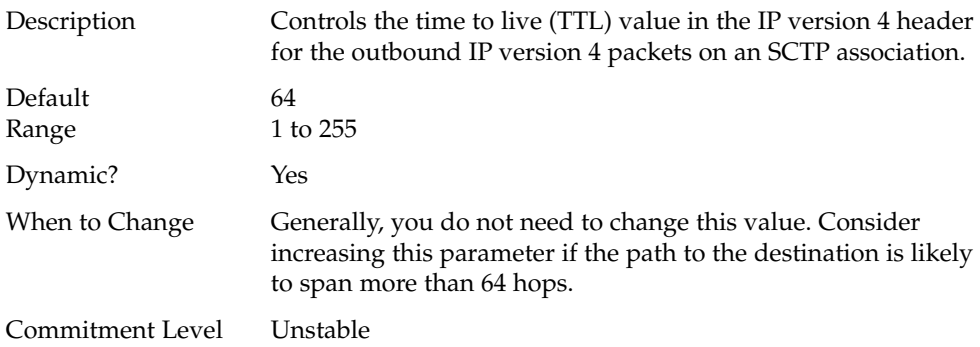

## sctp\_heartbeat\_interval

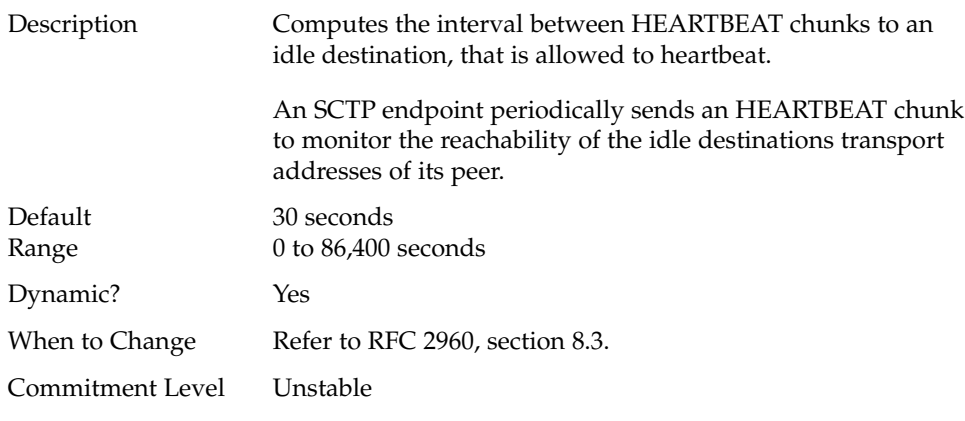

## sctp\_new\_secret\_interval

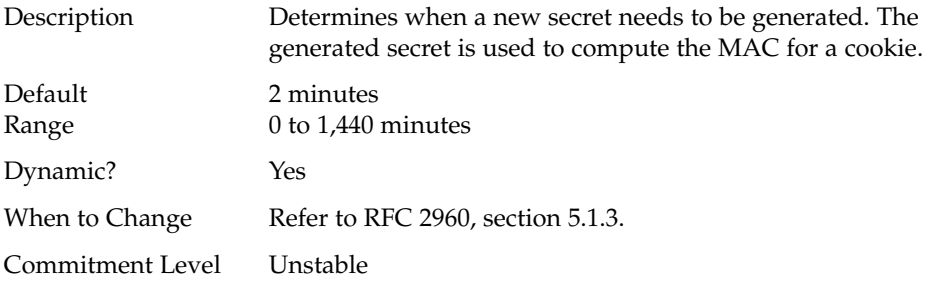

Chapter 4 • Internet Protocol Suite Tunable Parameters **159**

## sctp\_initial\_mtu

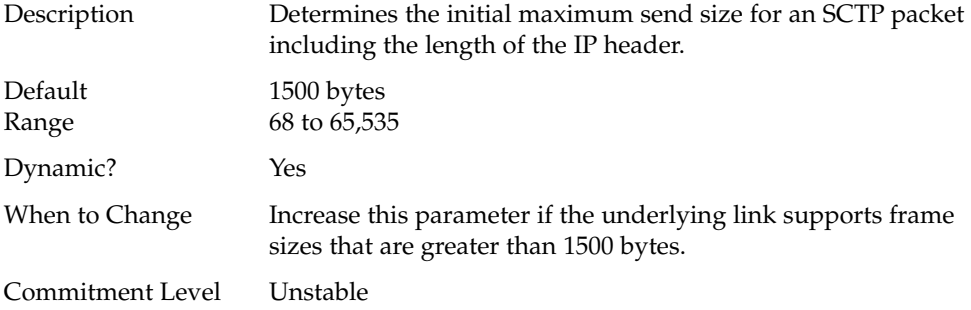

## sctp\_deferred\_ack\_interval

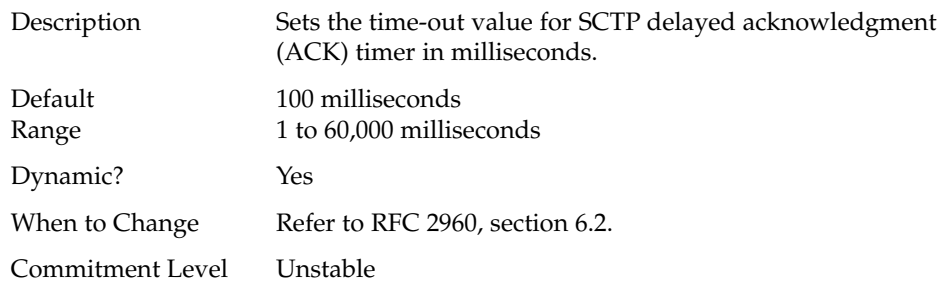

## sctp\_ignore\_path\_mtu

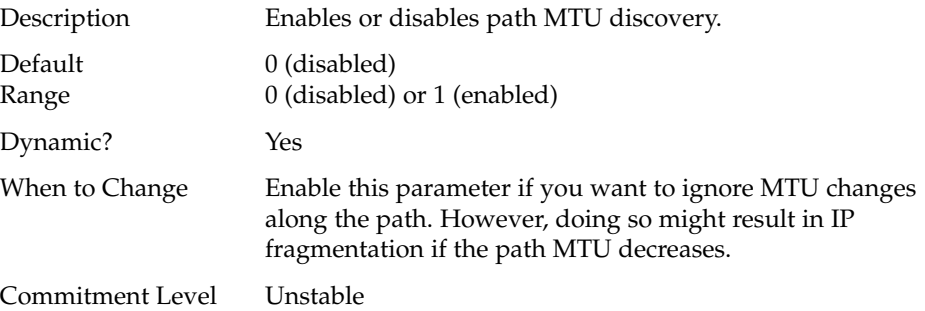

## sctp\_initial\_ssthresh

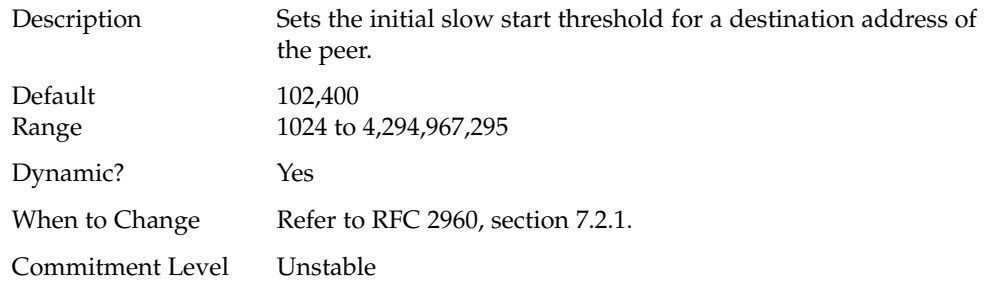

## sctp\_xmit\_hiwat

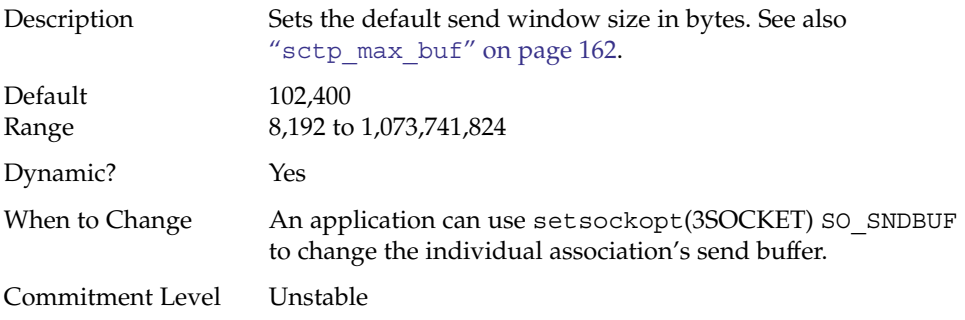

## sctp\_xmit\_lowat

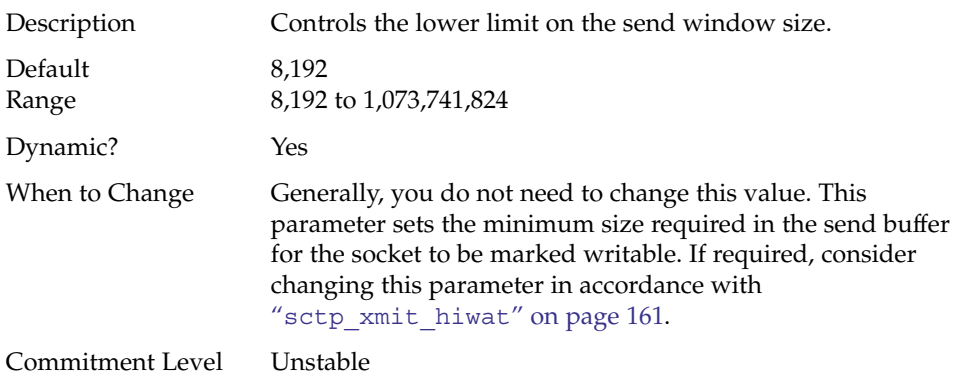

## <span id="page-161-0"></span>sctp\_recv\_hiwat

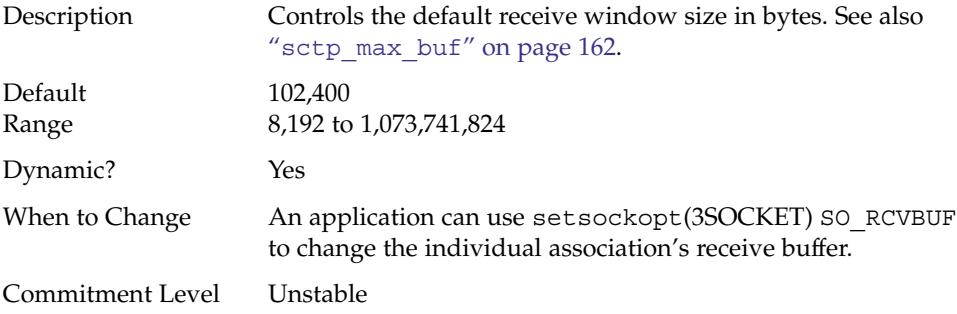

## sctp\_max\_buf

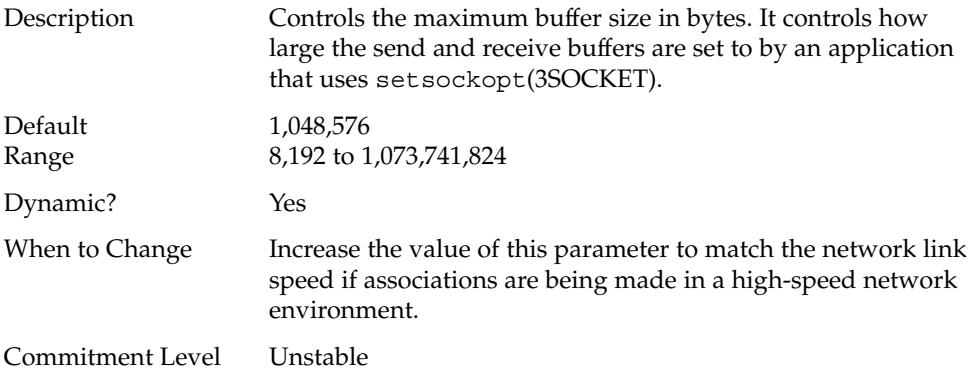

## sctp\_ipv6\_hoplimit

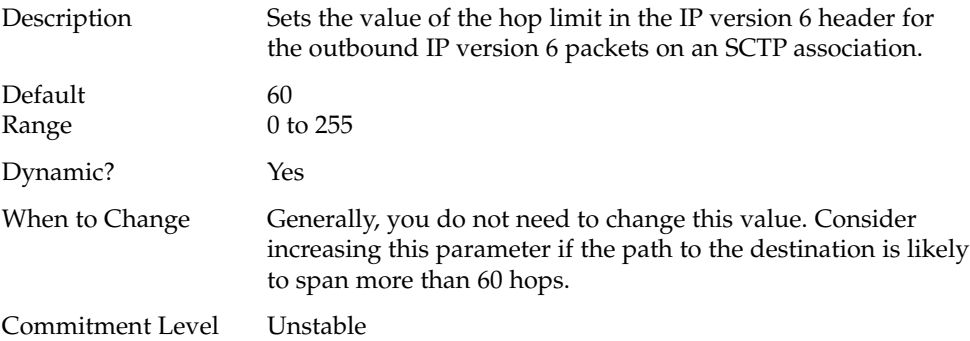

## <span id="page-162-0"></span>sctp\_rto\_min

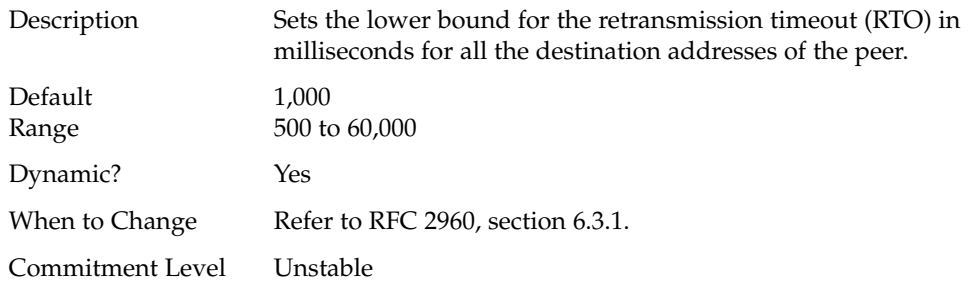

### sctp\_rto\_max

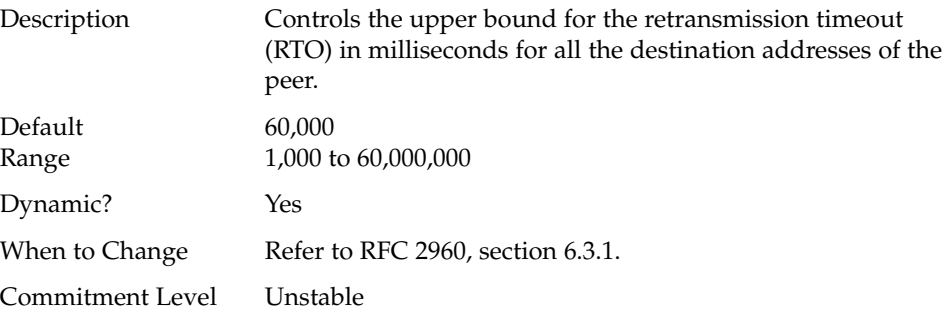

## sctp\_rto\_initial

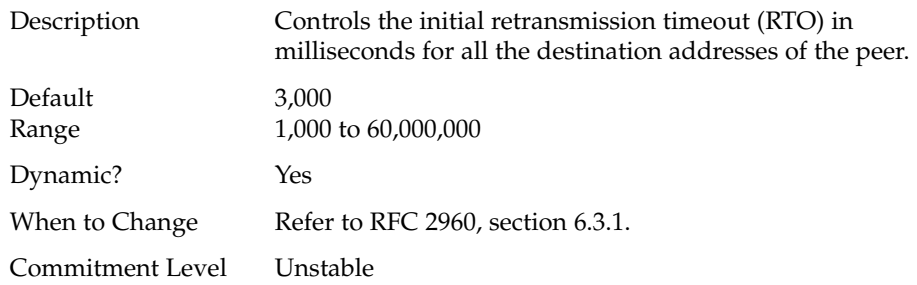

## sctp\_cookie\_life

Description Sets the lifespan of a cookie in milliseconds.

Chapter 4 • Internet Protocol Suite Tunable Parameters **163**

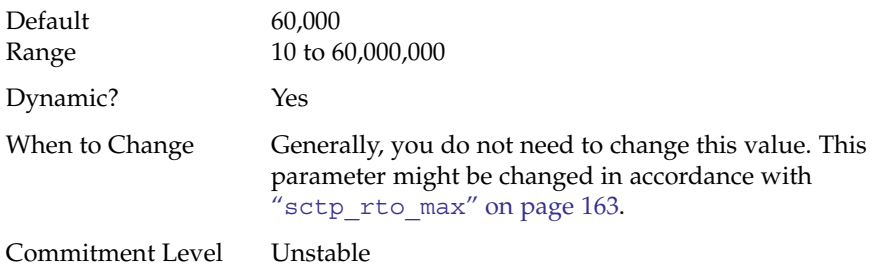

### sctp\_max\_in\_streams

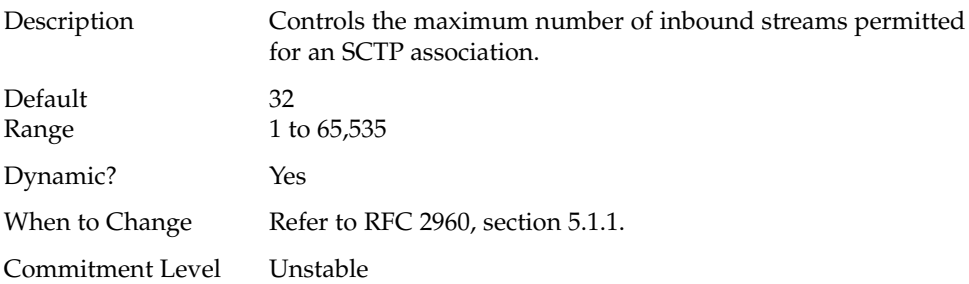

## sctp\_initial\_out\_streams

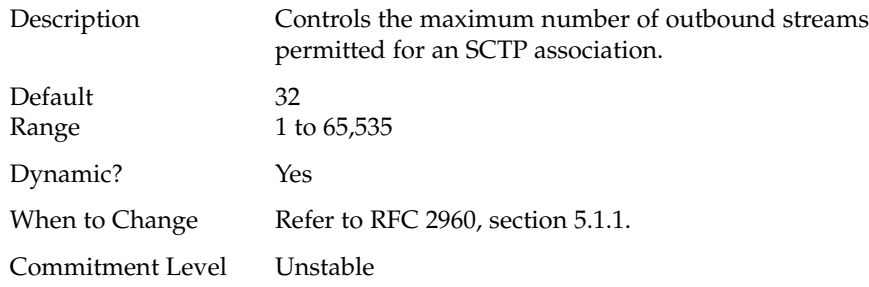

## sctp\_shutack\_wait\_bound

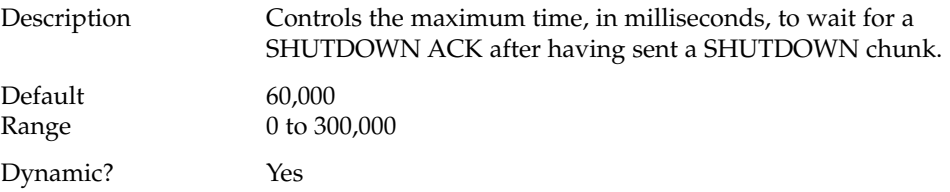

**164** Solaris Tunable Parameters Reference Manual • January 2005

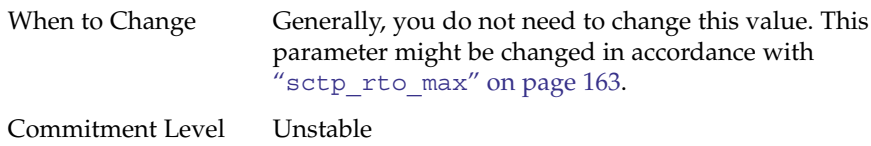

## sctp\_maxburst

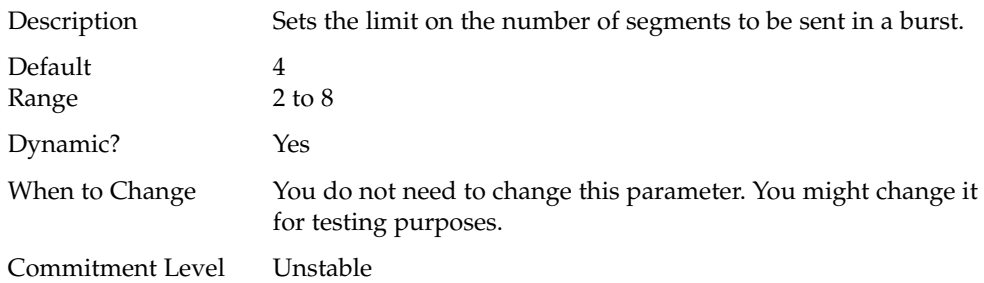

## sctp\_addip\_enabled

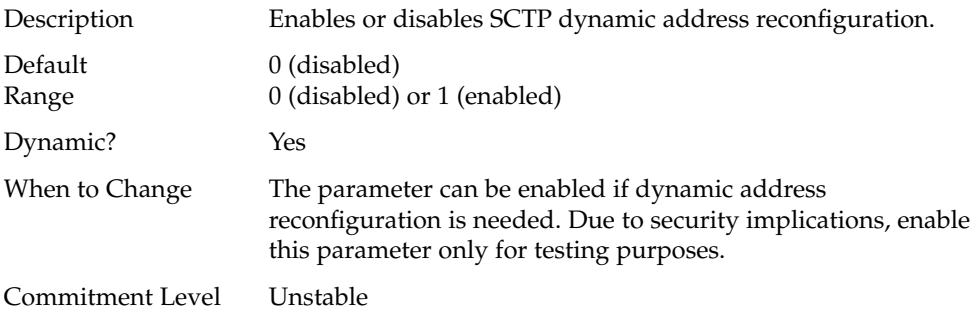

## sctp\_prsctp\_enabled

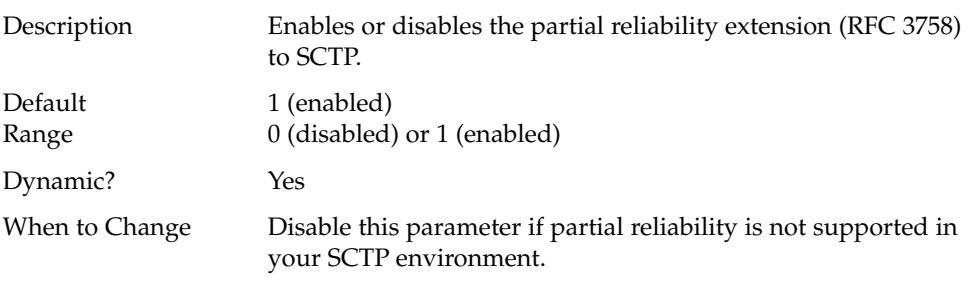

Chapter 4 • Internet Protocol Suite Tunable Parameters **165**

<span id="page-165-0"></span>Commitment Level Unstable

## Per-Route Metrics

Starting in the Solaris 8 release, you can use per-route metrics to associate some properties with IPv4 and IPv6 routing table entries.

For example, a system has two different network interfaces, a fast Ethernet interface and a gigabit Ethernet interface. The system default  $tcp$  recv hiwat is 24,576 bytes. This default is sufficient for the fast Ethernet interface, but may not be sufficient for the gigabit Ethernet interface.

Instead of increasing the system's default for tcp\_recv\_hiwat, you can associate a different default TCP receive window size to the gigabit Ethernet interface routing entry. By making this association, all TCP connections going through the route will have the increased receive window size.

For example, the following is in the routing table (netstat -rn), assuming IPv4:

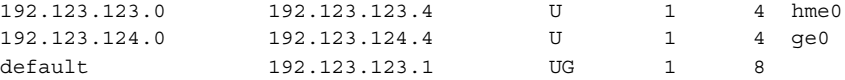

In this example, do the following:

```
# route change -net 192.123.124.0 -recvpipe x
```
Then, all connections going to the 192.123.124.0 network, which is on the ge0 link, use the receive buffer size *x*, instead of the default 24567 receive window size.

If the destination is in the  $a.b.c.d$  network, and no specific routing entry exists for that network, you can add a prefix route to that network and change the metric. For example:

```
# route add -net a.b.c.d 192.123.123.1 -netmask w.x.y.z
# route change -net a.b.c.d -recvpipe y
```
Note that the prefix route's gateway is the default router. Then, all connections going to that network use the receive buffer size *y*. If you have more than one interface, use the -ifp argument to specify which interface to use. This way, you can control which interface to use for specific destinations. To verify the metric, use the route $(1M)$  get command.

### CHAPTER **5**

# Network Cache and Accelerator Tunable Parameters

This chapter describes some of the Network Cache and Accelerator (NCA) tunable parameters.

- "[nca:nca\\_conn\\_hash\\_size](#page-167-0)" on page 168
- "[nca:nca\\_conn\\_req\\_max\\_q](#page-167-0)" on page 168
- "[nca:nca\\_conn\\_req\\_max\\_q0](#page-168-0)" on page 169
- "[nca:nca\\_ppmax](#page-168-0)" on page 169
- "[nca:nca\\_vpmax](#page-169-0)" on page 170
- "[sq\\_max\\_size](#page-170-0)" on page 171
- "[ge:ge\\_intr\\_mode](#page-170-0)" on page 171

## Where to Find Tunable Parameters Information

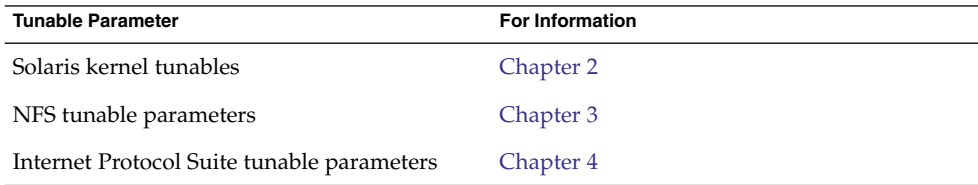

## <span id="page-167-0"></span>Tuning NCA Parameters

Setting these parameters is appropriate on a system that is a dedicated web server. These parameters allocate more memory for caching pages. You can set all of the tuning parameters described in this chapter in the /etc/system file.

For information on adding tunable parameters to the /etc/system file, see ["Tuning](#page-23-0) [the Solaris Kernel"](#page-23-0) on page 24.

#### nca:nca\_conn\_hash\_size

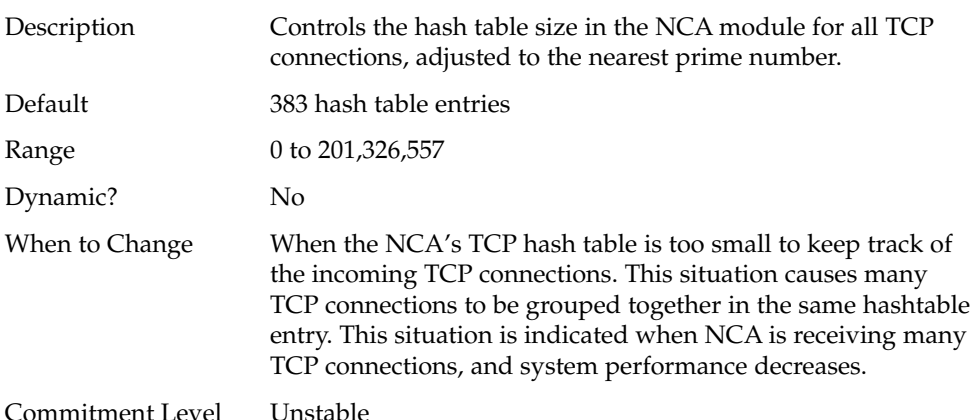

nca:nca\_conn\_req\_max\_q

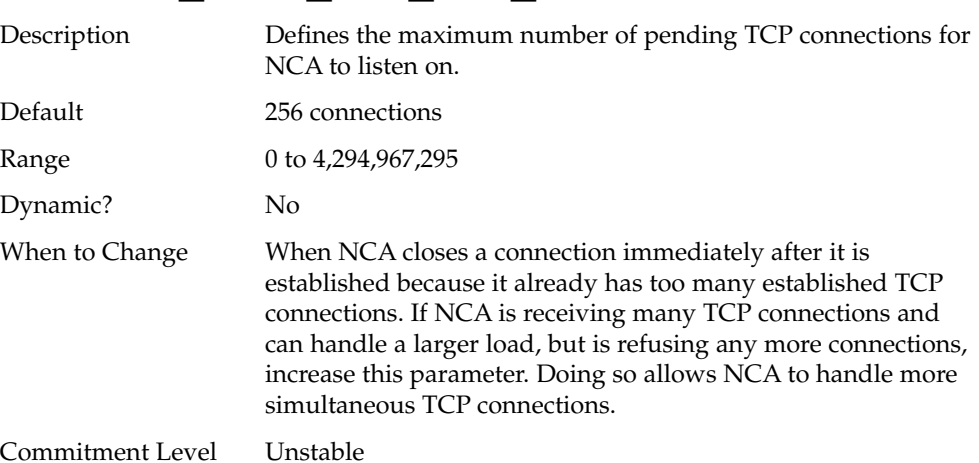

**168** Solaris Tunable Parameters Reference Manual • January 2005

### <span id="page-168-0"></span>nca:nca\_conn\_req\_max\_q0

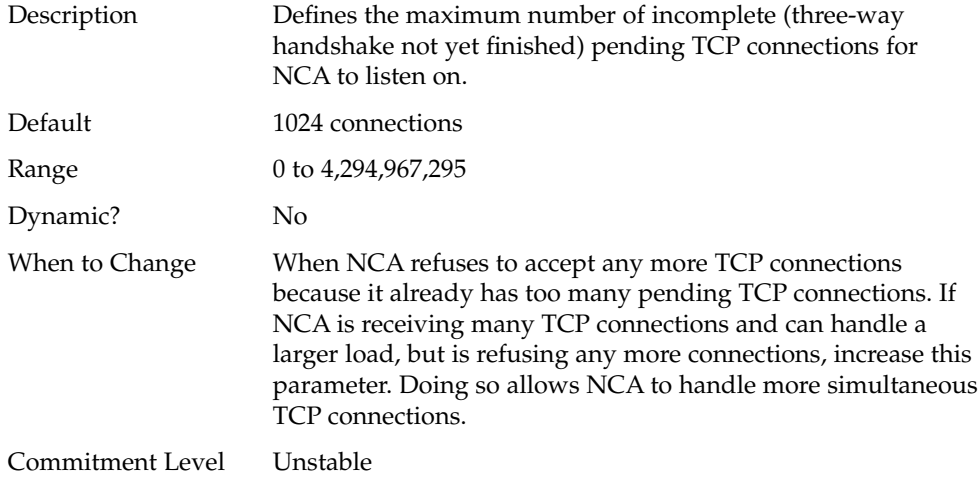

#### nca:nca\_ppmax

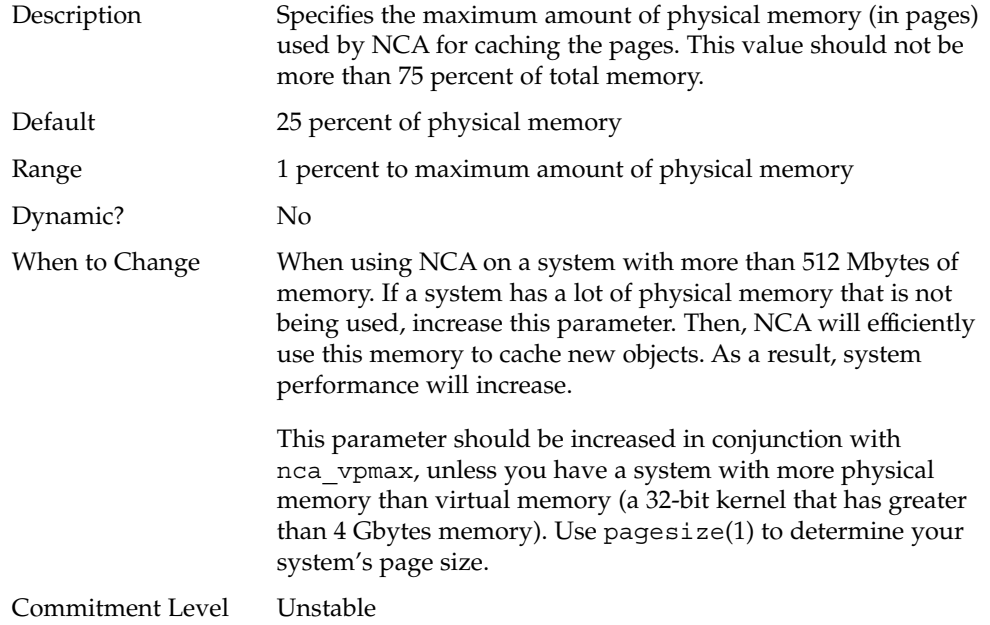

#### <span id="page-169-0"></span>nca:nca\_vpmax

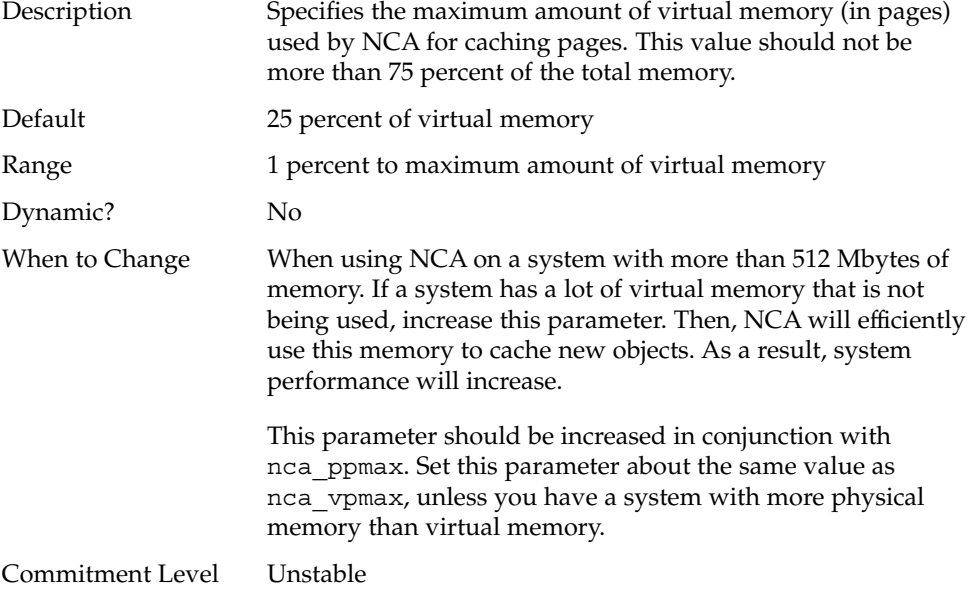

## General System Tuning for the NCA

In addition to setting the NCA parameters, you can do some general system tuning to benefit NCA performance. If you are using gigabit Ethernet (ge driver), you should set the interface in interrupt mode for better results.

For example, a system with 4 Gbytes of memory that is booted under 64–bit kernel should have the following parameters set in the /etc/system file. Use pagesize to determine your system's page size.

```
set sq_max_size=0
set ge:ge_intr_mode=1
set nca:nca conn hash size=82500
set nca:nca_conn_req_max_q=100000
set nca:nca_conn_req_max_q0=100000
set nca:nca_ppmax=393216
set nca:nca_vpmax=393216
```
**170** Solaris Tunable Parameters Reference Manual • January 2005

## <span id="page-170-0"></span>sq\_max\_size

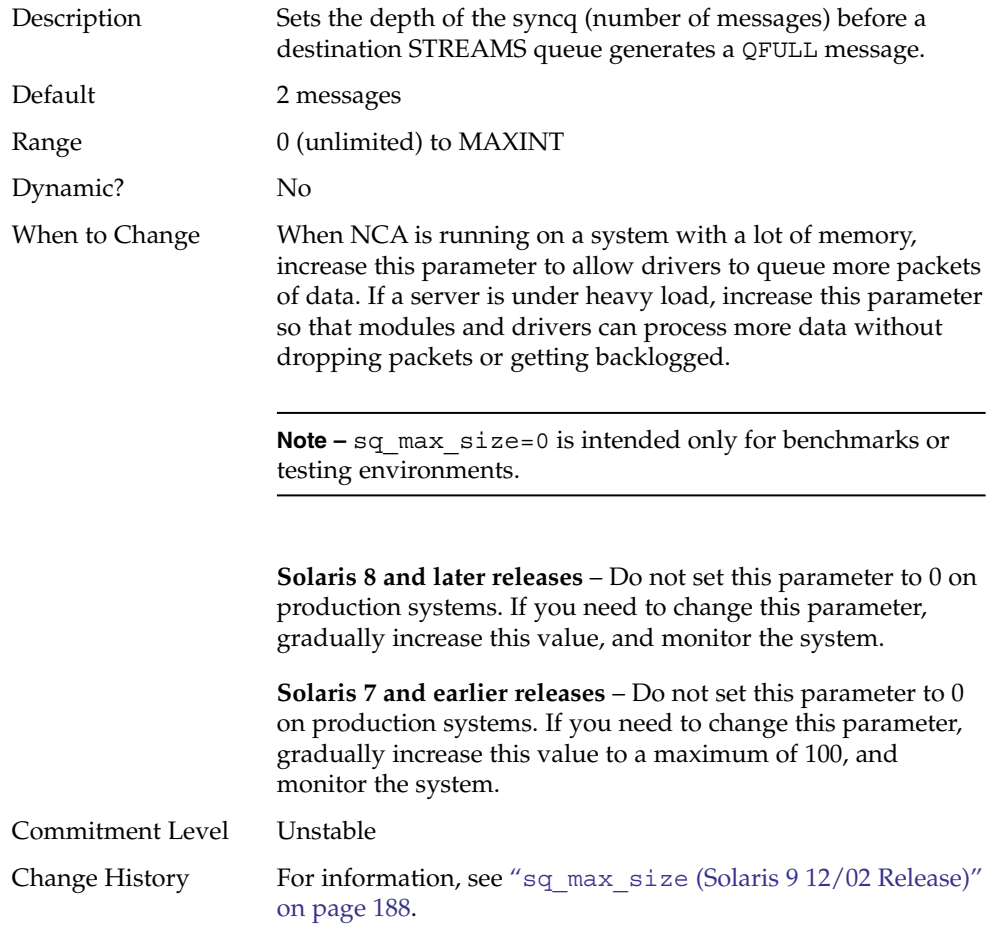

## ge:ge\_intr\_mode

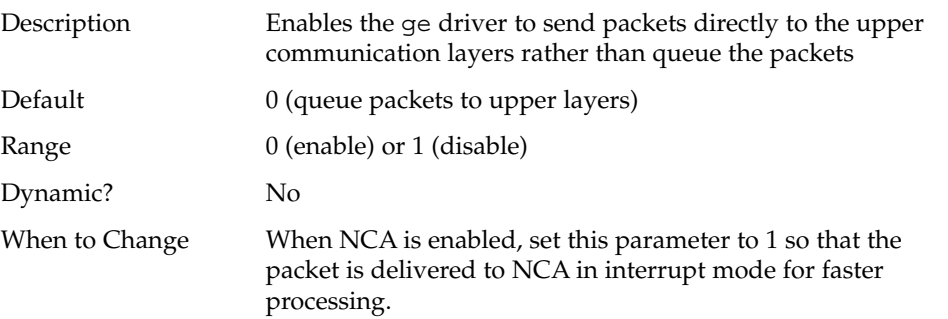

Chapter 5 • Network Cache and Accelerator Tunable Parameters **171**

Commitment Level Unstable

### CHAPTER **6**

## System Facility Parameters

This chapter describes most of the parameters default values for various system facilities.

- "autofs" [on page 174](#page-173-0)
- "cron" [on page 174](#page-173-0)
- "devfsadm" [on page 174](#page-173-0)
- "[dhcpagent](#page-173-0)" on page 174
- "fs" [on page 174](#page-173-0)
- "ftp" [on page 174](#page-173-0)
- "inetinit" [on page 175](#page-174-0)
- "init" [on page 175](#page-174-0)
- "keyserv" [on page 175](#page-174-0)
- "kbd" [on page 175](#page-174-0)
- "login" [on page 175](#page-174-0)
- "mpathd" [on page 175](#page-174-0)
- "nfs" [on page 175](#page-174-0)
- "nfslogd" [on page 176](#page-175-0)
- "nss" [on page 176](#page-175-0)
- "passwd" [on page 176](#page-175-0)
- "power" [on page 176](#page-175-0)
- "rpc.nisd" [on page 176](#page-175-0)
- "su" [on page 176](#page-175-0)
- "syslog" [on page 176](#page-175-0)
- "[sys-suspend](#page-175-0)" on page 176
- "tar" [on page 177](#page-176-0)
- "utmpd" [on page 177](#page-176-0)
- "[yppasswdd](#page-176-0)" on page 177

## <span id="page-173-0"></span>System Default Parameters

The functioning of various system facilities is governed by a set of values that are read by each facility on startup. The values stored in a file for each facility are located in the /etc/default directory. Not every system facility has a file located in this directory.

#### autofs

This facility enables you to configure autofs parameters such as automatic timeout, displaying or logging status messages, browsing autofs mount points, and tracing. For details, see autofs(4).

#### cron

This facility enables you to disable or enable cron logging.

#### devfsadm

This file is not currently used.

#### dhcpagent

Client usage of DHCP is provided by the dhcpagent daemon. When ifconfig identifies an interface that has been configured to receive its network configuration from DHCP, it starts the client daemon to manage that interface.

For more information, see the /etc/default/dhcpagent information in the FILES section of dhcpagent(1M).

#### fs

File system administrative commands have a generic and file system-specific portion. If the file system type is not explicitly specified with the -F option, a default is applied. The value is specified in this file. For more information, see the Description section of default  $fs(4)$ .

#### ftp

This facility enables you to set the ls command behavior to the RFC 959 NLST command. The default ls behavior is the same as in the previous Solaris release. <span id="page-174-0"></span>For details, see ftp(4).

#### inetinit

This facility enables you to configure TCP sequence numbers and to enable or disable support for 6to4 relay routers.

#### init

For details, see the /etc/default/init information in the FILES section of init(1M).

All values in the file are placed in the environment of the shell that init invokes in response to a single user boot request. The init process also passes these values to any commands that it starts or restarts from the /etc/inittab file.

#### keyserv

For details, see the /etc/default/keyserv information in the FILES section of keyserv(1M).

#### kbd

For details, see the Extended Description section of kbd(1).

#### login

For details, see the /etc/default/login information in the FILES section of login(1).

#### mpathd

This facility enables you to set in.mpathd configuration parameters.

For details, see in.mpathd(1M).

#### nfs

This facility enables you to set NFS daemon configuration parameters.

For details, see nfs(4).

Chapter 6 • System Facility Parameters **175**

#### <span id="page-175-0"></span>nfslogd

For details, see the Description section of nfslogd(1M).

#### nss

This facility enables you to configure initgroups(3C) lookup parameters.

For details, see nss(4).

#### passwd

For details, see the /etc/default/passwd information in the FILES section of passwd(1).

#### power

For details, see the /etc/default/power information in the FILES section of pmconfig(1M).

#### rpc.nisd

For details, see the /etc/default/rpc.nisd information in the FILES section of rpc.nisd(1M).

#### su

For details, see the /etc/default/su information in the FILES section of su(1M).

#### syslog

For details, see the /etc/default/syslogd information in the FILES section of syslogd(1M).

#### sys-suspend

For details, see the /etc/default/sys-suspend information in the FILES section of sys-suspend(1M).

#### <span id="page-176-0"></span>tar

For a description of the  $- f$  function modifier, see  $\tan(1)$ .

If the TAPE environment variable is not present and the value of one of the arguments is a number and -f is not specified, the number matching the archive*N* string is looked up in the /etc/default/tar file. The value of the archive*N* string is used as the output device with the blocking and size specifications from the file.

For example:

```
% tar -c 2 /tmp/*
```
This command writes the output to the device specified as archive2 in the /etc/default/tar file.

#### utmpd

The utmpd daemon monitors /var/adm/utmpx (and /var/adm/utmp in earlier Solaris versions) to ensure that utmp entries inserted by non-root processes by pututxline(3C) are cleaned up on process termination.

Two entries in /etc/default/utmpd are supported:

- SCAN PERIOD The number of seconds that utmpd sleeps between checks of /proc to see if monitored processes are still alive. The default is 300.
- MAX FDS The maximum number of processes that utmpd attempts to monitor. The default value is 4096 and should never need to be changed.

#### yppasswdd

This facility enables you to configure whether a user can successfully set a login shell to a restricted shell when using the passwd -r nis -e command.

For details, see rpc.yppasswdd(1M).

Solaris Tunable Parameters Reference Manual • January 2005

APPENDIX **A**

## Tunable Parameters Change History

This chapter describes the change history of specific tunable parameters. If a parameter is in this section, it has changed from a previous release. Parameters whose functionality has been removed are listed also.

- "Kernel Parameters" on page 179
- ["NFS Parameters"](#page-182-0) on page 183
- ["TCP/IP Tunable Parameters"](#page-183-0) on page 184
- ["Network Cache and Accelerator \(NCA\) Tunable Parameters"](#page-187-0) on page 188
- ["Parameters That Are Obsolete or Have Been Removed"](#page-188-0) on page 189

## Kernel Parameters

#### Process-Sizing Tunables

#### max\_nprocs (Solaris 9 Releases)

The Solaris 10 description section was updated by removing the text "sun4m."

#### General I/O

#### maxphys (Solaris 9 Releases)

The text "126,976 (sun4m)" was removed from the Solaris 10 maxphys default section.

#### rlim\_fd\_max (Solaris 8 Release)

In the Solaris 8 version, the default is 1024. In later Solaris releases, the default is 65,536.

### General Kernel and Memory Parameters

#### noexec\_user\_stack (Solaris 9 Releases)

The Solaris 10 description section was updated by removing the text "and sun4m" and adding the text "64–bit SPARC and AMD64."

#### lwp\_default\_stksize (Solaris 9 Releases)

The Solaris 10 description section was updated by adding default and maximum values for AMD64.

#### noexec user stack (Solaris 2.6, 7, and 8 Releases)

The Solaris 9 description section was updated by removing the text "and sun4d."

#### segkpsize (Solaris 9 12/02 Release)

In previous Solaris 9 releases, units were incorrectly identified as Mbytes instead of 8-Kbyte pages. In addition, the following text is removed from the range and default descriptions in the Solaris 10 release because this parameter is only available on systems running 64-bit kernels:

32-bit kernels, 512 Mbytes

### Paging-Related Tunables

#### tmpfs:tmpfs\_minfree (Solaris 8 Releases)

In the Solaris 8 versions, the units was incorrectly described as "Bytes," instead of "Pages."

#### pages\_pp\_maximum (Solaris Releases Prior to Solaris 9 Releases)

In the Solaris 8 versions, the default description is as follows:
<span id="page-180-0"></span>Maximum of the triplet (200, tune\_t\_minarmem + 100, [10% of memory available at boot time])

## General File System

## ncsize (Solaris 9 and Previous Releases)

In the Solaris 9 release and previous releases, the nfs:nrnode parameter was incorrectly identified as nfs:nfs\_rnode in the when to change description.

## UFS

### bufhwm (Solaris 9 Releases)

This parameter information changed significantly in the Solaris 10 release. Please see "bufhwm and [bufhwm\\_pct](#page-65-0)" on page 66 for more information.

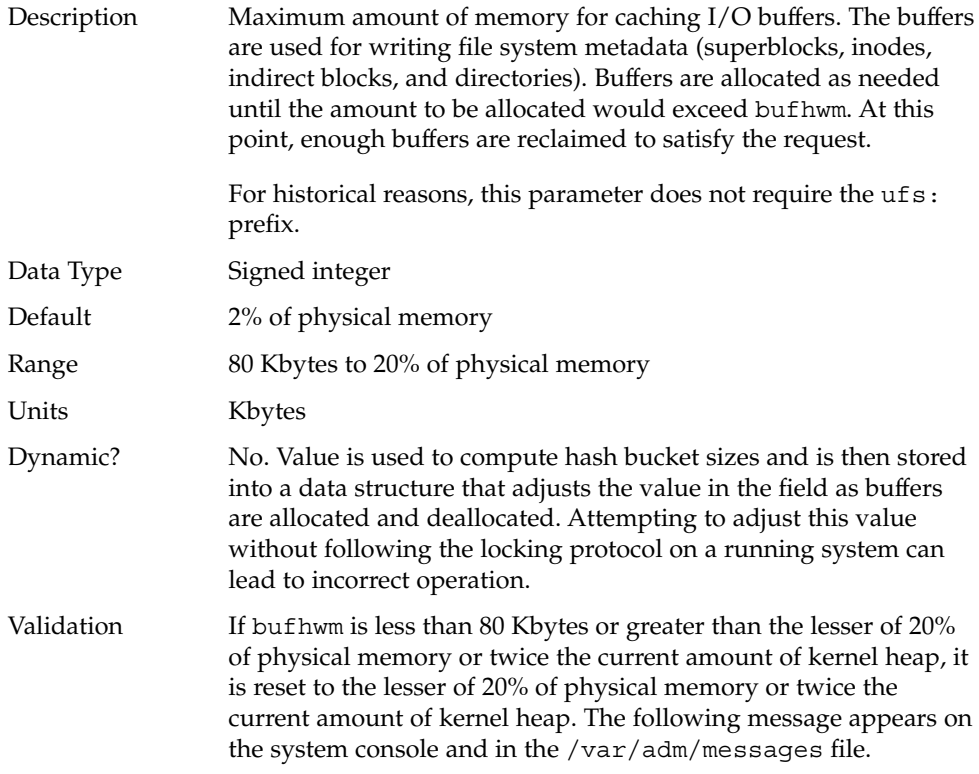

"binit: bufhwm out of range (value attempted). Using *N*."

Value attempted refers to the value entered in /etc/system or by using the kadb -d command. *N* is the value computed by the system based on available system memory.

When to Change Since buffers are only allocated as they are needed, the overhead from the default setting is the allocation of a number of control structures to handle the maximum possible number of buffers. These structures consume 52 bytes per potential buffer on a 32–bit kernel and 104 bytes per potential buffer on a 64–bit kernel. On a 512 Mbyte 64–bit kernel this consumes 104\*10144 bytes, or 1 Mbyte. The header allocations assumes buffers are 1 Kbyte in size, although in most cases, the buffer size is larger.

> The amount of memory, which has not been allocated in the buffer pool, can be found by looking at the bfreelist structure in the kernel with a kernel debugger. The field of interest in the structure is bufsize, which is the possible remaining memory in bytes. Looking at it with the buf macro by using mdb:

```
# mdb -kLoading modules: [ unix krtld genunix ip nfs ipc ]
> bfreelist$<buf
bfreelist:
[ elided ]
bfreelist + 0x78: bufsize [ elided ]
                        75734016
```
bufhwm on this system, with 6 Gbytes of memory, is 122277. It is not directly possible to determine the number of header structures used since the actual buffer size requested is usually larger than 1 Kbyte. However, some space might be profitably reclaimed from control structure allocation for this system.

The same structure on the 512 Mbyte system shows that only 4 Kbytes of 10144 Kbytes has not been allocated. When the biostats kstat is examined with kstat -n biostats, it is seen that the system had a reasonable ratio of buffer cache hits to buffer cache lookups as well. This indicates that the default setting is reasonable for that system.

Commitment Level

Unstable

# <span id="page-182-0"></span>NFS Parameters

## nfs:nrnode (Solaris 9 8/03)

The Solaris 10 description was updated to include the text "NFS version 4 client."

## nfs:nfs write error interval (Solaris 9 8/03)

The Solaris 10 description was updated to include the text "NFS version 4 client."

## nfs:nfs\_write\_error\_to\_cons\_only (Solaris 9 8/03)

The Solaris 10 description was updated to include the text "NFS version 4 client."

## nfs:nfs\_disable\_rddir\_cache (Solaris 9 8/03)

The Solaris 10 when to change text was updated to include the text "NFS version 4 client."

## nfs:nfs3 max transfer size (Solaris  $9\frac{8}{03}$ )

The Solaris 10 default description was updated to 1,048,576 (1 Mbyte) from 32, 768 (32 Kbytes).

# <span id="page-183-0"></span>TCP/IP Tunable Parameters

# ip\_multidata\_outbound (Solaris 9 8/03)

This parameter information changed significantly in releases after the Solaris 9 8/03 release. Please see "[ip\\_multidata\\_outbound](#page-136-0)" on page 137 for more information.

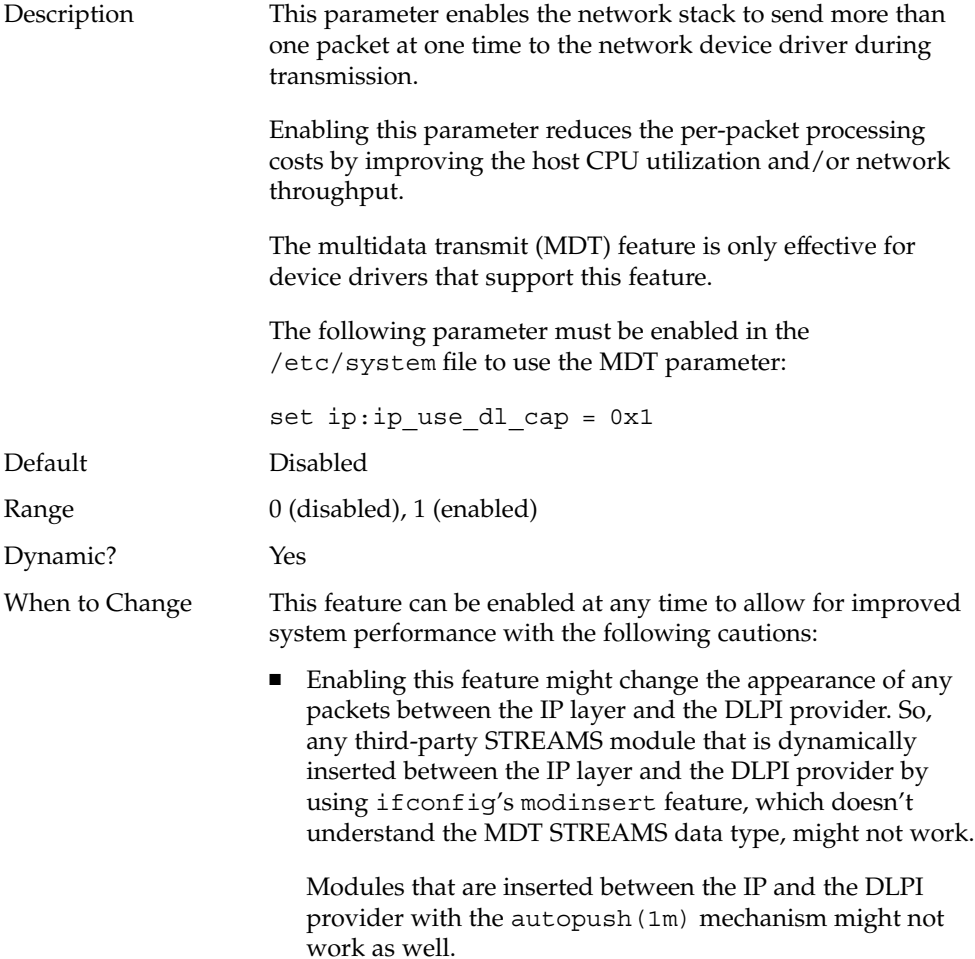

■ Keep this feature disabled when a STREAMS module is not MDT aware. For example, the public domain utilities such as ipfilter, Checkpoint Firewall-1, and so on, are not MDT aware.

<span id="page-184-0"></span>Commitment Level Unstable

## tcp\_conn\_hash\_size (Solaris 9 Releases)

This parameter was removed in the Solaris 10 release.

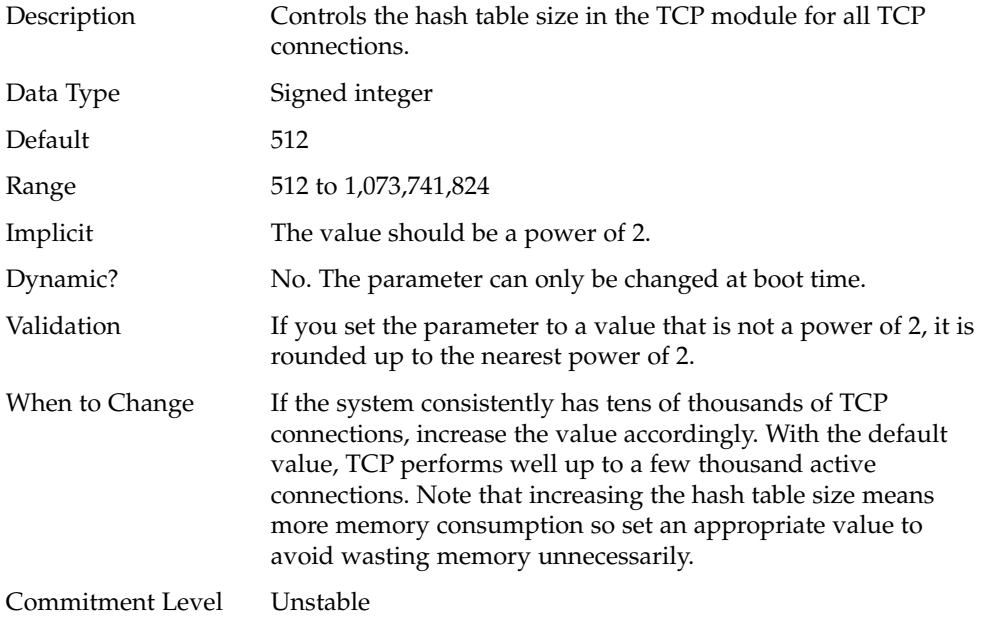

## ipc\_tcp\_conn\_hash\_size (Solaris 9 Releases)

This parameter was removed in the Solaris 10 release.

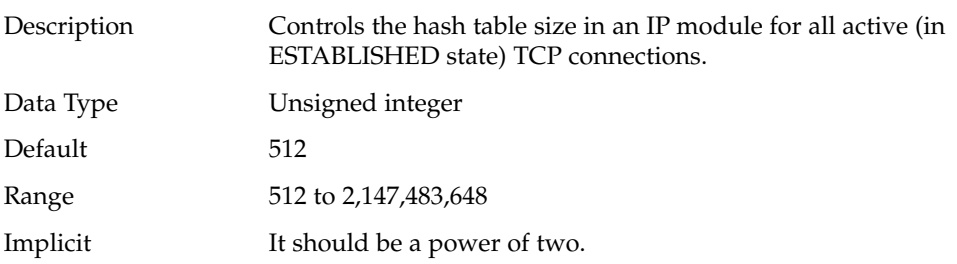

Appendix A • Tunable Parameters Change History **185**

<span id="page-185-0"></span>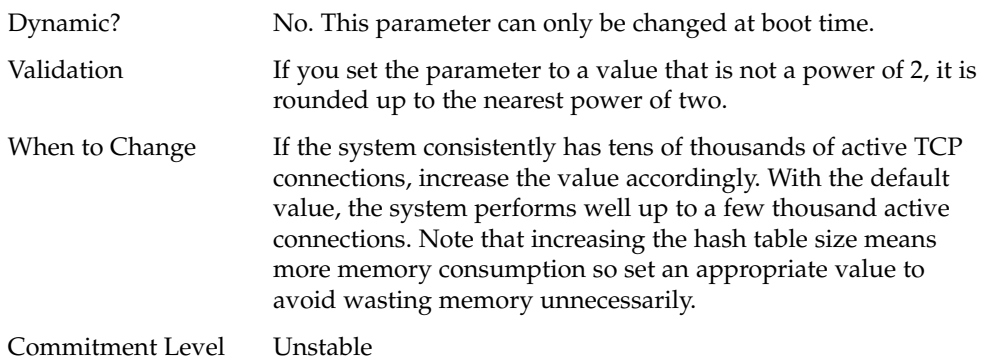

# tcp\_compression\_enabled (Solaris 9 Releases)

This parameter was removed in the Solaris 10 release.

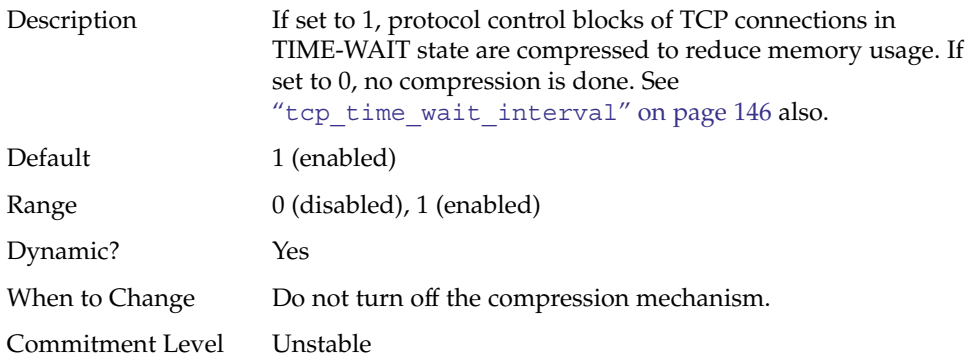

## ip\_forwarding and ip6\_forwarding (Solaris 9 Releases)

These parameters are obsolete in the Solaris 10 release.

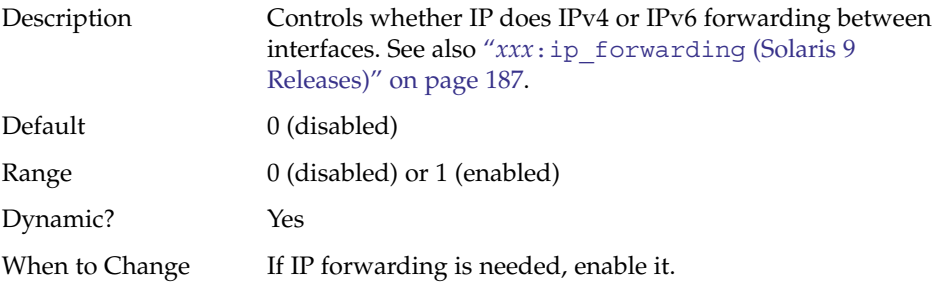

**186** Solaris Tunable Parameters Reference Manual • January 2005

<span id="page-186-0"></span>Commitment Level Unstable

## *xxx*:ip\_forwarding (Solaris 9 Releases)

This parameter is obsolete in the Solaris 10 release.

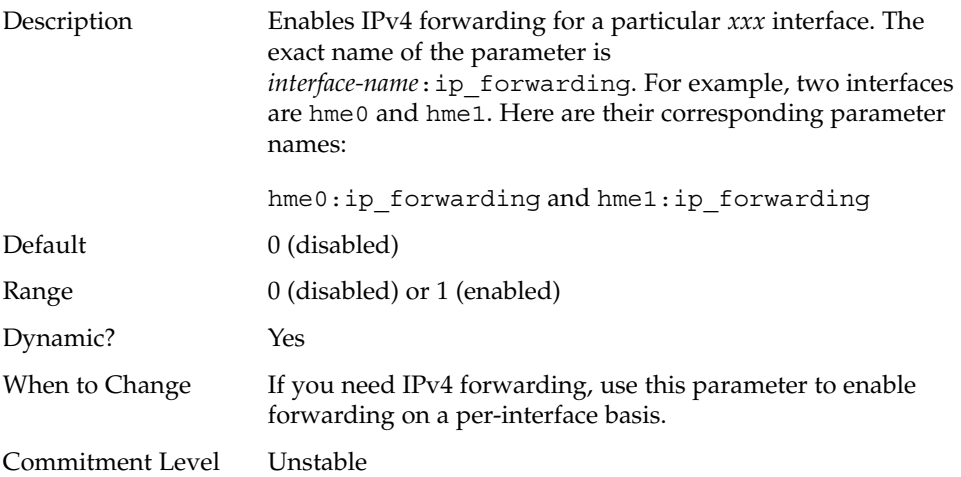

## tcp\_conn\_req\_max\_q0 (Solaris 8 Release)

The when to change text was revised in later Solaris releases from this:

When to Change For applications, such as web servers that might receive excessive connection requests, you can increase the default value to match the incoming rate. The following explains the relationship between tcp\_conn\_req\_max\_q0 and the maximum number of pending connections for each socket. When a connection request is received, TCP first checks if the

number (*N*) of pending TCP connections (three-way handshake is done) waiting to be accepted exceeds the maximum for the listener. If the connections are excessive, the request is denied. If the number of connections is allowable, then TCP checks if the number of incomplete pending TCP connections exceeds the sum of *N* and tcp\_conn\_req\_max\_q0. If it does not, the request is accepted. Otherwise, the oldest incomplete pending TCP request is dropped.

to this:

is dropped.

<span id="page-187-0"></span>When to Change For applications, such as web servers that might receive excessive connection requests, you can increase the default value to match the incoming rate. The following explains the relationship between tcp\_conn\_req\_max\_q0 and the maximum number of pending connections for each socket. When a connection request is received, TCP first checks if the number of pending TCP connections (three-way handshake is done) waiting to be accepted exceeds the maximum (*N*) for the listener. If the connections are excessive, the request is denied. If the number of connections is allowable, then TCP checks if the number of incomplete pending TCP connections exceeds the sum of N and tcp\_conn\_req\_max\_q0. If it does not, the request is accepted. Otherwise, the oldest incomplete pending TCP request

# Network Cache and Accelerator (NCA) Tunable Parameters

## sq\_max\_size (Solaris 9 12/02 Release)

This parameter information changed significantly in later Solaris releases. Please see "sq max size" on page 171 for more information.

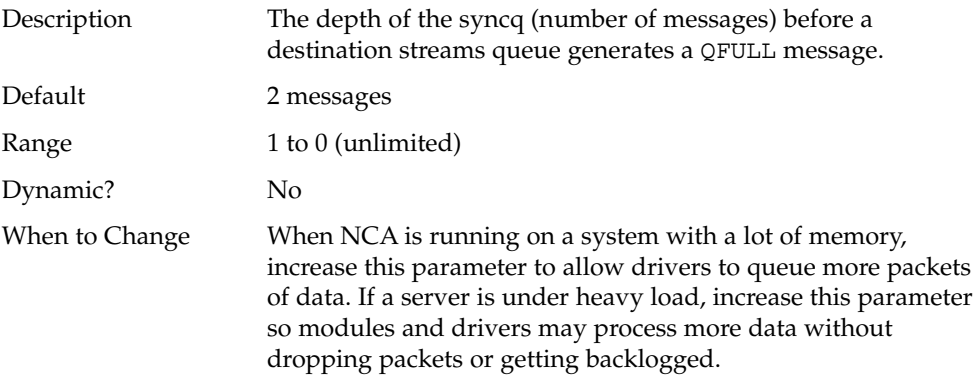

# <span id="page-188-0"></span>Parameters That Are Obsolete or Have Been Removed

The following section describes parameters that are obsolete or have been removed from more recent Solaris releases.

## Paging-Related Tunables

## cachefree (Solaris 8 Releases)

Obsolete in Solaris 9 and later releases.

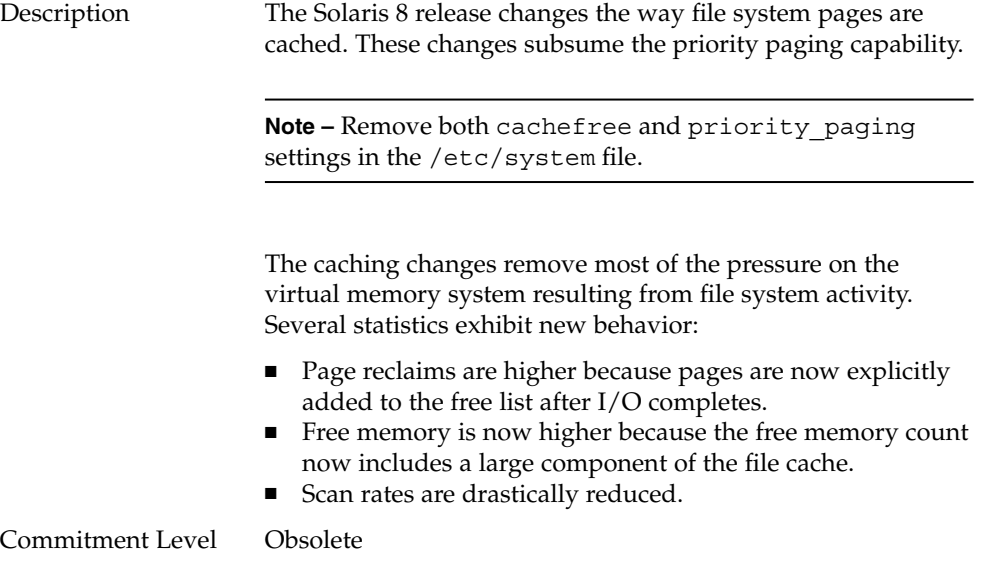

## priority paging (Solaris 8 Releases)

Obsolete in Solaris 9 and later releases.

<span id="page-189-0"></span>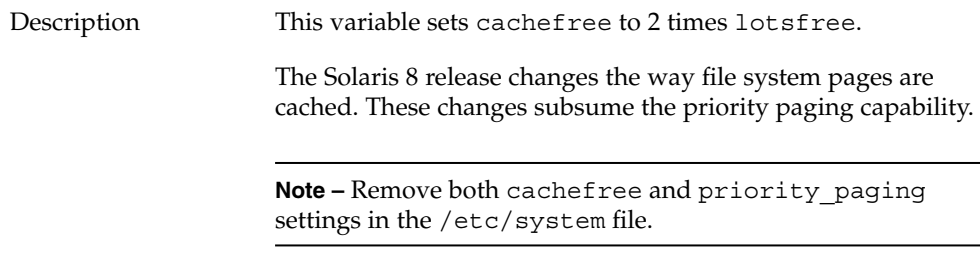

Commitment Level Obsolete

### tune\_t\_gpgslo (Solaris 7 Releases)

Description Obsolete in the Solaris 8 release. Variable left in place for compatibility reasons.

### tune t minasmem (Solaris 7 Releases)

Description Obsolete in the Solaris 8 release. Variable left in place for compatibility reasons.

# System V Message Parameters

### msgsys:msginfo\_msgmni (Solaris 9 Releases)

Obsolete in the Solaris 10 release.

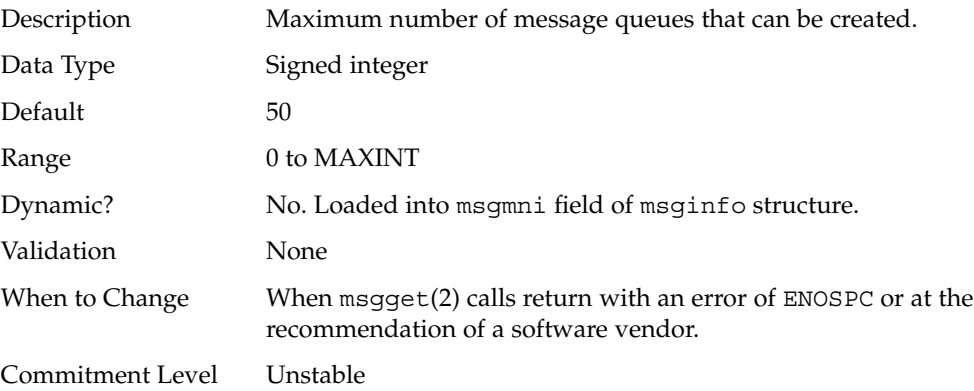

## <span id="page-190-0"></span>msgsys:msginfo\_msgtql (Solaris 9 Releases)

Obsolete in the Solaris 10 release.

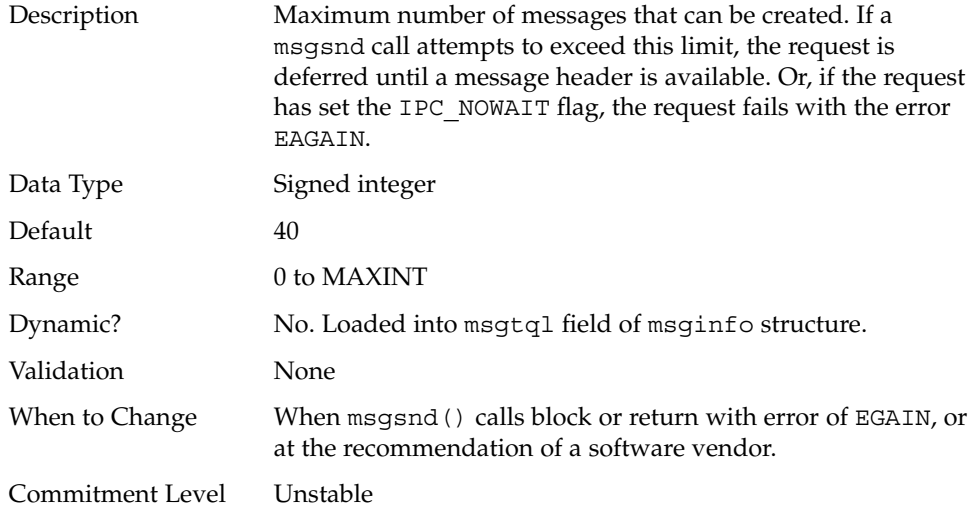

## msgsys:msginfo\_msgmnb (Solaris 9 Releases)

Obsolete in the Solaris 10 release.

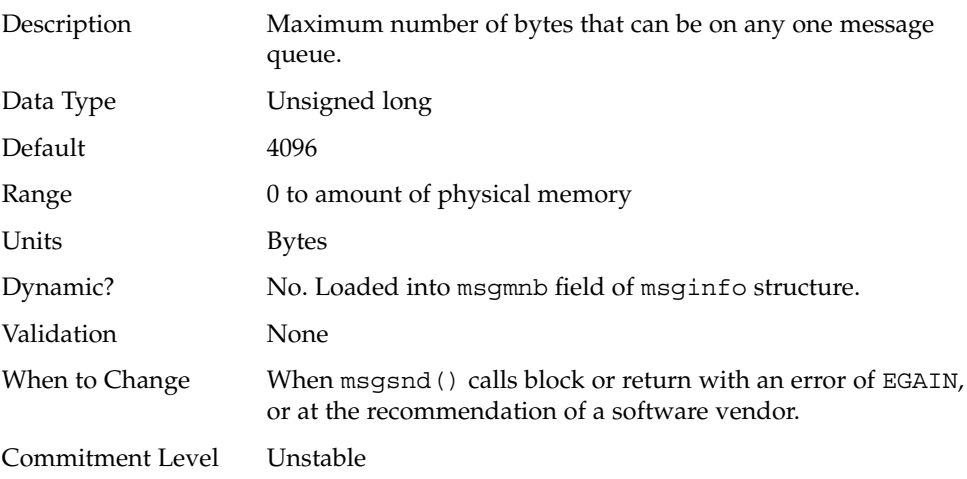

# msgsys:msginfo\_msgssz (Solaris 9 Releases)

<span id="page-191-0"></span>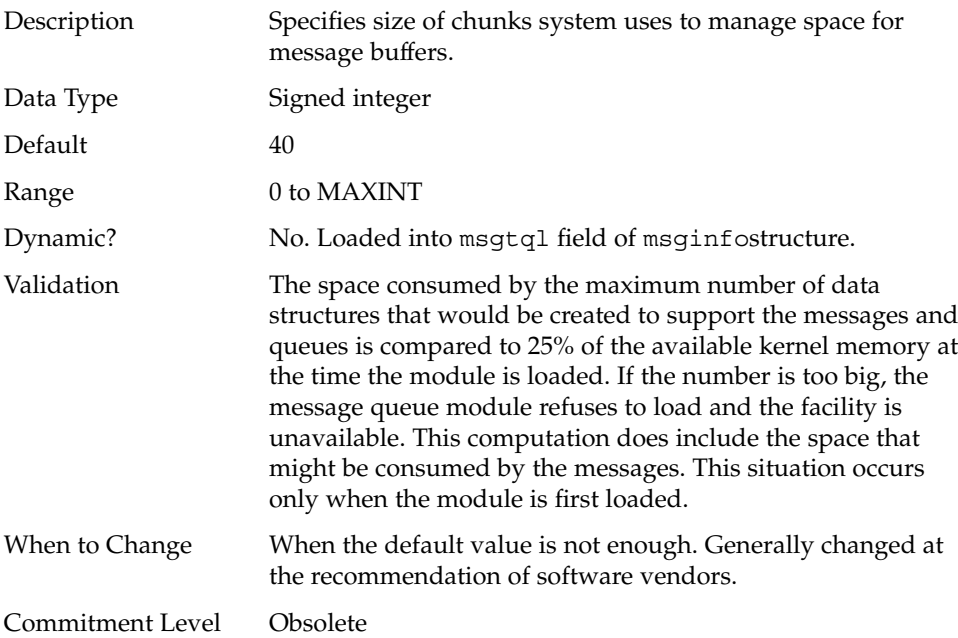

# msgsys:msginfo\_msgmap (Solaris 9 Releases)

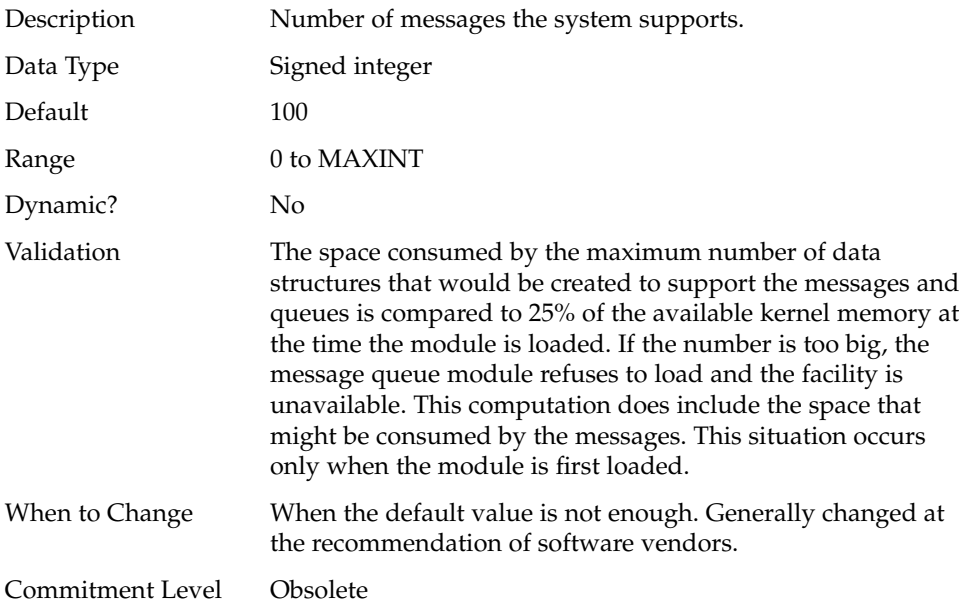

## <span id="page-192-0"></span>msgsys:msginfo\_msgseg (Solaris 9 Releases)

Removed in the Solaris 10 release.

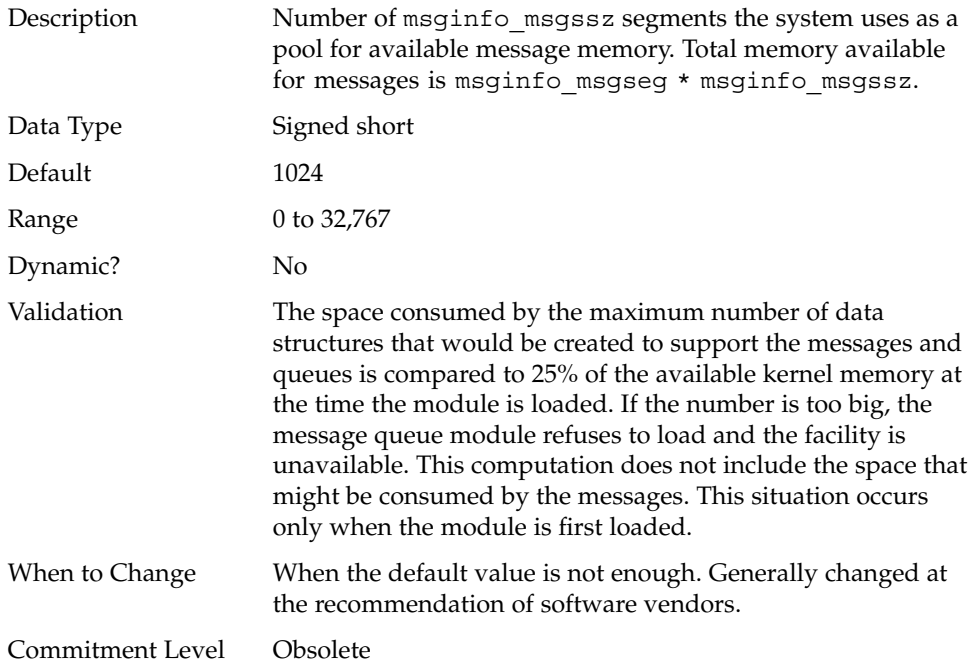

## msgsys:msginfo\_msgmax (Solaris 9 Releases)

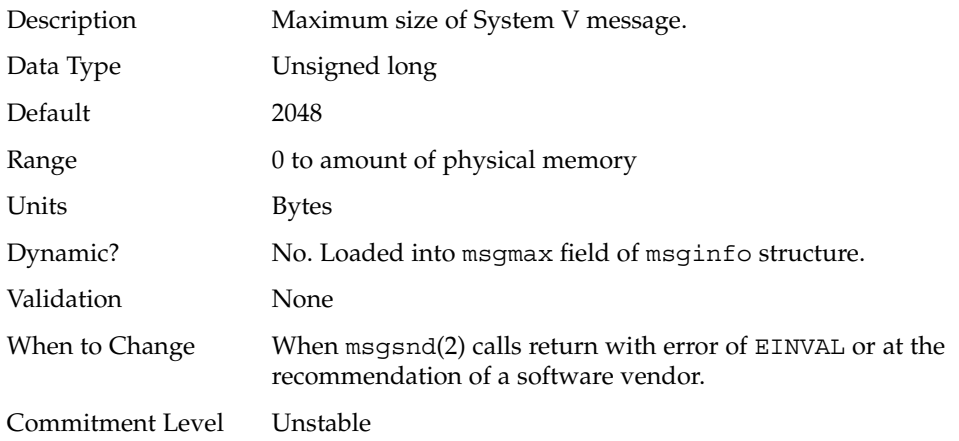

# <span id="page-193-0"></span>System V Semaphore Parameters

## semsys:seminfo\_semmns (Solaris 9 Releases)

Removed in the Solaris 10 release.

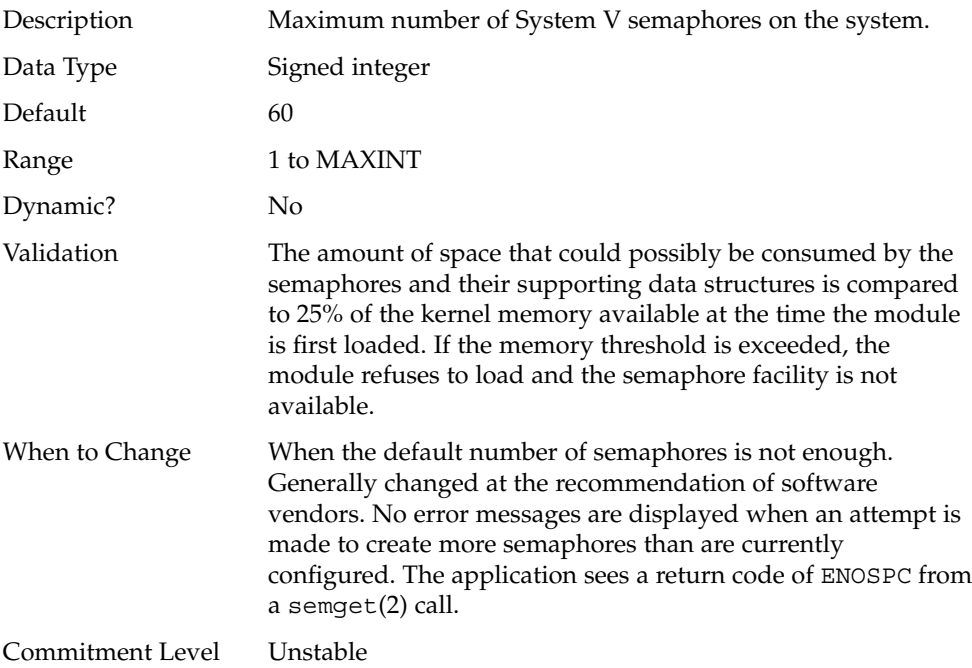

## semsys:seminfo\_semmnu (Solaris 9 Releases)

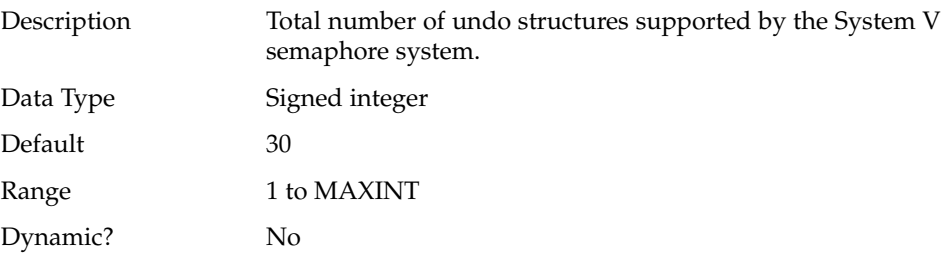

<span id="page-194-0"></span>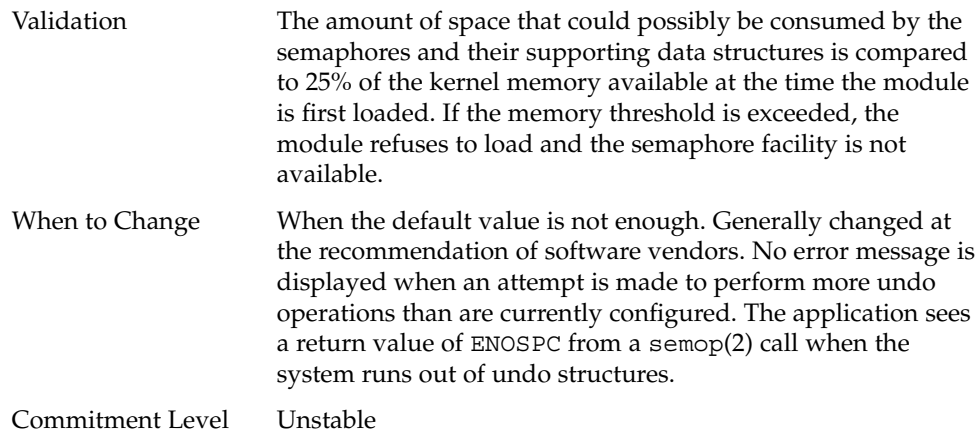

# semsys:seminfo\_semume (Solaris 9 Releases)

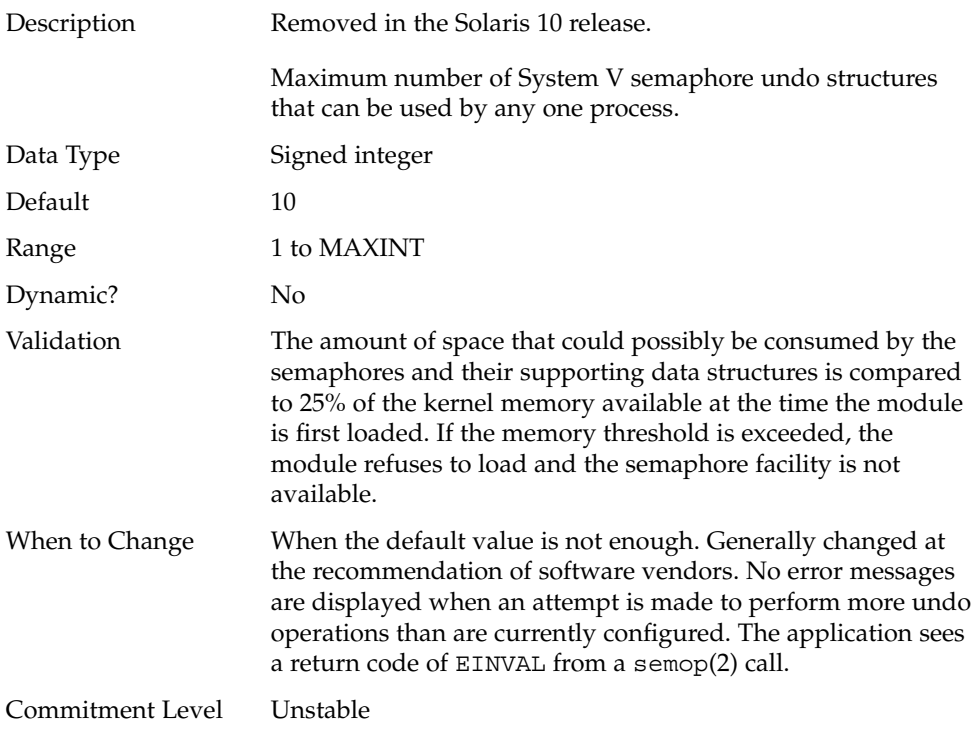

## semsys:seminfo\_semvmx (Solaris 9 Releases)

<span id="page-195-0"></span>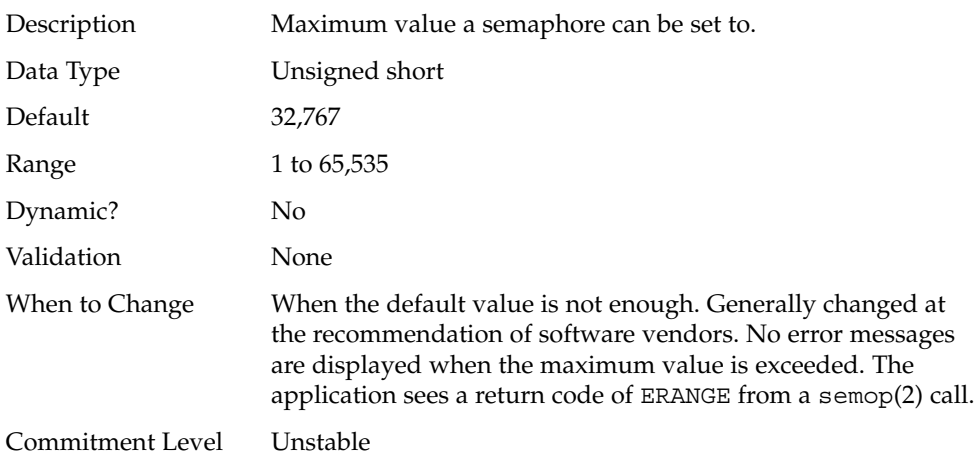

## semsys:seminfo\_semaem (Solaris 9 Releases)

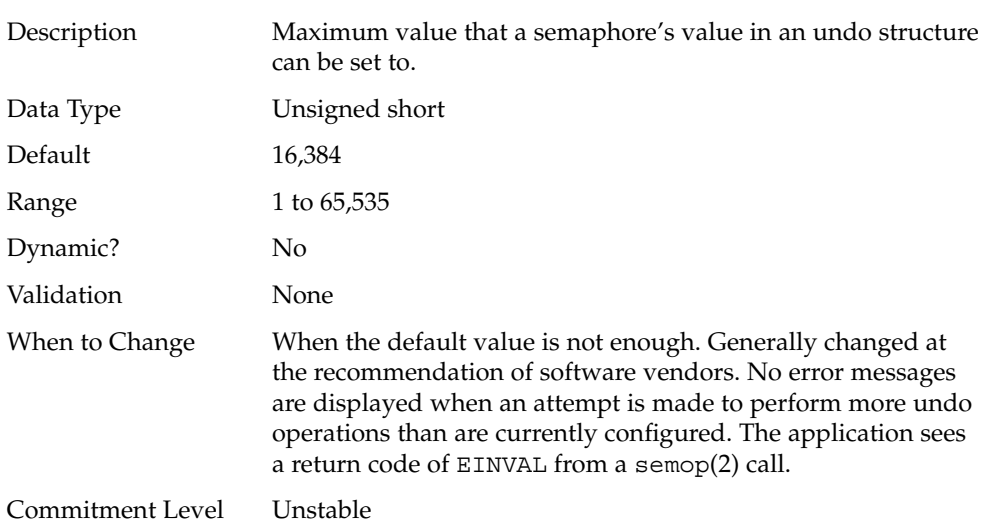

### Removed in the Solaris 10 release.

# semsys:seminfo\_semmap (Solaris 7 Releases)

Obsolete in the Solaris 8 release. Variable is present in kernel for compatibility reasons but is no longer used.

## <span id="page-196-0"></span>semsys:seminfo\_semusz (Solaris 7 Releases)

Obsolete in the Solaris 8 release. Any values entered are ignored.

# System V Shared Memory

### shmsys:shminfo\_shmmni (Solaris 9 Releases)

Obsolete in the Solaris 10 release.

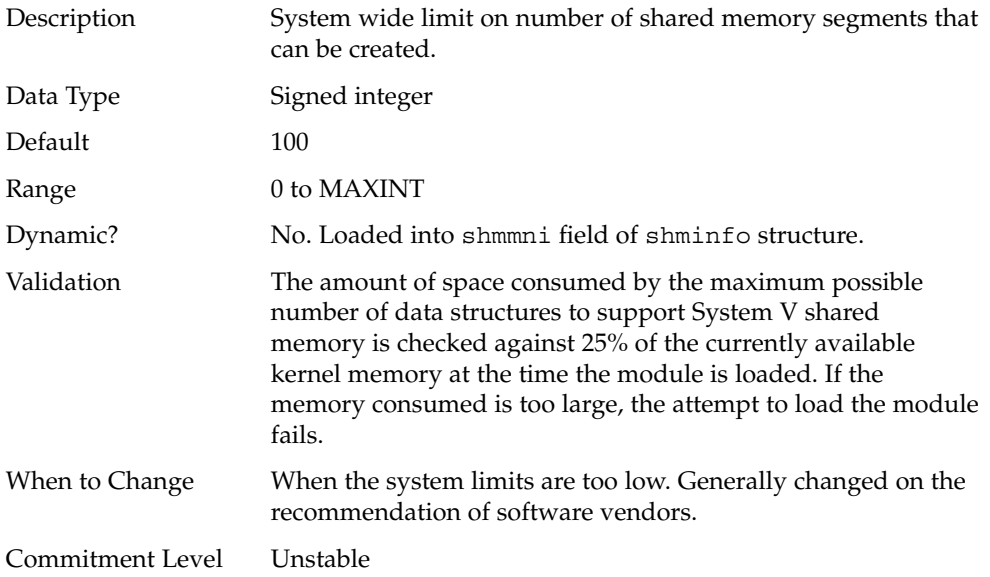

### shmsys:shminfo\_shmmax (Solaris 9 Releases)

Obsolete in the Solaris 10 release.

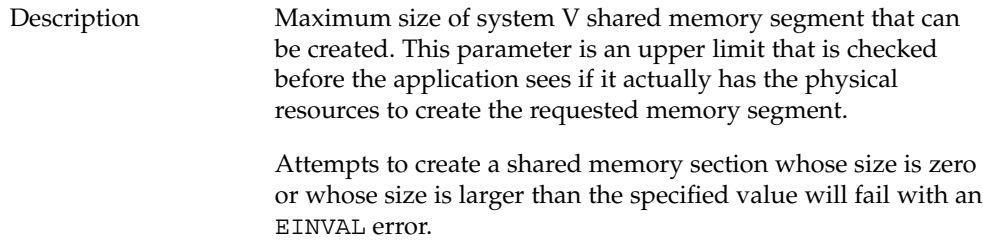

<span id="page-197-0"></span>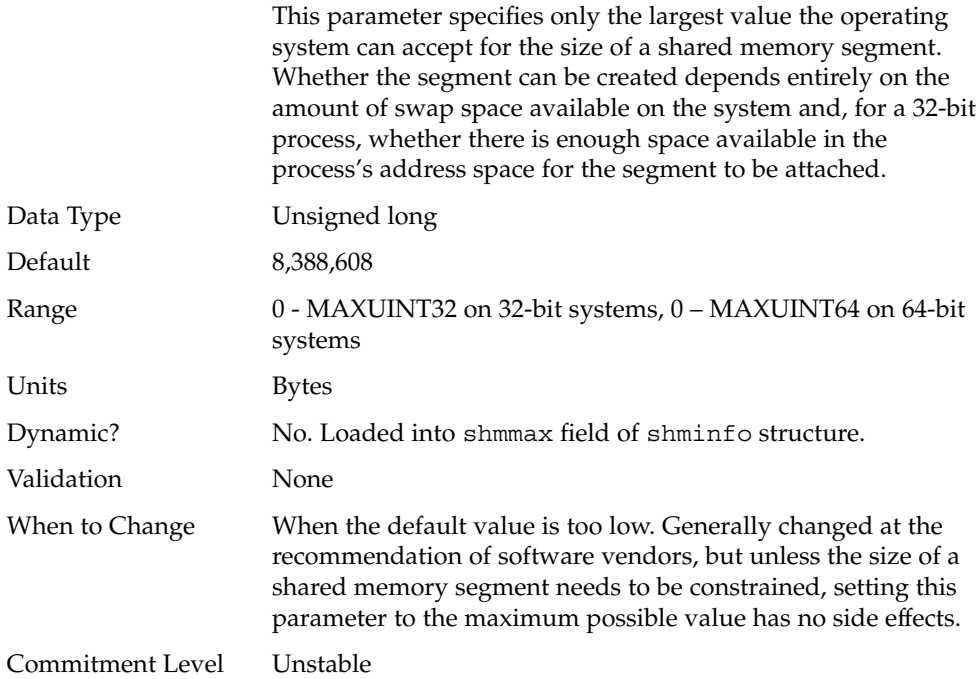

### shmsys:shminfo\_shmmin (Solaris 8 Release)

Obsolete in the Solaris 9 release. Variable is present in kernel for compatibility reasons but is no longer used.

## shmsys:shminfo\_shmseg (Solaris 8 Release)

Obsolete in the Solaris 9 release. Variable is present in kernel for compatibility reasons but is no longer used.

## NFS Module Parameters

nfs:nfs\_32\_time\_ok (Solaris 7)

Obsolete in the Solaris 8 release.

APPENDIX **B**

# Revision History for This Manual

This section describes the revision history for this manual.

- "Current Version: Solaris 10 Release" on page 199
- "New or Changed Parameters in the Solaris 10 Release" on page 199
- ["New or Changed Parameters in the Solaris 9 Releases"](#page-202-0) on page 203
- ["New Parameters in the Solaris 8 Release"](#page-204-0) on page 205

# Current Version: Solaris 10 Release

The current version of this manual applies to the Solaris 10 release.

# New or Changed Parameters in the Solaris 10 Release

## Solaris Kernel Tunable Parameters

The following sections describe new, changed, or obsolete kernel tunables.

#### General Kernel and Memory Parameters

The parameter, "default stksize" on page 31, is new in the Solaris 10 release.

The "[lwp\\_default\\_stksize](#page-31-0)" on page 32 and "[noexec\\_user\\_stack](#page-33-0)" on page 34 parameters are changed in this release.

#### UFS

The following parameters are modified in the Solaris 10 release:

- "bufhwm and bufhwm pct" on page 66
- "ncsize" [on page 62](#page-61-0)

### General File System

The following parameters are newly documented in the Solaris 10 release:

- "[freebehind](#page-71-0)" on page 72
- "segmap percent" on page 66
- "[smallfile](#page-72-0)" on page 73

### System V Message Queues

The following parameters have been removed in the Solaris 10 release:

- msgsys:msginfo msgmap
- msgsys:msginfo msgmax
- msgsys:msginfo\_msgseg
- msgsys:msginfo\_msgssz

The following parameters are obsolete as of the Solaris 10 release:

- msgsys:msginfo msgmnb
- msgsys:msginfo msgmni
- msgsys:msginfo msgtql

### System V Semaphores

The following parameters have been removed in the Solaris 10 release:

- semsys: seminfo semmaem
- semsys: seminfo semmap
- semsys: seminfo semmns
- semsys: seminfo semmnu
- semsys: seminfo semvmx
- semsys:seminfo\_semume
- semsys: seminfo semusz

### <span id="page-200-0"></span>System V Shared Memory

The following parameters have been removed from the Solaris 10 release:

- shmsys: shminfo shmmin
- shmsys:shminfo\_shmseg

The following parameters are obsolete.

- shmsys:shminfo\_shmmni
- shmsys: shminfo shmmax

## TSB Parameters

The following TSB parameters are new in the Solaris 10 release:

- "[tsb\\_alloc\\_hiwater\\_factor](#page-85-0)" on page 86
- "default tsb\_size" on page 87
- "[enable\\_tsb\\_rss\\_sizing](#page-86-0)" on page 87
- "[tsb\\_rss\\_factor](#page-87-0)" on page 88

## NFS Parameters

The stability level of all NFS parameters was changed from "Evolving" to "Unstable."

The following NFSv4 parameters are new in the Solaris 10 release:

- "nfs:nfs4 async\_clusters" on page 117
- "nfs:nfs4 bsize" on page 115
- "[nfs:nfs4\\_cots\\_timeo](#page-96-0)" on page 97
- "nfs:nfs4 do symlink cache" on page 99
- "[nfs:nfs4\\_dynamic](#page-100-0)" on page 101
- "[nfs:nfs4\\_lookup\\_neg\\_cache](#page-102-0)" on page 103
- "[nfs:nfs4\\_max\\_threads](#page-104-0)" on page 105
- "[nfs:nfs4\\_max\\_transfer\\_size](#page-121-0)" on page 122
- "[nfs:nfs4\\_nra](#page-106-0)" on page 107
- "nfs:nfs4 pathconf disable cache" on page 94
- "nfs:nfs4 shrinkreaddir" on page 111

The following NFS parameters are new or changed in the Solaris 10 release:

- "nfs:nfs nra" on page 106
- "[nfs:nfs3\\_nra](#page-106-0)" on page 107
- "[nfs:nfs3\\_shrinkreaddir](#page-109-0)" on page 110

The following NFS parameters were previously provided in error and have been removed:

■ nfsserv:nfs shrinkreaddir

Appendix B • Revision History for This Manual **201**

■ nfsserv:nfs3 shrinkreaddir

## TCP/IP Parameters

The following IP parameters are new in the Solaris 10 release:

- "[ip\\_squeue\\_worker\\_wait](#page-137-0)" on page 138
- "[ip\\_squeue\\_write](#page-137-0)" on page 138
- "[ip\\_squeue\\_fanout](#page-138-0)" on page 139
- "[ipcl\\_conn\\_hash\\_size](#page-150-0)" on page 151

The following TCP parameters are new in this Solaris release:

- "[tcp\\_rst\\_sent\\_rate\\_enabled](#page-149-0)" on page 150
- "[tcp\\_rst\\_sent\\_rate](#page-149-0)" on page 150
- "[tcp\\_mdt\\_max\\_pbufs](#page-150-0)" on page 151

The following TCP/IP parameters are obsolete in the Solaris 10 release:

- tcp\_conn\_hash\_size
- ipc\_tcp\_conn\_hash\_size
- tcp\_compression\_enabled
- ip\_forwarding
- ip6 forwarding
- xxx forwarding

## SCTP Tunable Parameters

The following SCTP parameters are new in the Solaris 10 release:

- "[sctp\\_max\\_init\\_retr](#page-156-0)" on page 157
- "[sctp\\_pa\\_max\\_retr](#page-156-0)" on page 157
- "[sctp\\_pp\\_max\\_retr](#page-157-0)" on page 158
- "[sctp\\_cwnd\\_max](#page-157-0)" on page 158
- "[sctp\\_ipv4\\_ttl](#page-158-0)" on page 159
- "[sctp\\_heartbeat\\_interval](#page-158-0)" on page 159
- "[sctp\\_new\\_secret\\_interval](#page-158-0)" on page 159
- "[sctp\\_initial\\_mtu](#page-159-0)" on page 160
- "[sctp\\_deferred\\_ack\\_interval](#page-159-0)" on page 160
- "[sctp\\_ignore\\_path\\_mtu](#page-159-0)" on page 160
- "[sctp\\_initial\\_ssthresh](#page-160-0)" on page 161
- "[sctp\\_xmit\\_hiwat](#page-160-0)" on page 161
- "[sctp\\_xmit\\_lowat](#page-160-0)" on page 161
- "[sctp\\_recv\\_hiwat](#page-161-0)" on page 162
- "[sctp\\_max\\_buf](#page-161-0)" on page 162
- "[sctp\\_ipv6\\_hoplimit](#page-161-0)" on page 162
- "[sctp\\_rto\\_min](#page-162-0)" on page 163
- <span id="page-202-0"></span>■ "[sctp\\_rto\\_max](#page-162-0)" on page 163
- "[sctp\\_rto\\_initial](#page-162-0)" on page 163
- "[sctp\\_cookie\\_life](#page-162-0)" on page 163
- "[sctp\\_max\\_in\\_streams](#page-163-0)" on page 164
- "[sctp\\_initial\\_out\\_streams](#page-163-0)" on page 164
- "[sctp\\_shutack\\_wait\\_bound](#page-163-0)" on page 164
- "[sctp\\_maxburst](#page-164-0)" on page 165
- "[sctp\\_addip\\_enabled](#page-164-0)" on page 165
- "[sctp\\_prsctp\\_enabled](#page-164-0)" on page 165

## System Facility Parameters

The following system facilities are new in the Solaris 10 release:

- "autofs" [on page 174](#page-173-0)
- "ftp" [on page 174](#page-173-0)
- "nfs" [on page 175](#page-174-0)

The inetd system facility is obsolete in the Solaris 10 release.

## Removal of sun4m Support

The sun4m platform is not supported in the Solaris 10 release. The following parameters were modified to reflect the removal of sun4m support:

- max nprocs
- maxphys
- noexec\_user\_stack

# New or Changed Parameters in the Solaris 9 Releases

The following sections describe new or changed parameters in the Solaris 9 releases.

## ip\_policy\_mask

This parameter is new in the Solaris 9 12/02 release. For information, see "ip policy mask" on page 156.

Appendix B • Revision History for This Manual **203**

## <span id="page-203-0"></span>Removal of sun4d Support

The sun4d platform is not supported in the Solaris 9 release. The following parameters were modified to reflect the removal of sun4d support:

- max nprocs
- maxphys
- noexec\_user\_stack

## Unsupported or Obsolete Parameters

### priority\_paging and cachefree are Not Supported

The priority paging and cachefree tunable parameters are not supported in the Solaris 9 release. They have been replaced with an enhanced file system caching architecture that implements paging policies similar to priority paging, but are always enabled. Attempts to set these parameters in the /etc/system file result in boot-time warnings such as:

sorry, variable 'priority\_paging' is not defined in the 'kernel' sorry, variable 'cachefree' is not defined in the 'kernel'

The SUNWcsr packages that contain the /etc/system file have been modified so that the inclusion of the priority\_paging or cachefree tunable parameters are prohibited. If you upgrade to the Solaris 9 release or add the SUNWcsr packages and your /etc/system file includes the priority paging or cachefree parameters, the following occurs:

1. This message is displayed if the priority\_paging or cachefree parameters are set in the /etc/system file:

/etc/system has been modified since it contains references to priority paging tunables. Please review the changed file.

2. Comments are inserted in the /etc/system file before any line that sets priority paging or cachefree. For example, if priority paging is set to 1, the following lines are inserted before the line with the priority\_paging value:

\*NOTE: As of Solaris 9, priority paging is unnecessary and has been removed.

- \* Since references to priority paging-related tunables will now result in
- \* boot-time warnings, the assignment below has been commented out. For more
- \* details,see the Solaris 9 Release Notes,or the "Solaris Tunable Parameters
- \* Reference Manual".

## System V Shared Memory

The following parameters are obsolete:

- shmsys: shminfo\_shmmin
- shmsys: shminfo\_shmseg

# <span id="page-204-0"></span>New Parameters in the Solaris 8 Release

logevent max q sz

This parameter is new in the Solaris 8 1/01 release. For information, see "[logevent\\_max\\_q\\_sz](#page-32-0)" on page 33.

Appendix B • Revision History for This Manual **205**

Solaris Tunable Parameters Reference Manual • January 2005

# Index

### **A**

autofs, [174](#page-173-0) autoup, [37](#page-36-0)

#### **B**

bufhwm, [66,](#page-65-0) [181](#page-180-0) bufhwm\_pct, [66](#page-65-0)

### **C**

cachefree, [189,](#page-188-0) [204](#page-203-0) consistent\_coloring, [85](#page-84-0) cron, [174](#page-173-0)

### **D**

default\_stksize, [31](#page-30-0) default\_tsb\_size, [87](#page-86-0) desfree, [45](#page-44-0) dhcpagent, [174](#page-173-0) dnlc\_dir\_enable, [64](#page-63-0) dnlc dir max size, [65](#page-64-0) dnlc\_dir\_min\_size, [64](#page-63-0) doiflush, [38](#page-37-0) dopageflush, [38](#page-37-0)

### **E**

enable\_tsb\_rss\_sizing, [87](#page-86-0)

### **F**

fastscan, [51](#page-50-0) freebehind, [72](#page-71-0) fs, [174](#page-173-0) fsflush, [35](#page-34-0) ftp, [175](#page-174-0)

#### **G**

ge\_intr\_mode, [171](#page-170-0)

#### **H**

handspreadpages, [52](#page-51-0) hires\_tick, [84](#page-83-0)

#### **I**

inetinit, [175](#page-174-0) init, [175](#page-174-0) intr\_blank\_packets, [90](#page-89-0) intr blank time, [90](#page-89-0) ip\_addrs\_per\_if, [136](#page-135-0) ip\_forward\_src\_routed, [136](#page-135-0) ip\_forwarding, [186](#page-185-0)

ip\_icmp\_err\_burst, [135](#page-134-0) ip\_icmp\_err\_interval, [135](#page-134-0) ip\_icmp\_return\_data\_bytes, [140](#page-139-0) ip ire pathmtu interval, [139](#page-138-0) ip\_multidata\_outbound, [137,](#page-136-0) [184](#page-183-0) ip\_policy\_mask, [156,](#page-155-0) [203](#page-202-0) ip respond to echo broadcast, [135](#page-134-0) ip\_send\_redirects, [136](#page-135-0) ip squeue fanout, [139](#page-138-0) ip squeue worker wait, [138](#page-137-0) ip\_squeue\_write, [138](#page-137-0) ip\_strict\_dst\_multihoming, [137](#page-136-0) ip6\_forward\_src\_routed, [136](#page-135-0) ip6\_forwarding, [186](#page-185-0) ip6\_icmp\_return\_data\_bytes, [140](#page-139-0) ip6 respond to echo multicast, [135](#page-134-0) ip6\_send\_redirects, [136](#page-135-0) ip6\_strict\_dst\_multihoming, [137](#page-136-0) ipc\_tcp\_conn\_hash\_size, [185](#page-184-0) ipcl\_conn\_hash\_size, [151](#page-150-0)

#### **K**

kbd, [175](#page-174-0) keyserv, [175](#page-174-0) kmem\_flags, [56](#page-55-0)

### **L**

logevent max q sz, [33,](#page-32-0) [205](#page-204-0) login, [175](#page-174-0) lotsfree, [44](#page-43-0) lwp\_default\_stksize, [32](#page-31-0)

#### **M**

max\_nprocs, [42,](#page-41-0) [179,](#page-178-0) [203,](#page-202-0) [204](#page-203-0) maxpgio, [54](#page-53-0) maxphys, [60,](#page-59-0) [203,](#page-202-0) [204](#page-203-0) maxpid, [41](#page-40-0) maxuprc, [42](#page-41-0) maxusers, [39](#page-38-0) md\_mirror:md\_resync\_bufsz, [88](#page-87-0) md:mirrored\_root\_flag, [89](#page-88-0) min percent cpu, [52](#page-51-0)

minfree, [47](#page-46-0) moddebug, [58](#page-57-0) mpathd, [175](#page-174-0) msgsys:msginfo\_msgmax, [193](#page-192-0) msgsys:msginfo\_msgmnb, [191](#page-190-0) msgsys:msginfo\_msgmni, [190](#page-189-0) msgsys:msginfo\_msgseg, [193](#page-192-0) msgsys:msginfo\_msgssz, [192](#page-191-0) msgsys:msginfo\_msgtql, [191](#page-190-0)

#### **N**

nca conn hash size, [168](#page-167-0) nca\_conn\_req\_max\_q, [168](#page-167-0) nca conn req max q0, [169](#page-168-0) nca\_ppmax, [169](#page-168-0) nca\_vpmax, [170](#page-169-0) ncsize, [62,](#page-61-0) [181](#page-180-0) ndd, [134](#page-133-0) ndquot, [68](#page-67-0) nfs\_32\_time\_ok, [198](#page-197-0) nfs\_max\_threads, [104](#page-103-0) nfs:nacache, [119](#page-118-0) nfs:nfs\_allow\_preepoch\_time, [95](#page-94-0) nfs:nfs\_async\_clusters, [116](#page-115-0) nfs:nfs\_async\_timeout, [118](#page-117-0) nfs:nfs\_bsize, [113](#page-112-0) nfs:nfs\_cots\_timeo, [96](#page-95-0) nfs:nfs\_disable\_rddir\_cache, [113,](#page-112-0) [183](#page-182-0) nfs:nfs\_do\_symlink\_cache, [98](#page-97-0) nfs:nfs\_dynamic, [100](#page-99-0) nfs:nfs\_lookup\_neg\_cache, [101](#page-100-0) nfs:nfs\_nra, [106](#page-105-0) nfs:nfs\_shrinkreaddir, [109](#page-108-0) nfs:nfs\_write\_error\_interval, [111,](#page-110-0) [183](#page-182-0) nfs:nfs\_write\_error\_to\_cons\_only, [112,](#page-111-0) [183](#page-182-0) nfs:nfs3\_async\_clusters, [117](#page-116-0) nfs:nfs3\_bsize, [114](#page-113-0) nfs:nfs3\_cots\_timeo, [96](#page-95-0) nfs:nfs3\_do\_symlink\_cache, [98](#page-97-0) nfs:nfs3\_dynamic, [100](#page-99-0) nfs:nfs3\_jukebox\_delay, [120](#page-119-0) nfs:nfs3\_lookup\_neg\_cache, [102](#page-101-0) nfs:nfs3\_max\_threads, [105](#page-104-0) nfs:nfs3\_max\_transfer\_size, [121,](#page-120-0) [183](#page-182-0) nfs:nfs3\_max\_transfer\_size\_clts, [123](#page-122-0)

**208** Solaris Tunable Parameters Reference Manual • January 2005

nfs:nfs3\_max\_transfer\_size\_cots, [123](#page-122-0) nfs:nfs3\_nra, [107](#page-106-0) nfs:nfs3\_pathconf\_disable\_cache, [94](#page-93-0) nfs:nfs3\_shrinkreaddir, [110](#page-109-0) nfs:nfs4\_async\_clusters, [118](#page-117-0) nfs:nfs4\_bsize, [115](#page-114-0) nfs:nfs4\_cots\_timeo, [97](#page-96-0) nfs:nfs4\_do\_symlink\_cache, [99](#page-98-0) nfs:nfs4\_dynamic, [101](#page-100-0) nfs:nfs4\_lookup\_neg\_cache, [103](#page-102-0) nfs:nfs4\_max\_threads, [105](#page-104-0) nfs:nfs4\_max\_transfer\_size, [122](#page-121-0) nfs:nfs4\_nra, [107](#page-106-0) nfs:nfs4\_pathconf\_disable\_cache, [94](#page-93-0) nfs:nrnode, [108,](#page-107-0) [183](#page-182-0) nfs4:nfs\_shrinkreaddir, [111](#page-110-0) nfslogd, [176](#page-175-0) nfssrv:exi\_cache\_time, [126](#page-125-0) nfssrv:nfs\_portmon, [124](#page-123-0) nfssrv:nfsauth\_ch\_cache\_max, [125](#page-124-0) nfssrv:rfs\_write\_async, [125](#page-124-0) noexec\_user\_stack, [35,](#page-34-0) [180,](#page-179-0) [203,](#page-202-0) [204](#page-203-0) nss, [176](#page-175-0) nstrpush, [77](#page-76-0)

#### **P**

pageout reserve,  $48$ pages\_before\_pager, [53](#page-52-0) pages\_pp\_maximum, [49,](#page-48-0) [181](#page-180-0) passwd, [176](#page-175-0) physmem, [30](#page-29-0) pidmax, [41](#page-40-0) power, [176](#page-175-0) priority\_paging, [190,](#page-189-0) [204](#page-203-0) pt\_cnt, [76](#page-75-0) pt\_max\_pty, [77](#page-76-0) pt\_pctofmem, [76](#page-75-0)

#### **R**

rechoose\_interval, [83](#page-82-0) reserved\_procs, [40](#page-39-0) rlim\_fd\_cur, [61](#page-60-0) rlim  $f$ d max,  $61, 180$  $61, 180$ routeadm, [20](#page-19-0)

rpc.nisd, [176](#page-175-0) rpcmod:clnt\_idle\_timeout, [127](#page-126-0) rpcmod:clnt\_max\_conns, [127](#page-126-0) rpcmod:cotsmaxdupreqs, [131](#page-130-0) rpcmod:maxdupreqs, [130](#page-129-0) rpcmod:svc\_default\_stksize, [128](#page-127-0) rpcmod:svc\_idle\_timeout, [128](#page-127-0) rstchown, [63](#page-62-0)

#### **S**

```
semsys:seminfo_semvmx, 196
shmsys:shminfo_shmmax, 197
shmsys:shminfo_shmmin, 198, 201, 204
shmsys:shminfo_shmmni, 197
shmsys:shminfo_shmseg, 198, 201, 204
slowscan, 51
smallfile, 73
sq_max_size, 171, 188
strmsgsz, 78
su, 176
 55
swapfs_reserve, 54
sys-suspend, 176
syslog, 176
```
### **T**

#### **U**

udp\_max\_buf, [156](#page-155-0) udp\_recv\_hiwat, [155](#page-154-0) udp\_xmit\_hiwat, [155](#page-154-0) ufs\_HW, [71](#page-70-0) ufs\_LW, [71](#page-70-0) ufs\_ninode, [69](#page-68-0) ufs:ufs\_WRITES, [71](#page-70-0) utmpd, [177](#page-176-0)

#### **X**

*xxx*:ip\_forwarding, [187](#page-186-0)

### **Y**

yppasswdd, [177](#page-176-0)

**210** Solaris Tunable Parameters Reference Manual • January 2005